МИНИСТЕРСТВО ОБРАЗОВАНИЯ И НАУКИ РФ Федеральное государственное автономное образовательное учреждение высшего образования Национальный исследовательский Томский государственный университет

Факультет инновационных технологий Кафедра информационного обеспечения инновационной деятельности

А.А. Мицель

# **МАТЕМАТИЧЕСКОЕ И ИМИТАЦИОННОЕ МОДЕЛИРОВАНИЕ ЭКОНОМИЧЕСКИХ ПРОЦЕССОВ В MATHCAD**

**Лабораторный практикум** 

ТОМСК – 2016

Мицель А.А.

Математическое и имитационное моделирование экономических процессов в **Mathcad** Томск: Изд-во ТГУ, 2016. –141с.

В пособии приведено описание 12 лабораторных работ по дисциплине «Математическое и имитационное моделирование экономических процессов». Первые 6 работ связаны с детерминированными процессами – производственные функции, функции полезности, балансовые модели, потоки платежей, доходность финансовой операции, кредитные расчеты. Вторая часть работ связана с имитационным моделированием и включает следующие работы: генераторы случайных чисел с равномерным распределением, генераторы случайных чисел с заданным законом распределения, метод статистических испытаний Монте-Карло, биржевой игрок, способы построении моделирующих алгоритмов систем массового обслуживания, моделирование процессов обслуживания заявок в условиях отказов.

К каждой лабораторной работе дана краткая теория, включающая основные понятия и описание существующих в данной области решений, приводятся примеры выполнения заданий в пакете Mathcad.

Учебное пособие предназначено для студентов бакалавриата направления подготовки 09.03.03 – прикладная информатика (профиль – прикладная информатика в информационной сфере). Кроме того, это пособие может быть использовано студентами других смежных экономических специальностей.

# **СОДЕРЖАНИЕ**

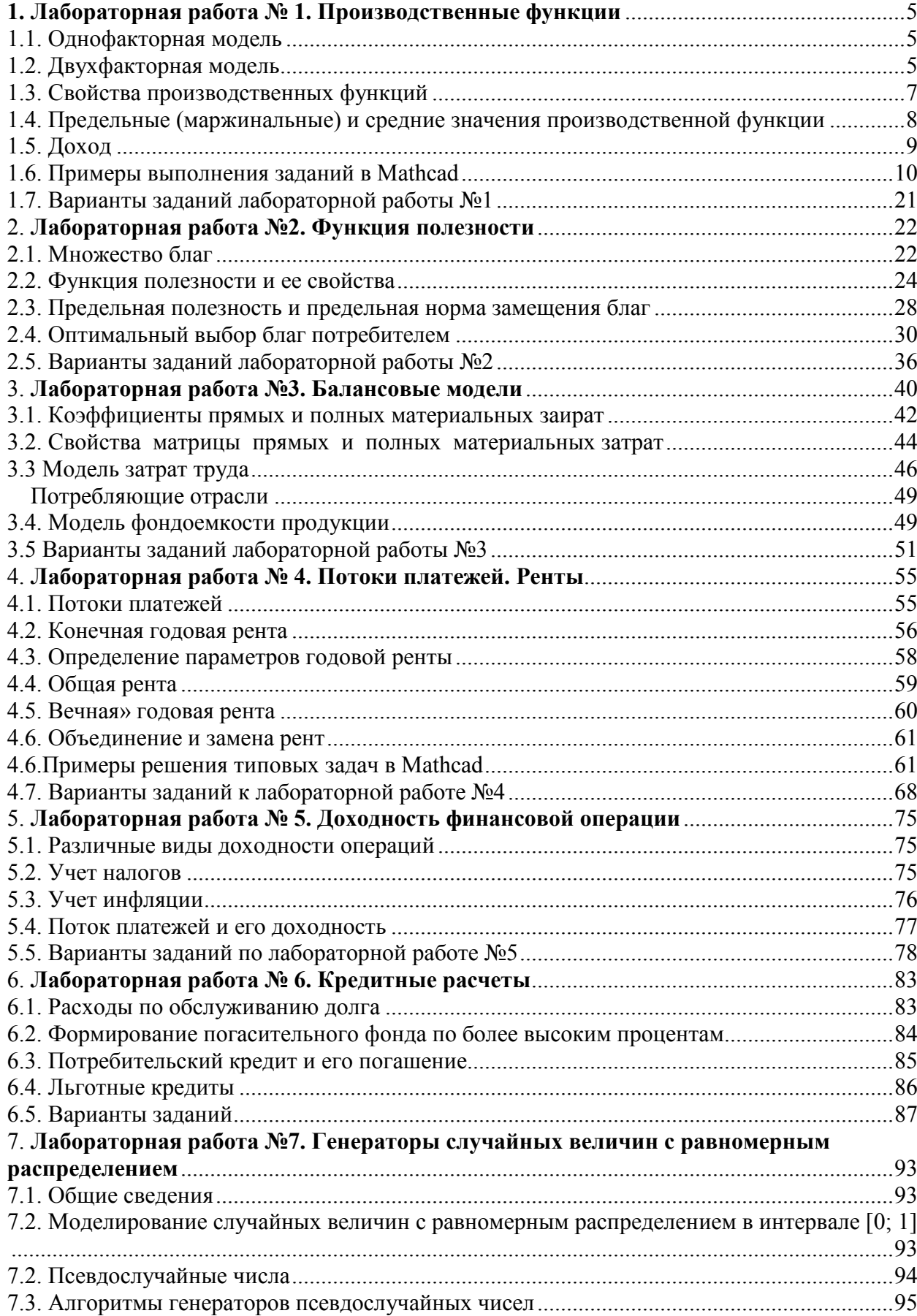

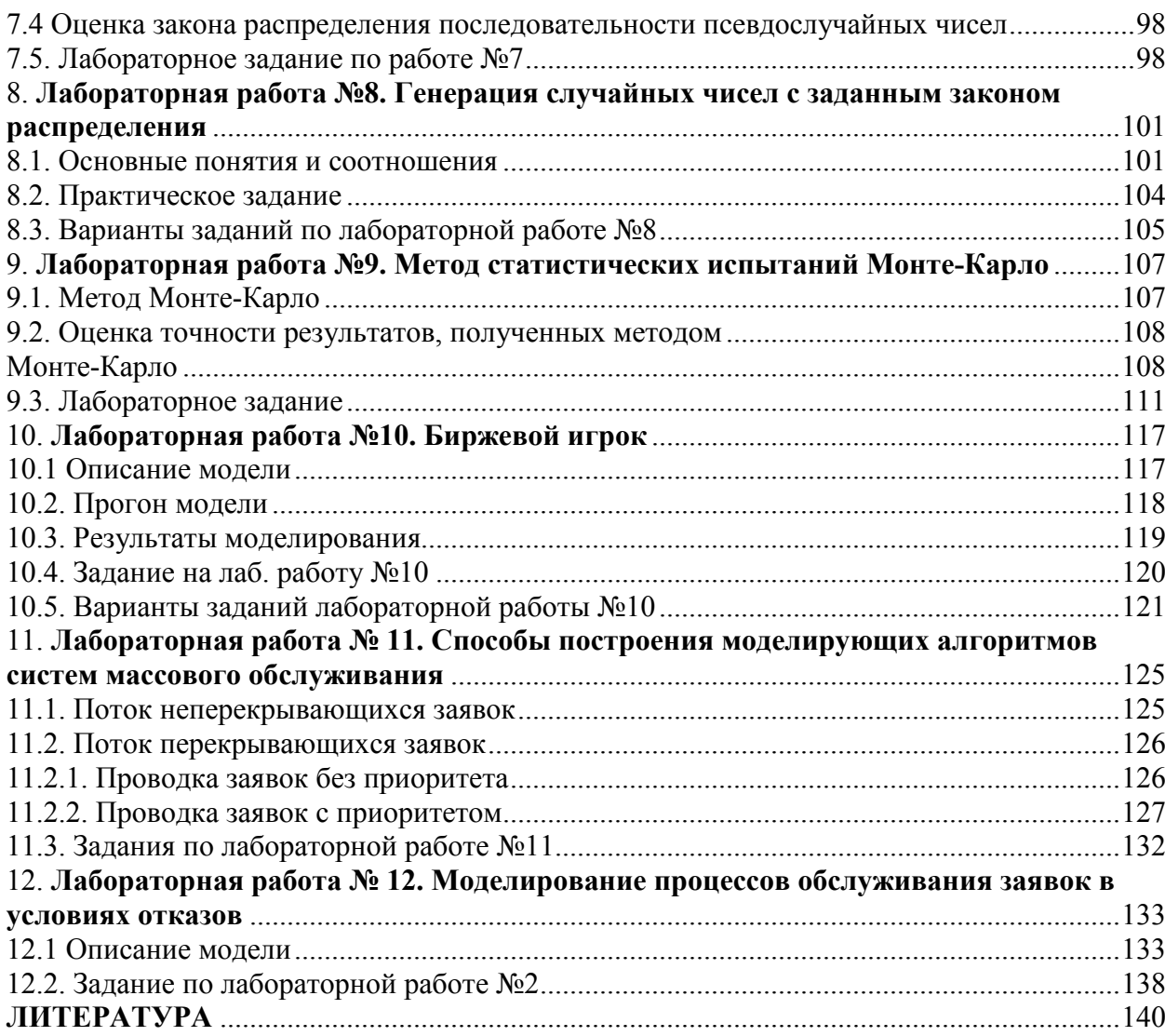

# **1. Лабораторная работа № 1. Производственные функции**

#### **1.1. Однофакторная модель**

Производственная функция - это функция, независимая переменная которой принимает значения объемов затрачиваемого или используемого ресурса (фактора производства), а зависимая переменная - значения объемов выпускаемой продукции

$$
y = f(x, a) \tag{1.1}
$$

где  $x \ge 0$ ,  $y \ge 0$ , а – вектор параметров.

В *микроэкономической* теории принято считать, что y - это максимально возможный объем выпуска продукции, если ресурс затрачивается или используется в количестве x единиц.

ПФ могут иметь разные области использования. Принцип "затраты - выпуск" может быть реализован как на микро-, так и на макроэкономическом уровне. Сначала остановимся на микроэкономическом уровне. Например, ПФ  $y = ax^b$  может быть использована для описания взаимосвязи между величиной затрачиваемого или используемого ресурса x в течение года на отдельном предприятии (фирме) и годовым выпуском продукции y этого предприятия (фирмы). В роли производственной системы здесь выступает отдельное предприятие (фирма) - имеем микроэкономическую ПФ (МИПФ). На микроэкономическом уровне в роли производственной системы может выступать также отрасль, межотраслевой производственный комплекс.

ПФ может быть использована для описания взаимосвязи между годовыми затратами труда в масштабе региона или страны в целом и годовым конечным выпуском продукции (или доходом) этого региона или страны в целом. Здесь в роли производственной системы выступает регион или страна в целом (точнее хозяйственная система региона или страны) – имеем *макроэкономический* **уровень и**  *макроэкономическую* ПФ (МАПФ). МАПФ строятся и активно используются для решения всех трех типов задач (анализа, планирования и прогнозирования).

На микроэкономическом уровне затраты и выпуск могут измеряться как в натуральных, так и в стоимостных единицах (показателях). Годовые затраты труда могут быть измерены в человеко-часах (объем человеко-часов - натуральный показатель) или в рублях выплаченной заработной платы (ее величина - стоимостный показатель); выпуск продукции может быть представлен в штуках или в других натуральных единицах (тоннах, метрах и т.п.) или в виде своей стоимости.

На *макроэкономическом* уровне затраты и выпуск измеряются, как правило, в стоимостных показателях и представляют собой стоимостные (ценностные) агрегаты, т.е. суммарные величины произведений объемов затрачиваемых (или используемых) ресурсов и выпускаемых продуктов на их цены.

### **1.2. Двухфакторная модель**

Производственная функция двух переменных - это функция, независимые переменные  $\mathrm{x}_1,\mathrm{x}_2$  которой принимают значения объемов затрачиваемых или используемых ресурсов, а значение функции имеет смысл величин объемов выпуска:

$$
y = f(x) = f(x_1, x_2, a)
$$
 (1.2)

В формуле (1.2) у  $(y \ge 0)$  - скалярная, а х - векторная величина ( $x \ge 0$ ),  $x_1, x_2$  координаты вектора х, т.е.  $f(x_1, x_2)$  есть числовая функция двух переменных  $x_1, x_2$ . В связи с этим ПФ  $f(x_1, x_2, a)$  называют двухресурсной или двухфакторной ПФ

Для отдельного предприятия (фирмы), выпускающего однородный продукт, ПФ может связывать объем выпуска (в натуральном или стоимостном выражении) с затратами рабочего времени по различным видам трудовой деятельности, различных видов сырья, комплектующих изделий, энергии, основного капитала (измеренных обычно в натуральных единицах). ПФ такого типа характеризуют действующую технологию предприятия (фирмы).

При построении ПФ для региона или страны в целом в качестве величины годового выпуска Y (будем обозначать объем выпуска, или дохода, на макроуровне большой буквой) чаще берут совокупный продукт (доход) региона или страны, исчисляемый обычно в неизменных, а не в текущих ценах. В качестве ресурсов рассматривают основной капитал ( $x_1 = K$  - объем используемого в течение года основного капитала), живой труд ( $x_2 = L$  - количество единиц затрачиваемого в течение года живого труда), исчисляемые обычно в стоимостном выражении. Таким образом, строят двухфакторную  $\Pi\Phi$   $y = f(K, L, a)$ . От двухфакторных  $\Pi\Phi$  переходят к трехфакторным. В качестве третьего фактора иногда вводят объемы используемых природных ресурсов.

Для моделирования отдельного региона или страны в целом (т.е. для решения задач на макроэкономическом, а также и на микроэкономическом уровне) часто используется ПФ Кобба-Дугласа (ПФКД)  $y = a_0 K^{a_1} L^{a_2}$ , где  $a_0, a_1, a_2$  - параметры ПФ. Это положительные постоянные (часто  $a_1$  и  $a_2$  таковы, что  $a_1 + a_2 = 1$ ). ПФКД принадлежит к классу мультипликативных ПФ.

**Линейная** ПФ (ЛПФ) имеет вид:  $y = a_0 + a_1x_1 + a_2x_2$  (двухфакторная). ЛПФ принадлежит к классу аддитивных ПФ. Переход от мультипликативной ПФ к аддитивной осуществляется с помощью операции логарифмирования. Для двухфакторной мультипликативной ПФ

$$
y = a_0 x_1^{a_1} x_2^{a_2}
$$

этот переход имеет вид:  $\ln y = \ln a_0 + a_1 \ln x_1 + a_2 \ln x_2$ . Полагая  $\ln y = w$ ;  $\ln x_1 = v_1$ ;  $\ln x_2 = v_2$  получаем аддитивную ПФ  $w = \ln a_0 + a_1v_1 + a_2v_2$ 

Выполняя обратный переход, из аддитивной ПФ получим мультипликативную ПФ.

Если сумма показателей степени в ПФ Кобба-Дугласа  $y = a_0 K^{a_1} L^{a_2}$  равна единице  $(a_1 + a_2 = 1)$ , то двухфакторная модель может быть представлена как однофакторная

$$
z = a_0 k^{a_1}
$$

где  $z = \frac{y}{I}$ -производительность труда;  $k = \frac{K}{I}$ -капиталовооруженность труда.

#### 1.3. Свойства производственных функций

ПФ должна удовлетворять ряду свойств:

1.  $f(0, 0) = 0$ ;  $f(0, x_2) = f(x_1, 0) = 0$ . 2.  $\forall x(1) > x(0) \Rightarrow f(x(1)) > f(x(0)); \frac{\partial f(x)}{\partial x} > 0; i = 1,2; x(k) = (x_1(k), x_2(k));$  $2c \rightarrow 2c$ 

3. 
$$
\frac{\partial^2 f(x)}{\partial x_i^2} \le 0
$$
;  $\frac{\partial^2 f(x)}{\partial x_1 x_2} \ge 0$ ; (i = 1, 2)

- 4.  $f(tx_1, tx_2) = t^{\text{p}}f(x_1, x_2)$ .
- 5. Матрица Гессе, составленная из вторых производных производственной функции

$$
\Gamma = \begin{bmatrix} \frac{\partial^2 f}{\partial x_1^2} & \frac{\partial^2 f}{\partial x_1 x_2} \\ \frac{\partial^2 f}{\partial x_2 x_1} & \frac{\partial^2 f}{\partial x_2^2} \end{bmatrix}
$$

отрицательно определена.

Свойство 1 означает, что без ресурсов (даже при отсутствии хотя бы одного из ресурсов) нет выпуска.

Свойство 2 означает, что с ростом затрат хотя бы одного ресурса объем выпуска растет. Положительность первой частной производной означает, что с ростом затрат одного ресурса при неизменном количестве другого ресурса объем выпуска растет.

Свойство 3 (вторая частная производная ПФ неположительна) означает, что с ростом затрат одного (1-го) ресурса при неизменном количестве другого ресурса величина прироста выпуска на каждую дополнительную единицу 1-го ресурса не растет (закон убывающей эффективности).

Неотрицательность второй смешанной производной означает, что при росте одного ресурса предельная эффективность другого ресурса возрастает. Если выполнены условия 3, то график ПФ есть поверхность, расположенная в неотрицательном октанте  $x_1 \ge 0$ ,  $x_2 \ge 0$ ,  $y \ge 0$  трехмерного пространства и выпуклая вверх. Вообще геометрический образ ПФ должен прежде всего ассоциироваться с выпуклой горкой, крутизна которой убывает, если точка  $(x_1, x_2)$  уходит в плоскости Ох<sub>1</sub>х<sub>2</sub> на "северовосток".

Свойство 4 означает, что ПФ является однородной функцией (ОФ) степени  $p > 0$ . При  $p > 1$  с ростом масштаба производства в t раз (число  $t > 1$ ), т.е. с переходом от вектора х к вектору  $tx$ , объем выпуска возрастает в  $t^{p}$  (> t) раз, т.е. имеем рост эффективности производства при росте масштаба производства. При  $p < 1$  имеем падение эффективности производства при росте масштаба производства. При  $p=1$ имеем постоянную эффективность производства при росте его масштаба (или имеем независимость удельного выпуска от масштаба производства - в английской терминологии constant returns to scale).

Свойство 5 означает, что ПФ является вогнутой (выпуклой вверх) функцией.

Для ПФКД  $y = a_0 x_1^{a_1} x_2^{a_2}$  ( $a_1 + a_2 = 1$ ) свойства 1-4 выполняются.

Для ЛПФ  $y = a_0 + a_1x_1 + a_2x_2$  ( $a_0 > 0$ ,  $a_1 > 0$ ,  $a_2 > 0$ ) свойства 1 (при  $a_0 = 0$ ) и свойство 4 не выполняются.

Множество точек (линия)  $\ell_q$  уровня  $q = f(x_1, x_2)$  ( $q > 0$  - действительное число) ПФ  $y = f(x_1, x_2)$  называется изоквантой или линией уровня ПФ. Иными словами, линия уровня q - это множество точек, в котором ПФ постоянна и равна q.

### 1.4. Предельные (маржинальные) и средние значения производственной функции

**Производительность ресурса**. Пусть задана ПФ  $y = f(x) = f(x_1, x_2)$ . Выражение

$$
A_{i} = \frac{f(x)}{x_{i}} \tag{1.3}
$$

называется средней производительностью *i-го ресурса (фактора производства) (СПФ)* или средним выпуском по 1-му ресурсу (фактору производства).

Средние производительности  $\frac{y}{K}$  и  $\frac{y}{L}$  основного капитала и труда называют капиталоотдачей (фондоотдачей) и производительностью труда соответственно. Обратные дроби  $f = \frac{K}{V}$  и  $t = \frac{L}{V}$  называются соответственно капиталоемкостью и трудоемкостью выпуска.

Предельной (маржинальной) производительностью 1-го ресурса (или предельным выпуском по *i-му* ресурсу) называют первую частную производную  $M_i = \frac{\partial f(x)}{\partial x_i}$  (i = 1, 2). При малых  $\Delta x_i$  имеем приближенное равенство  $\mathcal{L}$ 

$$
M_{i} = \frac{\partial f(x)}{\partial x_{i}} \approx \frac{\Delta_{i} f(x)}{\Delta x_{i}} \quad i = 1, 2
$$
 (1.4)

Следовательно,  $M_i$  показывает, на сколько единиц увеличится объем выпуска у, если объем затрат  $x_i$  *i*. -го ресурса вырастает на одну единицу при неизменных объемах другого затрачиваемого ресурса.

#### Эластичность.

 $E_i = \frac{M_i}{A_i} = \frac{x_i}{f(x)} \frac{\partial f(x)}{\partial x_i}$  i = 1,2 - отношение предельной производительности  $M_i$  i-го

ресурса к его средней производительности  $A_i$  называется эластичностью выпуска по 1-MY DECYDCY.

Сумма  $E_1 + E_2 = E_x$  называется эластичностью производства. Для эластичности приближенно можно записать

$$
E_i = \frac{M_i}{A_i} = \frac{\Delta_i f(x)}{f(x)} / \frac{\Delta x_i}{x_i}
$$

т.е  $\rm E_i$  приближенно показывает, на сколько процентов увеличится выпуск  $\,$ у, если затраты i-го ресурса увеличатся на один процент при неизменных объемах другого ресурса.

#### **Предельная норма замены (замещения) ресурсов**.

Пусть  $y = f(x)$  - ПФ. Предельной нормой замены (замещения) *i*-го ресурса (фактора производства) j-м называется выражение

$$
R_{ij} = -\frac{\partial x_j}{\partial x_i} = \frac{\partial f/\partial x_i}{\partial f/\partial x_j} > 0 \quad (i, j = 1, 2)
$$
\n(1.5)

при постоянной y .

Для двухфакторной ПФ справедливо равенство

$$
R_{12} = \frac{E_1 x_2}{E_2 x_1},
$$
\n(1.6)

т.е. предельная норма замены первого ресурса вторым равна отношению эластичностей выпуска по первому и второму ресурсам, умноженному на отношение объема второго ресурса к объему первого ресурса. Если  $x_1 = K$ ,  $x_2 = L$ , то норма замены основного капитала трудом равна отношению эластичностей выпуска по основному капиталу и труду, поделенному на капиталовооруженность труда.

Заменяя бесконечно малые приращения  $dx_i$ на конечные  $\Delta x_i$ , можно приближенно записать выражение для предельной нормы замещения ресурсов (для двухфакторной ПФ)

$$
R_{12} \approx -\frac{\Delta x_2}{\Delta x_1} \tag{1.7}
$$

На основании (5) предельная норма замены ресурсов  $R_{12}$  (приближенно) показывает, на сколько единиц надо увеличить затраты второго ресурса (при неизменном выпуске  $y = a$ ), если затраты первого ресурса уменьшатся на одну единицу.

**Эластичность замещения ресурсов**. Эластичностью замещения ресурсов называется выражение

$$
E_{ij} = -\frac{d\ln x_j}{d\ln x_i} = -\frac{dx_j/x_j}{dx_i/x_i} \approx -\frac{\Delta x_j/x_j}{\Delta x_i/x_i}
$$
(1.8)

Эластичность замещения i -го ресурса j -ым ресурсом приближенно показывает, на сколько процентов нужно увеличить j -ый ресурс при уменьшении i-го ресурса на 1%, для того, чтобы объем выпуска продукции не изменился.

# **1.5. Доход**

Пусть дана ПФ Кобба – Дугласа  $\;$  у  $=$   $a_0 \rm K^{a_1} L^{a_2}$  и  $a_1 + a_2 =$   $1$  . Можно показать, что

$$
y = \frac{\partial y}{\partial K} K + \frac{\partial y}{\partial L} L.
$$
 (1.9)

Если считать, что общество состоит только из работников и предпринимателей, а функция у представлена в стоимостном выражении (доход от продажи продукции), то весь доход (6) распадается на две части, которые можно назвать доходом предпринимателя (предельная фондоотдача, или норма прибыли, умноженная на объем фондов) и доходом работников (предельная производительность труда, умноженная на количество трудовых ресурсов). Аналогичный результат можно получить и для линейной ПФ, у которой  $a_0 = 0$ .

# 1.6. Примеры выполнения заданий в Mathcad

#### Пример 1.1.

Зависимость количества выпускаемых холодильников у от затрачиваемого рабочего времени L (у.е.) имеет вид

$$
y = a \cdot L^b
$$
,  $r \neq a = 50$ ,  $b = 0.5$ 

Построить график функции  $y(L)$  и ее производной. Рассчитать предельную и

среднюю производительность труда (М и А) и трудоемкость ( $t = \frac{1}{A} = \frac{L}{y}$ )

выпуска, а также эластичность выпуска  $E$  по труду. Решение

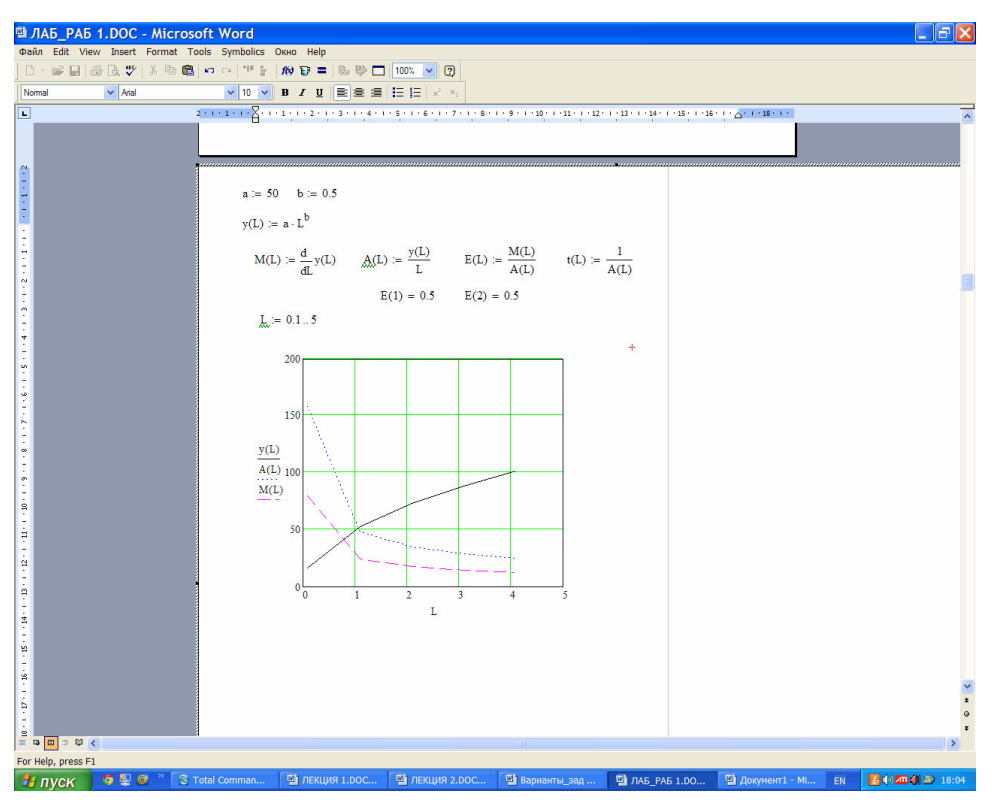

Рис 1.1а.

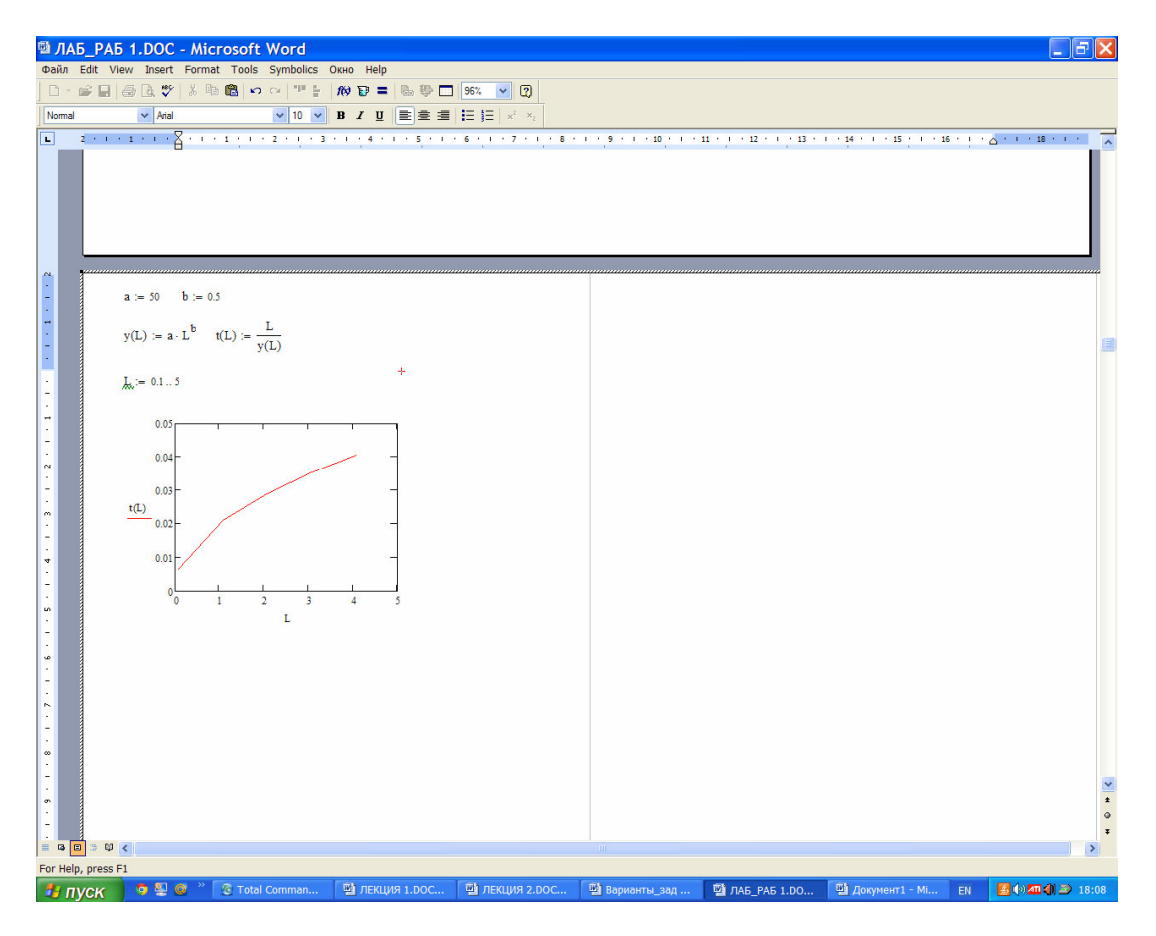

Рис. 1.1б

Из рисунка 1.1а следует:

1) С ростом затрат рабочего времени L объем выпуска продукции растет.

2) Предельная производительность труда М с увеличением затрат рабочего времени L убывает. Это является отражением закона убывающей эффективности: каждая дополнительная единица ресурса дает все меньший прирост объема выпускаемой продукции.

3) Средняя производительность труда A также убывает с ростом L, оставаясь выше предельной производительности труда.

Рис. 1.1б показывает, что с ростом трудовых затрат трудоемкость продукции возрастает.

#### Пример 1.2.

Выпуск автомобилей в зависимости от количества работающего оборудования дан в таблице

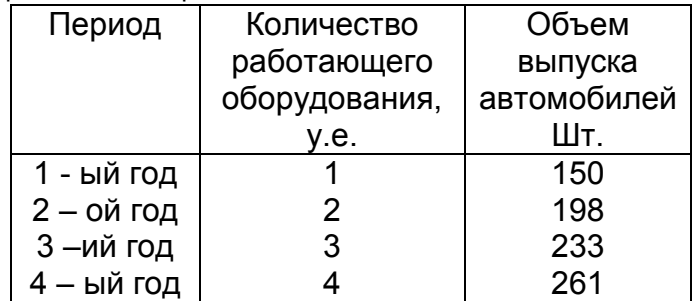

Построить производственную функцию и рассчитать основные ее характеристики. Решение.

В качестве модели ПФ возьмем функцию

$$
y = a \cdot K^b \tag{1.10}
$$

Параметры модели найдем с помошью метода наименьших квадратов. Предварительно преобразуем эту функцию с помощью операции логарифмирования. Получим

$$
z = c + b \cdot v, \qquad (1.11)
$$
  
 
$$
r \text{ are } z = \ln y, \ v = \ln K.
$$

Запишем невязку для модели (1.11)

$$
F = \sum_{i=1}^{4} (z_i - c - b \cdot v_i)^2
$$
 (1.12)

Параметры  $c$  и  $b$  будем искать из условия минимума невязки (9). Необходимое условие минимума (1.12) – это равенство нулю частных производных по с и b. В результате получим систему линейных уравнений относительно  $c$  и  $b$ :

$$
\sum_{i=1}^{4} z_i = 4 \cdot c + b \cdot \sum_{i=1}^{4} v_i,
$$
  
\n
$$
\sum_{i=1}^{4} z_i v_i = c \cdot \sum_{i=1}^{4} v_i + b \cdot \sum_{i=1}^{4} v_i^2
$$
  
\n
$$
\sum_{i=1}^{4} v_i = c \cdot \sum_{i=1}^{4} v_i + b \cdot \sum_{i=1}^{4} v_i^2
$$

или в матричном ви

 $A \cdot x = g$ ,  $(1.13)$ 

$$
\text{rate A} = \left(\begin{array}{cc} 4 & \Sigma v_i \\ \vphantom{\Sigma} 4 & \Sigma v_i \\ \vphantom{\Sigma} 4 & \vphantom{\Sigma} 4 \\ \Sigma v_i & \Sigma v_i^2 \\ \vphantom{\Sigma} i = 1 \end{array}\right), \; g = \left(\begin{array}{c} 4 \\ \Sigma z_i \\ \vphantom{\Sigma} i = 1 \\ \vphantom{\Sigma} 4 \\ \Sigma z_i v_i \\ \vphantom{\Sigma} i = 1 \end{array}\right)
$$

Решаем систему (1.13), находим с и b, затем параметр  $a = e^{c}$ . Вычисления проводим с помощью математического пакета Mathcad.

$$
K := \begin{pmatrix} 1 \\ 2 \\ 3 \\ 4 \end{pmatrix} \qquad y := \begin{pmatrix} 150 \\ 198 \\ 233 \\ 261 \end{pmatrix} \qquad v := \overrightarrow{ln(K)} \qquad z := \overrightarrow{ln(y)} \qquad v = \begin{pmatrix} 0 \\ 0.693 \\ 1.099 \\ 1.099 \\ 1.386 \end{pmatrix} \qquad z = \begin{pmatrix} 5.011 \\ 5.288 \\ 5.451 \\ 5.565 \end{pmatrix} \qquad v1 := v^2
$$
  
\n
$$
A_{1,1} := 4 \qquad A_{1,2} := \sum v \qquad A_{2,1} := A_{1,2} \qquad A_{2,2} := \sum v1 \qquad g_1 := \sum z \qquad v1 = \begin{pmatrix} 0 \\ 0.48 \\ 1.207 \\ 1.207 \\ 1.922 \end{pmatrix}
$$
  
\n
$$
A = \begin{pmatrix} 4 & 3.178 \\ 3.178 & 3.609 \end{pmatrix} \qquad g = \begin{pmatrix} 21.314 \\ 17.368 \end{pmatrix} \qquad x := \text{Isolve}(A, g) \qquad a := \exp(x_1) \qquad b := x_2
$$
  
\n
$$
a = 150.039 \qquad b = 0.4
$$

Таким образом, получили ПФ  $y = 150 \cdot K^{0.4}$ . Исследования полученной ПФ проводим, также как в примере 1.1.

Параметры ПФ функции можно получить также с помощью встроенных в Mathcad опций. Одной из таких опций является поиск параметров линейной регрессии  $y = a + b \cdot x$ . Для этого предусмотрены две функции

 $int \, \text{ercept}(x, y)$  - возвращает значение параметра а (свободный член прямой регрессии;

slope $(x, y)$  - возвращает значение параметра b (угловой коэффициент линии регрессии)

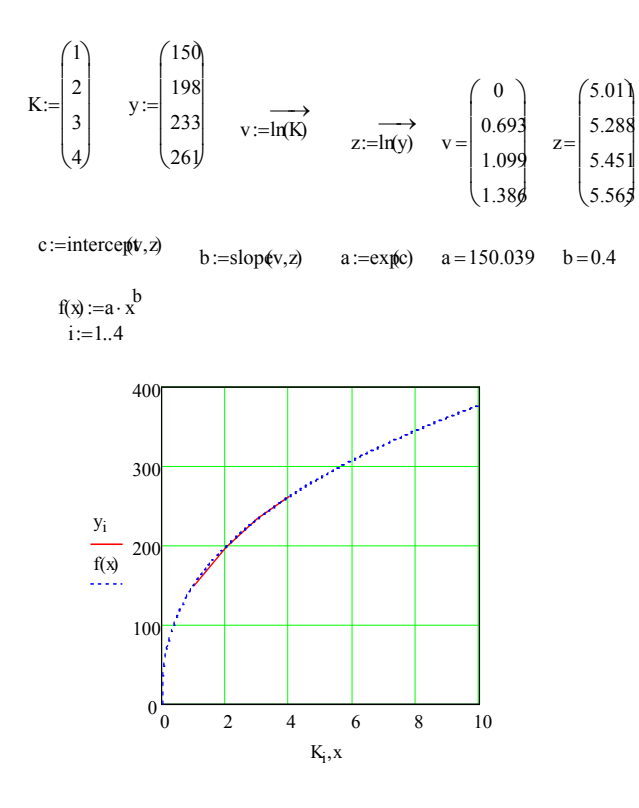

Другой опцией является поиск параметров нелинейной регрессии общего вида  $F(x, p1, p2, ..., pn)$ , где  $p1, p2, ..., pn$  - параметры модели. В нашем случае имеем модель  $Y(x, a, b) = a \cdot x^{b}$ . Для проведения нелинейной регрессии общего вида используется следующая функция:  $genfit(x,y,vs,Y)$  - возвращает вектор р функции  $Y_{\cdot}$ дающий минимальную среднеквадратичную параметров погрешность описания исходных данных функцией Y, заданных векторами х и **y**.

 $Y$  должен быть вектором с символьными элементами, причем они должны содержать аналитические выражения для исходной функции и ее производных по всем параметрам. Вектор vs должен содержать начальные значения элементов вектора р, необходимые для решения системы нелинейных уравнений регрессии итерационным способом.

### Пример 1.3

Объем выпускаемой продукции в стоимостном выражении определяется через объем трудовых ресурсов и объем основных фондов формулой Кобба - Дугласа

$$
Y = 1000 \cdot K^{0.5} \cdot L^{0.4}
$$
 (Table. p)

- Построить график ПФ как функции  $K$  при фиксированных значениях  $L = 30, 40, 50$  Tbic. pv<sub>0</sub>.
- Построить график ПФ как функции  $L$  при фиксированных значениях  $K = 100, 150, 200$  тыс. руб.
- Рассчитать характеристики ПФ: предельные и средние производительности  $M_i$ ,  $A_i$  ресурсов, эластичности выпуска по труду  $E_L$  и по капиталу  $E_K$ , капиталоемкость  $f = 1/A_K$  и трудоемкость выпуска  $t = 1/A_L$
- Построить изокванты  $Y = 38980$  руб. и  $Y = 50000$
- Рассчитать капиталовооруженность труда  $k = K/L$
- Вычислить предельную норму замещения ресурсов  $R_{LK}$ ,  $R_{KL}$  и эластичность замещения ресурсов  $E_{LK}$ ,  $E_{KL}$ .

Дать экономическую интерпретацию полученным результатам.

Построим трехмерный график ПФ

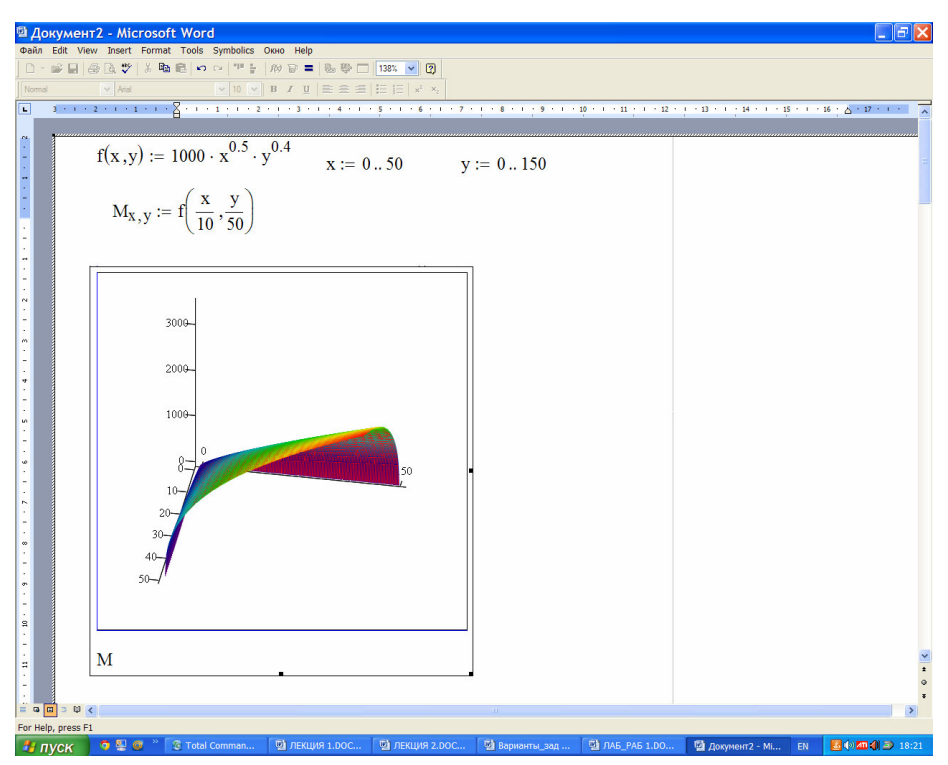

Сечения ПФ по K

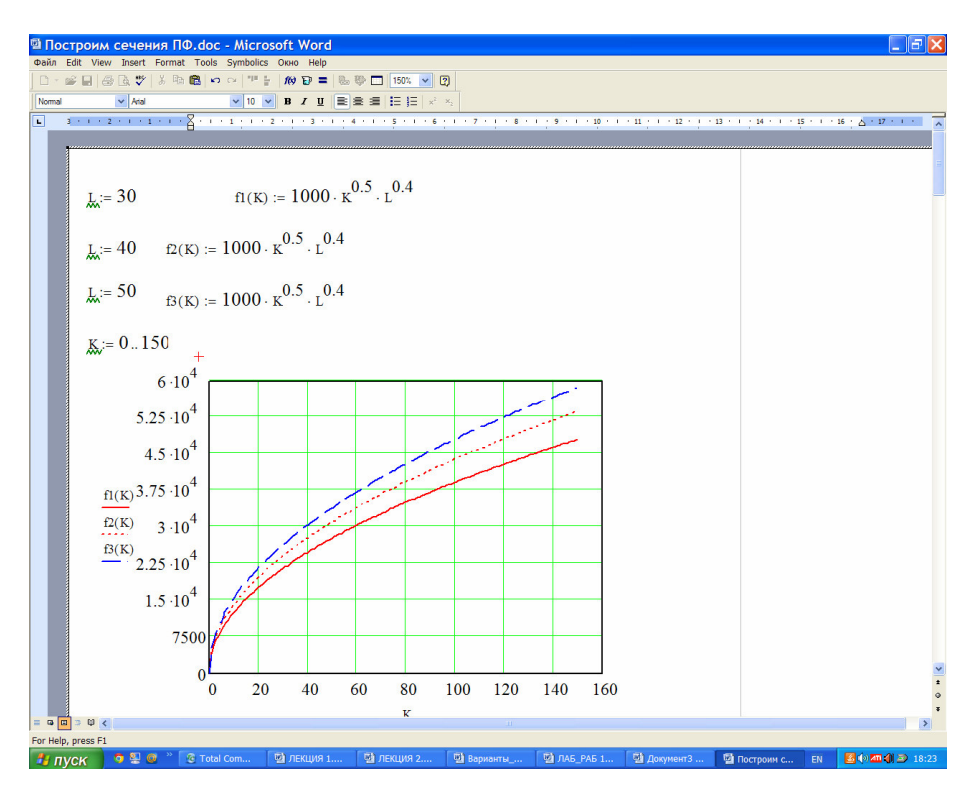

Сечения ПФ по L

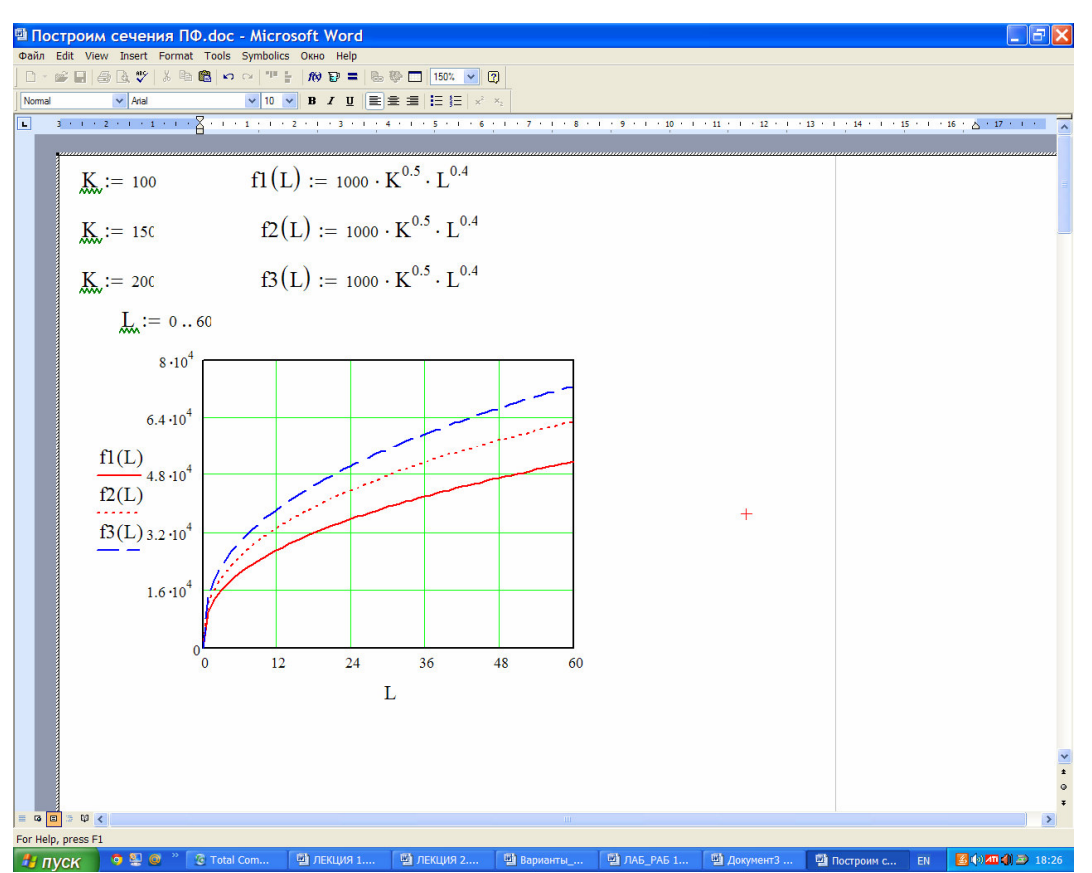

Расчет характеристик ПФ

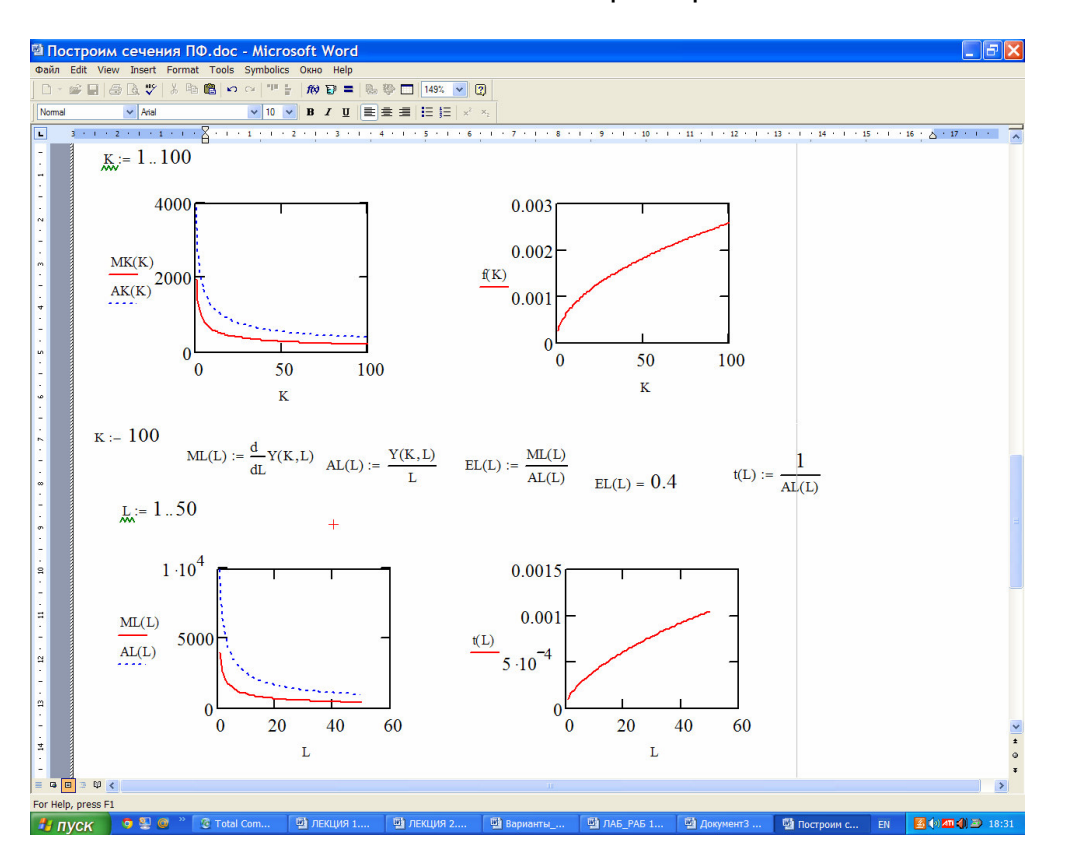

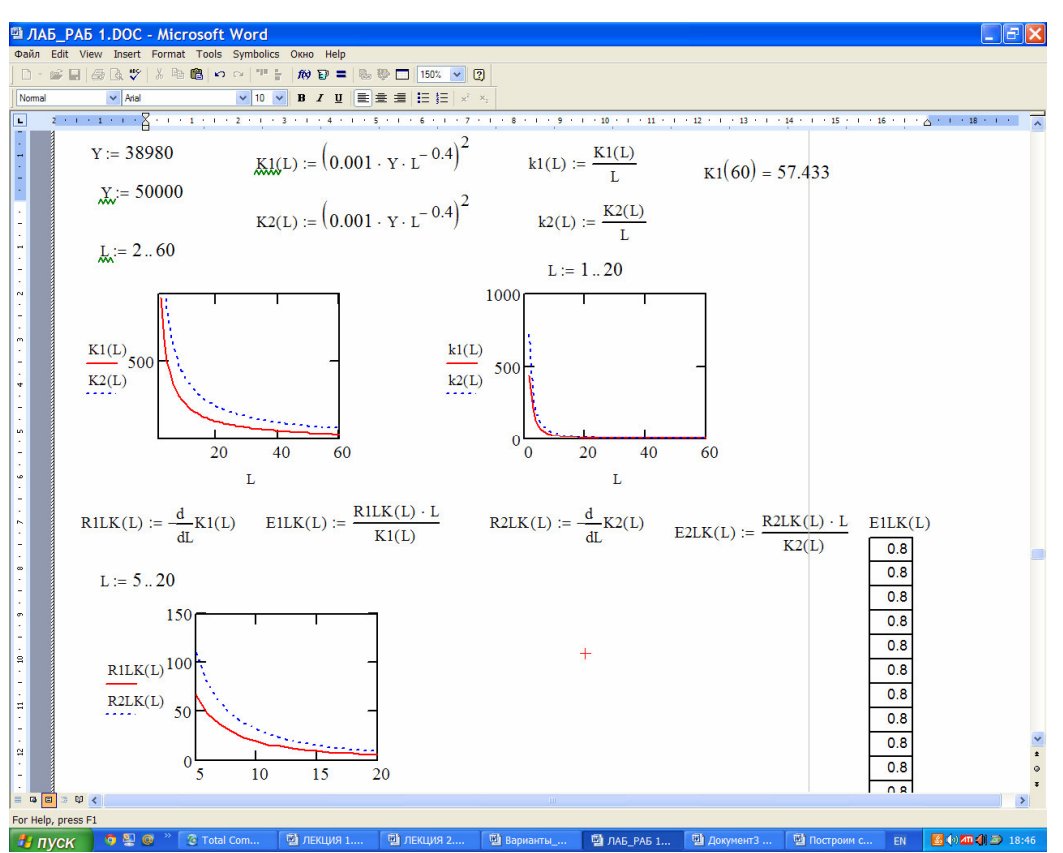

Дадим краткий комментарий полученным результатам:

- п Двухмерная ПФ определена в первом квадранте и является выпуклой вверх по обеим переменным функцией;
- п С увеличением объема ресурсов объем производства растет
- при фиксированных значениях объема одного из ресурсов зависимость ПФ от второго ресурса является возрастающей по второму ресурсу, при этом чем больше значение фиксированного ресурса, тем выше кривая на графике
- п Предельная и средняя производительности ресурсов являются убывающими функциями своих ресурсов, что отражает экономический закон убывающей эффективности производства. Средняя производительность выше предельной.
- Бапиталоемкость и трудоемкость выпуска продукции возрастают с ростом затрат ресурсов

Построим изокванты и рассчитаем капиталовооруженность труда, предельную норму и эластичность замещения труда капиталом

Экономический анализ полученных результатов.

- □ Изокванта (или линия уровня) является убывающей функцией своего аргумента, т. е. при уменьшении затрат одного ресурса для сохранения объема производства необходимо увеличить затраты второго ресурса. Чем выше объем производства, тем выше график изокванты
- п Капиталовооруженность труда уменьшается с увеличением затрат труда
- п Предельная норма замещения труда капиталом уменьшается с ростом объема труда. Чем выше объем производства, тем выше график кривой предельной нормы замены труда капиталом
- э Эластичность замещения труда капиталом не зависит от затрат труда

Пример 1.4

В таблице приведены значения объема выпуска для различных значений затрат ресурсов

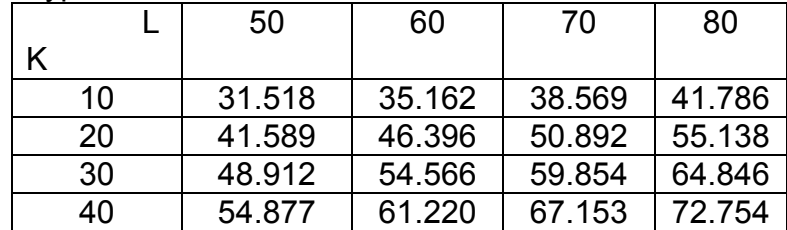

Найти параметры ПФКД:  $Y = a \cdot K^{\alpha} \cdot L^{\beta}$ **Решение** 

Поиск параметров  $a, \alpha, \beta$  с помощью пакета Mathcad можно выполнить двумя способами:

1) Путем проведения многомерной регрессии между объемом производства и затратами ресурсов.

Для этого предварительно логарифмируем исходные данные, что эквивалентно переходу от нелинейной ПФ к линейной

 $Z(a, \alpha, \beta) = \ln(Y) = \ln(a) + \alpha \cdot \ln(K) + \beta \cdot \ln(L)$ 

Для проведения многомерной регрессии используется функция  $regress(Mxy, Vz, n)$ - возвращает вектор искомых параметров регрессии.  $Mxy$ матрица  $m \cdot 2$ , содержащая координаты х и у.  $Vz$  -  $m$ -мерный вектор,

содержащий значения функции, соответствующие переменным х и у.

2) Путем минимизации невязки

$$
F = \sum_{i=1}^{n} \sum_{j=1}^{m} (Z_{ij} - c - \alpha \cdot x_i - \beta \cdot y_j)^2 \rightarrow \min,
$$

где  $Z = \ln(Y)$ ,  $c = \ln(a)$ ,  $x = \ln(K)$ ,  $y = \ln(L)$ ;  $n = 4$  - число значений аргумента  $X$ :

 $m = 4$  - число значений аргумента у.

Минимизация невязки эквивалентна решению системы линейных уравнений относительно искомых параметров с,  $\alpha$ ,  $\beta$ :

 $A \cdot p = g$ ,

Здесь вектор  $p = (c, \alpha, \beta)$  - искомый вектор параметров ПФ;

$$
g = \left(\sum_{i=1}^{n} \sum_{j=1}^{m} Z_{ij}, \sum_{i=1}^{n} \sum_{j=1}^{m} Z_{ij} \cdot x_{i}, \sum_{i=1}^{n} \sum_{j=1}^{m} Z_{ij} \cdot y_{j}\right) - \text{bertop npasoli vacuum}
$$
\n
$$
A = \begin{pmatrix} n & n & m \\ n \cdot m & m \cdot \sum_{i=1}^{n} x_{i} & n \cdot \sum_{j=1}^{m} y_{j} \\ m \cdot \sum_{i=1}^{n} x_{i} & m \cdot \sum_{i=1}^{n} x_{i}^{2} & \sum_{j=1}^{m} y_{j} \cdot \sum_{i=1}^{n} x_{i} \\ \vdots & \vdots & \vdots & \vdots \\ n \cdot \sum_{j=1}^{m} y_{j} & \sum_{j=1}^{m} y_{j} \cdot \sum_{i=1}^{m} x_{i} & n \cdot \sum_{j=1}^{m} y_{j}^{2} \\ \end{pmatrix} - \text{matpning concrembl}
$$

Рассчитаем параметры первым способом

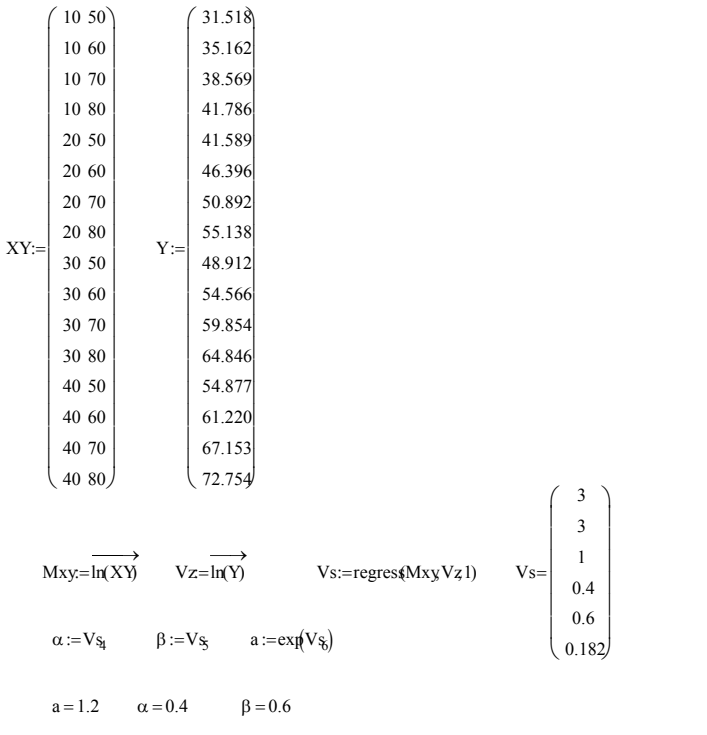

 $Y = 1.2 \cdot K^{0.4} \cdot L^{0.6}$ OTBET:  $a = 1.2$ ;  $\alpha = 0.4$ ;  $\beta = 0.6$ .

Проведем расчет параметров ПФ вторым способом.

Y := 
$$
\begin{pmatrix}\n31.518 & 35.162 & 38.569 & 41.786 \\
41.589 & 46.396 & 50.892 & 55.138 \\
48.912 & 54.566 & 59.854 & 64.846 \\
54.877 & 61.220 & 67.153 & 72.754\n\end{pmatrix}\nK := \begin{pmatrix}\n10 \\
20 \\
30 \\
40\n\end{pmatrix}\nL := \begin{pmatrix}\n50 \\
60 \\
70 \\
80\n\end{pmatrix}
$$
\nZ :=  $\overline{\ln(Y)}$ \nX =  $\overline{\ln(Y)}$ \nX =  $\overline{\ln(K)}$ \nY =  $\overline{\ln(L)}$ \nA<sub>1,1</sub> = 16\nA<sub>1,2</sub> = 4 ·  $\sum$  x\nA<sub>1,3</sub> = 4 ·  $\sum$  y\nA<sub>3,1</sub> = 4 ·  $\sum$  y\nA<sub>3,1</sub> = 4 ·  $\sum$  y\nA<sub>3,2</sub> :=  $\sum$  x\nX =  $\sum$  y\nY =  $\overrightarrow{y^2}$ \nA<sub>3,3</sub> = 4 ·  $\sum$  y1\nY =  $\sum$  z\nY =  $\sum$  y\nY =  $\sum$  z\nY =  $\sum$  z\nY =  $\sum$  z\nY =  $\sum$  z\nY =  $\sum$  z\nY =  $\sum$  z\nY =  $\sum$  z\nY =  $\sum$  z\nZ =  $\sum$  z\nZ =  $\sum$  z

OTBeT:  $a = 1.2$ ,  $\alpha = 0.4$ ,  $\beta = 0.6$ 

# **1.7. Варианты заданий лабораторной работы №1**

**Задание 1.** Построить графики Пф и их сечений (для двухфакторных ПФ). **Задание 2.** Рассчитать характеристики ПФ и построить их графики. **Задание 3.** Дать экономическую интерпретацию

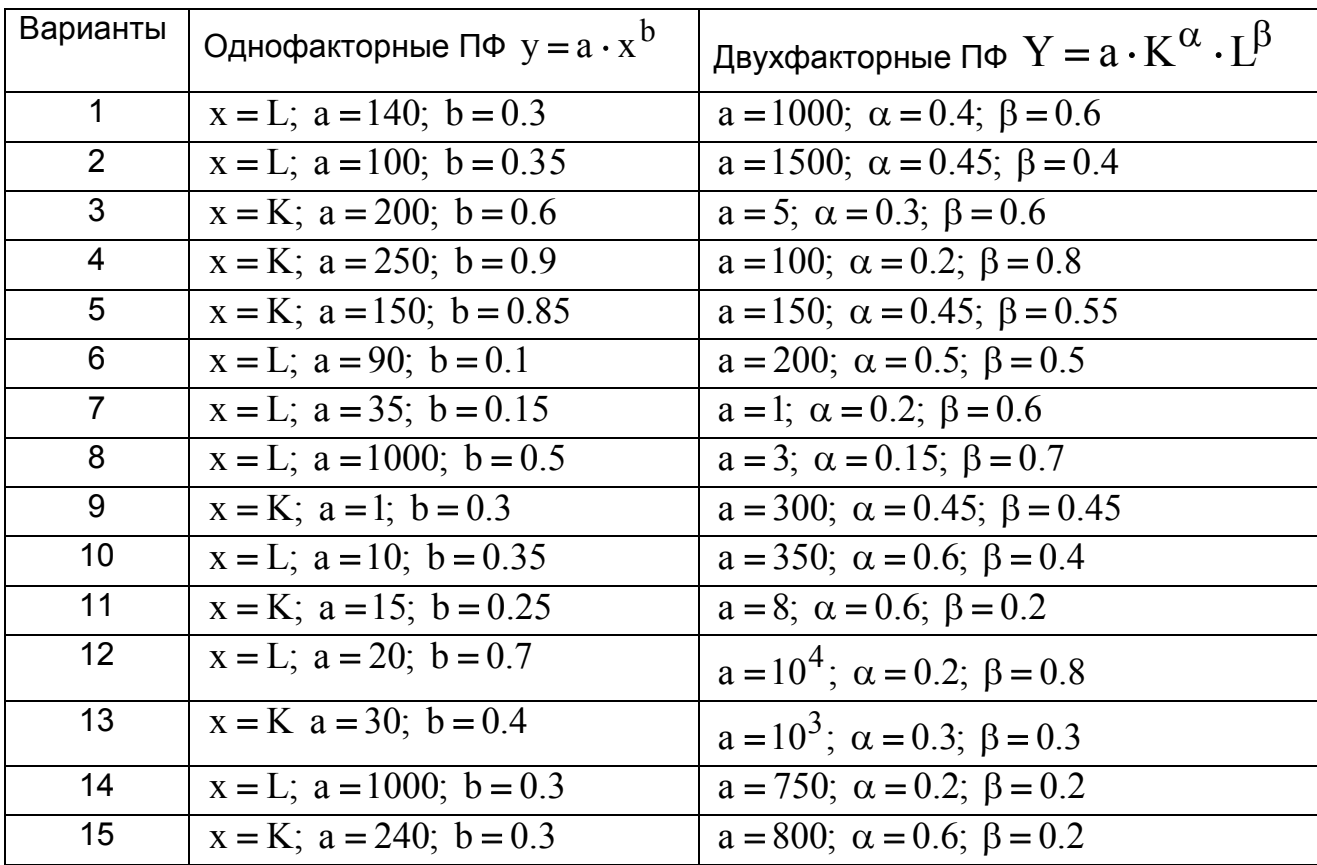

**Задание 4.** По заданным значениям параметров a, b рассчитать однофакторную ПФ y для пяти значений аргумента x и сформировать два массива: x и y . Рассматриваем полученные массивы как входные данные.

Используя эти массивы данных вычислить параметры  $\rm{a, b}$  модели  $\rm{y}\,{=}\,a\,{\cdot}\,x^{\rm b}$ тремя способами:

а) методом наименьших квадратов, предварительно линеаризовав ПФ;

б) с помощью линейной регрессии;

в) с помощью нелинейной регрессии.

**Задание 5.** По заданным значениям параметров a, α, β рассчитать двухфакторную ПФ  $Y$  для пяти значений ресурсов  $K$  и  $L$  и сформировать три массива:  $K$ ,  $L$  и  $Y$ . Рассматриваем полученные массивы как входные данные. Используя эти массивы данных вычислить параметры  $a, \alpha, \beta$  модели

 $Y = a \cdot K^{\alpha} \cdot L^{\beta}$  двумя способами:

а) методом наименьших квадратов, предварительно линеаризовав ПФ;

б) с помощью линейной многомерной регрессии.

# 2. Лабораторная работа №2. Функция полезности

### 2.1. Множество благ

Пусть на рынке благ индивидуальному потребителю предлагается  $n$ набором различных благ. Под благ будем понимать СОВОКУПНОСТЬ неотрицательных чисел  $x_1, ..., x_n$ , где  $x_i$  – количество *і* -го блага  $(x_i \ge 0, j = 1,...,n)$ . Такой набор неотрицательных чисел можно рассматривать как *n*-мерный вектор  $x = (x_1, ..., x_n)$  благ. Всевозможные наборы благ образуют множество благ

$$
R^{n} = \{x = (x_{1},...,x_{n}); x_{j} \ge 0, j = 1,...,n\},\tag{2.1}
$$

которое геометрически представляет собой неотрицательный ортант *n*-мерного пространства.

Для каждого блага *і* заданы ограничения

$$
x_j^{\min} \le x_j \le x_j^{\max}, \ \ j = 1, ..., n \,. \tag{2.2}
$$

Пусть у потребителя имеется ограниченное количество денежных средств  $M$  (доход), которые он может использовать для приобретения благ. Введем вектор цен благ  $p = (p_1, p_2, ..., p_n)$  ( $p_i \ge 0$ ,  $j = 1,...,n$ ). Тогда стоимость набора

благ равна 
$$
p^T x = \sum_{j=1}^n p_j x_j
$$
.

Стоимость набора благ для потребителя не превосходит его дохода  $M$ , т.е.

$$
\sum_{j=1}^{n} p_j x_j \le M \tag{2.3}
$$

Неравенство (2.3) называют бюджетным ограничением.

Неравенство (2.3) вместе с неравенством (2.2) определяет множество  $K$ доступных наборов благ на рынке товаров и услуг. В силу наличия бюджетного неравенства (2.3) множество  $K$  всегда будет ограниченным множеством  $R^n$ . При этом множество  $K$  доступных благ может быть одним из трех:

1) пустое множество, т.е. при имеющемся доходе  $M$  $M$ ценах  $p=(p_1, p_2,..., p_n)$  потребитель не может приобрести на рынке даже минимального набора благ и можно сказать, что в этом случае он живет за чертой бедности;

2) частичное множество, т.е. потребителю доступны не все наборы благ при имеющемся доходе  $M$  и установившихся ценах  $p$  на рынке благ;

3) полное множество, т.е. потребитель настолько богат, что ему доступен любой набор благ при его доходе и действующих ценах.

Таким образом, множество  $K$  доступных благ является выпуклым множеством, определяемым системой неравенств

$$
x_j \ge x_j^{\min}, \ j \in J_1, \ x_j \le x_j^{\max}, \ j \in J_2, \ \sum_{j=1}^n p_j x_j \le M \,, \tag{2.4}
$$

где  $J_1, J_2$  – некоторые подмножества множества  $J = \{1, 2, ..., n\}$ .

**Пример 2.1.** Пусть заданы два блага  $x_1$  и  $x_2$ . Известно: спрос  $x \text{min} = (1, 5)^T$ , предложение  $x$   $\text{max} = (5.10)^T$ , вектор цен  $p = (10, 20)^T$ . При каком доходе  $M$  потребителя доступное множество благ будет: а) пустым; б) полным.

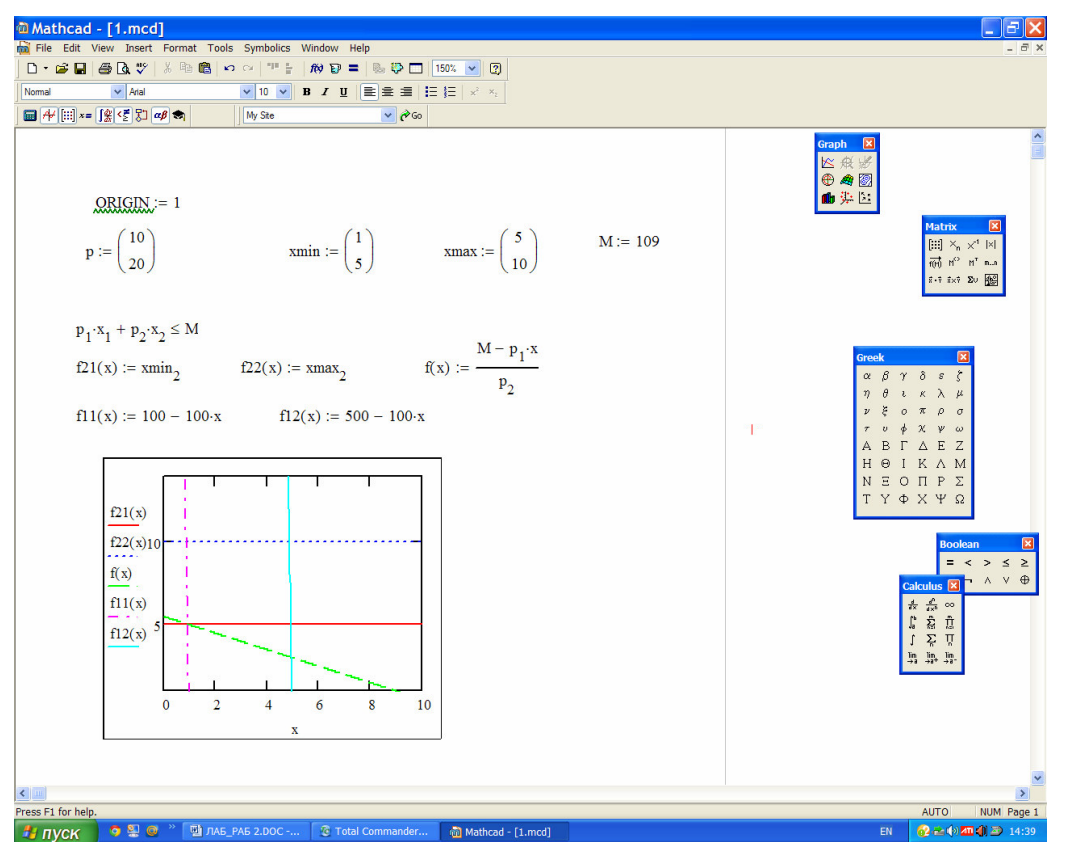

Рис. 2.1а. Результаты решения примера 2.1. Пустое доступное множество благ  $(M = 110 \text{ g.e.})$ 

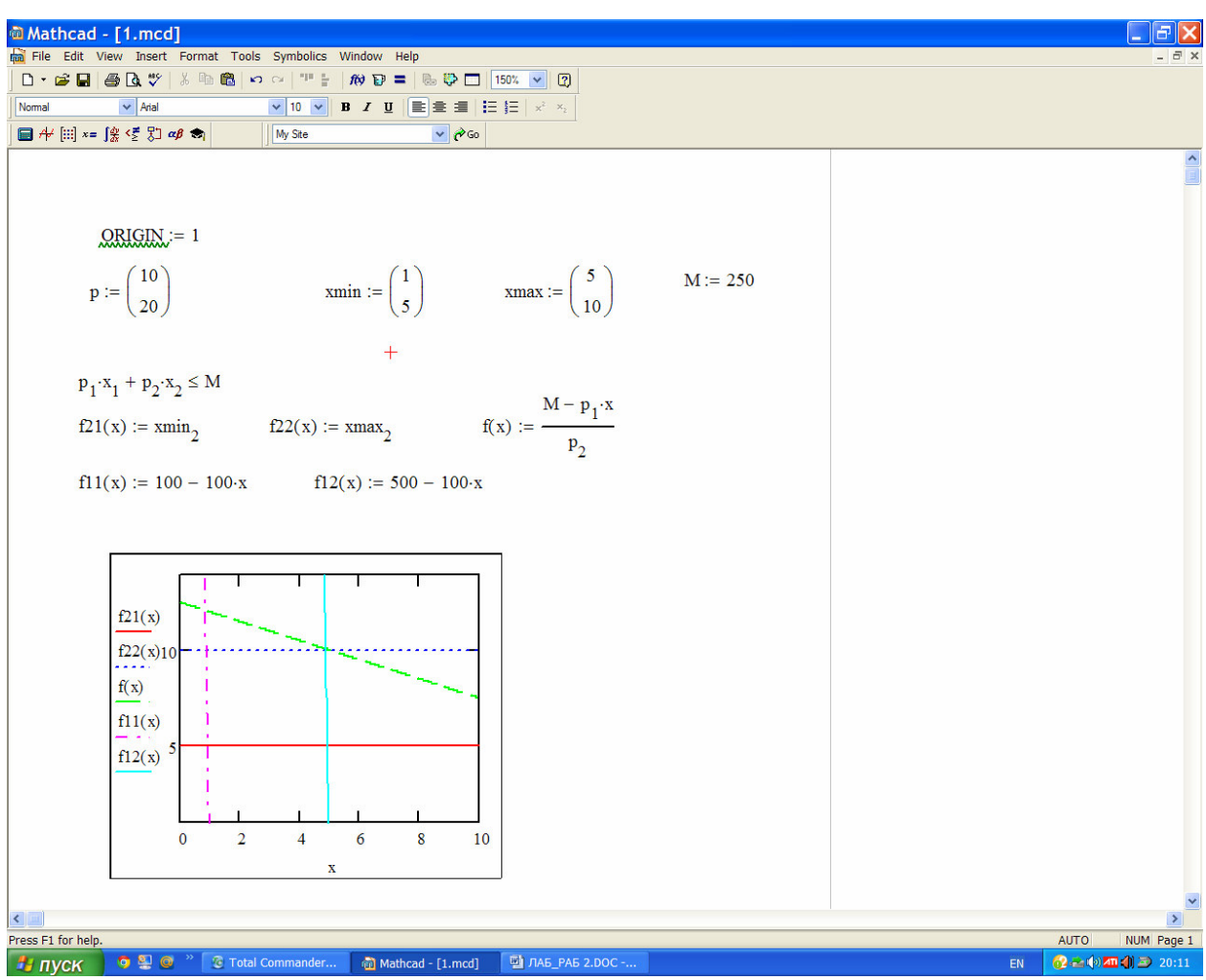

Рис. 2.1б. Результаты решения примера 2.1. Полное доступное множество благ  $(M = 250$  a.e.)

#### 2.2. Функция полезности и ее свойства

Рассмотрим вопрос о выборе набора благ. Каждое благо должно удовлетворять ту или иную потребность. Способность удовлетворять ту или иную потребность называют полезностью блага.

Функция  $u(x) = u(x_1,...,x_n)$ , определенная на неотрицательном ортанте  $R^n$ (или некотором  $G \subset R^n$ ), называется функцией полезности, соответствующей отношению предпочтения  $\geq$ , если  $u(x) \geq u(y)$ , тогда и только тогда, когда  $x \geq y$ ,

причем если  $u(x) = u(y)$ , то  $x \sim y$  и обратно, если  $x \sim y$ , то  $u(x) = u(y)$ .

Функция полезности  $u(x)$ , по существу, представляет систему предпочтений потребителя. Основное ее свойство в том, потребитель предпочитает выбирать  $x$ , а не  $y$ , если  $u(x) > u(y)$ , она упорядочивает наборы по предпочтению их друг другу. Отсюда следует, что потребитель при выборе набора благ стремится максимизировать свою функцию полезности.

В таблице 2.1 приведены четыре типа функции полезности.

Рассмотрим некоторые общие свойства функции полезности.

1) Функция полезности и дважды дифференцируема и строго выпукла.

2) Функция полезности не насышена. Свойство ненасышаемости состоит в том, для любых заданных двух наборов  $x, y \in R_{+}^{N}$  соотношение  $x \ge y$  влечет  $u(x) \ge u(y)$ , а соотношения  $x \ge y$  и  $x \ne y$  влекут  $u(x) > u(y)$ . Значит, функция полезности является возрастающей по любому ее аргументу, т.е.  $\frac{\partial u(x)}{\partial x_i} > 0$ ,  $\forall j = \overline{1, n}, x \in R^n_+$ .

3) 
$$
\lim_{x_j \to 0} \frac{\partial u}{\partial x_j} = \infty, \ \lim_{x_j \to \infty} \frac{\partial u}{\partial x_j} = 0, \ j = 1, ..., n.
$$

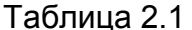

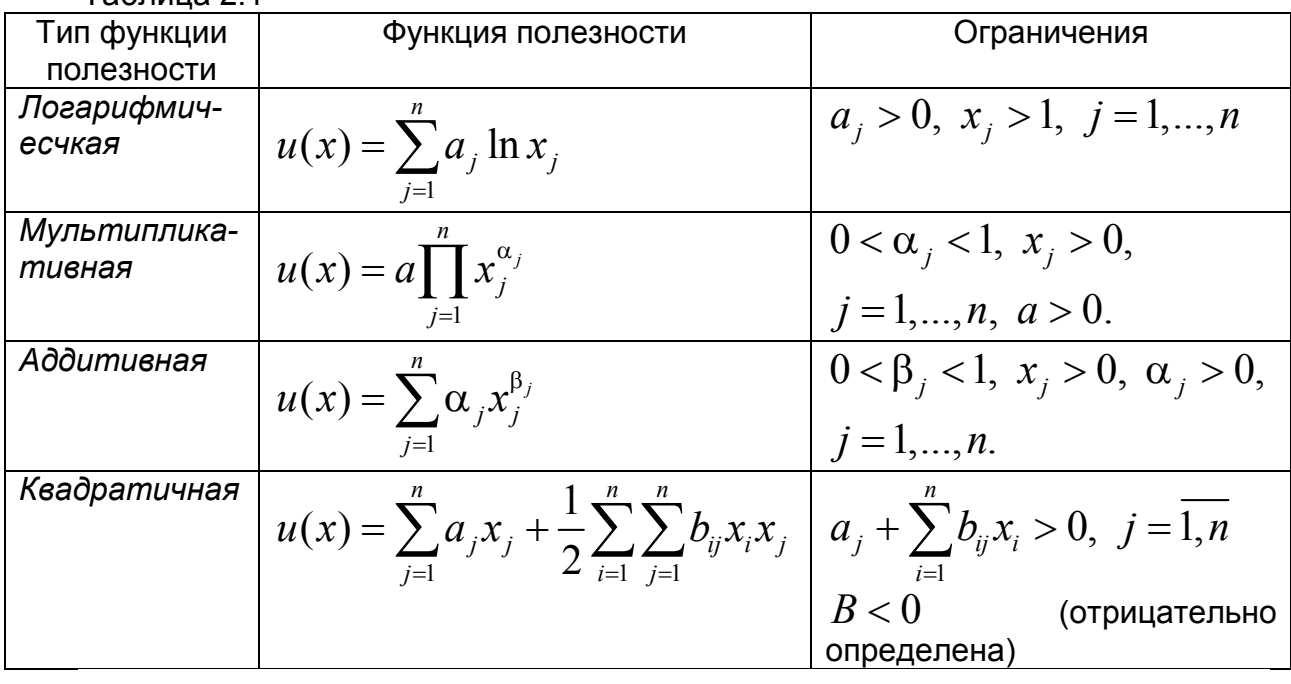

Уравнению  $u(x) = c$ , где  $c$  – константа, соответствует определенная поверхность равноценных (одинаковой полезности) наборов благ (множество безразличия), и наоборот, каждому множеству безразличия соответствует некоторая поверхность, определяемая уравнением  $u(x) = c$ . Эти поверхности

называют поверхностями безразличия. В случае двух благ, т.е. в  $R^2$  их называют кривыми безразличия.

Пример 2.2. Построить графики функций полезности, приведенных в таблице 2.1 при  $n=2$ 

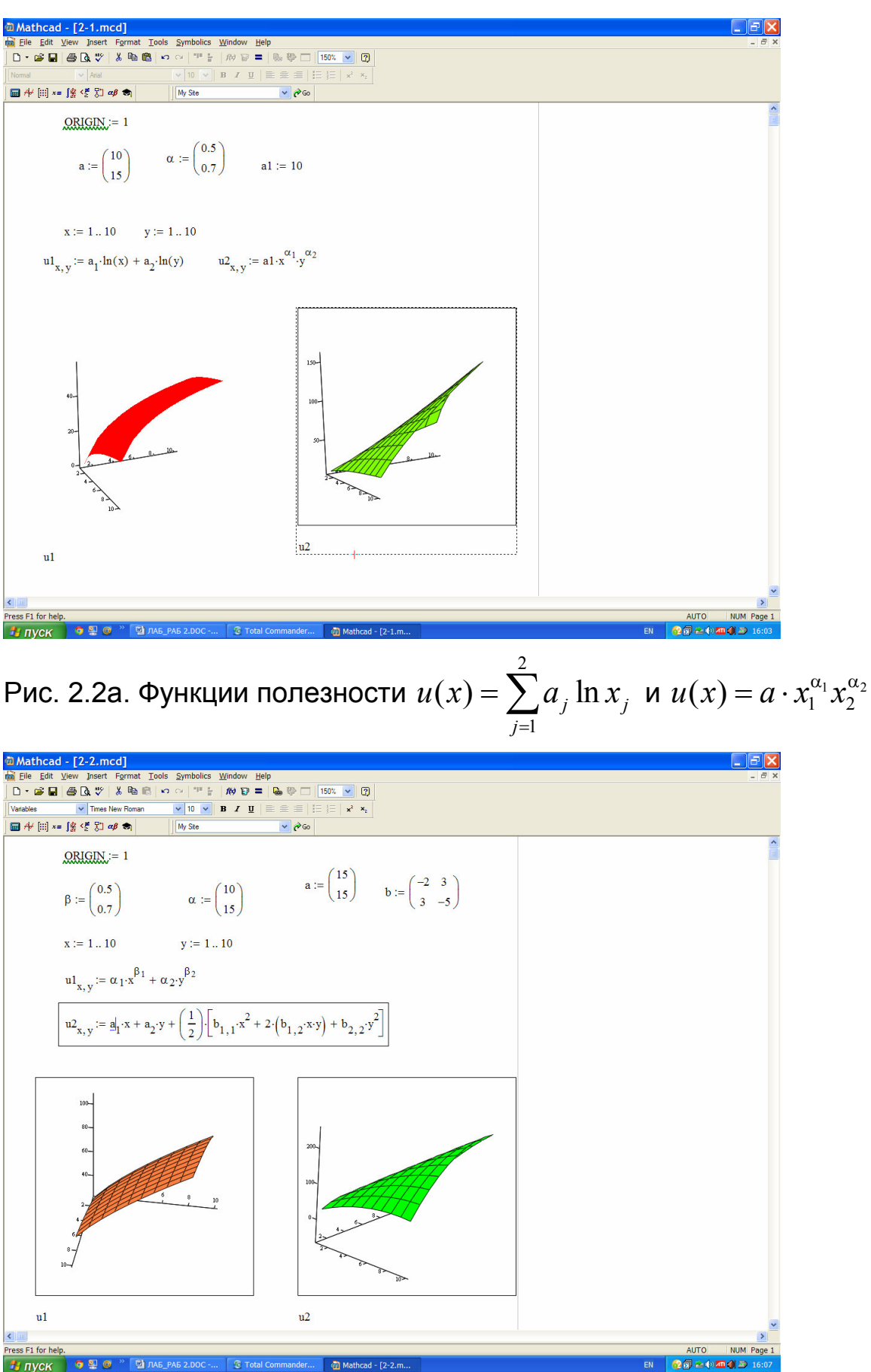

Рис. 2.2б. Функции полезности 2 1  $(x) = \sum \alpha_j x_j^{p_j}$ *j*  $u(x) = \sum \alpha_i x_i^{\beta}$ =  $=\sum \alpha_{_j}x_j^{\beta_{_j}}$  и

$$
u(x) = \sum_{j=1}^{2} a_j x_j + \frac{1}{2} \sum_{i=1}^{2} \sum_{j=1}^{2} b_{ij} x_i x_j
$$

**Пример 2.3.** Построить кривые безразличия для функции полезности и а) $u(x_1, x_2) = \alpha_1 \cdot x^{\beta_1} + \alpha_2 \cdot x^{\beta_2}$ ;

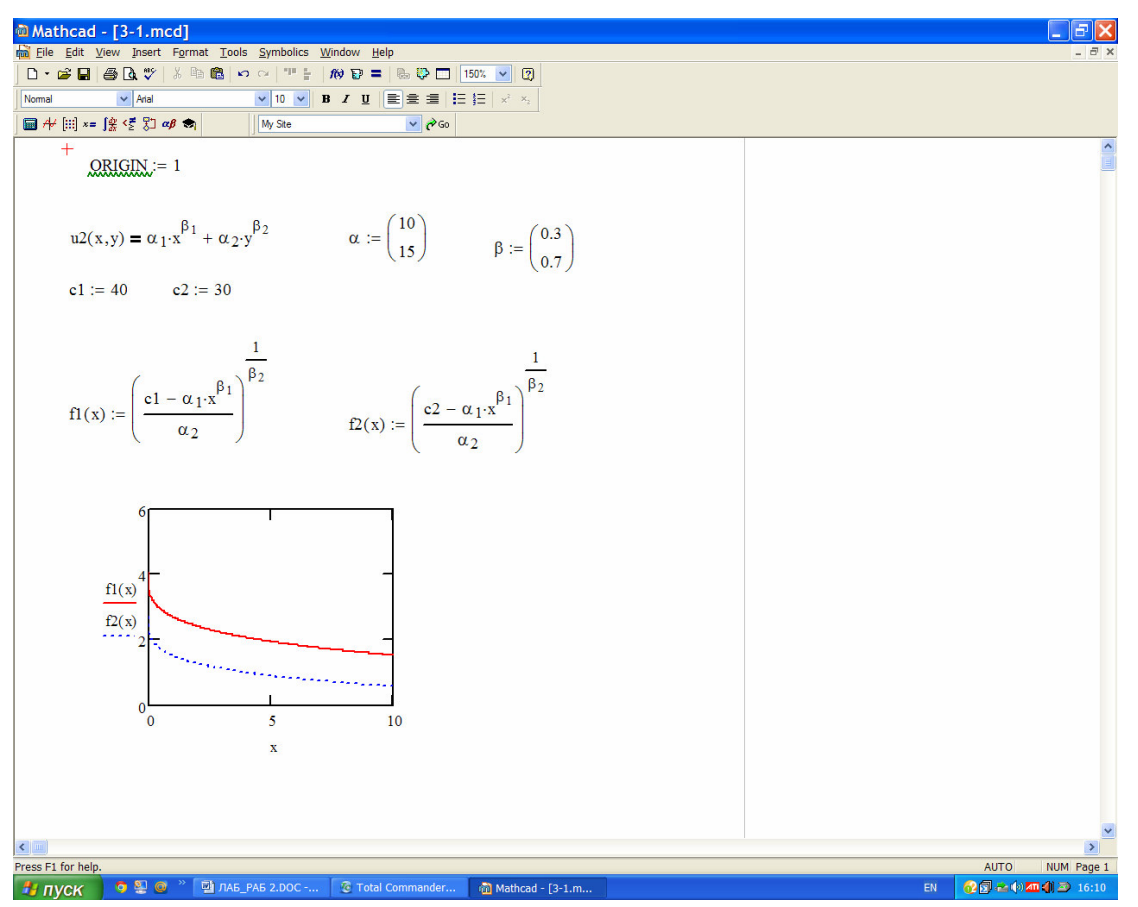

 $\sigma(u(x_1, x_2, x_3) = \alpha_1 \cdot x^{\beta_1} + \alpha_2 \cdot x^{\beta_2} + \alpha_3 \cdot x^{\beta_3}.$ 

Рис. 2.3а. Кривые безразличия для функции полезности  $u(x_1, x_2) = \alpha_1 \cdot x^{\beta_1} + \alpha_2 \cdot x^{\beta_2}$ 

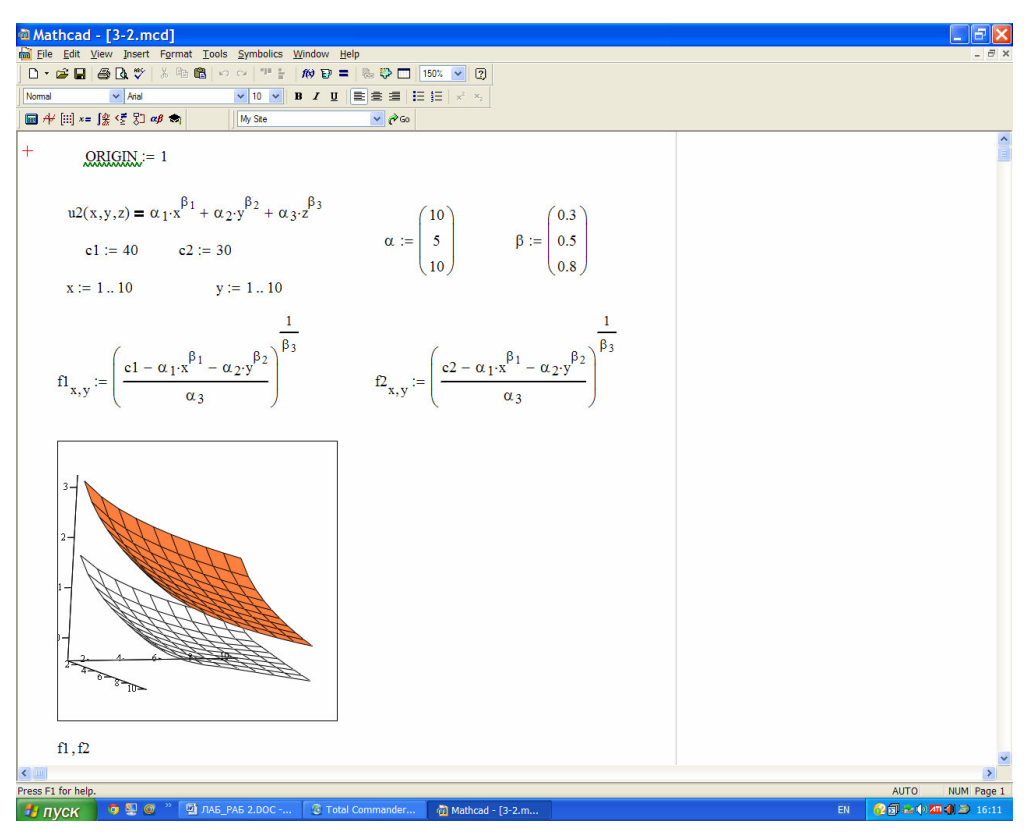

Рис. 2.3б. Кривые безразличия для функции полезности  $u(x_1, x_2, x_3) = \alpha_1 \cdot x^{\beta_1} + \alpha_2 \cdot x^{\beta_2} + \alpha_3 \cdot x^{\beta_3}$ 

#### 2.3. Предельная полезность и предельная норма замещения благ

В теории потребительского выбора большую роль играют предельные полезности благ, которые выражают дополнительное удовлетворение от потребления одной дополнительной единицы блага. Математически этот факт описывается частными производными функции полезности.

Величина  $\frac{\Delta u_j}{\Delta x_i}$  > 0 показывает изменение полезности на дополнительную

единицу  $j$ -го блага. Переходя к пределу, получим  $\displaystyle\lim_{\Delta x_j\to 0}\frac{\Delta u_j}{\Delta x_j}=\frac{\partial u}{\partial x} \geq 0$ . Частная

производная  $\frac{\partial u}{\partial x_i}$  называется предельной полезностью  $j$ -го блага.

Рассмотрим вопрос о взаимозаменяемости благ. Пусть объемы потребляемых благ изменились соответственно на малые величины  $\Delta x_1, \Delta x_2, ..., \Delta x_n$ . Тогда полным приращением полезности является величина

$$
\Delta u \approx \frac{\partial u}{\partial x_1} dx_1 + \frac{\partial u}{\partial x_2} dx_2 + \dots + \frac{\partial u}{\partial x_n} dx_n
$$
 – nonный дифференциал функции

полезности. Пусть уровень полезности не изменяется, т.е. изменение набора благ происходит так, что сохраняется одна и та же поверхность безразличия  $u(x_1,...,x_n)=c$ . Предположим, что количество всех благ, кроме  $k$ -го и  $l$ -го, которые взаимозаменяемы, не изменяются. Тогда получим

$$
\frac{\partial u}{\partial x_k} dx_k + \frac{\partial u}{\partial x_l} dx_l = 0.
$$

Отсюда имеем

$$
n_{kl} = \frac{dx_k}{dx_l} = \frac{\Delta x_k}{\Delta x_l} = -\frac{\partial u / \partial x_l}{\partial u / \partial x_k}
$$

Величина  $n_{_{kl}} = \frac{\Delta x_k}{\Delta x_l}$  называется *коэффициентом (нормой) предельной* 

эквивалентной замены благ, который обратно пропорционален отношению предельных полезностей этих благ, взятому с обратным знаком. Поскольку

$$
\frac{\partial u}{\partial x_l} > 0, \ \ j = \overline{1, n},
$$
то 
$$
n_{kl} < 0, \qquad \text{т.е.} \qquad \text{увеличение} \qquad \text{потребления}
$$

одного блага вызывает уменьшение другого для сохранения одного и того же уровня полезности.

Изучение изменения нормы предельной заменяемости одних благ другими играет важную роль при изучении закономерностей потребления: если потребность в определенном благе удовлетворяется незначительно, то относительная полезность этого блага по отношению к другим для сохранения одного и того же уровня полезности высока.

Рассмотрим теперь смысл вторых частных производных функции полезности. Вторые частные производные  $\frac{\partial^2 u}{\partial x_i \partial x_j}$  характеризуют изменение

предельной полезности  $\displaystyle{\frac{\partial u}{\partial x_{_j}}}$  блага  $\displaystyle{j}$  при изменении потребления этого же блага.

 $\frac{\partial^2 u}{\partial x_i \partial x_j}$  < 0, т.е. предельная полезность любого блага уменьшается по

мере того, как его потребление увеличивается. Это свойство называют законом Госсена - законом убывания предельной полезности. Таким образом, предполагаем, что функция полезности дважды дифференцируема, имеет непрерывные частные производные, а матрица Гессе  $H$ , образованная из вторых частных производных, является отрицательно определенной (ее главные миноры нечетного порядка отрицательны, а четного положительны для любого набора  $x=(x_1,...,x_n)$ . Это требование относительно функции полезности означает, что функция полезности строго вогнута.

Пример 2.4. Для функций полезности

$$
u(x_1, x_2) = \alpha_1 x_1^{\beta_1} + \alpha_2 x_2^{\beta_2}, \ \alpha_j > 0, \ 0 < \beta_j < 1, \ j = 1, 2
$$

найти:

- предельные полезности,
- коэффициент предельной эквивалентной замены благ  $n_{21}$ ,
- матрицу Гессе  $H$  и провести исследование матрицы на отрицательную определённость.

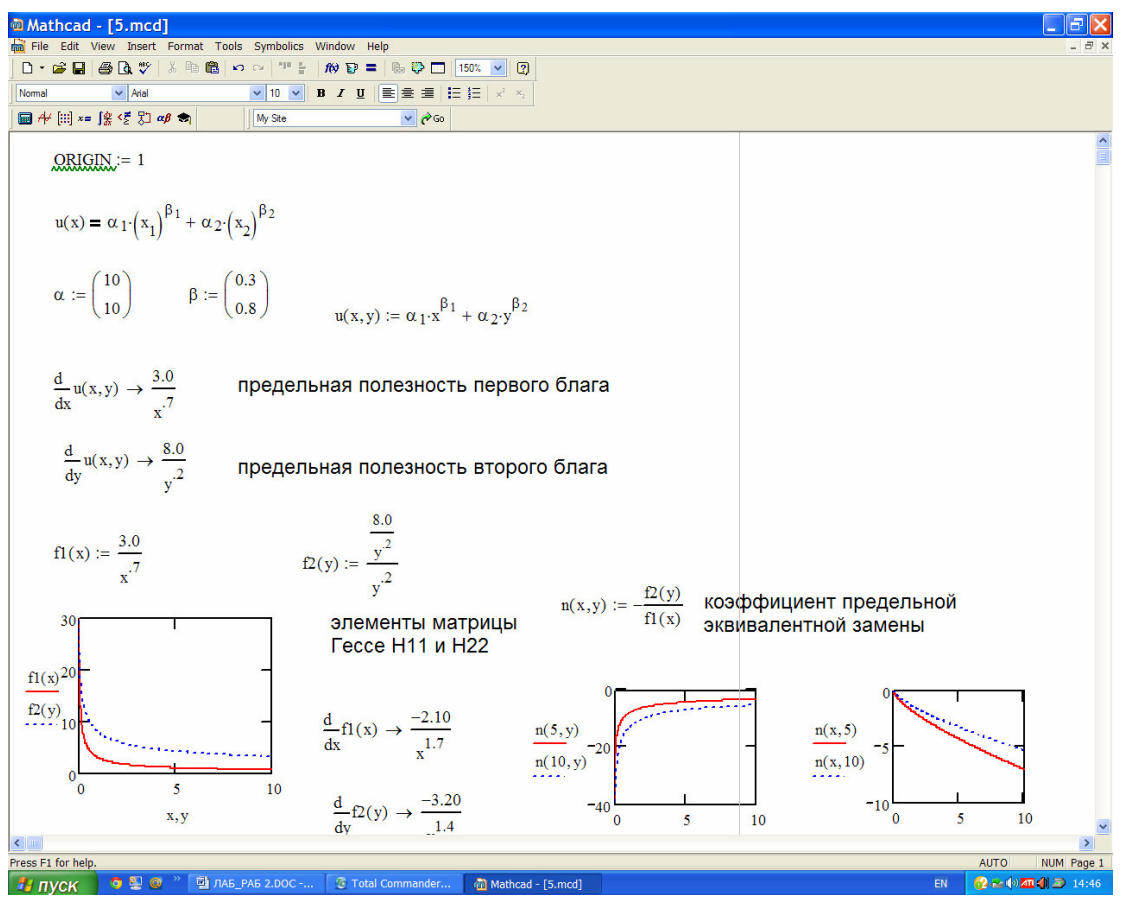

Рис.2.4. Результаты решения примера 2.4

# 2.4. Оптимальный выбор благ потребителем

#### 2.4.1. Модель задачи оптимального выбора

Математическая модель выбора благ потребителем имеет следующий вид:

$$
u(x) = u(x_1, ..., x_n) \to \max
$$
 (2.5)

при условиях:

$$
\sum_{j=1}^{n} p_j x_j \le M \tag{2.6}
$$

$$
x_j^{\min} \le x_j \le x_j^{\max}, \ \ j = 1, ..., n. \tag{2.7}
$$

Ограничение (2.7) означает, что спрос на  $j$ -е благо ограничен величиной  $x_i^{\min}$ , предложение –  $x_i^{\text{max}}$ .

Для  $n = 2$  получаем задачу

$$
u(x_1, x_2) \to \max \tag{2.8}
$$

при ограничениях

$$
p_1 x_1 + p_2 x_2 \le M; \ x_j^{\min} \le x_j \le x_j^{\max}, \ j = 1, 2. \tag{2.9}
$$

На рис. 2.5. дана геометрическая интерпретация модели при ограничениях  $p_1x_1 + p_2x_2 \leq M$ ;  $x_i \leq 0$ ,  $j = 1,2$ 

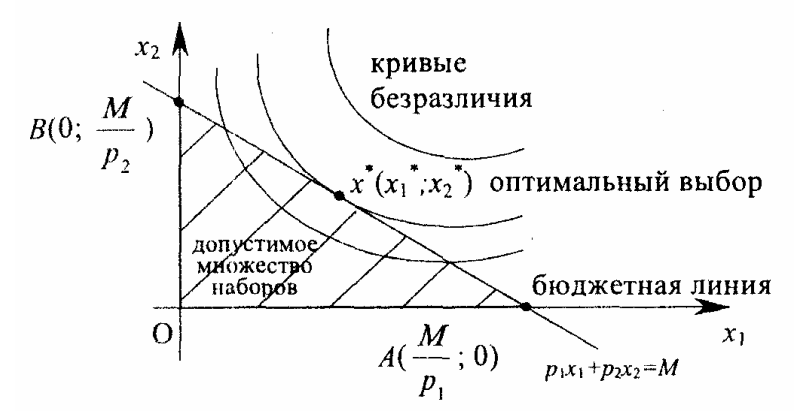

Рис. 2.5. Геометрическая интерпретация модели при 
$$
n = 2
$$
.

На рис. 2.5 прямая AB соответствует бюджетному ограничению, треугольник ОАВ области доступных наборов, а точка  $x^*(x_1^*, x_2^*)$  касания кривой безразличия со стороной АВ треугольника ОАВ определяет оптимальный набор благ задачи (2.8) - $(2.9)$ .

Задача (2.8) - (2.9) является задачей математического программирования и состоит в максимизации строго вогнутой функции при линейном ограничении. Решение такой задачи существует, и оно единственно. Это оптимальное решение называют точкой равновесия задачи оптимального выбора благ потребителем.

Решение задачи (2.8) - (2.9) удовлетворяет системе

$$
\sum_{j=1}^{n} p_j x_j = M \tag{2.10}
$$

$$
\frac{\partial u}{\partial x_j} = \lambda^* p_j, \ j = 1, ..., n. \tag{2.11}
$$

Отсюда следует, что предельные полезности пропорциональны ценам соответствующих благ.

Геометрически свойство (2.11) означает, в точке оптимума вектор  $p=(p_1,...,p_n)$  бюджетной гиперплоскости (прямой АВ на рис. 2.2) и вектор-

градиент функции полезности  $\text{grad}\left(u(x)\right) = \left(\frac{\partial u}{\partial x}, ..., \frac{\partial u}{\partial x}\right)$  коллинеарны, т.е.

$$
grad (u(x)) = \lambda^* p.
$$
 V3 (2.11)  $\text{cnegyer}$ ,  $\text{4TO} \quad \frac{\partial u / \partial x_j}{p_j} = \lambda^* > 0$ ,  $\text{tan} \quad \text{kaw}$   
  $\frac{\partial u}{\partial x_j} \ge 0$ ,  $p_j > 0$ ,  $j = \overline{1, n}$ .

Полученное оптимальное решение задачи (2.10) - (2.11) зависит от вектора цен  $p$  и дохода  $M$ , т.е. в общем случае решение задачи может быть записано в виде  $x_i^* = x_i^*(p, M), j = 1,...,n$  и  $\lambda^* = \lambda^*(p, M)$  как функций переменных  $p_1,..., p_n$ и $M$  .

Из приведенных результатов вытекают следующие следствия, имеющие место при оптимальном выборе благ потребителем.

1. Предельные полезности благ пропорциональны их ценам:

$$
\frac{\partial u(x^*)}{\partial x_j} = \lambda^* p_j, \ \ j = 1, ..., n.
$$

2. Отношение предельных полезностей двух благравно отношению их цен:

$$
\frac{\partial u(x^*)/\partial x_j}{\partial u(x^*)/\partial x_k} = \frac{p_j}{p_k}; \ \ j,k = \overline{1,n}, \ \ j \neq k.
$$

3. Предельная полезность, приходящаяся на денежнию единицу, одинакова для всех приобретаемых благ.

$$
\frac{\partial u(x^*)/\partial x_j}{p_j} = \frac{\partial u(x^*)/\partial x_k}{p_k}; \ \ j,k = \overline{1,n}, \ \ j \neq k
$$

4. Равные предельные полезности, приходящиеся на денежную единицу, равны множителю  $\lambda^{\degree}$  предельной полезности денежной единицы, которую потребитель расходует для приобретения благ.

$$
\frac{\partial u(x^*)/\partial x_j}{p_j} = \lambda^*, \ \ j = 1, \dots, n \, .
$$

5. Норма замещения:

$$
n_{kj} = \frac{\Delta x_k}{\Delta x_j} = -\frac{p_j}{p_k}; \ \ j,k = 1,...,n, \ k \neq j.
$$

6. В оптимальной точке имеем равенство:

$$
\frac{\partial u(x^*)}{\partial M} = \lambda^* \,. \tag{2.12}
$$

Таким образом, величина  $\lambda^*$  множителя Лагранжа означает дополнительную полезность, приходящуюся на дополнительную единицу дохода, т.е. предельную полезность денежной единицы дохода потребителя.

**Пример 2.5.** Дана функции полезности  $u(x_1, x_2) = \alpha_1 x_1^{\beta_1} + \alpha_2 x_2^{\beta_2}$ , доход потребителя  $M$  и заданы цены благ  $p_1, p_2$ . Кроме того, заданы ограничения на спрос и предложение благ  $x^{\min} = (x_1^{\min}, x_2^{\min})$  и  $x^{\max} = (x_1^{\max}, x_2^{\max})$ . Найти:

а) оптимальный набор благ и норму замещения  $n_{12}$ ;

б) множитель Лагранжа  $\lambda^*$ .

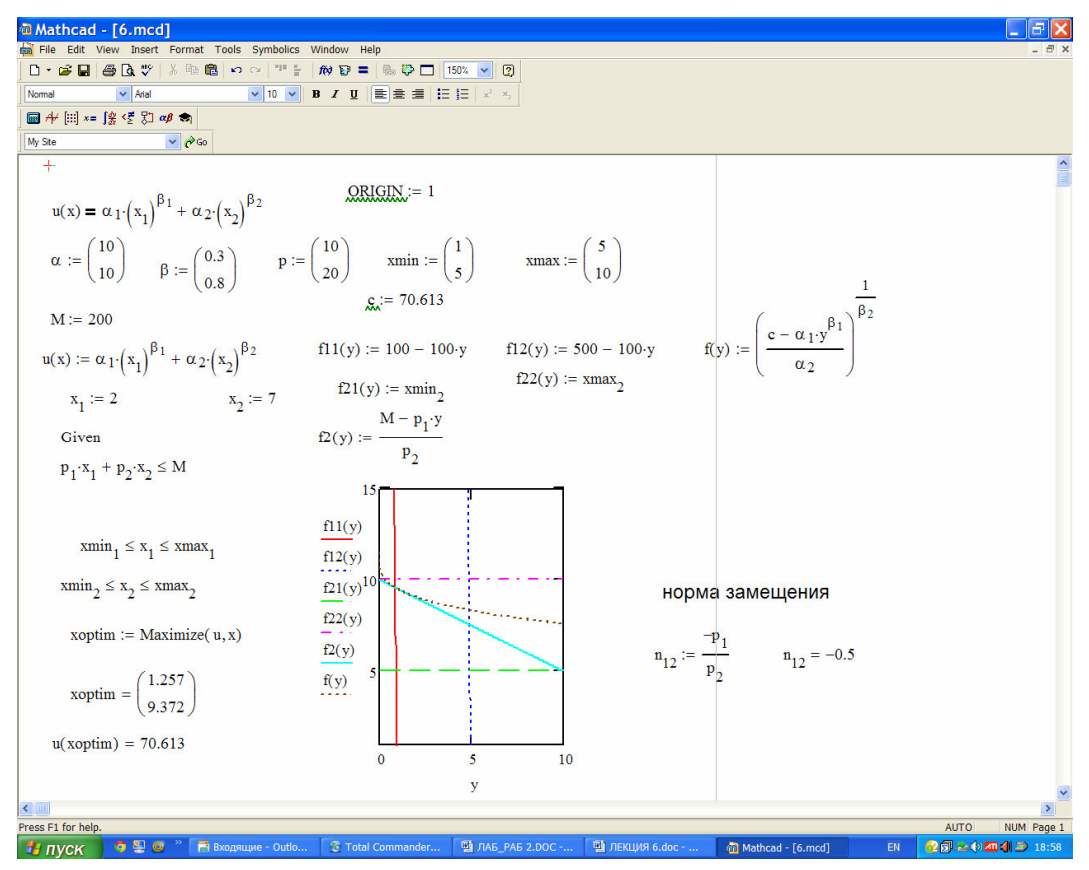

Рис.2.6а. Результаты решения примера 5 (задание (а)).

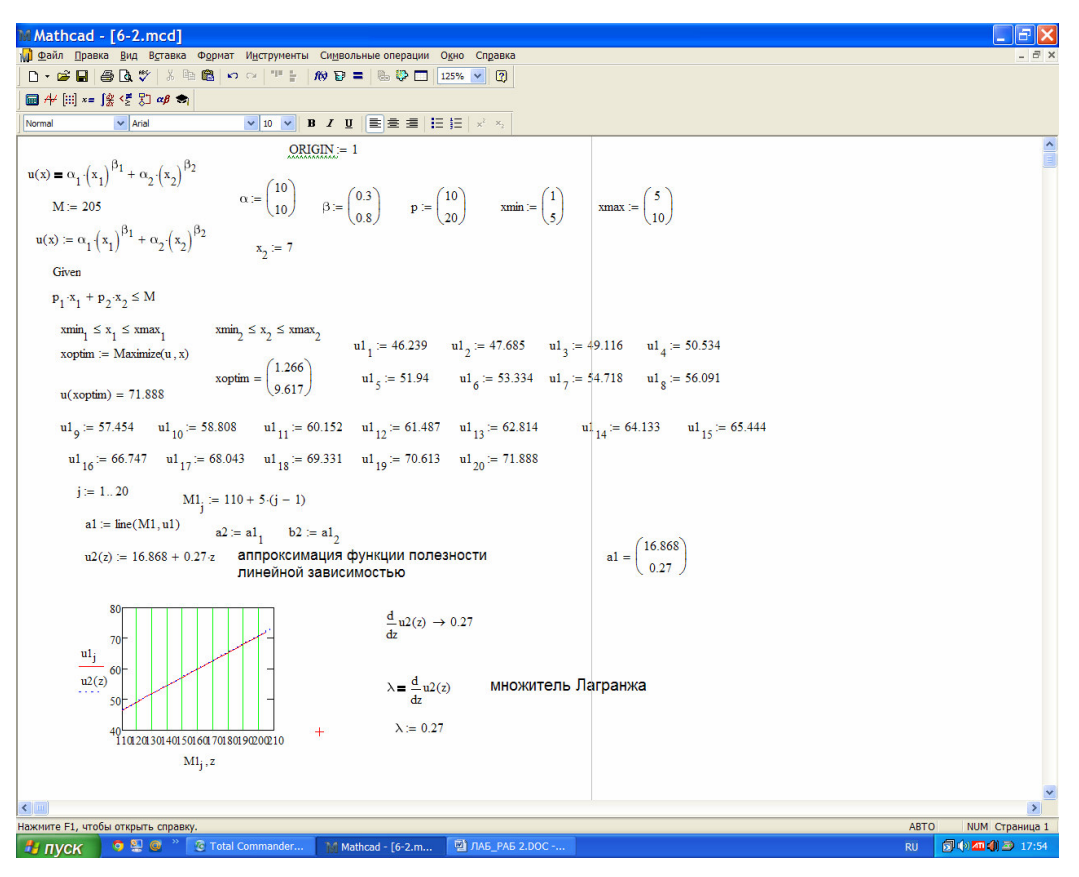

Рис.2.6б. Результаты решения примера 2.5 (задание (б)).

#### 2.4.2. Взаимная задача к задаче оптимального выбора благ потребителем

Зафиксируем значение функции полезности на уровне  $u_0$  и рассмотрим те блага  $x$ , для которых  $u(x) = u_0$ , т.е. те блага, которые дают потребителю один и тот же уровень удовлетворения  $u_0$ . Очевидно, что при заданном векторе цен на

блага  $p = (p_1,...,p_n)$  стоимости  $M = \sum_{i=1}^{n} p_j x_j$ таких благ различны. Поставим

взаимную задачу: какой набор благ, обеспечивающий данный уровень удовлетворения потребностей, самый дешевый. Математически такая взаимная задача формулируется так: найти минимум функции

$$
M = \sum_{j=1}^{n} p_j x_j
$$
 (2.14)

при условии

$$
u(x_1,...,x_n) = u_0; \ x_j \ge 0, \ j = 1, n \tag{2.15}
$$

Геометрически для  $n = 2$  задачу (2.14) - (2.15) можно сформулировать следующим образом: для данной кривой безразличия с уравнением  $u(x_1, x_2) = u_0$  среди параллельных бюджетных линий найти ту, которая ее касается. Точка касания и будет оптимальным решением (рис. 2.7).

34

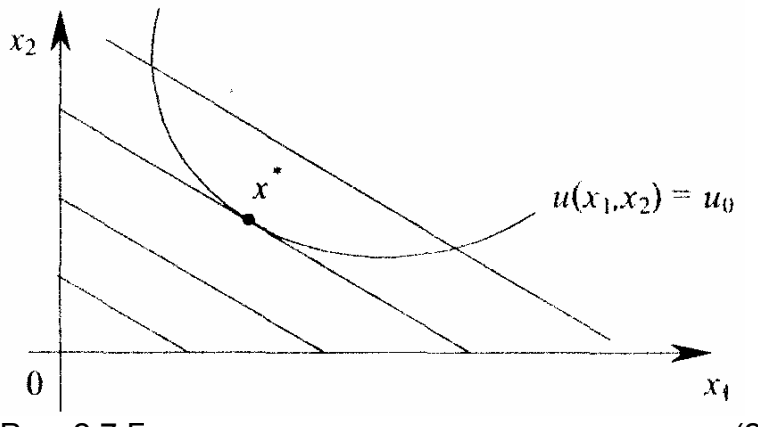

Рис. 2.7 Геометрическая интерпретация модели (2.14) - (2.15)

Решение задачи (2.14) - (2.15) удовлетворяет следующей системе уравнений

$$
\frac{\partial u}{\partial x_j} = \frac{1}{\mu} p_j, \ j = 1, ..., n; \quad u(x_1, ..., x_n) = u_0.
$$
 (2.16)

Решение системы (2.16) определяет оптимальный набор благ  $x^* = (x_1^*,...,x_n^*)$ , где

$$
x_j^* = x_j^*(p, u_0), \tag{2.17}
$$

и множитель  $\mu^*$ . Минимальные затраты  $M^* = \sum_{i=1}^n p_j x_j^*$  будут зависеть от величины  $u_0$  и вектора цен  $p$ . Меняя уровень потребления  $u_0$ , получим  $M^* = C(u_0)$ , которая называется функцией затрат потребителя.

В оптимальной точке  $\mu^* = \frac{dM}{dr}$ , т.е. множитель Лагранжа  $\mu^*$  показывает, какие дополнительные затраты необходимо сделать, чтобы уровень

удовлетворения (полезность) увеличить на единицу.

Выше было показано (см. (2.13))), что  $\lambda^* = \frac{\partial u(x^*)}{\partial M}$ , т.е. множитель  $\lambda^*$ показывает, какую дополнительную полезность мы получим на дополнительную единицу расходуемого дохода. Значит, по смыслу множители  $\mathbf{u}^{\mathsf{T}}$  $\blacksquare$  $\lambda^*$ взаимообратны. Установим, как связаны оптимальные решения взаимной задачи и задачи оптимального выбора благ потребителем. Пусть  $u_0$  равно максимальному значению функции полезности  $u^*$ , полученному при решении задачи оптимального выбора благ потребителем. В этом случае что  $\mu^* = \frac{1}{2}$ , а также  $M^*=M$  , где  $M$  – заданный доход потребителя в задаче оптимального выбора благ потребителем (рис. 2.8).

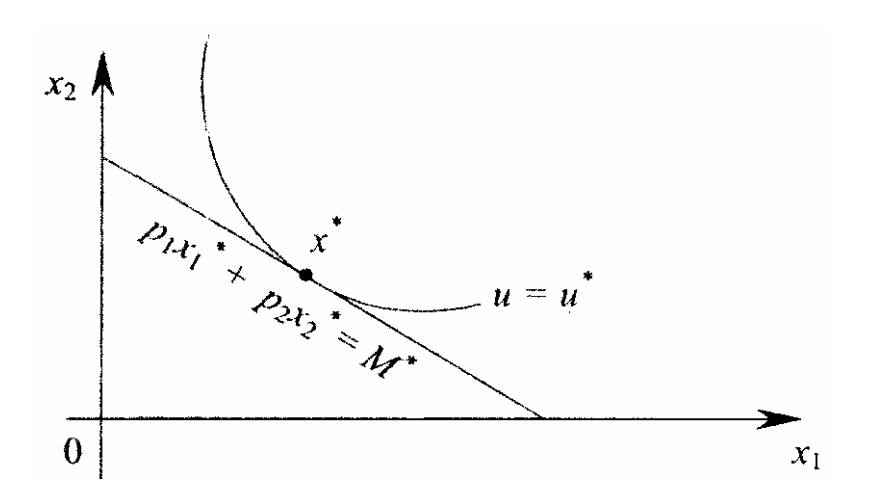

Рис. 2.8 Геометрическая интерпретация модели (2.14) - (2.15)

Пример 2.6. Для мультипликативной функции полезности потребителя  $u(x_1, x_2) = ax_1^{\alpha_1} x_2^{\alpha_2}$ ;  $0 < \alpha_i < 1$ ,  $i = 1, 2$ ;  $a > 0$ 

найти решение:

а) задачи оптимального выбора благ потребителя и взаимной задачи.

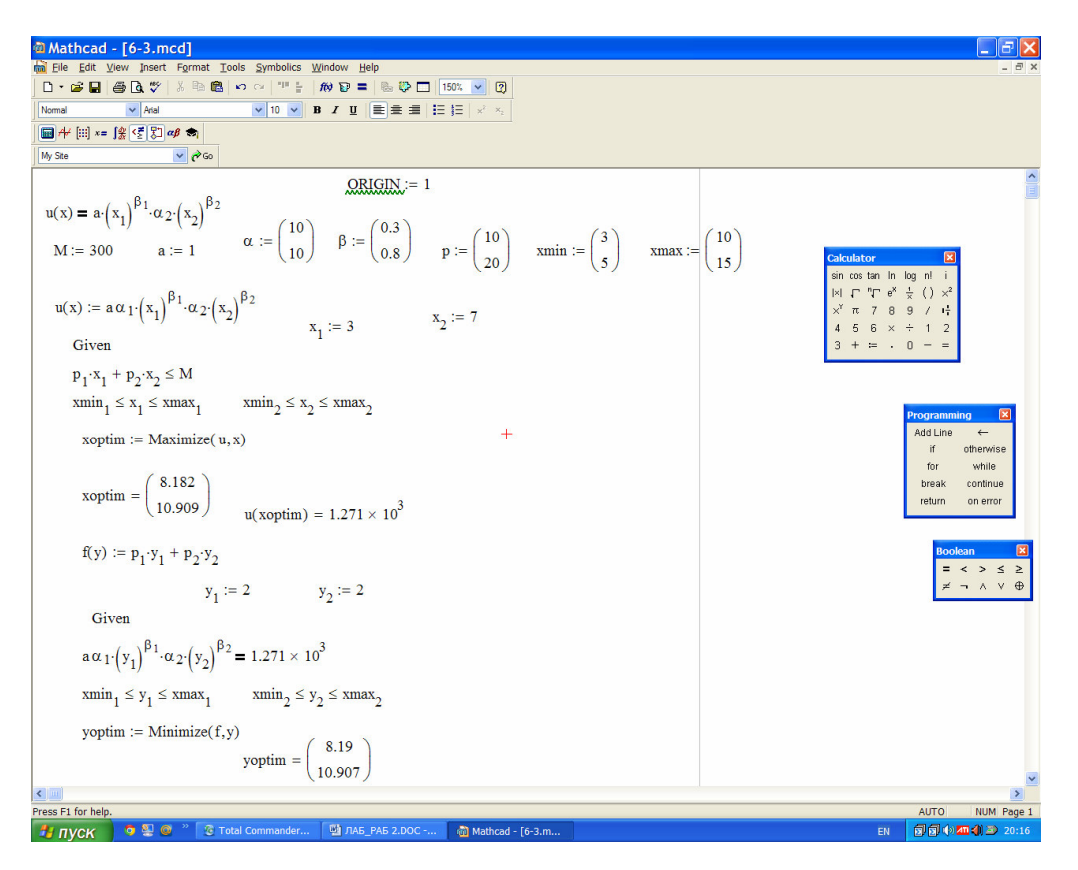

Рис. 2.9. Результаты решения примера 2.6.

# 2.5. Варианты заданий лабораторной работы №2
**Задание 1.** Построить графики ФП и кривые безразличия (для  $n = 2$ ).

Задание 2. Рассчитать предельные полезности ФП и построить их графики.

Задание 3. Рассчитать коэффициент предельной эквивалентной замены благ  $n_{12}$ , матрицу Гессе  $H$  и провести исследование матрицы на отрицательную определённость

Задание 4. При заданном спросе  $x^{\min}$  и заданном предложении  $x^{\max}$ , ценах на блага  $p$  рассчитать доход  $M$  потребителя, при котором доступное множество благ будет: а) пустым; б) полным.

Задание 5. При заданном спросе  $x^{\min}$ и заданном предложении  $x^{\max}$ , ценах на блага  $\n p$  и доходе потребителя  $M$  Найти:

а) оптимальный набор благ и множитель Лагранжа  $\lambda^*$ ;

б) решение взаимной задачи

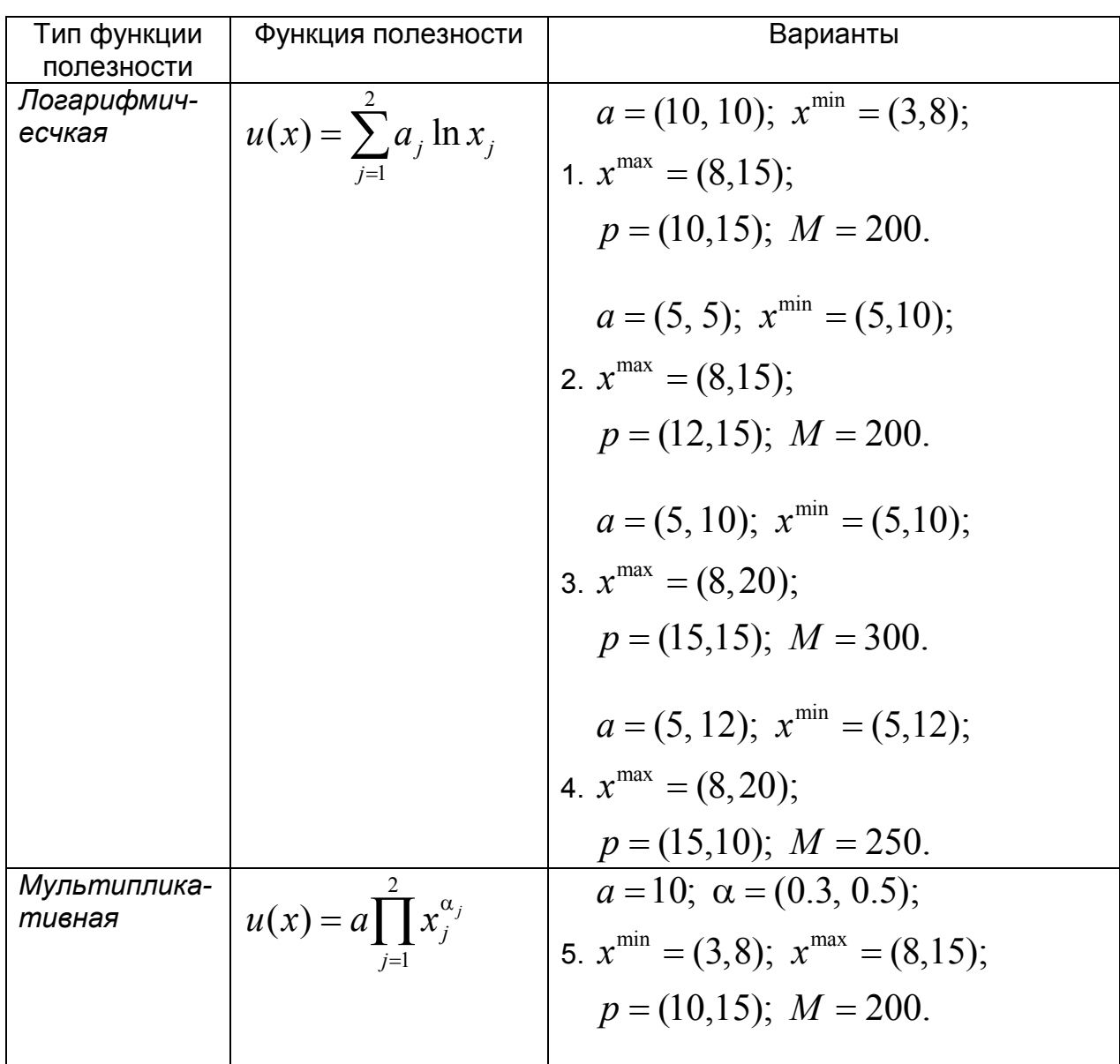

### Варианты заданий

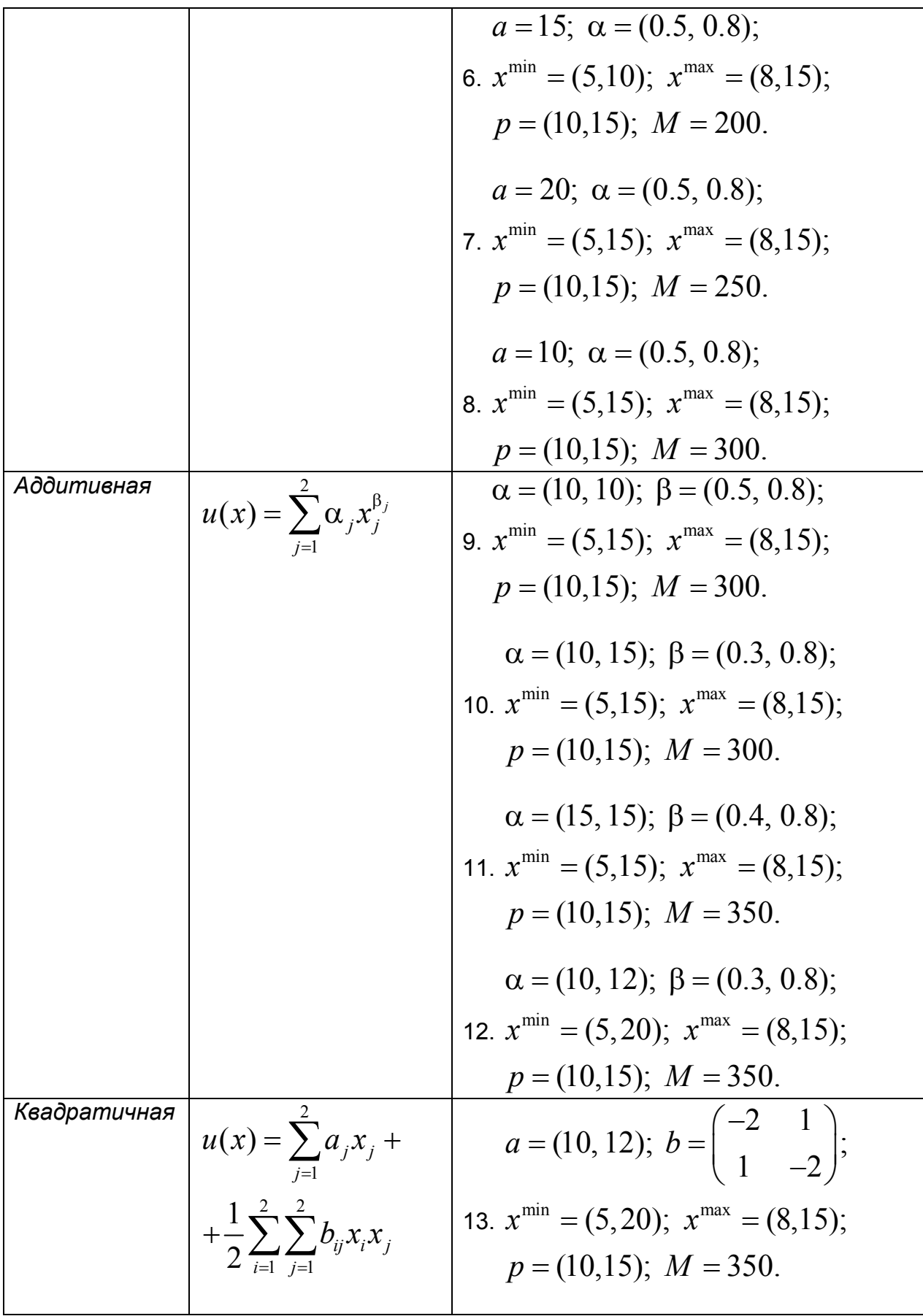

$$
a = (10, 15); b = \begin{pmatrix} -2 & 3 \\ 3 & -6 \end{pmatrix};
$$
  
\n14.  $x^{\min} = (5, 20); x^{\max} = (8, 15);$   
\n $p = (10, 10); M = 350.$   
\n $a = (15, 15); b = \begin{pmatrix} -3 & 3 \\ 3 & -6 \end{pmatrix};$   
\n15.  $x^{\min} = (5, 20); x^{\max} = (10, 15);$   
\n $p = (10, 15); M = 350.$   
\n $a = (10, 10); b = \begin{pmatrix} -3 & 3 \\ 3 & -6 \end{pmatrix};$   
\n16.  $x^{\min} = (5, 20); x^{\max} = (10, 15);$   
\n $p = (10, 15); M = 250.$ 

# 3. Лабораторная работа №3. Балансовые модели

Балансовые модели, как статистические, так и динамические, широко применяются при экономико-математическом моделировании экономических систем и процессов. В основе создания этих моделей лежит балансовый метод, т.е. метод взаимного сопоставления имеющихся материальных, трудовых и финансовых ресурсов и потребностей в них. Если описывать экономическую систему в целом, то под балансовой моделью понимается система уравнений, каждое из которых выражает требование баланса между **ПРОИЗВОДИМЫМ** отдельными экономическими объектами количеством продукции и совокупной потребностью в этой продукции.

Принципиальная схема межотраслевого баланса производства И общественного распределения СОВОКУПНОГО продукта  $\overline{B}$ СТОИМОСТНОМ выражении приведена в табл. 3.1. В основу этой схемы положено разделение совокупного продукта на две части: промежуточный и конечный продукт; все народное хозяйство представлено в виде совокупности  $\mathsf{n}$ отраслей (имеются в виду чистые отрасли), при этом каждая отрасль фигурирует в балансе как производящая и как потребляющая.

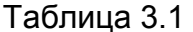

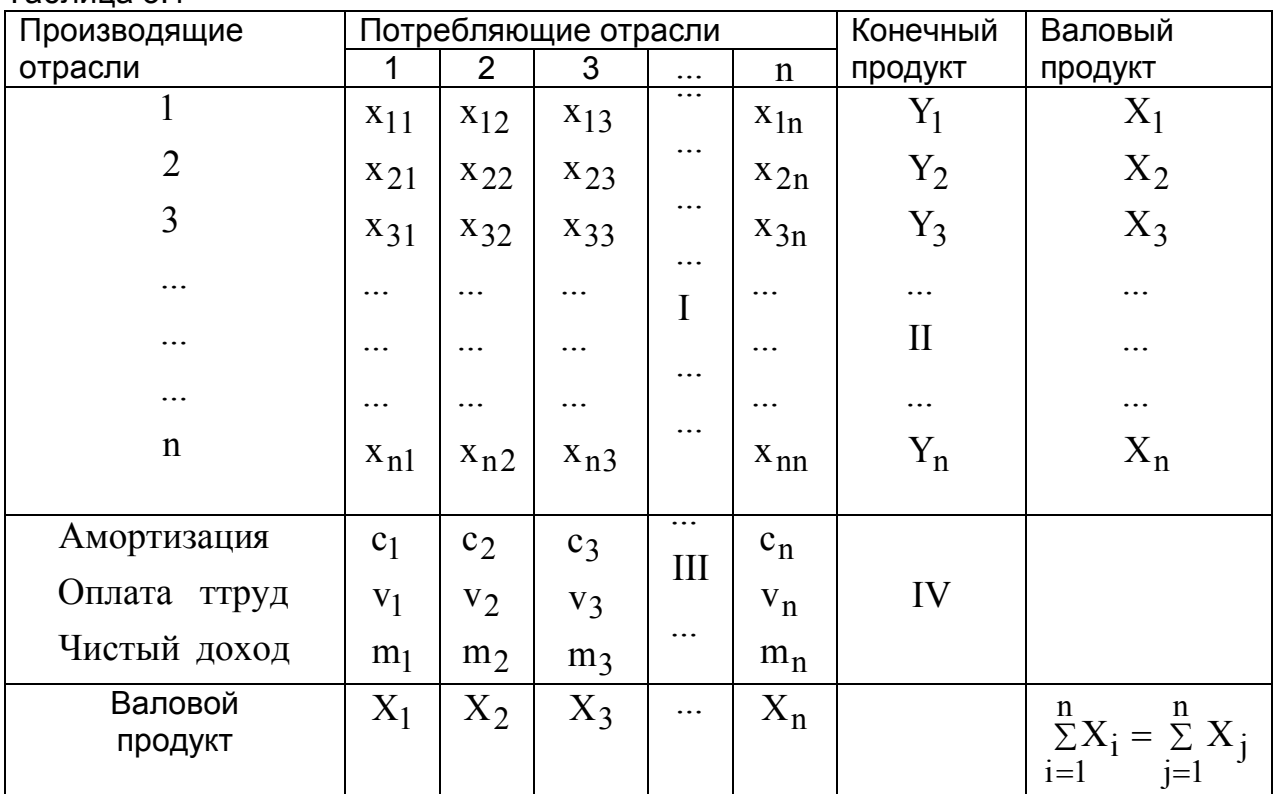

Рассмотрим схему МОБ в разрезе его крупных составных частей. Выделяются четыре части, имеющие различное экономическое содержание, они называются квадрантами баланса и на схеме обозначены римскими цифрами.

Первый квадрант МОБ — это шахматная таблица межотраслевых материальных связей. Показатели, помещенные на пересечениях строк и столбцов, представляют собой величины межотраслевых потоков продукции и в общем виде обозначаются xij*,* где i и j — соответственно номера

отраслей производящих и потребляющих. Так, величина  $x_{32}$  понимается как стоимость средств производства, произведенных в отрасли с номером 3 и потребленных в качестве материальных затрат в отрасли с номером 2. Таким образом, первый квадрант по форме представляет собой квадратную матрицу порядка n *,* сумма всех элементов которой равняется годовому фонду возмещения затрат средств производства в материальной сфере.

Во в тором квадранте представлена конечная продукция всех отраслей материального производства, при этом под конечной понимается продукция, выходящая из сферы производства в область конечного использования (на потребление и накопление). В табл. 1 этот раздел дан укрупненно в виде одного столбца величин  $\, \mathrm{Y}_\mathrm{i} ;$  в развернутой схеме баланса конечный продукт каждой отрасли показан дифференцированно по направлениям использования на личное потребление населения, общественное потребление, на накопление, возмещение потерь, экспорт и др. Итак, второй квадрант характеризует отраслевую материальную структуру национального дохода, а в развернутом виде — также распределение национального дохода на фонд накопления и фонд потребления, структуру потребления и накопление по отраслям производства и потребителям.

Т р е т и й к в а д р а н т МОБ также характеризует национальный доход, но со стороны его стоимостного состава как сумму чистой продукции и амортизации; чистая продукция понимается при этом как сумма оплаты труда и чистого дохода отраслей. Сумму амортизации  $(\mathrm{c}_\mathrm{j})$  и чистой продукции (v <sup>j</sup> + m<sup>j</sup> *)* некоторой j-й отрасли будем называть условно чистой продукцией

этой отрасли и обозначать в дальнейшем  $\mathrm{Z}_{\mathrm{j}}.$ 

Четвертый квадрант баланса находится на пересечении столбцов второго квадранта (конечной продукции) и строк третьего квадранта (условно чистой продукции). Этим определяется содержание квадранта: он отражает конечное распределение и использование национального дохода. В результате перераспределения первоначально созданного национального дохода образуются конечные доходы населения, предприятий, государства. Данные четвертого квадранта важны для отражения в межотраслевой модели баланса доходов и расходов населения, источников финансирования капиталовложений, текущих затрат непроизводственной сферы, для анализа общей структуры конечных доходов по группам потребителей. Более детально составляющие элементы этого квадранта здесь не рассматриваются, однако очень важным является тот факт, что общий итог четвертого квадранта, так же как второго и третьего, должен быть равен созданному за год национальному доходу.

Запишем два важных соотношения. 1) Рассматривая схему баланса по столбцам, можно сделать очевидный вывод, что итог материальных затрат любой потребляющей отрасли и ее условно чистой продукции равен валовой продукции этой отрасли. Данный вывод можно записать в виде соотношения:

$$
X_j = \sum_{i=1}^{n} x_{ij} + Z_j; \ j = 1,...,n.
$$
 (3.1)

Напомним, что величина условно чистой продукции  $Z_i$  равна сумме амортизации, оплаты труда и чистого дохода *j-и* отрасли. Соотношение (3.1) охватывает систему из n уравнений, отражающих стоимостный состав продукции всех отраслей материальной сферы.

2) Рассматривая схему МОБ по строкам для каждой производящей отрасли, можно видеть, что валовая продукция той или иной отрасли равна сумме материальных затрат потребляющих ее продукцию отраслей и конечной продукции данной отрасли:

$$
X_{i} = \sum_{j=1}^{n} x_{ij} + Y_{i}; i = 1,...,n
$$
 (3.2)

Формула (3.2) описывает систему из n уравнений, которые называются уравнениями распределения продукции отраслей материального производства по направлениям использования.

Просуммируем по всем отраслям уравнения (1), в результате получим

$$
\sum_{j=1}^{n} X_j = \sum_{j=1}^{n} \sum_{i=1}^{n} x_{ij} + \sum_{j=1}^{n} Z_j
$$

Аналогичное суммирование уравнений (2) дает:

$$
\sum_{i=1}^{n} X_i = \sum_{i=1}^{n} \sum_{i=1}^{n} x_{ij} + \sum_{i=1}^{n} Y_i
$$

Левые части обоих равенств равны, так как представляют собой весь валовой общественный продукт. Первые слагаемые правых частей этих равенств также равны, их величина равна итогу первого квадранта. Следовательно, должно соблюдаться соотношение

$$
\sum_{j=1}^{n} Z_j = \sum_{i=1}^{n} Y_i
$$
 (3.3)

Левая часть уравнения (3.3) есть сумма третьего квадранта, а правая часть - итог второго квадранта. В целом же это уравнение показывает, что в межотраслевом балансе соблюдается важнейший принцип единства материального и стоимостного состава национального дохода.

## 3.1. Коэффициенты прямых и полных материальных заират

Основу информационного обеспечения модели межотраслевого баланса составляет технологическая матрица, содержащая коэффициенты прямых материальных затрат на производство единицы продукции. Эта матрица является также основой экономико-математической модели межотраслевого баланса. Предполагается, что для производства единицы продукции в *1-й* отрасли требуется определенное количество затрат промежуточной продукции *i-й* отрасли, равное a<sub>ii</sub>. Оно не зависит от объема производства в отрасли и является стабильной величиной во времени. Величины  $a_{ii}$ коэффициентами прямых материальных затрат называются И рассчитываются следующим образом:

$$
a_{ij} = \frac{x_{ij}}{X_j}; \ i, j = \overline{1, n} \tag{3.4}
$$

С учетом формулы (4) систему уравнений баланса (3.2) можно переписать в виде

$$
X_{i} = \sum_{j=1}^{n} a_{ij} X_{j} + Y_{i}; i = 1,...,n
$$
\n(3.5)

Если ввести рассмотрение матрицу коэффициентов  $B$ ПРЯМЫХ материальных затрат  $A = (a_{ii})$ , вектор-столбец валовой продукции X и вектор-столбец конечной продукции Y:

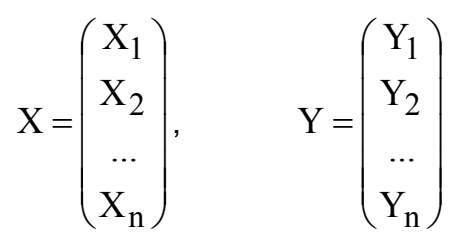

то система уравнений (3.5) в матричной форме примет вид

$$
X = AX + Y \tag{3.6}
$$

Система уравнений (3.5), или в матричной форме (6), называется экономико-математической моделью межотраслевого баланса (моделью Леонтьева, моделью «затраты- выпуск»). С помощью этой модели можно выполнять три варианта расчетов:

• Задав в модели величины валовой продукции каждой отрасли ( $X_i$ ), можно определить объемы конечной продукции каждой отрасли ( $Y_i$ ):

$$
Y = (E - A)X
$$
 (3.7)

Задав величины конечной продукции всех отраслей  $(Y_i)$ , можно определить величины валовой продукции каждой отрасли  $(X_i)$ :

$$
X = (E - A)^{-1}Y
$$
 (3.8)

Для ряда отраслей задав величины валовой продукции, а для всех остальных отраслей задав объемы конечной продукции, можно найти величины конечной продукции первых отраслей и объемы валовой продукции вторых. Если определитель матрицы  $(E - A)$  не равен нулю, т.е. эта матрица невырожденная, то обратная к ней матрица существует. Обозначим эту обратную матрицу через В, тогда систему уравнений в матричной форме (8) можно записать в виде

$$
X = BY.
$$
 (3.8a)

Элементы матрицы В будем обозначать через  $b_{ii}$ , тогда из матричного уравнения (3.8) для любой і-й отрасли можно получить следующее соотношение:

$$
X_{i} = \sum_{j=1}^{n} b_{ij} Y_{j}, \ i = 1,...,n
$$
 (3.9)

Из соотношений (3.9) следует, что валовая продукция выступает как взвешенная сумма величин конечной продукции, причем весами являются коэффициенты b<sub>ii</sub>, которые показывают, сколько всего нужно произвести продукции і-й отрасли для выпуска в сферу конечного использования единицы продукции *ј-и* отрасли. В отличие от коэффициентов прямых коэффициенты b<sub>ii</sub> называются *коэффициентами полных* затрат  $a_{ii}$ материальных затрат и включают в себя как прямые, так и косвенные затраты всех порядков. Если прямые затраты отражают количество средств производства, израсходованных непосредственно при изготовлении данного продукта, то косвенные относятся к предшествующим стадиям производства и входят в производство продукта не прямо, а через другие (промежуточные) средства производства.

Коэффициенты полных материальных затрат можно применять, когда необходимо определить, как скажется на валовом выпуске некоторой отрасли предполагаемое изменение объемов конечной продукции всех отраслей:

$$
\Delta X_{i} = \sum_{j=1}^{n} b_{ij} \Delta Y_{j}, \ i = 1,...,n
$$
\n(3.10)

где  $\Delta X_i$  и  $\Delta Y_j$  — изменения (приросты) величин валовой и конечной продукции соответственно.

## 3.2. Свойства матрицы прямых и полных материальных затрат

Коэффициенты прямых затрат по определению ЯВЛЯЮТСЯ неотрицательными, следовательно, матрица  $A$  в целом может быть названа неотрицательной:  $A > 0$ . Так как процесс воспроизводства нельзя было бы осуществлять, если бы для собственного воспроизводства в отрасли затрачивалось большее количество продукта, чем создавалось, то очевидно, что диагональные элементы матрицы А меньше единицы:  $a_{ii}$  < 1.

Будем называть неотрицательную матрицу А продуктивной, если существует такой неотрицательный вектор  $X \geq 0$ , что

$$
X > AX.
$$
 (3.11)

Очевидно, что условие (11) означает существование положительного вектора конечной продукции  $Y > 0$  для модели межотраслевого баланса (6).

Для того чтобы матрица коэффициентов прямых материальных затрат  $A$ была продуктивной, необходимо и достаточно чтобы выполнялось одно из перечисленных ниже условий:

1) матрица  $(E - A)$  неотрицательно обратима, т.е. существует обратная матрица  $(E - A)^{-1} \ge 0$ :

- 2) наибольшее по модулю собственное значение  $\lambda$  матрицы  $A$ , то есть решение характеристического уравнения  $(\lambda E - A) = 0$ , строго меньше единицы:
- 3) все главные миноры матрицы  $(E A)$ , т.е. определители матриц, образованные элементами первых строк и первых столбцов этой матрицы, порядка от 1 до n, положительны.

Перейдем к анализу матрицы коэффициентов полных материальных матрицы  $B = (E - A)^{-1}$ . Коэффициенты этой затрат, т.е. матрицы показывает, сколько всего нужно произвести продукции *i-й* отрасли, чтобы получить единицу конечной продукции ј-й отрасли.

Как уже указывалось выше, коэффициент полных материальных затрат включает прямые затраты и косвенные затраты. В отличие **OT** коэффициентов прямых затрат, коэффициенты полных материальных затрат отражают не отраслевые, а народнохозяйственные затраты по производству единицы продукции.

Пример 3.1. Для трехотраслевой экономической системы заданы матрица коэффициентов прямых материальных затрат и вектор конечной продукции

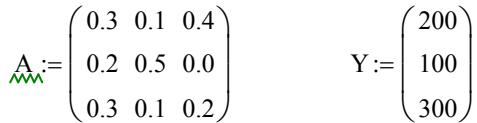

#### 1. Вычислим матрицу полных материальных затрат В

 $E := identity(3)$ 

$$
E = \begin{pmatrix} 1 & 0 & 0 \\ 0 & 1 & 0 \\ 0 & 0 & 1 \end{pmatrix} \qquad \mathbf{W} = E - A \qquad W = \begin{pmatrix} 0.7 & -0.1 & -0.4 \\ -0.2 & 0.5 & 0 \\ -0.3 & -0.1 & 0.8 \end{pmatrix} \qquad B := W^{-1} \qquad B = \begin{pmatrix} 2.041 & 0.612 & 1.02 \\ 0.816 & 2.245 & 0.408 \\ 0.867 & 0.51 & 1.684 \end{pmatrix}
$$

### 2. Вычислим вектор валовой продукции Х

$$
X := B \cdot Y
$$
  $X = \begin{pmatrix} 775.51 \\ 510.204 \\ 729.592 \end{pmatrix}$ 

#### 3. Вычислим матрицу межотраслевых потоков продукции х

$$
x^{(1)} := X_1 \cdot A^{(1)}
$$
  

$$
x^{(2)} := X_2 \cdot A^{(2)}
$$
  

$$
x^{(3)} := X_3 \cdot A^{(3)}
$$
  

$$
x = \begin{pmatrix} 232.653 & 51.02 & 291.837 \\ 155.102 & 255.102 & 0 \\ 232.653 & 51.02 & 145.918 \end{pmatrix}
$$

### 4. Вычислим условно чистую продукцию Z

$$
Z_1 := X_1 - \sum_{\lambda} \lambda^{(1)} \qquad \qquad Z_2 := X_2 - \sum_{\lambda} \lambda^{(2)} \qquad \qquad Z_3 := X_3 - \sum_{\lambda} \lambda^{(3)} \qquad \qquad Z = \begin{pmatrix} 155.102 \\ 153.061 \\ 291.837 \end{pmatrix}
$$

Для определения элементов первого квадранта материального межотраслевого баланса мы воспользовались формулой, вытекающей из формулы (4):  $x_{ii} = a_{ii}X_i$ . Из этой формулы следует, что для получения первого столбца первого квадранта нужно элементы первого столбца заданной матрицы А умножить на величину  $X_1 = 775.3$ ; элементы второго столбца матрицы А умножить на  $X_2 = 510.1$ ; элементы третьего столбца матрицы А умножить на  $X_3 = 729.6$ .

Составляющие третьего квадранта (условно чистая продукция) находятся с учетом формулы (1) как разность между объемами валовой продукции и суммами элементов соответствующих столбцов найденного первого квадранта.

Четвертый квадрант в нашем примере состоит из одного показателя и служит, в частности, для контроля правильности расчета: сумма элементов второго квадранта должна в стоимостном материальном балансе совпадать с суммой элементов третьего квадранта. Результаты расчета представлены в табл. 3.2.

| Производящие                   | Потребляющие отрасли |                |       |                       |                      |  |
|--------------------------------|----------------------|----------------|-------|-----------------------|----------------------|--|
| отрасли                        | 1                    | $\overline{2}$ | 3     | Конечная<br>продукция | Валовая<br>продукция |  |
|                                | 232,6                | 51,0           | 291,8 | 200,0                 | 775,3                |  |
| 2                              | 155,1                | 255,0          | 0,0   | 100,0                 | 510,1                |  |
| 3                              | 232,6                | 51,0           | 145,9 | 300,0                 | 729,6                |  |
| Условно<br>чистая<br>продукция | 155,0                | 153,1          | 291,9 | 600,0                 |                      |  |
| Валовая<br>продукция           | 775,3                | 510,1          | 729,6 |                       | 2015,0               |  |

**Таблица 3.2. Межотраслевой баланс производства и распределения продукции**

### **3.3 Модель затрат труда**

Исходной моделью служит отчетный межпродуктовый баланс в **натуральном выражении**. В этом балансе по строкам представлено распределение каждого отдельного продукта на производство других продуктов и конечное потребление (первый и второй квадранты схемы межотраслевого баланса). Отдельной строкой дается распределение затрат живого труда в производстве всех видов продукции; предполагается, что трудовые затраты выражены в единицах труда одинаковой степени сложности.

Обозначим затраты живого труда в производстве  $\,$ ј-то продукта через  $\,{\rm L}_{\,j}$ , а объем производства этого продукта (валовой выпуск), как и раньше, через X j *;.* Тогда прямые затраты труда на единицу j-го вида продукции *(коэффициент прямой трудоемкости)* можно задать следующей формулой:

$$
t_j = \frac{L_j}{X_j}; \quad j = \overline{1, n} \tag{3.12}
$$

Введем понятие полных затрат труда как суммы прямых затрат живого труда и затрат овеществленного труда, перенесенных на продукт через израсходованные средства производства. Если обозначить величину полных затрат труда на единицу продукции ј-го вида через  $T_i$ , то произведения вида  $a_{ij}T_i$  отражают затраты овеществленного труда, перенесенного на единицу јго продукта через і -е средство производства; при этом предполагается, что коэффициенты прямых материальных затрат  $a_{ii}$  выражены в натуральных единицах. Тогда полные трудовые затраты на единицу j-го вида продукции (коэффициент полной трудоемкости) будут равны

$$
T_j = \sum_{i=1}^{n} a_{ij} T_i + t_j; \ j = \overline{1, n}.
$$
 (3.13)

Систему уравнений (3.13) можно переписать в матричном виде:

$$
T = TA + t. \tag{3.14}
$$

Из (3.14) получим следующее соотношение для вектора коэффициентов полной трудоемкости:

$$
\Gamma = t(E - A)^{-1} \qquad \text{with} \qquad T = tB \tag{3.15}
$$

Обозначим через  $L$  величину совокупных затрат живого труда по всем видам продукции, которая с учетом формулы (3.12) будет равна

$$
L = \sum_{j=1}^{n} L_j = \sum_{j=1}^{n} t_j X_j = tX
$$
 (3.16)

Используя соотношения  $X = BY$  из (4) и (5), приходим к следующему равенству:

$$
tX = TY, \tag{3.17}
$$

здесь t и T - вектор-строки коэффициентов прямой и полной трудоемкости, а  $X$  и  $Y$  — вектор-столбцы валовой и конечной продукции соответственно.

Для составления межотраслевого баланса затрат труда необходимо

вычислить в соответствии с формулой  $L_i = t_i \cdot X_i = \sum_{i=1}^{n} x_{ij} \cdot t_i + Y_i \cdot t_i$ 

продуктово - трудовую матрицу xt и затраты труда на конечную продукцию по формулам

$$
xt_{ij} = x_{ij} \cdot t_i, \qquad Yt_i = Y_i \cdot t_i \qquad (3.18)
$$

Соотношение (3.17) представляет собой основное балансовое равенство в теории межотраслевого баланса труда. В данном случае его конкретное экономическое содержание заключается в том, что стоимость конечной продукции, оцененной по полным затратам труда, равна совокупным затратам живого труда. Сопоставляя потребительский эффект различных взаимозаменяемых продуктов с полными трудовыми затратами на их выпуск, можно судить о сравнительной эффективности их производства. С помощью показателей полной трудоемкости более полно и точно, чем при использовании существующих стоимостных показателей, выявляется структура затрат на выпуск различных видов продукции и прежде всего соотношение между затратами живого и овеществленного труда.

На основе коэффициентов прямой и полной трудоемкости могут быть разработаны межотраслевые и межпродуктовые балансы затрат труда и использования трудовых ресурсов. Схематически эти балансы строятся по общему типу матричных моделей, однако все показатели в них (межотраслевые связи, конечный продукт, условно чистая продукция и др.) выражены в трудовых измерителях.

Пример 3.2. Пусть в дополнение к исходным данным примера 1 заданы затрать живого труда (трудовые ресурсы) в трех отраслях:

 $L<sub>1</sub> := (1160 460 875)$ 

 $\mathcal{L}$ 

 $\lambda$ 

в некоторых единицах измерения трудовых затрат.

Требуется определить коэффициенты прямой и полной трудоемкости и состави межотраслевой баланс затрат труда.

Решение. Приведем вычисленные в примере 1 вектор валовой продукции Х. матрицу межотраслевых потоков х и матрицу полных материальных затрат В

$$
X := \begin{pmatrix} 775.51 \\ 510.204 \\ 729.592 \end{pmatrix} \qquad x := \begin{pmatrix} 232.653 & 51.02 & 291.837 \\ 155.102 & 255.102 & 0 \\ 232.653 & 51.02 & 145.918 \end{pmatrix} \qquad B := \begin{pmatrix} 2.041 & 0.612 & 1.02 \\ 0.816 & 2.245 & 0.408 \\ 0.867 & 0.51 & 1.684 \end{pmatrix} \qquad Y := \begin{pmatrix} 200 \\ 100 \\ 300 \end{pmatrix}
$$

1. Воспользовавшись формулой (1), находим коэффициенты прямой и полной трудоемкости:

t :=  $\overrightarrow{\left(\frac{L^{T}}{X}\right)}$  t =  $\begin{pmatrix} 1.496 \\ 0.902 \\ 1.199 \end{pmatrix}$   $\overrightarrow{Av}$  = t<sup>T</sup> · B T = (4.828 3.551 3.913)

3. Умножая первую, вторую и третью строки первого и второго квадрантов межотраслевого материального баланса, построенного в примере 1 на соответствующие коэффициенты прямой трудоемкости, получаем схему межотраслевого баланса труда (в трудовых измерителях) (табл. 2).

x1:=x<sup>T</sup> 
$$
x^{2^{1}} := t_1 \cdot x^{1^{1}}
$$
  $x^{2^{2}} := t_2 \cdot x^{2^{2}}$   $x^{2^{3}} := t_3 \cdot x^{1^{3}}$   
\nx $t := x^{2^{T}}$   $xt = \begin{pmatrix} 348 & 76.315 & 436.527 \\ 139.84 & 230 & 0 \\ 279.021 & 61.188 & 175 \end{pmatrix}$   
\nY $t_1 := Y_1 \cdot t_1$   $Yt_2 := Y_2 \cdot t_2$   $Yt_3 := Y_3 \cdot t_3$   $Yt = \begin{pmatrix} 299.158 \\ 90.16 \\ 359.79 \end{pmatrix}$ 

В таблице 3.2 приведен межотраслевой баланс затрат труда

| Производя | Потребляющие отрасли |       |               |           |               |  |
|-----------|----------------------|-------|---------------|-----------|---------------|--|
| щие       | Межотраслевые        |       |               | Затраты   | Затраты труда |  |
| отрасли   | затраты              |       | труда<br>на в | отраслях  |               |  |
|           | овеществленного      |       | конечную      | (трудовые |               |  |
|           |                      | 2     | 3             | продукцию | ресурсы)      |  |
|           |                      |       |               |           |               |  |
|           | 348,0                | 76,3  | 436,5         | 299,1     | 1159.9459,9   |  |
| 2         | 139,8                | 230,0 | 0,0           | 90,1      | 875,0         |  |
| 3         | 279,0                | 61,2  | 175,0         | 359,8     |               |  |
|           |                      |       |               |           |               |  |
|           |                      |       |               |           |               |  |

Таблица 3.2. Межотраслевой баланс затрат труда

Незначительные расхождения между данными таблицы и исходными данными вызваны погрешностями округления при вычислениях.

## **3.4. Модель фондоемкости продукции**

В простейшем случае модель межпродуктового баланса дополняется отдельной строкой, в которой указаны в стоимостном выражении объемы производственных фондов  $\Phi_{\rm j}$ , занятые в каждой  $\,$ ј-й отрасли. На основании этих данных и объемов валовой продукции всех отраслей определяются *коэффициенты прямой фондоемкости* продукции j-й отрасли:

$$
f_j = \frac{\Phi_j}{X_j}; \ j = 1, ..., n \tag{3.19}
$$

Коэффициент прямой фондоемкости показывает величину производственных фондов, непосредственно занятых в производстве данной отрасли, в расчете на единицу ее валовой продукции. В отличие от этого показателя коэффициент полной фондоемкости  $\mathrm{F_{j}}$  отражает объем фондов, необходимых во всех отраслях для выпуска единицы конечной продукции j-й

отрасли. Если  $a_{ii}$  — коэффициент прямых материальных затрат, то для коэффициента полной фондоемкости справедливо равенство

$$
F_j = \sum_{i=1}^{n} a_{ij} F_i + f_j; \ j = \overline{1, n}
$$
 (3.20)

Если ввести в рассмотрение вектор-строку коэффициентов прямой фондоемкости  $f = (f_1, f_2, ..., f_n)$  и вектор-строку коэффициентов полной фондоемкости  $\, {\bf F}$   $=$   $( {\bf F}_1, {\bf F}_2, ..., {\bf F}_{\bf n} \, )$ , то систему уравнений (2) можно переписать в матричной форме:

$$
F = FA + f, \tag{321}
$$

откуда с помощью преобразований, аналогичных применяемым выше для коэффициентов трудоемкости, можно получить матричное соотношение

$$
F = fB, \tag{3.22}
$$

где  $B = (E - A)^{-1}$  — матрица коэффициентов полных материальных затрат. Для составления межотраслевого баланса фондоемкости продукции

Для составления межи рамнового селью.<br>
вычисляют в соответствии с формулой  $\Phi_i = f_i \cdot X_i = \sum_{j=1}^{n} f_i \cdot x_{ij} + f_i \cdot Y_i$ 

продуктово – фондовую матрицу  $xf$  и стоимость фондов на конечную продукцию Yf

$$
xf_{ij} = x_{ij} \cdot f_i \qquad \qquad Yf_i = Y_i \cdot f_i \qquad (3.23)
$$

Пример 3.3. Пусть в дополнение к исходным данным примера 3.1 заданы объемы фондов в у.е. в отраслях

 $\Phi$  = (1200 600 900)

Требуется определить коэффициенты прямой и полной фондоемкости и составить межотраслевой баланс фондозатрат.

Решение. Приведем вычисленные в примере 1 вектор валовой продукции Х, матрицу межотраслевых потоков х и матрицу полных материальных затрат Е

$$
X := \begin{pmatrix} 775.51 \\ 510.204 \\ 729.592 \end{pmatrix} \qquad x := \begin{pmatrix} 232.653 & 51.02 & 291.837 \\ 155.102 & 255.102 & 0 \\ 232.653 & 51.02 & 145.918 \end{pmatrix} \qquad B := \begin{pmatrix} 2.041 & 0.612 & 1.02 \\ 0.816 & 2.245 & 0.408 \\ 0.867 & 0.51 & 1.684 \end{pmatrix} \qquad Y := \begin{pmatrix} 200 \\ 100 \\ 300 \end{pmatrix}
$$

1. Воспользовавшись формулой (1), находим коэффициенты прямой и полн фондоемкости продукции:

$$
f := \overrightarrow{\left(\frac{\Phi^T}{X}\right)}
$$
  $f = \begin{pmatrix} 1.547 \\ 1.176 \\ 1.234 \end{pmatrix}$   $\overrightarrow{K} = f^T \cdot B$   $F = (5.187 \ 4.216 \ 4.135)$ 

3. Умножая первую, вторую и третью строки первого и второго квадрантов межотраслевого материального баланса, построенного в примере 3на соответствующие коэффициенты прямой фондоемкости, получаем схему межотраслевого баланса труда (в трудовых измерителях) (табл. 3.2).

$$
x1 := x^{T} \t x^{2^{1}} := f_{1} \t x^{1^{1}}
$$
  
\n
$$
x^{2^{2}} := f_{2} \t x^{2^{2}}
$$
  
\n
$$
x^{2^{3}} := f_{3} \t x^{1^{3}}
$$
  
\n
$$
f_{k} := x^{T} \t f_{k} = \begin{pmatrix} 360 & 78.947 & 451.579 \\ 182.4 & 300 & 0 \\ 286.993 & 62.937 & 180 \end{pmatrix}
$$
  
\n
$$
Yf := Y \t f_{k} = Y \t f_{k} \t yf_{k} = Y \t f_{k} \t yf_{k} = \begin{pmatrix} 309.474 \\ 1176 \end{pmatrix}
$$

В таблице 3.3 приведен межотраслевой баланс фондоемкости продукции

|           | .                    |                |            |           |                |  |  |
|-----------|----------------------|----------------|------------|-----------|----------------|--|--|
| Производя | Потребляющие отрасли |                |            |           |                |  |  |
| щие       | Межотраслевые        |                |            | Прямые    | Фондозатраты в |  |  |
| отрасли   | фондозатраты         |                |            | фондо     | отраслях       |  |  |
|           |                      |                | затраты на |           |                |  |  |
|           |                      | $\overline{2}$ | 3          | конечную  |                |  |  |
|           |                      |                |            | продукцию |                |  |  |
|           |                      |                |            |           |                |  |  |
|           | 360,0                | 78,9           | 451,6      | 309,4     | 1199.9         |  |  |
| 2         | 182,4                | 300,0          | 0,0        | 117,6     | 600,0          |  |  |
| 3         | 287,0                | 62,9           | 180,0      | 370,0     | 899,9          |  |  |
|           |                      |                |            |           |                |  |  |
|           |                      |                |            |           |                |  |  |

Таблица 3.3. Межотраслевой баланс фондоемкости продукции

## **3.5 Варианты заданий лабораторной работы №3**

## **Задание**

В таблицах приведены коэффициенты прямых материальных затрат, объемы конечной продукции, трудовые затраты и объемы фондов по отраслям в межотраслевом балансе для трех отраслей

- 1. проверить продуктивность матрицы коэффициентов прямых затрат;
- 2. рассчитать коэффициенты полных материальных затрат;
- 3. найти объемы валовой продукции отраслей и составить межотраслевой баланс производства и потребления;
- 4. рассчитать коэффициенты прямой и полной трудоемкости и составить межотраслевой баланс труда;
- 5. рассчитать коэффициенты прямой и полной фондоемкости составить межотраслевой баланс фондов.

## **Вариант 1.**

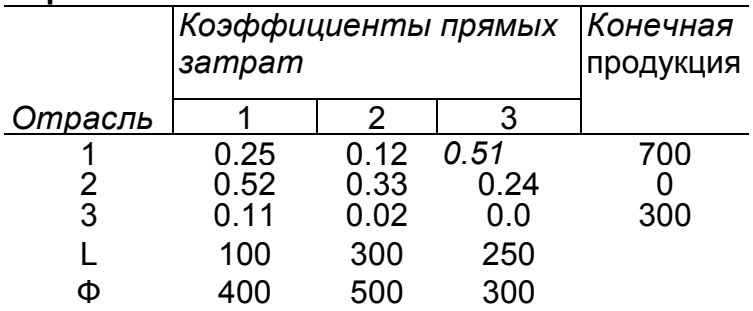

### **Вариант 2.**

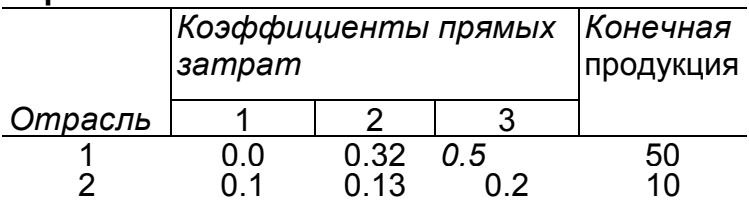

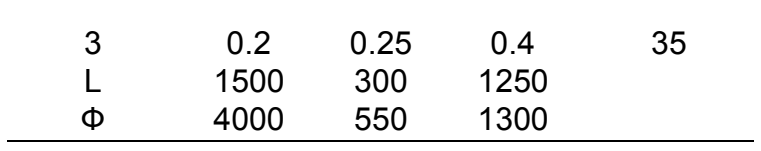

# **Вариант 3.**

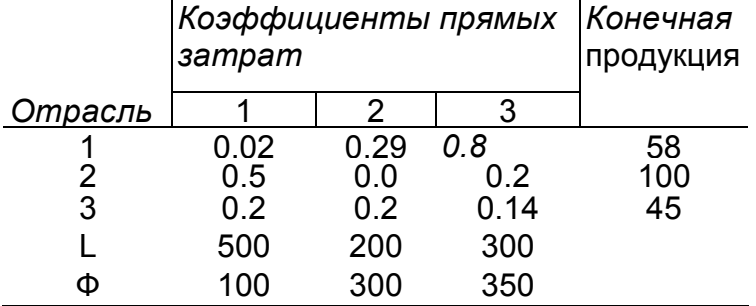

## **Вариант 4.**

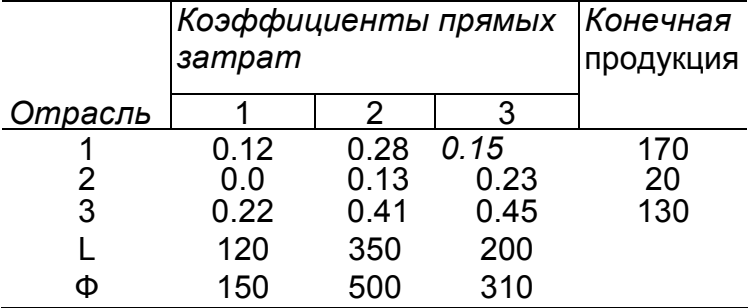

# **Вариант 5.**

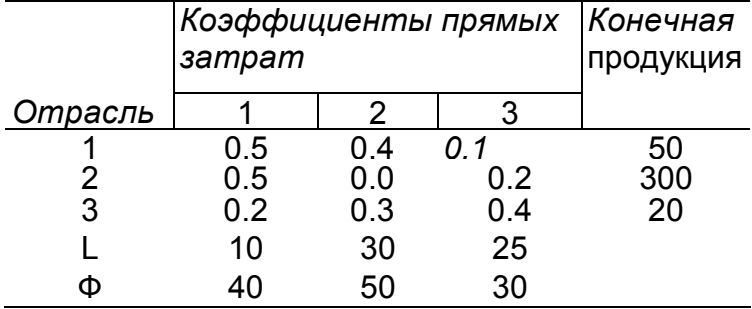

## **Вариант 6.**

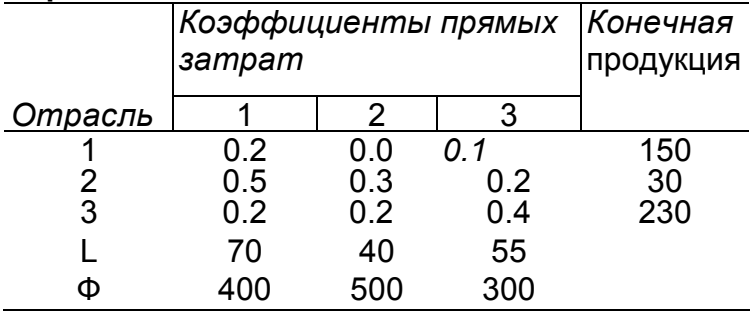

# **Вариант 7.**

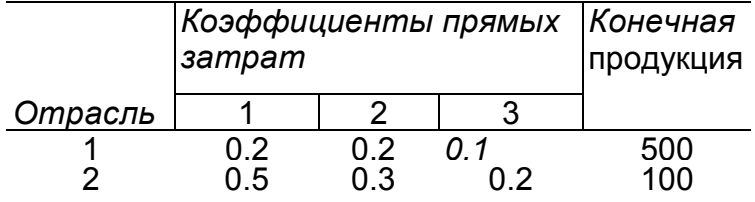

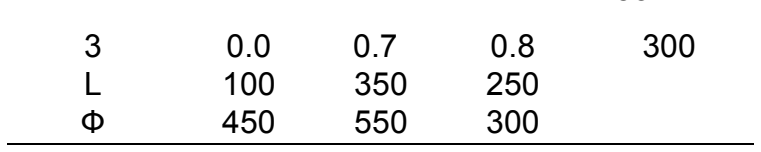

# **Вариант 8.**

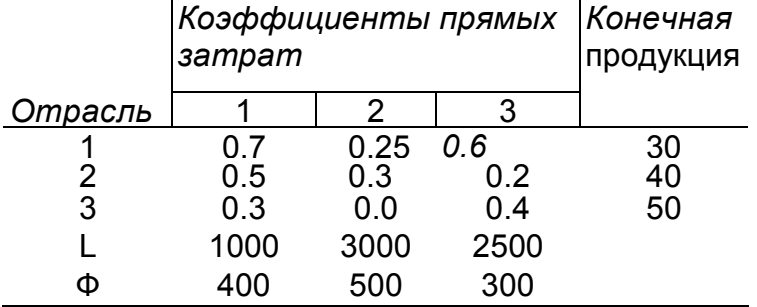

# **Вариант 9.**

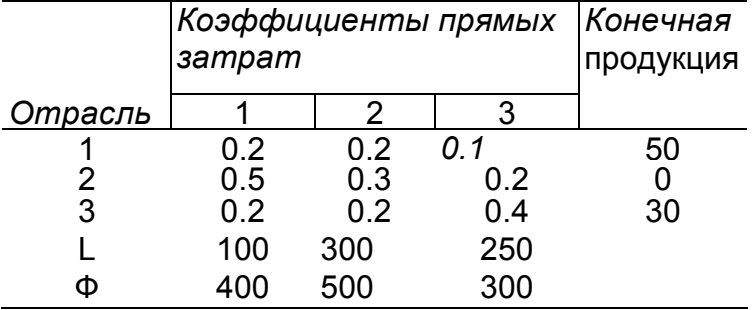

# **Вариант 10.**

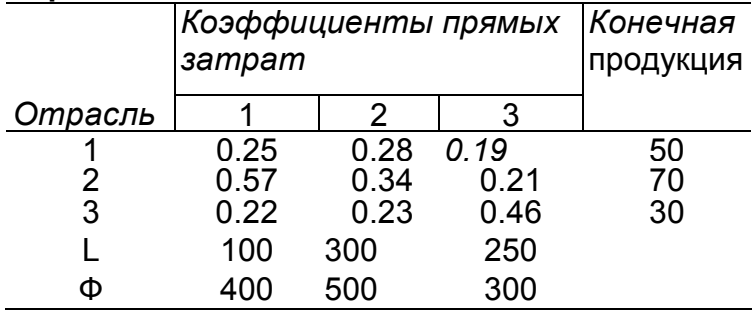

## **Вариант 11.**

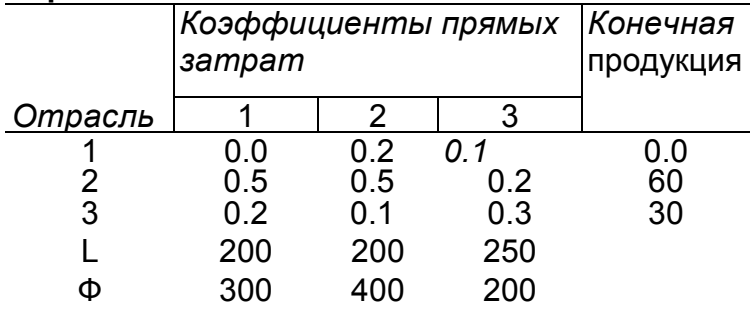

# **Вариант 12.**

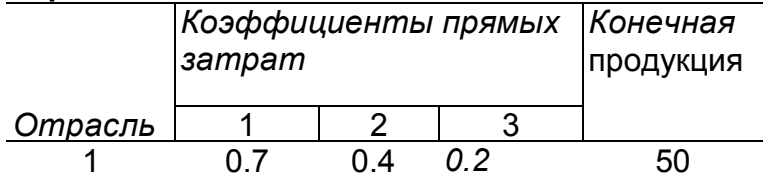

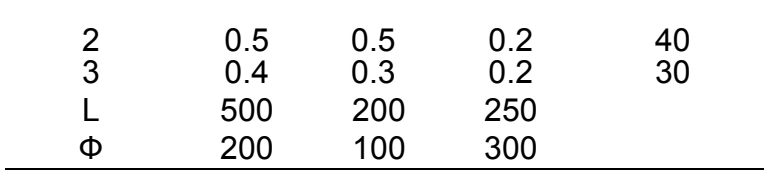

# **Вариант 13.**

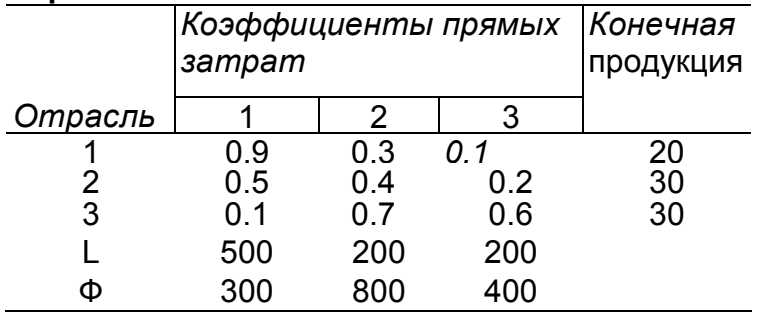

## **Вариант 14.**

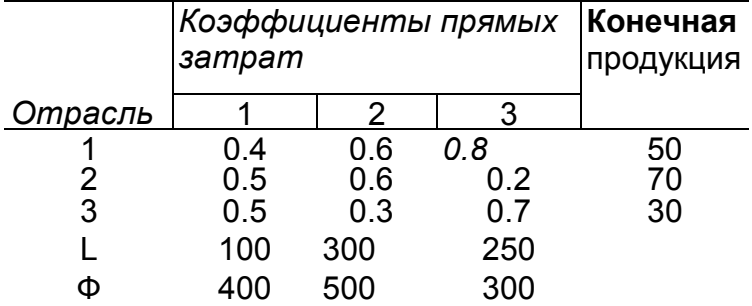

## **Вариант 15.**

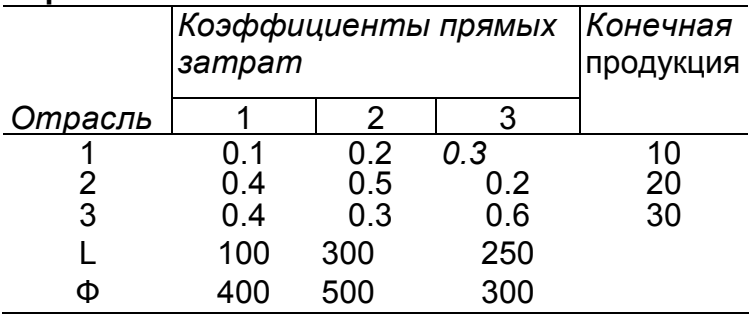

# **4. Лабораторная работа № 4. Потоки платежей. Ренты**

Потоки платежей весьма часто встречаются на практике. Заработная плата выплачивается, как правило, в виде потока платежей 2 раза в месяц, примерно через 15 дней или один раз в месяц через 30 дней. Плата за квартиру — поток, как правило, ежемесячных платежей. Семья откладывает на покупку автомобиля, внося ежемесячно на счет в банк некоторую сумму, и т.д. Поэтому изучение потоков платежей очень важно.

## **4.1. Потоки платежей**

*Поток платежей* — это последовательность величин самих платежей (со знаками) и моментов времени, когда они осуществлены.

Платеж со знаком плюс, который может быть опущен, — это поступление, платежи со знаком минус представляют собой выплаты.

Поток называется конечным или бесконечным в зависимости от количества платежей в нем.

 $Q = \{ R_k, t_k \}$  — поток платежей, в нем  $t_k$  — моменты времени,  $R_k$  платежи. Кроме того, предполагается, что известна ставка процента *i ,*  обычно неизменная в течение всего потока.

*Современной величиной потока в момент T* называется сумма платежей потока, дисконтированных к этому моменту

$$
Q(T) = \sum_{k} R_k (1+i)^{T-t_k} .
$$

Достаточно найти величину потока в какой-то момент  $Q(T)$ , тогда в любой другой момент  $t$  величина потока  $\mathit{Q}(t)$  =  $\mathit{Q}(T) (1+i)^{t-T}$  .

Величина *Q*(0) называется *современной величиной потока;* если есть пследний платеж, то величина потока в момент этого платежа называется *конечной величиной потока.* 

**Пример 4.1**. Пусть поток есть  $Q = \{(-2000, 1); (1000, 2); (2000, 3)\}.$ 

Найдем характеристики этого потока при ставке процента *i* = 10%.

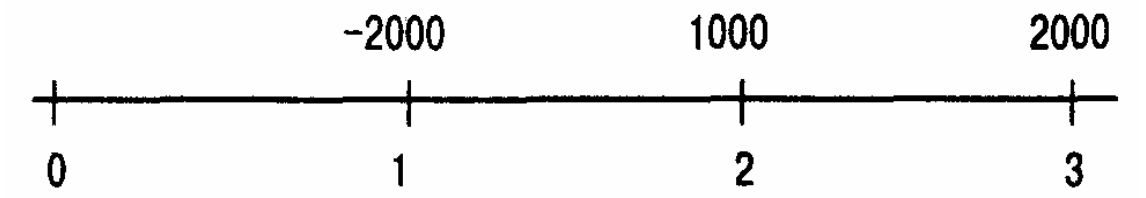

Сначала найдем современную величину потока:

$$
Q(0) = -2000 \cdot (1 + 0.1)^{-1} + 1000 \cdot (1 + 0.1)^{-2}
$$
  
+2000 \cdot (1 + 0.1)^{-3} = 510.8

Теперь можно найти и конечную величину потока:  $O(3) = O(0) \cdot (1 + i)^3 = 679.8$ .

Поток положительных платежей с постоянными промежутками между ними называется *рентой.* Часто сами платежи также являются одинаковыми. Далее рассматриваются только ренты с одинаковыми платежами.

### **4.2. Конечная годовая рента**

Это самая простая рента: в ней только один платеж *R* в год, длительность ее *n* лет, годовая процентная ставка *i .* На рентные платежи начисляются сложные проценты.

**Пример 4.2**. Рассмотрим 5-летнюю ренту с годовым платежом 1000 руб., процентная ставка *i* = 10%.

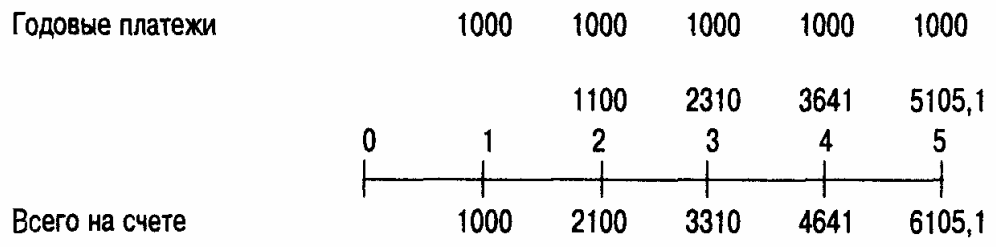

Поясним движение денежных сумм. В конце 1-го года в банк вносится 1000 руб. В конце 2-го года эта сумма возрастает до 1100 руб. за счет начисленных 10%. Вместе с очередным внесенным платежом в 1000 руб. на счете уже 2100. В конце 3-го года эта сумма возрастает до 2310 руб. за счет начисленных 10% . Вместе с очередным внесенным платежом на счете теперь уже 3310 руб. и т.д. Наращенная сумма ренты равна 6105,1 руб. Современную величину ренты найдем, дисконтируя к моменту 0 наращенную сумму 6105,1. Получаем  $6105.1/(1+0.1)^5 = 3791.$ 

Если платежи поступают в конце очередного промежутка, то рента называется *постнумерандо,* в начале — *пренумерандо.* Рассматриваемая в примере рента постнумерандо. В дальнейшем рассматриваются только такие ренты.

Изучим подробно конечную годовую ренту  $\{R, n, i\}$  в общем виде.

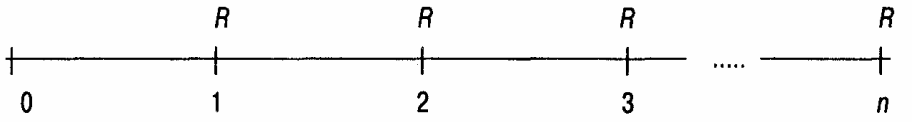

Главная задача — найти современную величину этой ренты. Имеем

$$
A = \sum_{t=1}^{n} \frac{R}{(1+i)^t} = R \sum_{t=1}^{n} \frac{1}{(1+i)^t}.
$$

Имеем сумму  $\,n\,$  членов геометрической прогрессии с первым членом  $\left(1\!+\!i\right)^{-1}$ и знаменателем  $\left(1\!+\!i\right)^{-1}$ . Как известно, сумма  $n$  членов геометрической прогрессии с первым членом  $a_{\rm l}$  и знаменателем  $q$  равна  $a_{\rm l}$  $(q^{n}-1)$ 1 *n q a q* − − *.*  Следовательно, сумма в фигурных скобках есть  $\frac{1 - (1 + i)^{-n}}{n}$  $-(1+i)^{-}$ 

*i .* И потому современная величина ренты есть

$$
A = R \frac{1 - (1 + i)^{-n}}{i}.
$$

Величина  $\frac{1-(1+i)^{-n}}{i}$  обозначается  $a(n,i)$  и называется коэффициентом

приведения ренты. С учетом этого обозначения имеем  $A = R \cdot a(n,i)$ .

Зная современную величину ренты, можно легко найти конечную ее величину, которая называется еще наращенной величиной ренты  $S$ :

$$
S = A \cdot (1 + i)^n \text{ with}
$$

$$
S = R \cdot a(n, i) \cdot (1 + i)^n = R \frac{(1 + i)^n - 1}{i}
$$

Величина  $\frac{(1+i)^n-1}{i}$  обозначается  $s(n,i)$  и называется коэффициентом

наращения ренты. С учетом этого обозначения имеем  $S = R \cdot s(n, i)$ .

Величины  $a(n,i)$  и  $s(n,i)$  связаны очевидным соотношением:

$$
s(n,i) = a(n,i) \cdot (1+i)^n
$$

Коэффициент наращения  $s(n,i)$  показывает, во сколько раз наращенная величина ренты больше ее годового платежа. Аналогичный смысл имеет и коэффициент приведения ренты: он показывает, во сколько раз современная величина ренты больше ее годового платежа. Можем дать другое толкование смысла понятия «современная величина ренты»: если в момент 0 положить в банк современную величину ренты под  $i$  процентов годовых, то к концу  $n$ -го года она вырастет до наращенной величины ренты  $S$ . Итак, имеем формулы для конечной годовой ренты

$$
A = R \cdot a(n, i), \quad S = R \cdot s(n, i). \tag{4.1}
$$

Эти формулы формально имеют смысл и для нецелых  $n$ . При этом надо использовать определяющие формулы для  $a(n,i)$  и  $s(n,i)$ .

Ниже приведены фрагменты таблиц коэффициентов приведения и наращения годовой ренты.

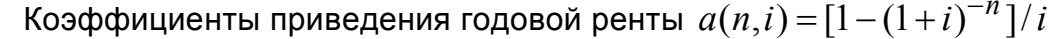

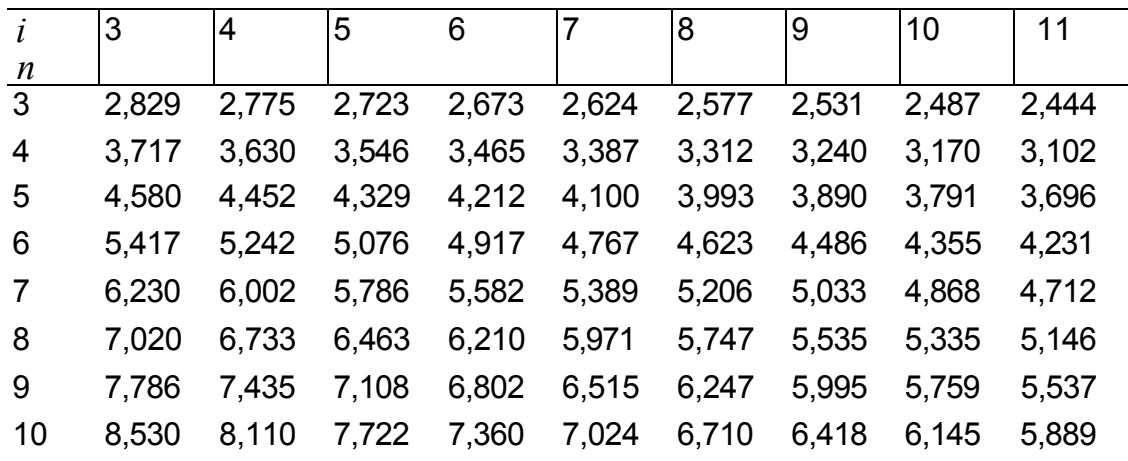

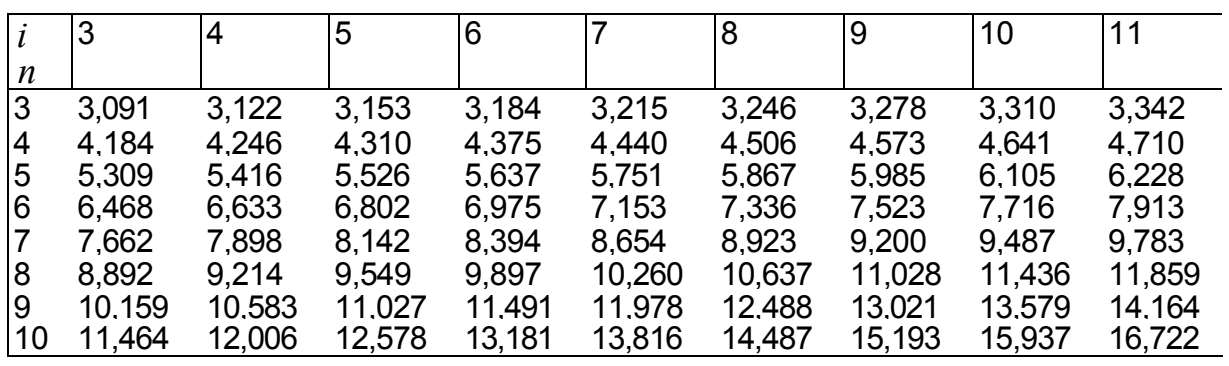

Коэффициенты наращения годовой ренты  $\, s(n,i) \!=\! \left[ \left(1\!+\!i \right)^{\!n} -1 \right]\!/i \,$ 

Применение коэффициентов приведения и наращения покажем на примере.

**Пример 4.3**. Найти современную и наращенную величины годовой ренты с *R*  $= 1000, n = 8, i = 8\%$ .

Находим по таблицам  $a(n,i) = 5,747, s(n,i) = 10,637$ . Значит, современная величина ренты равна 5747, наращенная — 10637. Для контроля посмотрев в таблицу мультиплицирующих множителей, находим *M* (8,8) = 1,851.

Проверка: 5747⋅1,851=10 638. ◊

## **4.3. Определение параметров годовой ренты**

Выше уже сказано, что годовая рента характеризуется годовым платежом *R ,*  длительностью *n* лет и процентной ставкой *i* . Процентная ставка обычно неуправляема, но зато к параметрам можно причислить современную величину *A* и наращенную величину *S* . Все эти величины не являются независимыми, поэтому если задать некоторые из них, то остальные можно определить:

1) если заданы  $R, n, i$ , тогда  $A = R \cdot a(n, i)$ ,  $S = R \cdot s(n, i)$ ;

2) если заданы  $R, A, i$ , тогда для определения *n* имеем уравнение

 $A = R[1 - (1 + i)^{-n}] / i$  и получаем  $n = -\ln(1 - A \cdot i / R) / \ln(1 + i)$ .

Если последнее выражение не целое, то *n* определяется как ближайшее целое к нему, смотря по конкретным требованиям. Можно обойтись и без нахождения *n* по указанной выше громоздкой формуле.

Имеем  $a(n,i) = A/R$ , затем подбираем по таблице коэффициентов приведения ренты приблизительно подходящее *n* (учитывая, что *i* известно).

**Пример 4.4**. Пусть *R =* 1000, *i* = 8% . Найти длительность ренты с современной величиной *A* = 4000.

*Решение*. Имеем  $a(n,i) = A/R = 4$ . По таблице коэффициентов приведения ренты находим, что *a*(5,8) = 3,993. Значит, приблизительно *n* = 5. ◊

Продолжаем исследование по определению параметров рент:

3) заданы  $R, S, i$  — действуем аналогично предыдущему случаю;

4) заданы  $A, n, i$ , тогда для определения R имеем уравнение  $A = R \cdot a(n,i)$ , причем последняя величина известна, значит  $R = A/a(n,i)$ ;

5) заданы  $S, n, i$  — действуем аналогично п. 4;

б) хотя процентная ставка неуправляема организатором ренты, можно задуматься о желаемой процентной ставке. Т.е. пусть заданы  $R, A, n$ , надо подобрать процентную ставку *і*. Это посложнее, чем в предыдущих задачах. Для определения *i* имеем уравнение  $A = R \cdot [1-(1+i)^{-n}]/i$ . но решить это уравнение аналитически невозможно, поэтому его надо решать численными методами.

## 4.4. Общая рента

Пусть платежи поступают  $p$  раз в году через равные интервалы, и суммарный годовой платеж равен  $R$ , так что единичный платеж равен  $R/p$ ; проценты начисляются т раз в году также через равные интервалы. Рассмотрим подробно 1-й год.

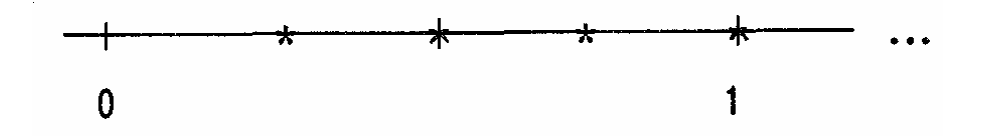

Рисунок отражает ситуацию при  $p = 4$ ,  $m = 2$  (платежи вносятся в моменты, обозначенные \*, начисления процентов происходят в моменты +, т.е. в середине года и в конце года).

Необходимы некоторые уточнения. В очередной момент начисления проценты начисляются по ставке сложных процентов на каждый более ранний платеж с учетом момента его поступления. Так как  $k$ -й платеж отстоит от конца на  $(n-k/p)$  лет, то на него будет произведено  $[(n-k/p)\cdot m]$  начислений по полной ставке  $i/m$  ([a] — целая часть a) и, возможно, еще одно начисление по неполной ставке, и его частичный вклад в наращенную сумму ренты составит  $S_k = (R/p) \cdot (1 + i/m)^{(n-k/p)m}$ . Сумма всех таких частичных вкладов И составляет наращенную сумму ренты

$$
S = \sum_{k=1}^{n \cdot p} S_k = \sum_{k=1}^{n \cdot p} (R/p) \cdot (1 + i/m)^{(n-k/p)m}
$$

Здесь  $n \cdot p$  — количество поступлений платежей. Изменяя порядок суммирования, сумму можно записать так:

$$
S = \sum_{k=0}^{n \cdot p-1} (R/p) \cdot (1 + i/m)^{\frac{m}{p}}.
$$

Ясно, что слагаемые этой суммы есть члены геометрической прогрессии с первым членом  $R/p$ , знаменателем  $(1+i/m)^{m/p}$  и числом членов  $n \cdot p$ . Значит их сумма равна

$$
S = (R/p) \frac{(1+i/m)^{nm} - 1}{(1+i/m)^{m/p} - 1}.
$$
\n(4.2)

Найдя нарашенную величину ренты. без труда можно найти современную величину ренты

$$
A = \frac{S}{\left(1 + i/m\right)^{nm}}.\tag{4.3}
$$

Из этой общей формулы можно получить формулы для подсчета наращенной величины частных рент: когда платеж один раз в году, а начислений процентов несколько раз; когда, наоборот, начисление процентов только раз в году, зато платежей несколько раз, и т.п.

Например, пусть  $p -$ число платежей в году, а проценты начисляются один раз, т.е.  $m = 1$ , тогда наращенная величина такой ренты есть

$$
S = (R/p) \frac{(1+i)^n - 1}{(1+i)^{1/p} - 1} \quad \text{or} \quad A = \frac{R}{p} \cdot \frac{1 - (1+i)^{-n}}{(1+i)^{1/p} - 1} \,. \tag{4.4}
$$

Или, пусть в году один платеж ( $p = 1$ ), зато проценты начисляются *m* раз в году, тогда наращенная величина такой ренты есть

$$
S = R \frac{\left(1 + i/m\right)^{nm} - 1}{\left(1 + i/m\right)^{m} - 1} \quad \text{and} \quad A = R \frac{1 - \left(1 + i/m\right)^{-nm}}{\left(1 + i/m\right)^{m} - 1} \,. \tag{4.5}
$$

Весьма часто  $m = p$ , т.е. число платежей в году и число начислений процентов совпадают, тогда из общей формулы (2) получаем

$$
S = (R/m) \frac{(1+i/m)^{nm} - 1}{(i/m)}\,,\tag{4.6}
$$

$$
A = (R/m) \frac{1 - (1 + i/m)^{-nm}}{(i/m)}.
$$
 (4.7)

Формулу (4.6) легко получить из формулы (4.1) для конечной годовой ренты, положив в ней  $R/m$  вместо R с учетом того, что число платежей есть  $nm$ , а не  $n$ .

### 4.5. Вечная» годовая рента

Под «вечной» годовой рентой понимается рента, последовательность платежей которой неограниченна, предполагается, что рента будет выплачиваться неограниченно долго. Наращенная величина такой ренты бесконечна, но современная величина равна  $A = R/i$ . Докажем это. Из формулы (4.1) для конечной годовой ренты имеем:

$$
A = R \cdot a(n,i) = R \frac{1 - (1+i)^{-n}}{i}.
$$

Перейдем в этой формуле к пределу при  $n \to \infty$  и получим  $R/i$ .

Пример 4.5. Бизнесмен арендовал виллу за \$10 000 в год. Какова выкупная цена аренды при годовой ставке процента 5%?

Решение. Эта выкупная цена есть современная величина всех будущих арендных платежей и равна  $A = R/i = 10000/0.05 = 200000$ долл. Между прочим, это в точности годовые процентные деньги, которые стал бы получать арендодатель с \$200 000, помещенных в банк под упомянутую процентную ставку.

### **4.6. Объединение и замена рент**

Общее правило объединения рент очень просто: находятся современные величины рент-слагаемых и складываются, а затем подбирается рента-сумма с такой современной величиной и нужными остальными параметрами.

**Пример 4.6**. Найдем ренту-сумму для двух годовых рент: одна длительностью 5 лет с годовым платежом 1000, и другая — 8 лет и платежом 800. Годовая ставка процента 8%.

По таблицам находим коэффициенты приведения: *a*(5,8) = 3,993,  $a(8,8)$  = 5,747. Далее,  $A_1$  = 1000 • 3,993 = 3993,  $A_2$  = 800•5,747=4598.

Значит, у ренты-суммы современная величина *A* = 8591.

Теперь можно задать либо длительность ренты-суммы, либо годовой платеж и затем второй из этих параметров определится. Такие задачи рассмотрены в п. 4.3.

Примерно так же решается и вопрос о замене данной ренты другой с измененными параметрами: находится современная величина данной ренты, а затем подбирается рента с такой современной величиной и нужными параметрами.

### **4.6.Примеры решения типовых задач в Mathcad**

**Задание 1.** В банк помещен депозит в размере *A* =5000 руб. По этому депозиту в первом году будет начислено  $i_1$  = 10% , во втором -  $i_2$  = 12%, в третьем -  $i_3$ = 15%, в четвертом и пятом - $i_4=i_5$  = 16% годовых. Сколько будет на счету в конце пятого года? Сколько надо было бы поместить на счет при постоянной процентной ставке *i* = 13%, чтобы обеспечить ту же сумму. Расчеты провести для простой и сложной процентной ставки.

*Решение***.** Формула наращения по схеме сложных и простых процентов для переменной ставки имеет вид

a) 
$$
S = A(1 + i_1)^{n_1} \cdot (1 + i_2)^{n_2} \cdot (1 + i_3)^{n_3} \cdot (1 + i_4)^{n_4}
$$
,  
\n6)  $S = A(1 + \sum_{k=1}^{4} n_k i_k)$ .

где  $n_i$  — *i*-й период начисления процентов  $(n_1 = n_2 = n_3 = 1, n_4 = 2, n_5 = 1)$ 

$$
n = \sum_{i=1}^{4} n_i = 5.
$$

Вводим исходные данные

$$
A := 5000
$$
\n
$$
i := \begin{pmatrix} 10\% \\ 12\% \\ 15\% \\ 16\% \end{pmatrix} \qquad n := \begin{pmatrix} 1 \\ 1 \\ 1 \\ 2 \end{pmatrix} \qquad i1 := 13\% \qquad n1 := 5
$$

Решение MathCAD для простой ставки

$$
S := A \cdot \left( 1 + \sum_{k=1}^{4} i_k \cdot n_k \right) \qquad S = 8.45 \times 10^3
$$
  

$$
P := 1
$$

Given

$$
S = P \cdot (1 + i1 \cdot n1)
$$

$$
P := Find(P)
$$
  
P = 5.121212x 10<sup>3</sup>

Решение MathCAD для сложной ставки

S1 := A 
$$
\cdot \prod_{k=1}^{4} (1 + i_k)^{n_k}
$$
  
S1 = 9.53223 × 10<sup>3</sup>

 $P1 := 1$ 

Given

$$
S1 = P1 \cdot (1 + i1 \cdot n1)
$$

$$
P1 := Find(P1)
$$
  
 
$$
P1 = 5.777109 \times 10^{3}
$$

**Ответ**: в конце 5-го года на счету будет 8450 руб. либо 9352 руб., если начисление процентов проводится по схеме простых процентов либо по схеме сложных процентов. Для получения суммы 8450 руб. в конце пятого года при ставке *i* = 13% необходимо в начале периода поместить депозит в размере 5121 руб. (по схеме простых процентов) либо 5 173 руб. руб. (по схеме сложных процентов) для получения суммы 9352 руб..

**Задача 2.** Вычислить размер платежа *n* - годичной ссуды покупки квартиры за *A* рублей с годовой ставкой *i* процентов и начальным взносом *q* процентов. Сделать расчет для ежемесячных выплат.

Расчет провести для следующих данных: *n* = 20 лет; *A* = 1 400 000 руб.; *i* = 18%;  $q = 30\%$ .

Расчеты выполнить для сложной процентной ставки.

*Решение*. Сумма, которую нужно выплатить по ссуде, равна  $A - q \cdot A = A \cdot (1 - q)$ . Рассчитаем ежегодный платеж *R* выплаты ссуды из уравнения

$$
A \cdot (1-q) = R \cdot \frac{1 - (1+j/m)^{-n \cdot m}}{(1+j/m)^{m/p} - 1} = R \cdot a(p, n, j/m), \text{ or } aR = \frac{A \cdot (1-q)}{a(p, n, j/m)}.
$$
 3qecb

*p* = 12 (количество платежей в год), *m* = 12 (количество начислений процентов в год).

Вводим исходные данные.

A := 1400000  $j := 18\%$   $q := 30\%$   $n1 := 20$  $p := 12$   $m := 12$ 

Решение MathCAD

a := 
$$
\frac{1 - \left(1 + \frac{j}{m}\right)^{-n1 \cdot m}}{a} = 64.795732
$$

$$
\left(1 + \frac{j}{m}\right)^{p} - 1
$$

$$
R := \frac{A \cdot (1 - q)}{a} \qquad R = 1.512445 \times 10^{4}
$$

**Ответ.** Ежемесячные выплаты составят 15 124, 45 руб.

**Задача 3.** Семья хочет накопить \$12000 на машину, вкладывая в банк \$1000 ежегодно. Годовая ставка процента в банке 7%. Как долго ей придется копить? *Решение*. Для решения данной задачи используем формулу наращенной величины ренты.

$$
S = R \cdot (1+i) \frac{((1+i)^n - 1)}{i}
$$

Отсюда:

$$
n = \frac{\ln(\frac{S \cdot i}{R(1+i)} + 1)}{\ln(1+i)}
$$

Запишем исходные данные:

$$
\lim_{x \to 0} 12000 \qquad \lim_{x \to 0} 1000 \qquad \lim_{x \to 0} 7\%
$$

Решение MathCAD

$$
n1 := \frac{\ln\left[1 + \frac{S \cdot i1}{R \cdot (1 + i1)}\right]}{\ln(1 + i1)} \qquad n1 = 8.564235
$$

S1 := R · (1 + i1) · 
$$
\frac{(1 + i1)^9 - 1}{i1}
$$
 S1 = 1.281645×10<sup>4</sup>

**Ответ.** Семье придется копить 9 лет. К концу 9-го года на счету будет 12816,5 руб.

 $\bf{3}$ адача 4. Заем взят под  $i_1$ =16% годовых, выплачивать осталось ежеквартально по 500 д.е. ( $R_{\rm l}$ =500 д.е.) в течение  $\,n$ =2 лет. Из-за изменения ситуации в стране процентная ставка снизилась до  $i_2$ =6% годовых. В банке согласились с необходимостью пересчета ежеквартальных выплат. Каков должен быть новый размер выплаты? Расчеты провести для сложной процентной ставки. *Решение.* Для решения этой задачи необходимо записать современную величину невыплаченной суммы по ставке  $\,i_{\rm l}$ =16% и приравнять современной величине потока платежей по ставке  $\,i_2$ =6%.

Имеем  $R_1 \frac{1-(1+t_1/m)}{(1+i/m)^{m/p}-1} = R_2 \frac{1-(1+t_2/m)}{(1+i/m)^{m/p}}$  $1/m$ ) -1  $1 + l_2$  $1 - (1 + i<sub>1</sub> / m)<sup>-n·m</sup>$   $1 - (1 + i<sub>2</sub> / m)<sup>-</sup>$  $(1 + i<sub>1</sub> / m)^{m/p} - 1$   $(1 + i<sub>2</sub> / m)^{m/p} - 1$ *n m* 1  $(1 + i/m)^{-n}$  $R_1 \frac{1 - (1 + i_1/m)^{-n/m}}{(1 + i/m)^{m/p}} = R_2 \frac{1 - (1 + i_2/m)^{-n}}{(1 + i/m)^{m/p}}$  $(i_1/m)^{m/p}-1$   $(1+i_2/m)^{m/p}$  $-(1+i_1/m)^{-n\cdot m}$   $1-(1+i_2/m)^{-n\cdot n}$ =  $+i_1/m)^{m/p}-1$   $(1+i_2/m)^{m/p}-$ , где *m* = 4 (количество начислений процентов в год), *p* = 4 (количество платежей в год). Из этого уравнения находим размер платежа  $\,R_2^{}\,.$ 

Исходные данные для MathCAD

R1 := 500  $n := 2$   $m := 4$   $p := 4$ 

 $i1 := 16\%$   $i2 := 6\%$ 

Решение MathCAD

 $R2 := 1$ 

Given  
\n
$$
1 - \left(1 + \frac{i1}{m}\right)^{-nm} = R2 \cdot \frac{1 - \left(1 + \frac{i2}{m}\right)^{-nm}}{\frac{m}{m}}
$$
\n
$$
\left(1 + \frac{i1}{m}\right)^{p} - 1 \qquad \left(1 + \frac{i2}{m}\right)^{p} - 1
$$

 $R2 := Find(R2)$   $R2 = 449.693578$ 

**Ответ.** Размер новой выплаты составит 449,7 руб.

**Задача 5.** Необходимо учесть долговое обязательство на сумму 50 000 д.е. за 4 года до погашения. Банк для учета обязательства применяет сложную процентную ставку 5 % годовых. Проценты могут начисляться 1, 2 или 4 раза в год. Указать условия договора, по которому это обязательство может быть учтено.

Решение. В данной задаче необходимо найти современную величину суммы *S* , которая через 4 года составит 50 000 д.е. в зависимости от количества начисления процентов в год. Расчет проводим по формуле  $P = \frac{1}{\left(1+j/m\right)^{n\cdot m}}$ *S P*  $j/m$ <sup>n</sup> = + , где

*j* - годовая ставка, *m*- количество начислений процентов в год.

Исходные данные

 $S := 50000$   $i1 := 5\%$ 

$$
n1:=4
$$

Решение MathCAD

 $P_1(m1) := \frac{S}{\sqrt{S}}$  $1 + \frac{11}{1}$  $\left(1+\frac{\text{il}}{\text{ml}}\right)$  $\left.\rule{0pt}{2.2ex}\right)$  $=$   $\frac{6}{(1.2 \times 10^{4} \text{ P1})(1)}$   $= 4.113512 \times 10^{4}$  $P1(2) = 4.103733 \times 10^{4}$  $P1(4) = 4.098732 \times 10^{4}$ 

**Ответ.** Обязательство будет учтено на сумму 41 135 д.е. при начислении процентов один раз в год, на сумму 41037 д.е. – при начислении процентов два раза в год, на сумму 41987 д.е. – при начислении процентов четыре раза в год.

 **Задача 6.** Как изменяется срок окупаемости проекта при изменении величины инвестиций, годовых доходов, ставки процента? Построить графики и дать объяснение.

*Решение*. Рассмотрим следующую модель инвестиционного проекта. Инвестиции в проект в размере *K* осуществляются единовременным платежом в начале срока, доход *R* поступает регулярно один раз в год в течении *n* лет, процентная

$$
n = -\frac{\ln(1 - \frac{K \cdot j}{R})}{\ln(1 + j)}.
$$

Исходные данные

 $K := 500$   $R := 100$   $j := 10\%$ 

Решение MathCAD

Зависимость срока окупаемости от размера инвестиций

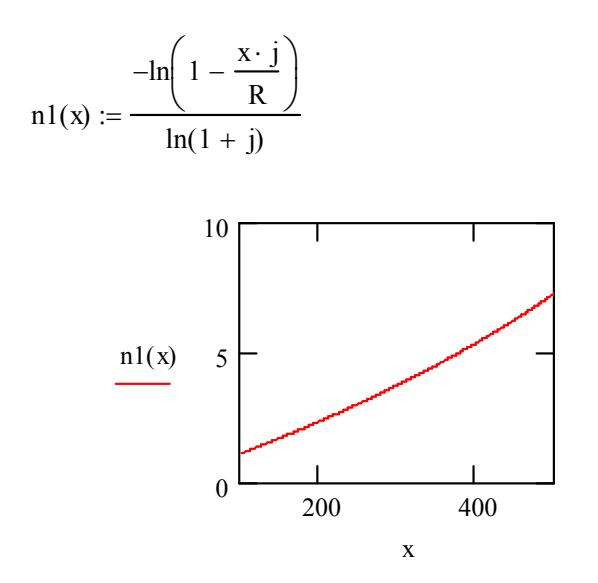

Зависимость срока окупаемости от ставки

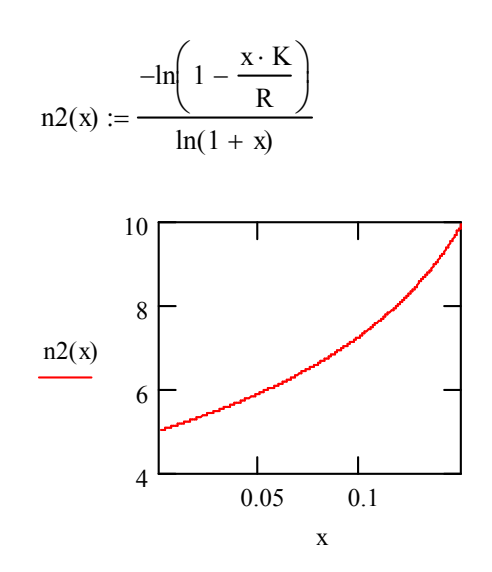

Зависимость срока окупаемости от величины годового дохода

Ответ. Срок окупаемости с ростом объема инвестиций увеличивается, так как для окупаемости инвестиций требуется большее время получения дохода от проекта. С ростом процентной ставки срок окупаемости растет. С экономической точки зрения это можно объяснить следующим образом. Если для инвестиций берется

ссуда в банке под процентную ставку  $\overline{J}$ , то с ростом ставки растут проценты по ссуде, и, следовательно, растет долг заемщика. Поэтому требуется большее время получения дохода от проекта для погашения ссуды.

С ростом дохода от проекта срок окупаемости уменьшается

Задача 7. Проверьте план погашения основного долга равными годовыми уплатами, если величина займа  $D$  составляет 600 д.е., а процентная ставка  $i$  –  $8%$ .

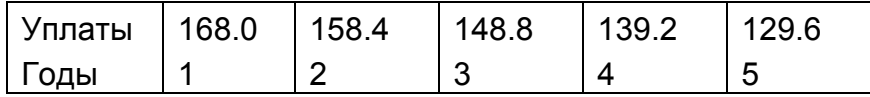

**Решение.** Величина займа  $D = 600$  д.е. погашается равными долями в течении 5 лет. Проценты по долгу выплачиваются каждый год на остаток долга.

Таким образом, размер срочной уплаты в году с номером t равен

$$
Y_t = d + (D - (t-1)d) \cdot i
$$
, где  $d = D/n$ ,  $n$  – срок долга.

Исходные данные

 $D := 600$   $n1 := 5$   $i := 0.08$ 

**Решение MathCAD** 

d := 
$$
\frac{D}{n1}
$$
 d = 120  
\nt := 1... n1  
\nY<sub>t</sub> := d + [D - (t - 1) · d] · j  
\nY =  $\begin{pmatrix} 168 \\ 158.4 \\ 148.8 \\ 139.2 \\ 129.6 \end{pmatrix}$ 

Ответ. План погашения долга составлен верно.

## 4.7. Варианты заданий к лабораторной работе №4

1. Вычислить размер платежа  $n$  - годичной ссуды покупки квартиры за  $A$ рублей с годовой ставкой  $i$  процентов и начальным взносом  $p$  процентов. Сделать расчет для ежемесячных и ежегодных выплат.

Расчет провести для следующих данных:  $n = 20$  лет;  $A = 400000$  руб.;  $i =$ 18%;  $p = 30$ %. Расчеты провести для простой и сложной процентной ставки.

Решить аналогичную задачу, взяв данные из таблицы 3.1.

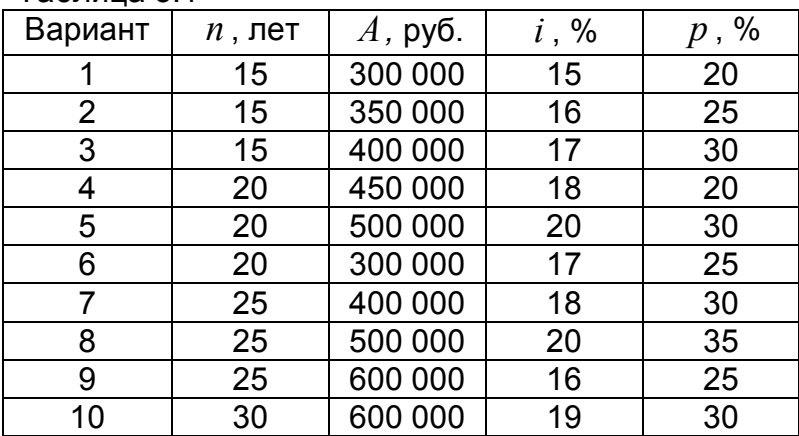

Таблица 3.1

2. Семья хочет через  $n$  лет купить дачу за  $S$ . Какую сумму (одинаковую) ей нужно каждый год из этих *п* лет добавлять на свой счет в банке, чтобы накопить  $$S$ , если годовая ставка процента в банке  $i\%$ ?

Расчет провести для следующих данных:  $n = 6$  лет;  $S = $12,000$ ;  $i = 8\%$ . Расчеты провести для простой и сложной процентной ставки.

Решить аналогичную задачу, взяв данные из таблицы 3.2.

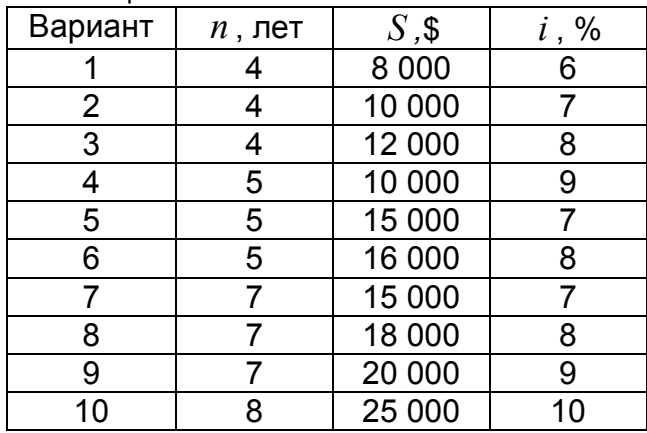

Таблица 3.2

3. На банковский счет писателя издательство перечисляет суммы по *R* руб. *p* раз в год, на которые банк начисляет сложные проценты по годовой ставке *i* % *m* раз в год. Сколько будет на счете через *n* лет?

 Расчет провести для следующих данных: *p* = 2; *R* = 2000 руб..; *m*=2; *i* = 7%; *n* =4 года.

Решить аналогичную задачу, взяв данные из таблицы 3.3.

Таблица 3.3

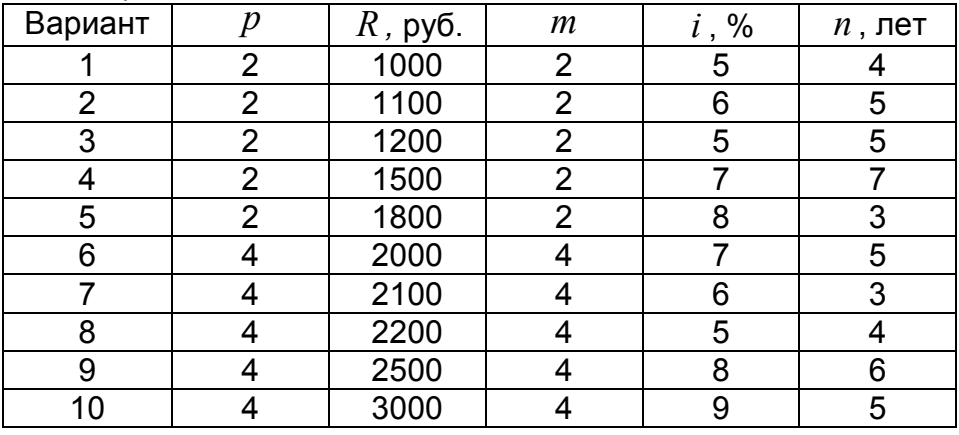

4. . Для мелиоративных работ государство перечисляет фермеру \$*R* в год. Деньги поступают на специальный счет и на них начисляют сложные проценты по ставке *i* % *m* раз в год. Сколько накопится на счете через *n* лет? Расчет провести для следующих данных: *R* = \$ 500; *m*=2; *i* = 4%; *n* =5 лет.

Решить аналогичную задачу, взяв данные из таблицы 3.4.

Таблица 3.4

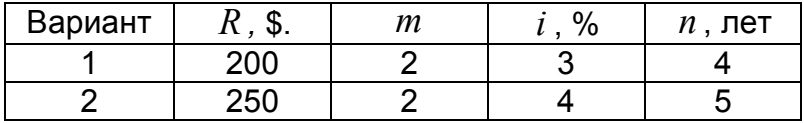

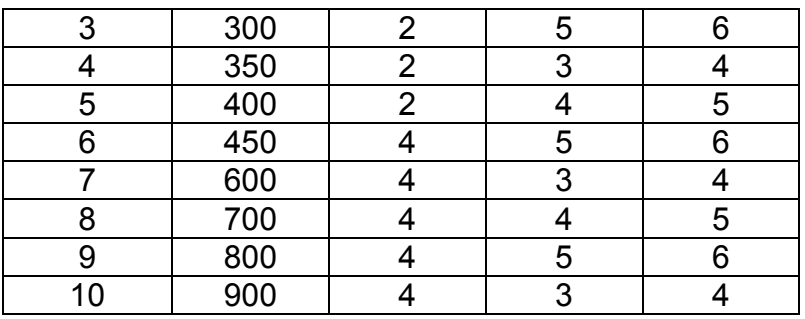

5. В ходе судебного заседания выяснилось, что г. N недоплачивал налогов *R =*100 руб. ежемесячно. Налоговая инспекция хочет взыскать недоплаченные за последние *n* =2 года налоги вместе с процентами (*i* =3% ежемесячно). Какую сумму должен заплатить г. N? Расчеты провести для простой и сложной процентной ставки.

Решить аналогичную задачу, взяв данные из таблицы 3.5.

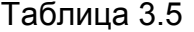

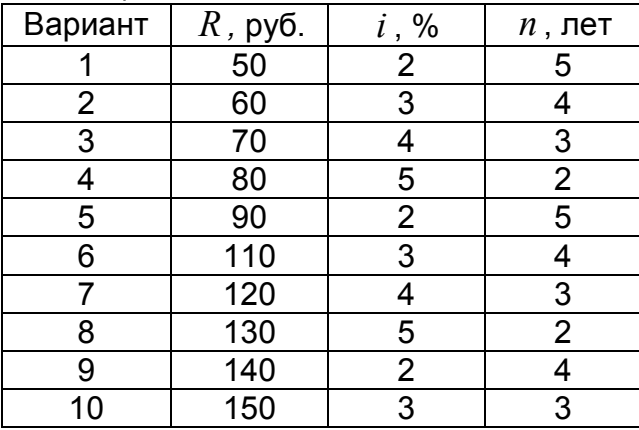

6. Определить процентную ставку для *n -* летнего займа в *A* рублей с ежегодной выплатой в *R* рублей.

Решить задачу для следующих исходных данных: *n* = 10 лет, *A* = 100 000 руб., *R* = 16 981 руб. Расчеты провести для простой и сложной процентной ставки.

Решить аналогичную задачу, взяв данные из таблицы 3.6.

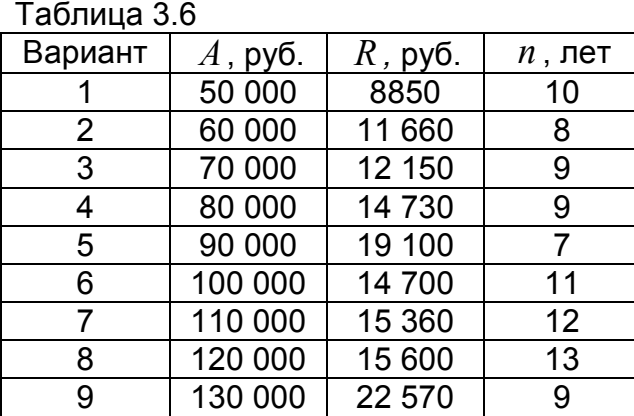

70

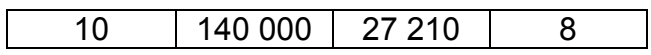

7. В ходе судебного заседания выяснилось, что по вине Пенсионного фонда г. N в течение *n* =10 лет недоплачивали *R =*100 руб. пенсии ежемесячно. Суд обязал фонд выплатить все недоплаченные деньги с процентами (*i* =12% годовых). Какова сумма выплаты? Расчеты провести для простой и сложной процентной ставки.

Решить аналогичную задачу, взяв данные из таблицы 3.7.

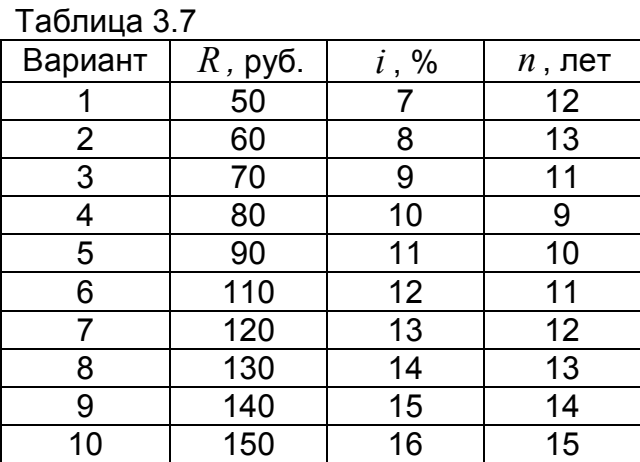

8. Замените годовую ренту с годовым платежом *R =*\$600 и длительностью  $n_{\rm l}$ =10 лет семилетней годовой рентой ( $n_{\rm 2}$ =7). Ставка процента *i*=8% в год. Расчеты провести для простой и сложной процентной ставки.

Решить аналогичную задачу, взяв данные из таблицы 3.8.

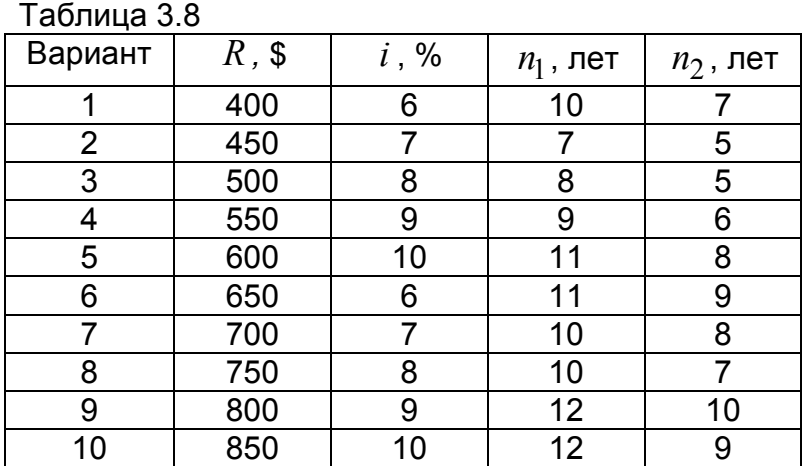

9. Сын в банке имел на счете *A*=50 000 руб., на которые ежемесячно начислялись *i* =0,8%. Сын уехал в десятилетнюю командировку за границу, доверив отцу за *n* =10 лет истратить весь его счет. Сколько будет получать в месяц отец? Расчеты провести для простой и сложной процентной ставки.

71

Решить аналогичную задачу, взяв данные из таблицы 3.9.

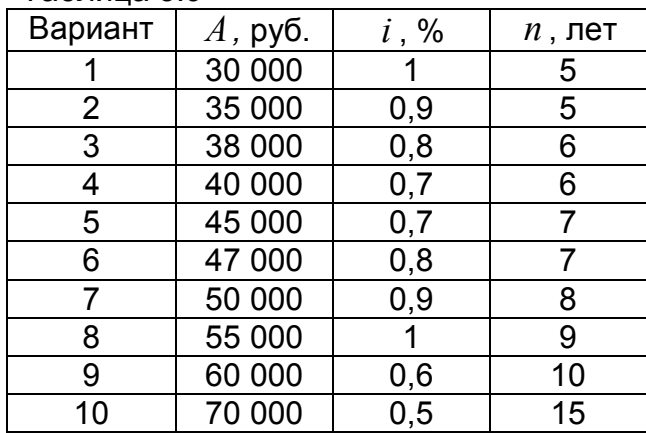

Таблица 3.9

10. Покупатель предложил два варианта расчетов при покупке дачи: 1)  $R_{\rm l}$ =\$5000 немедленно и затем по  $R_{\rm 2}$ =\$1000 в течение  $\,$  =5 лет; 2)  $\,R_{\rm 3}$ =\$8000 немедленно и по *R*<sup>4</sup> *=*\$300 в течение *n* =5 лет. Какой вариант выгоднее при годовой ставке процента:

а)  $i_1$ =10%, б)  $i_2$ = 5%. Расчеты провести для простой и сложной процентной ставки.

Решить аналогичную задачу, взяв данные из таблицы 3.10.

Таблица 3.10

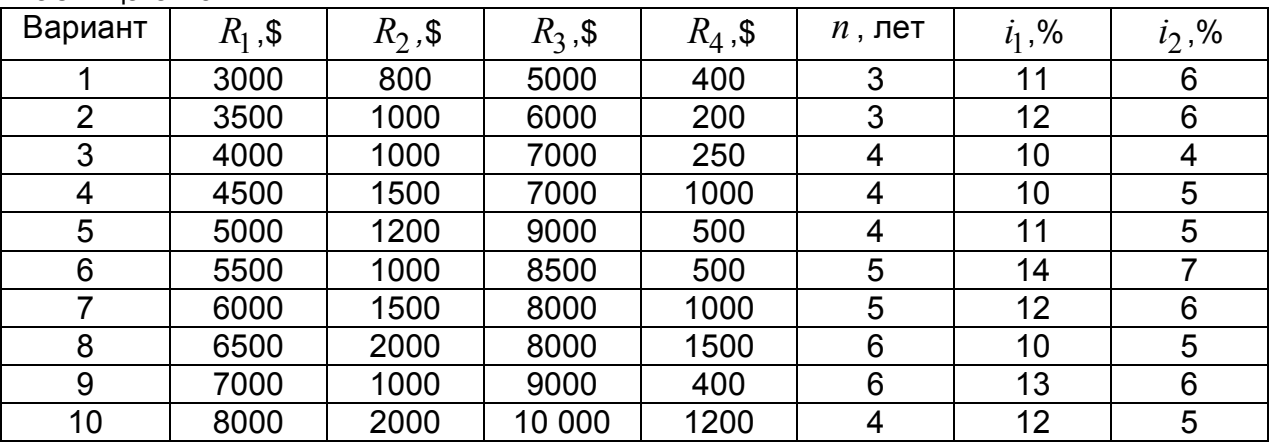

11. Рассмотрим годовую ренту при *n =* 10 лет, *i =* 10%. Что более увеличит наращенную величину ренты: увеличение длительности на 1 год (∆*n*=1 год) или увеличение процентной ставки на 1% (∆*i* =1%)? Расчеты провести для простой и сложной процентной ставки.

Решить аналогичную задачу, взяв данные из таблицы 3.11.

Таблица 3.11

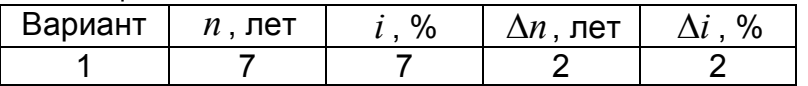
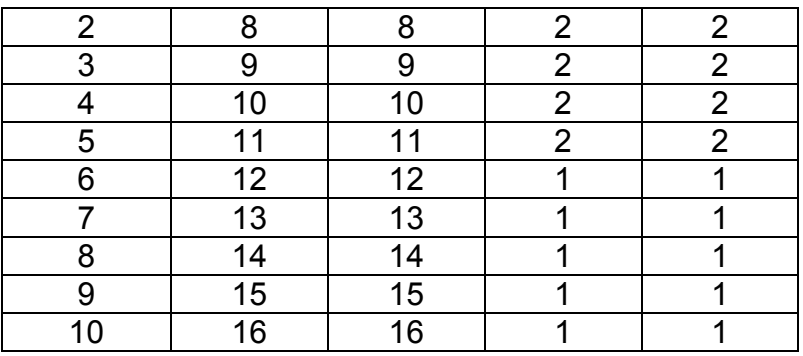

12. Каким должен быть платеж конечной годовой ренты длительностью *n* =8 лет, чтобы ее современная величина была *A=*16 000 руб. при годовой ставке *i* =10%? Расчеты провести для простой и сложной процентной ставки.

Решить аналогичную задачу, взяв данные из таблицы 3.12.

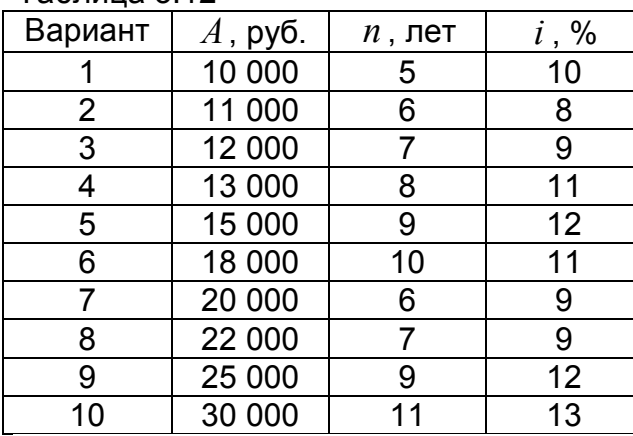

Таблица 3.12

13. Дана вечная рента с годовым платежом *R* при ставке процента *i* . Известно, что ее современная величина, т.е. в момент 0, равна  $R/i$ . Найдите ее величину в произвольный момент *t >* 0. При каком *t* эта величина максимальна, минимальна?

14. Провести детальный анализ ренты длительностью 4 года, годовым платежом  $\,R\,$  = 1000 д.е. и переменной процентной ставкой:  $\,i_2^{}$  =5% во 2-м году,  $i_3$ =8% — в 3-м,  $i_4$ =10% — в 4-м году. Определить современную величину этой ренты. Расчеты провести для простой и сложной процентной ставки.

Решить аналогичную задачу, взяв данные из таблицы 3.13.

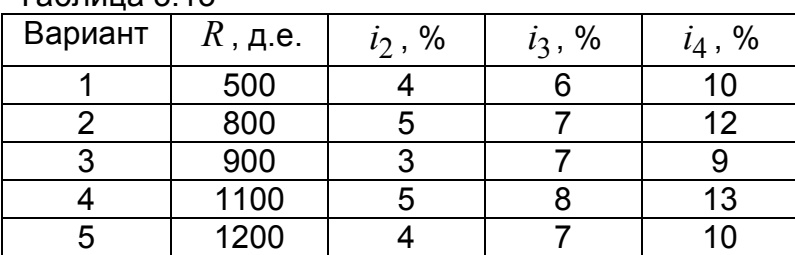

# Таблица 3.13

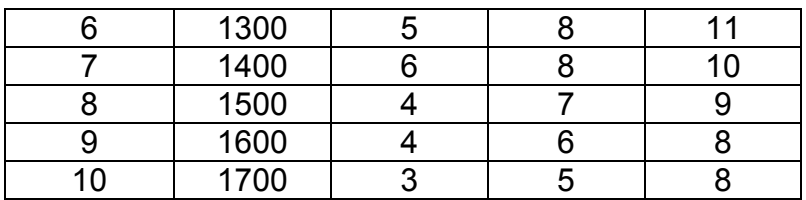

15. Для ренты с параметрами: годовая ставка процента – *i* =12%, годовой платеж *R* =400 д.е., длительность ренты *n* =6 лет, получить следующие ее характеристики: коэффициенты приведения и наращения; современную и наращенную величины. Расчеты провести для простой и сложной процентной ставки.

Решить аналогичную задачу, взяв данные из таблицы 3.14.

Таблица 3.14

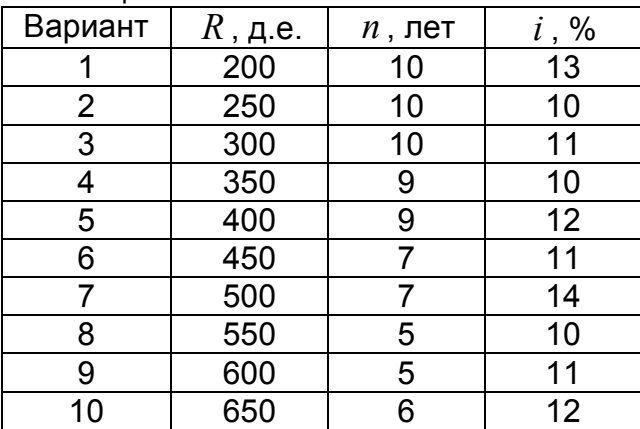

# 5. Лабораторная работа № 5. Доходность финансовой операции

Финансовой называется операция, начало и конец которой имеют денежную оценку -  $P_0$  и  $S_n$  соответственно, а цель проведения которой заключается в максимизации разности  $S_n - P_0$ . Важнейшей характеристикой операции является ее доходность.

В определении под  $P_0$  понимают реально вложенные средства в момент  $t =$ 0, под  $S_n$  – реально вырученные денежные средства в результате операции, срок которой *n* единиц времени. Эффект от вложения естественно измерять в виде процентной ставки наращения, которую в этом случае называют доходностью.

### 5.1. Различные виды доходности операций

**Абсолютная доходность**  $d$  за весь срок операции определяется из уравнения  $P_0(1+d) = S_n$  или  $d = (S_n - P_0)/P_0 = S_n/P_0 - 1$ . Величина  $S_n/P_0$ называется коэффициентом или множителем наращения. Ясно, что  $S_n/P_0 = 1 + d$ .

Средняя доходность r финансовой операции (доходность за единицу времени) - это ставка простых или сложных процентов, с помощью которой измеряют эффективность финансовой операции.

Согласно определению, доходность финансовой операции за единицу времени - это положительное число  $r$ , удовлетворяющее равенству:

$$
P_0(1+r\cdot n)=S_n
$$

или

$$
P_0(1+r)^n = S_n.
$$

Из этихвыражений найдем связь между  $d \mid n r : 1 + r \cdot n = 1 + d$  (для простой ставки) и  $(1+r)^n = 1+d$  (для сложной ставки). Если время измеряется в годах, то  $r$  - среднегодовая доходность операции.

Таким образом, финансовой операции ставится в соответствие эквивалентная операция наращения суммы  $P_0$  по ставке  $r$  в течение времени  $n$ .

## 5.2. Учет напогов

Налоги и инфляция заметно влияют на эффективность финансовой операции. Рассмотрим учет налогов. Налог начисляется, как правило, на проценты, получаемые при размещении денежной суммы в рост. Предположим, на сумму  $P_0$  в течение времени *п* начислялись проценты по ставке  $i$ ,  $g$  - ставка налога на проценты. Тогда величина процентов

$$
I(n) = S_n - P_0,
$$

а сумма налога  $G_n = g \cdot I(n)$ . Наращенная сумма после выплаты налога составляет

$$
S(n) = S_n - G_n = S_n - g \cdot I(n) = S_n - g \cdot (S_n - P_0) = S_n(1 - g) + gP_0.
$$

Если  $i$  - простая процентная ставка, то  $S_n = P_0(1 + i \cdot n)$ . Тогда

$$
S(n) = P_0(1 + i \cdot (1 - g)n).
$$

Видим, что фактически наращение производится по ставке  $i(1-g) < i$ .

Если  $i$  *–* сложная процентная ставка, то  $S_n = P_0{(1+i)}^n$  . Тогда

$$
S(n) = P_0 ((1 + i)^n (1 - g) + g).
$$

**Пример 5.1.** При выдаче кредита на 2 года под годовую сложную процентную ставку 0,08 кредитор удерживает комиссионные в размере 0,5% от суммы кредита. Ставка налога на проценты 10%. Какова доходность операции для кредитора?

Если *P*<sup>0</sup> - сумма кредита, а *S<sup>n</sup>* - сумма погашаемого долга, то  $P_0(1+i)^n$  $S_n = P_0(1+i)^n$  , где *i* = 0,08 , *n* = 2. Сумма комиссионных  $cP_0$  , где *с*  $= 0,005$ . Тогда сумма, фактически выданная в долг, составит  $P(0) = P_0(1 - c)$ . После выплаты налога у кредитора останется  $S(n)$   $=$   $P_0 \Big( \overline{\left( 1+i \right)^n (1-g) + g} \Big)$ , где

 $g = 0,1$  - ставка налога. Уравнение доходности имеет вид  $S(n) = P(0)(1 + r)^n$ . Разрешая это уравнение относительно *r*, получим

$$
r = \left(\frac{S(n)}{P(0)}\right)^{\frac{1}{n}} - 1 = \left(\frac{\left(1+i\right)^n \left(1-g\right) + g}{1-c}\right)^{\frac{1}{n}} - 1 = 0,07496.
$$

Заметим, что без учета налога ( *g* = 0) доходность операции составила бы 0,08271.

# **5.3. Учет инфляции**

*Инфляция* – обесценение денег, проявляющееся в росте цен на товары и услуги, что влечет за собой снижение покупательной способности денег.

Предположим, что за *n* единиц времени получена наращенная сумма вклада  $S_n$ . Индекс цен за период  $\llbracket 0,n \rrbracket$  вырос до значения  $J(n)$ . Тогда реальная сумма вклада вследствие снижения покупательной способности денег составит

$$
S(n) = \frac{S_n}{J(n)},
$$

где  $J(n) = (1 + h_1)^{(t_1 - t_0)} \cdot (1 + h_2)^{(t_2 - t_1)} \cdots (1 + h_n)^{(t_n - t_{n-1})}$  – индекс цен на интервале  $[0,n]$ ;  $[0,t_1]$ , ...,  $[t_{n-1},t_n]$  - отрезки времени в сроке  $[0,n]$  ( $t_0 = 0$ ,  $t_n = n$ ), длины которых  $(t_1-t_0), (t_2-t_1), ..., (t_n-t_{n-1})$  единиц времени;  $h_i$   $(i = 1,...,n)$  – темп инфляции на отрезке  $[t_{i-1}, t_i]$  (измеряется в процентах).

Так как  $J(n) > 1$ , то  $S(n) < S_n$ , что означает фактическое снижение ставки нарашения.

Пример 5.2. Ожидаемый годовой темп инфляции первых двух лет вклада составляет 3%, а следующих трех - 4%. Какую минимальную годовую ставку сложных процентов должен предложить банк клиенту, чтобы реальная годовая доходность вклада была не меньше 8%?

Здесь  $t=0$  - момент размещения вклада, 1 год - единица измерения времени, срок вклада  $n = 5$  лет.  $h_1 = 0.03$  и  $h_2 = 0.04$  – среднегодовые темпы инфляции на временных отрезках [0,2], [2,5]. Для доходности по вкладу *г* должно быть выполнено условие:  $r \ge 0.08$ . Пусть  $i$  - годовая сложная процентная ставка, под которую размещена сумма  $P_0$ . Тогда наращенная сумма вклада через  $n$  лет

 $S_n = P_0(1+i)^n$ . С учетом инфляции реальная сумма вклада составит  $S(n) = \frac{S_n}{I(n)}$ , где индекс цен согласно равен  $J(t) = (1 + h_1)^2 \cdot (1 + h_2)^3$ . Уравнение

доходности имеет вид:  $S(n) = P(0)(1+r)^n$ . Разрешая это уравнение относительно r и учитывая требуемое условие для доходности, получим:

$$
r = \frac{1+i}{\frac{2}{(1+h_1)^5}(1+h_2)^{\frac{3}{5}}} - 1 \ge 0,08.
$$

Отсюда  $i \geq 0,11887$ . Значит, минимальная процентная ставка размещения вклада составляет 0,11887 против 0,08 без учета инфляции.

# 5.4. Поток платежей и его доходность

Пусть  $\{R_k, t_k\}$  – поток платежей, в нем  $t_k$  – моменты времени,  $R_k$  – платежи. Будем говорить, что рассматриваемый поток имеет современную величину  $A$  при уровне доходности  $j$ , если  $\sum_i R_k/(1+j)^{t_k}=A$ . Если поток есть

годовая рента с годовым платежом  $R$  и длительностью  $n$ , то рента имеет современную величину  $A$  при уровне доходности  $j$ , если  $R \cdot a_{n,j} = A$ . Фиксируем  $A$ , тогда при увеличении  $R$  доходность ренты увеличивается. Можно сказать и подругому: для увеличения доходности ренты надо увеличить годовой платеж.

Все эти соображения особенно хорошо видны на примере вечной ренты, поскольку для нее  $A = R / j$ , или, по-другому: доходность вечной ренты есть  $i = R/A$ . Важно отметить, что определенная таким образом доходность потока платежей не зависит от ставки процента, а зависит только от величины и моментов самих платежей, в силу чего ее называют часто внутренней доходностью потока платежей.

Если в потоке платежей имеются отрицательные величины, то внутренняя доходность определяется как наименьший положительный корень (наименьшая

порцентная ставка) уравнения 
$$
\sum_{k} R_k / (1+j)^{t_k} = 0.
$$

**Пример 5.3.** Вексель учтен по ставке  $i = 10\%$  за 160 дней до его оплаты (временная годовая база равна 360 дням). При выполнении операции учета с владельца векселя удержаны комиссионные в размере 0,5% от номинала векселя. Найти доходность операции.

Решение. Абсолютная доходность операции без учета комиссионных:

$$
d = \frac{S}{P} - 1 = \frac{N}{N(1 - i \cdot m)} - 1,
$$

где  $S, P$  — конечная и начальная стоимость векселя;  $N$  – номинал векселя;  $m = 160/360$ . Подставим исходные данные, получим:  $d = 0.046$ . T.e.  $d = 4.6\%$ .

С учетом комиссионных абсолютная доходность равна:

$$
d = \frac{S}{P} - 1 = \frac{N}{N(1 - i \cdot m - 0.005)} - 1 = 5.2\%
$$

Средне-годовая доходность равна:

 $(1 + 0.046)^{360/160} - 1 = 0.106$ , T.e. 10.6% - 6e3 yyeta

комиссионных,

 $(1 + 0.052)^{360/160} - 1 = 0.1208$ , т.е. 12,08% — с учетом комиссионных.

## 5.5. Варианты заданий по лабораторной работе №5

1. Значения капитала в моменты времени 0; 1; 2; 4 есть  $K_0$  = 100,  $K_1$  = 200,  $K_2$ = 300,  $K_4$ = 400. Найти абсолютную средне-годовую доходность на отдельных промежутках.

Решить аналогичную задачу, взяв данные из таблицы 5.1.

Таблица 5.1

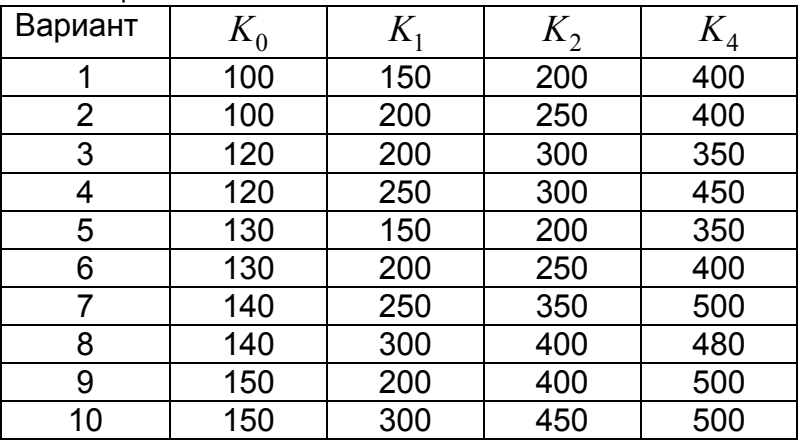

2. Ссуда выдана на  $n=2$  года с обязательством выплатить на 30% больше (т.е. под 15 ежегодных простых процентов,  $i_n$  = 15%). Найдите эквивалентную ставку сложных годовых процентов. Решить аналогичную задачу, взяв данные из таблицы 5.2.

Таблица 5.2 Вариант *n* , лет *п i* , % 1 2 16  $2 \mid 2 \mid 10$ 3 2 12 4 | 3 | 13 5 | 3 | 17 6 4 16 7 4 15 8 | 5 | 15 9 5 14 10 | 5 | 16

3. На какую годовую ставку процентов нужно заменить номинальную ставку годовых сложных процентов *j* = 12%, если начислять сложные проценты ежеквартально?

Решить аналогичную задачу, взяв данные из таблицы 5.3.

Таблица 5.3

Таблица 5.4.

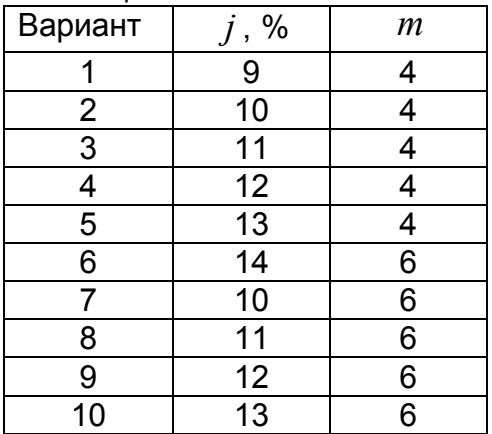

4. Допустим, инвестиционный проект «циклический». Фабрика работает циклами: один год из *n* = 10 она на капитальном ремонте и обновлении, что требует *K* = \$30 000, в остальные девять лет цикла фабрика приносит доход *R* = \$10 000 в год. Найти внутреннюю доходность этого инвестиционного проекта.

Решить аналогичную задачу, взяв данные из таблицы 5.4.

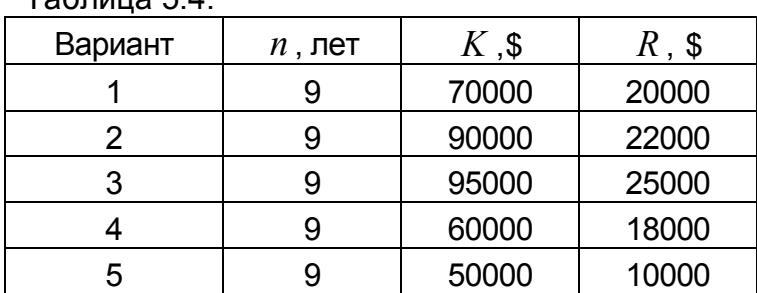

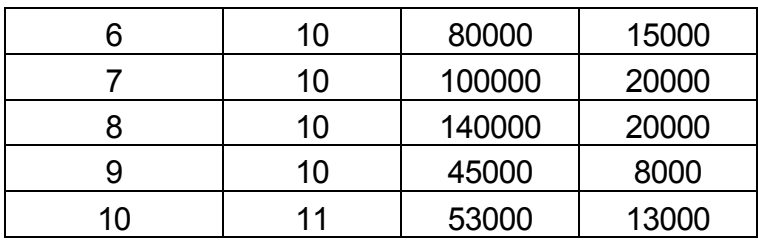

5. Рассмотрим операцию с иностранной валютой. Пусть за ноябрь 1998 г. курс доллара возрос с *Н* = 16 руб. до *K* = 18 руб. Банк в начале месяца купил доллары за рубли, а в конце месяца продал доллары, получив рубли. Найдите доходность этой операции в процентах годовых. Если инфляция за этот месяц была  $\alpha$  = 10%, то какова реальная доходность операции?

Решить аналогичную задачу, взяв данные из таблицы 5.5.

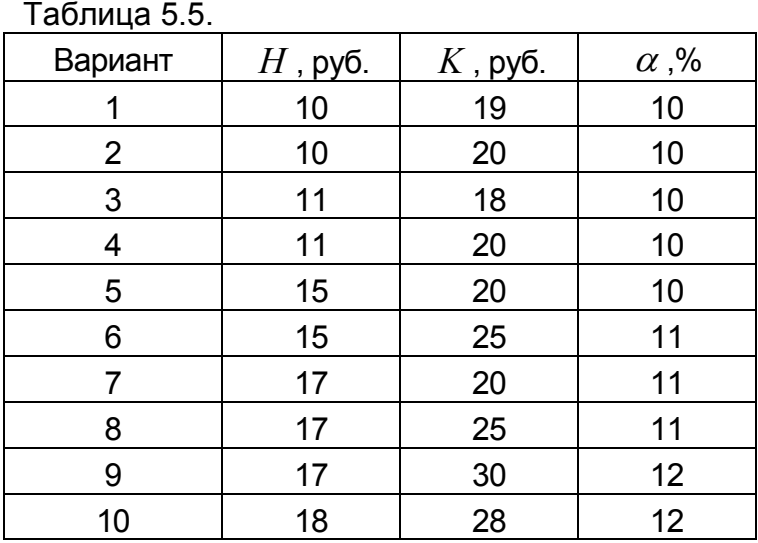

6. По срочному годовому рублевому вкладу банк платит  $i_1$ = 42% годовых. Прогноз повышения курса доллара за год – с *Н* = 20 руб. до *K* = 30 руб. Какое принять решение: нести рубли в банк или купить на них доллары и хранить их дома?

Решить аналогичную задачу, взяв данные из таблицы 5.6.

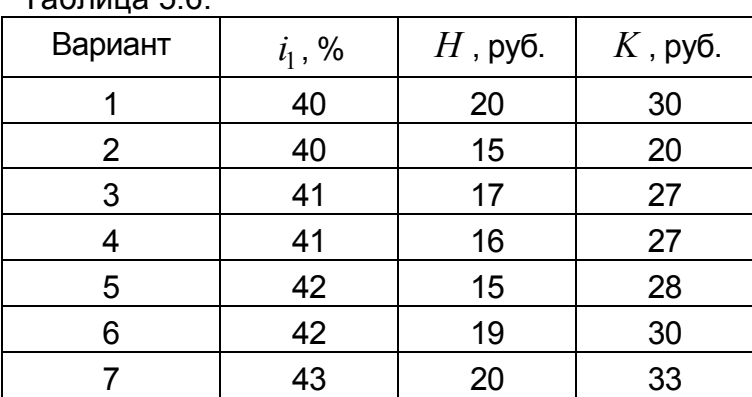

Таблица 5.6.

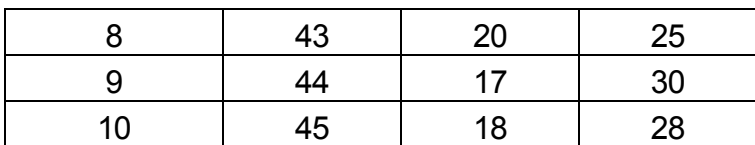

7. По срочному годовому рублевому: вкладу банк платит  $\,i_{\rm l}$  = 42% годовых, а по такому же валютному —  $i_2$ = 8%. Прогноз повышения курса доллара за год — с *H* = 20 руб. до *K* = 26 руб. Какое принять решение: нести рубли в банк иди купить на них доллары и положить их на валютный счет?

Решить аналогичную задачу, взяв данные из таблицы 5.7.

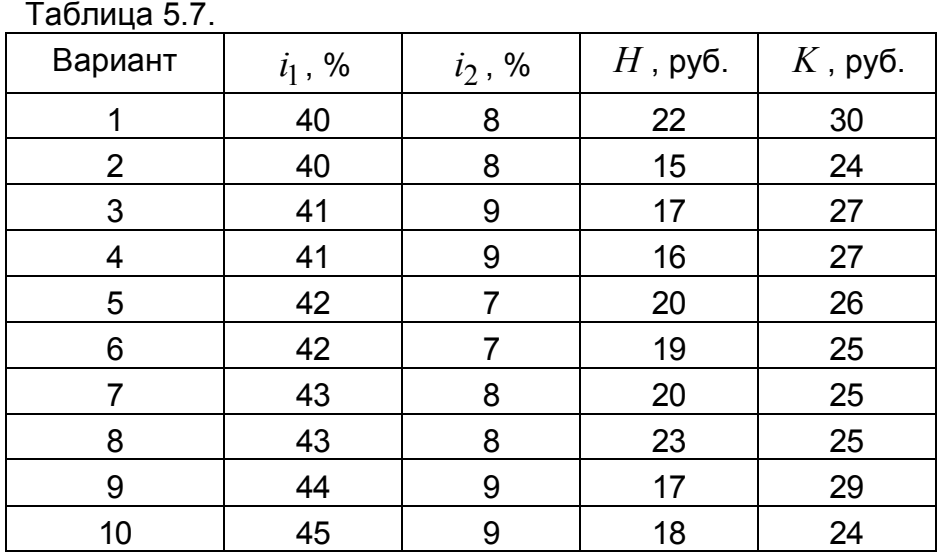

8. Обменные курсы валют в банке: по доллару США – 22,8/23,6 руб. за доллар (т.е. *Д<sup>п</sup>* = 22,8, *Дпр* = 23,6); по итальянской лире – 13,6/15,4 руб. за 1000 лир (т.е. *Лп* = 13,6, *Лпр* = 15,4). Какова доходность для банка операции по обмену лир на доллары?

Решить аналогичную задачу, взяв данные из таблицы 5.8.

Таблица 5.8.

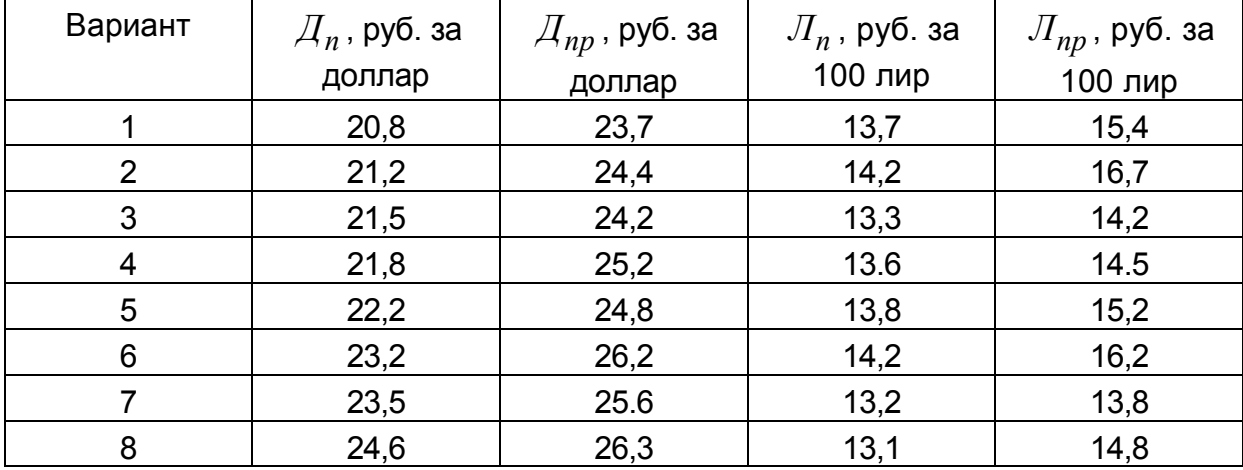

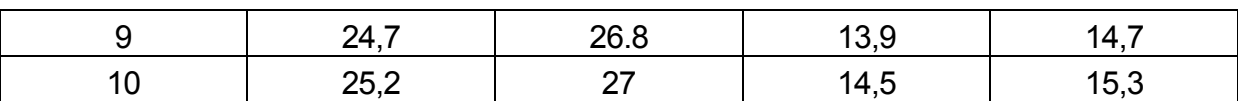

82

9. При выдаче кредита на *n* =200 дней под *i* = 10 % годовых кредитор удерживает комиссионные в размере *k* =0,5% от суммы кредита. Ставка налога на проценты *j* = 10%. Какова доходность операции для кредитора?

Решить аналогичную задачу, взяв данные из таблицы 5.9.

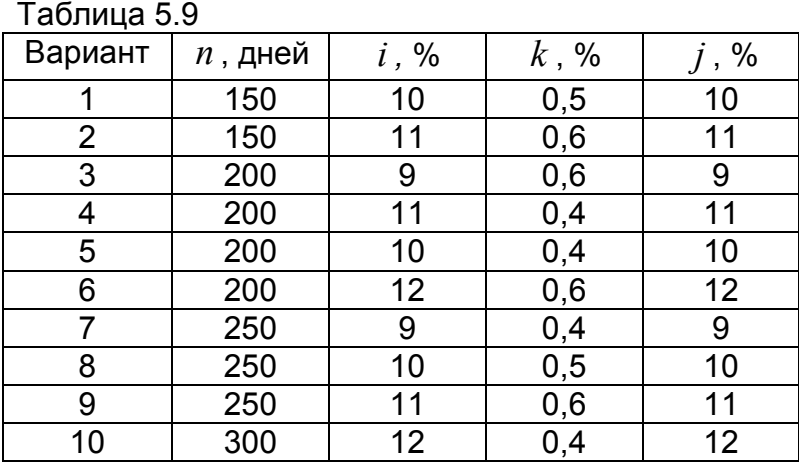

10. Автокредит в сумме *A* = 380 000 рублей с годовой ставкой *i* = 13% и начальным взносом *p* = 20% взят на *n* = 3 года. Услуги банка за пользование кредитом составляют *g* = 0.2%. Вычислить размер ежемесячного платежа (размер срочной уплаты), среднегодовую и внутреннюю доходность операции для банка.

Решить аналогичную задачу, взяв данные из таблицы 5.10.

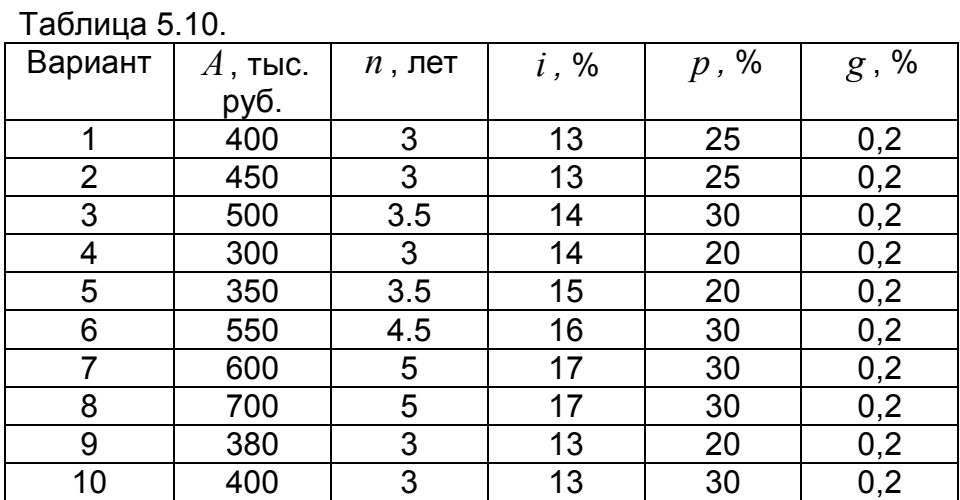

# **6. Лабораторная работа № 6. Кредитные расчеты**

# **6.1. Расходы по обслуживанию долга**

Определение периодических расходов, связанных с займом, называют обслуживанием долга. Разовую сумму по обслуживанию долга называют **срочной уплатой.** Срочные уплаты включают: текущие процентные платежи; средства, предназначенные для погашения (амортизации) основного долга. Таким образом, срочная уплата равна  $Y = R + I$ , где  $R$  - годовые расходы по погашению основной суммы долга,  $I$  - проценты по займу.

Обычно проценты выплачиваются на протяжении всего срока займа периодически. Иногда они начисляются и присоединяются к основной сумме долга. Основная сумма чаще всего погашается частями, причём размеры платежей по погашению (срочная уплата) могут быть одинаковы или могут изменяться.

### **Погашение займа одним платежом в конце срока займа**

*Пусть займ D выдан на n лет под i сложных годовых процентов. К* 

*концу n-го года наращенная его величина станет*  $D(1 + i)^n$ *. Если предполагается отдать займ одним платежом, то это и есть размер данного платежа.* 

### **Погашение основного долга одним платежом в конце срока займа**

Сам заем называется основным долгом (или телом долга), а наращиваемый добавок — процентными деньгами. Пусть заем *D* выдан на *n* лет под *i* сложных годовых процентов. За 1-й год процентные деньги составят  $Y_1 = iD$ . Если их выплатить, то останется снова только основной долг в размере *D* . И так будем выплачивать в конце каждого *t* -го года наращенные за этот год процентные деньги в размере  $Y_t = iD$ . В конце *n*-го года выплаты составят величину  $Y_n = iD + D$  — процентные деньги за последний год и основной долг. Общая сумма выплат за *n* лет составит:  $n \cdot i \cdot D + D = D \cdot (1 + n \cdot i)$ .

# **Погашение основного долга равными годовыми выплатами**

Пусть заем *D* выдан на *n* лет под *i* сложных годовых процентов. При рассматриваемом способе его выплаты в конце каждого года выплачивается *n* -я доля основного долга, т.е. величина  $d = D/n$ . В конце 1-го года, кроме того, платятся проценты с суммы D, которой пользовались в течение этого года, т.е. еще *iD*. Весь платеж в конце 1-го года равен  $Y_1 = d + iD$ . В конце 2-го года выплата составит  $Y_2 = d + i(D - d)$  и т.д., так что в конце  $(k + 1)$ -го года платеж  $Y_{k+1} = d + i(D - k \cdot d)$ . Легко видеть, что платежи  $Y_1, Y_2, ...$  образуют убывающую арифметическую прогрессию с разностью  $iD/n$ , первым членом  $Y_1 = d + iD$  и последним  $Y_n = d + id$ . Общая сумма выплат составит  $(1+n\cdot i) - D\cdot \frac{i\cdot (n-1)}{2}$ 2  $D \cdot (1 + n \cdot i) - D \cdot \frac{i \cdot (n-1)}{2}$ .

### **Погашение основного долга равными срочными уплатами**

На протяжении всего срока погашения регулярно выплачивается постоянная срочная уплата, часть её идёт в погашение долга, а часть - в погашение процентов за заём. Величина долга убывает после каждой выплаты. Однако в связи с уменьшением выплат по процентам с течением времени увеличиваются суммы, идущие на погашение основного долга. Срочная уплата равна

$$
Y = d_t + iD_t = const,
$$

где *d<sup>t</sup>* – сумма, которая идет на погашения основного долга в году с номером *t* ,

 $iD_t$  – проценты за кредит в году с номером  $\it t$ 

Периодически выплачиваемые суммы *Y* можно рассматривать как постоянную годовую ренту, член которой определяется по формуле:

$$
Y = \frac{D_1}{a_{n,i}}
$$
, где  $D_1 = D$  – размер займа.

Структура срочной уплаты, то есть та ее часть, которая идёт на погашение основного долга, и часть, которая идет на погашение процентов, имеет вид:

• размер погасительного платежа в году *t* :

$$
d_t = Y - D_t i = d_{t-1}(1+i) = d_1(1+i)^{t-1}, \ t = 2,...,n;
$$
  

$$
d_1 = Y - D_1 i = Yv^n = D_1 v^n / a_{n,i} = D_1 / s_{n,i};
$$

• остаток долга на начало года *t* +1:

$$
D_{t+1} = D_t - d_t = D_t(1+i) - Y;
$$

• сумма погашенного долга на конец *t* -го года:

$$
W_t = \sum_{k=0}^{t-1} d_1 (1+i)^k = d_1 s_{t,i},
$$

где  $s_{t,i}$  - коэффициент наращения годовой ренты, срок которой равен  $\it t$  лет.

• выплаченные проценты на конец *t* -го года: 1 *t*  $t = i \cdot 2 D_k = i \cdot I - w_t$ . *k*  $I_t = i \cdot \sum D_k = t \cdot Y - W$ =  $= i \cdot \sum D_k = t \cdot Y - W_t$ .

# **6.2. Формирование погасительного фонда по более высоким процентам**

Взятый заем может погашаться разными способами. Например, заемщик может создать специальный погасительный фонд и накапливать на нем средства, чтобы погасить заем единым платежом в конце срока займа. Понятно, что это имеет смысл, если у заемщика есть возможность получать на деньги погасительного фонда большие проценты, чем те, под которые он взял заем.

Рассмотрим три варианта формирования погасительного фонда.

1. Основной долг погашается из фонда в конце срока разовым платежом. Сумма взносов в фонд с процентами на них должна быть равна долгу на момент его уплаты. Проценты по долгу выплачиваются не из фонда.

Пусть накопление средств в фонде производится путём регулярных ежегодных взносов, размер которых равен *R* , и на эти взносы начисляются проценты по ставке *i* . Одновременно происходит выплата процентов, начисляемых на долг по ставке *g* (проценты выплачиваются не из фонда). Тогда срочная уплата  $Y = Dg + R$ , где  $Dg$  - проценты по долгу,  $R$  - платежи в фонд.

$$
R=\frac{D}{s_{n,i}}.
$$

С учетом этого, срочная уплата

$$
Y = D(g + \frac{1}{s_{n,i}}).
$$

2. Основной долг и проценты выплачиваются из фонда в конце срока.

Если условия финансового обязательства предусматривают присоединение процентов к сумме основного долга, то взносы в фонд к концу срока должны обеспечить накопление суммы  $D(1 + g)^n$ . В этом случае

$$
Y = \frac{D(1+g)^n}{s_{n,i}}.
$$

3. Фонд формируется таким образом, чтобы обеспечить периодическую выплату процентов по долгу (из фонда) и в конце срока возврат основного долга.

Рассмотрим процесс формирования фонда. Первая выплата в фонд в сумме *R* осуществляется в момент взятия кредита. На сумму *R* начисляются проценты за *n* лет (*n* - общий срок кредита) по сложной ставке *i* . В конце срока эта сумма будет равна  $R(1 + i)^n$ . В начале второго года в фонд вносится сумма  $R$  и выплачиваются из фонда проценты по долгу *I* . Таким образом, фактически в фонд вносится сумма  $(R - I)$ . На неё будут начисляться проценты в течение  $(n-1)$  лет, к концу срока получим сумму  $(R-I)(1+i)^{n-1}$ . В начале третьего года вносим в фонд сумму *R* и одновременно берём из фонда сумму *I* . На этот взнос (за вычетом процентов по долгу) будут начисляться проценты в течение (*n* − 2 ) лет. В результате к концу срока получим сумму  $(R-I)(1+i)^{n-2}$ . Последний взнос в фонд осуществляется в момент времени  $(n-1)$  и он вместе с начисленными процентами (с учетом изъятия из фонда суммы процентов по долгу) даст сумму  $(R - I)(1 + i)$ . В конце срока необходимо обеспечить выплату суммы, размер которой равен  $(D+I)$  (основной долг плюс проценты по долгу за последний год).

Составим балансовое уравнение. В нем все взносы в фонд за вычетом процентов по долгу, с учётом начисления на них процентов в фонде, приравниваем к сумме долга плюс проценты за последний год. Имеем

$$
R(1+i)^n + (R-I)(1+i)^{n-1} + ... + (R-I)(1+i)^2 + (R-I)(1+i) = D+I.
$$

Из этого уравнения определяем размер взносов в фонд *R* :

$$
R = \frac{D}{(1+i)s_{n,i}} + \frac{I}{1+i}.
$$

Эта сумма и будет равна срочной уплате:  $Y = R$ .

### **6.3. Потребительский кредит и его погашение**

При выдаче потребительского кредита сразу на всю сумму кредита начисляются простые проценты, они прибавляются к величине самого кредита и сумма всех погашающих выплат должна быть равна этой величине. Существует несколько схем погашения потребительского кредита.

**Погашение равными выплатами***.* Пусть кредит размером *D* взят на *n* лет, годовая ставка простых процентов *i* , следовательно, всего надо набрать выплат на сумму  $D(1 + n \cdot i)$ . Если в год предусмотрено (договором о кредите) *m* выплат, то одна выплата равна  $D(1 + n \cdot i) / nm$ .

**Погашение по правилу 78***.* При этом способе основной долг *D* выплачивается равными долями, а процентные деньги в размере *niD* , начисленные по простой ставке, — выплатами, уменьшающимися в арифметической прогрессии, и последняя выплата равна разности этой прогрессии. Если в год предусмотрено *m* выплат (например, 12 — при ежемесячных выплатах), то самая последняя выплата равна *d* неизвестной пока разности прогрессии, а первая — *nmd* . Но сумма всех

этих выплат  $\,nm d + ... + 2 d + d = (1 + nm)n$ 2 *d*  $nmd + ... + 2d + d = (1 + nm)m + \frac{a}{2}$  должна быть равна процентным

деньгам, т.е.  $(1 + nm)n$ 2 *d*  $+ nm$ ) $nm \cdot \frac{a}{2} = niD$ , откуда можно найти  $(1 + nm)$ nm / 2  $d = \frac{niD}{\sqrt{1 - \frac{1}{n^2}}}$ *nm nm* = + и

все выплаты процентных денег.

Практически делают так. Считают сумму номеров всех выплат  $(1 + 2 + ... + nm) = \frac{(1 + nm)n}{2}$ 2  $N = (1 + 2 + ... + nm) = \frac{(1 + nm)nm}{2}$  и делят процентные деньги на *N* частей,

т.е.  $d = n \cdot i \cdot D/N$ ; далее 1-й платеж равен *nm* таких частей, т.е. *nmd*; 2-й платеж будет на одну часть меньше  $(nm-1)d$  и т.д., последний платеж равен ровно одной части *d* . Сумма номеров месяцев в году 1+2+...+12 равна 78, отсюда и название этого правила.

## **6.4. Льготные кредиты**

Льготный кредит выдают по льготной ставке, меньшей обычной ставки. Фактически тем самым заемщик получает субсидию, которую рассчитывают как разницу соответствующих современных сумм.

Пусть кредит размером *D* выдан на *n* лет по льготной ставке *g* , меньшей обычной ставки *i* , и будет погашаться равными выплатами. Эти выплаты образуют годовую ренту. Обозначим размер одной выплаты *y* , тогда современная величина этой ренты равна  $v \cdot a(n, g)$ . Отсюда найдем:  $y = D/a(n, g)$ . А если бы выплаты шли по обычной ставке *i*, то размер каждой выплаты был бы  $z = D/a(n, i)$ . Разность  $z - y = D/a(n, i) - D/a(n, g)$  это ежегодные потери кредитора, а современная величина ренты этих потерь по действующей ставке *i* , т.е.

$$
(z-y)\cdot a(n,i) = [D/a(n,i)-D/a(n,g)]a(n,i) = D\left[1-\frac{a(n,i)}{a(n,g)}\right]
$$
 u *ect* by6cudys

кредитора заемщику. Эта субсидия называется еще абсолютным грант-элементом, а величина  $1-\frac{a(n,i)}{a(n,i)}$ .  $(n, g)$  $a(n,i)$  $a(n, g)$  $-\frac{u(n,t)}{n}$ — относительным грант-элементом. Наращенная сумма абсолютного грант-элемента или, что то же самое, наращенная сумма субсидии называется общими потерями кредитора.

**Пример 6.1**. Пусть D=1000,n=8, i=8%, g=5%. Находим выплаты по обычной ставке из уравнения:  $z \cdot a(8,8) = 1000$ . Коэффициент приведения ренты  $a(8,8)$  = 5,747; отсюда  $z$  = 174. Выплаты по льготной ставке находим из уравнения: *y a*⋅ (8,5) = 1000, находим: *a* (8,5) = 6,463; отсюда *y* =155. Следовательно, ежегодные потери кредитора равны 19. Подсчитаем относительный и абсолютный грант-элементы (последний, напоминаем, есть субсидия кредитора заемщику):  $1-\frac{a(n,i)}{a(n,i)}$  $(n, g)$  $a(n,i)$  $a(n, g)$  $-\frac{u(n,t)}{t}$  = 1 – 5,747/6,463=0,108; 1000⋅0,108= =108. Наконец, общие потери кредитора 108⋅(1+0,08)<sup>8</sup>; величина М(8,8) =  $(1+0.08)^8$  = 1,851. Следовательно, общие потери кредитора равны 200.

## **6.5. Варианты заданий**

1. Заем был взят под  $i_{\rm l}$  =16% годовых, выплачивать осталось ежеквартально по 500 д.е. ( *R* =500 д.е.) в течение *n* =2 лет. Из-за изменения ситуации в стране процентная ставка снизилась до  $i_2$ =6% годовых. В банке согласились с необходимостью пересчета ежеквартальных выплат. Каков должен быть новый размер выплаты?

Расчеты провести для простой и сложной процентной ставки.

Решить аналогичную задачу, взяв данные из таблицы 6.1.

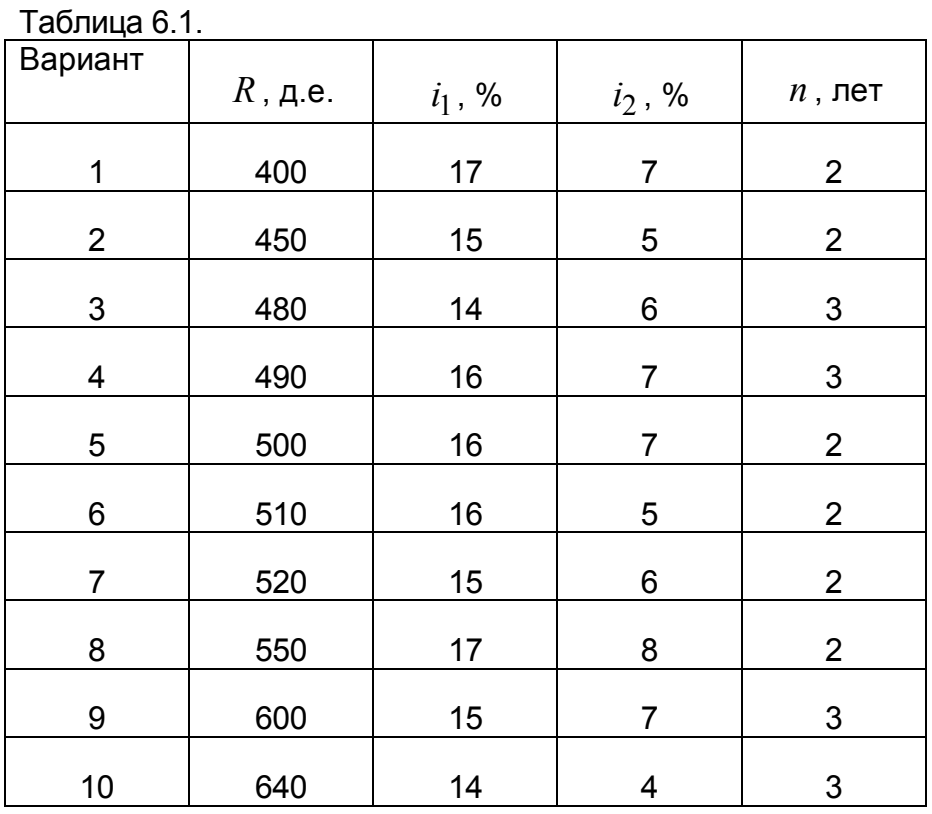

2. Проверьте план погашения основного долга равными годовыми уплатами, если величина займа составляет *D* =600 д.е., а процентная ставка *i* =8%.

87

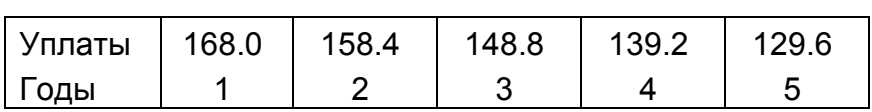

 Решить аналогичную задачу, взяв данные из таблицы 6.2. *R<sup>j</sup>* - уплата в *j* м году.

Таблица 6.2.

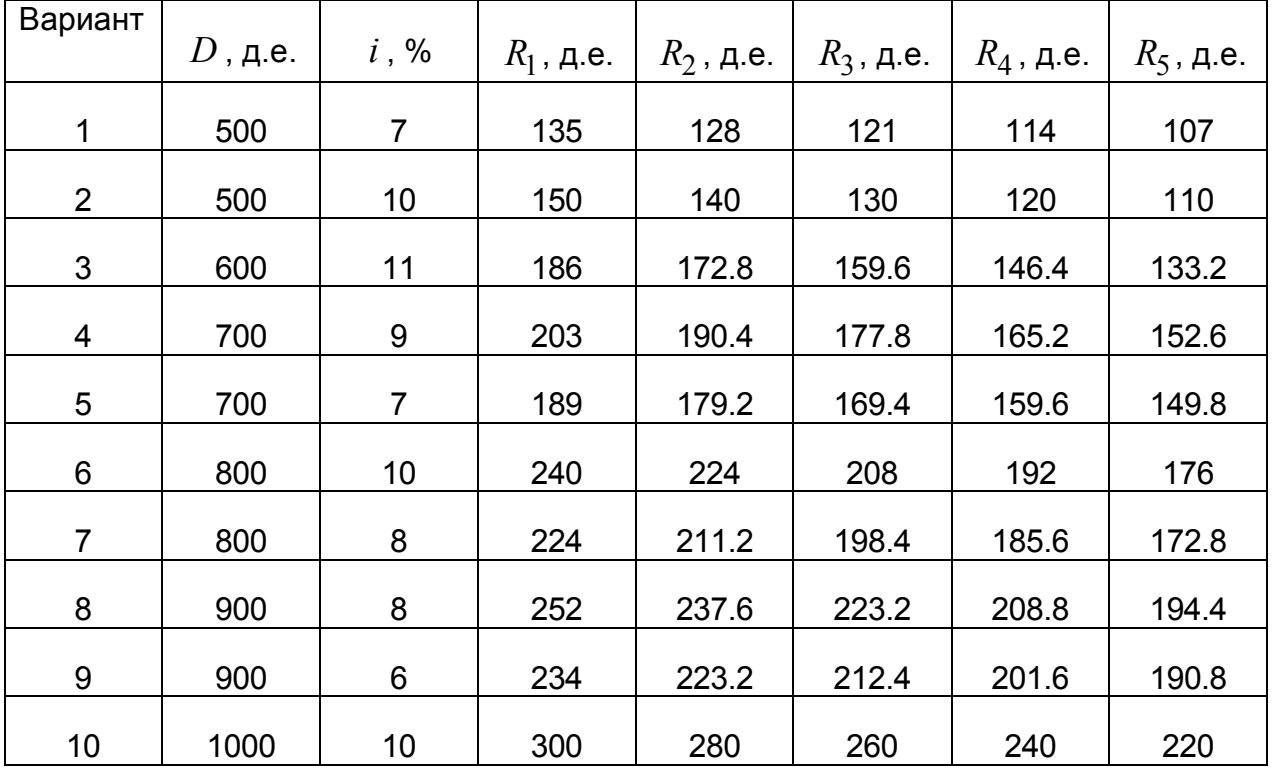

 3. В городе есть банк, выплачивающий 8% годовых. Как вы объясните, почему автомагазин продает автомобили в кредит под 6% годовых?

 4. На покупку дачного домика взят потребительский кредит *D* =40 000 руб. на *n* =8 лет под *i* =8% годовых. Его нужно погашать равными ежеквартальными выплатами. Найти размер этой выплаты: а) если кредит взят под простые проценты; б) если кредит взят под сложные проценты. Найти сумму, которую может получить банк, если поступающие платежи будет размещать в другом банке под те же *i* =8% годовых: а) если кредит взят под простые проценты; б) если кредит взят под сложные проценты.

Решить аналогичную задачу, взяв данные из таблицы 6.3.

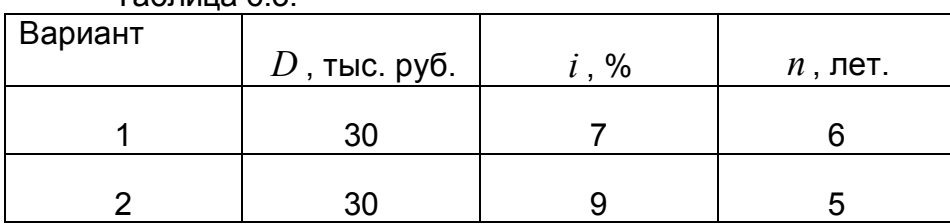

Таблица 6.3.

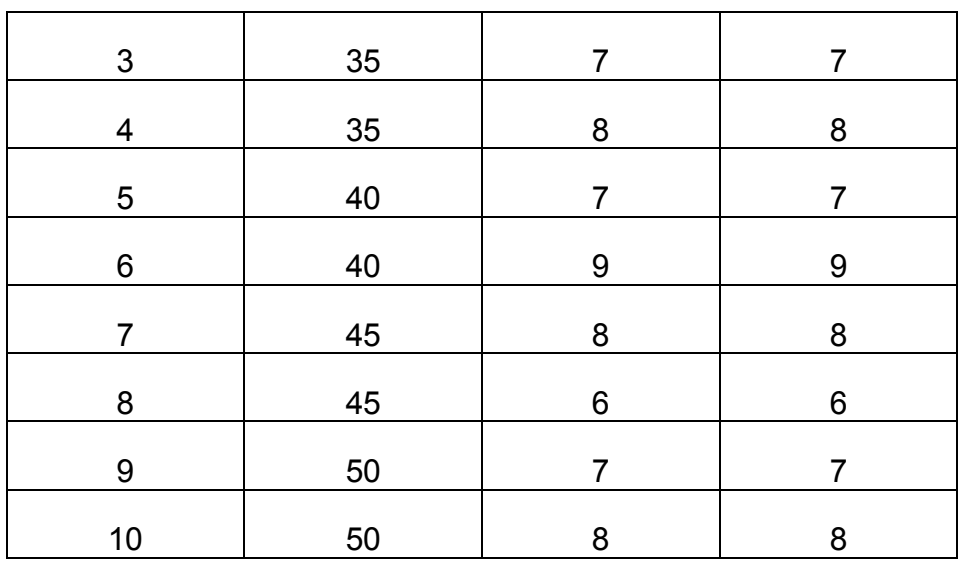

 5. Магазин продает телевизоры в рассрочку на 1 год. Сразу же к цене телевизора *D* =\$400 добавляют *i* = 10% и всю эту сумму надо погасить в течение года, причем стоимость телевизора гасится равномерно, а надбавка — по правилу 78. Найти ежемесячные выплаты.

Решить аналогичную задачу, взяв данные из таблицы 6.4.

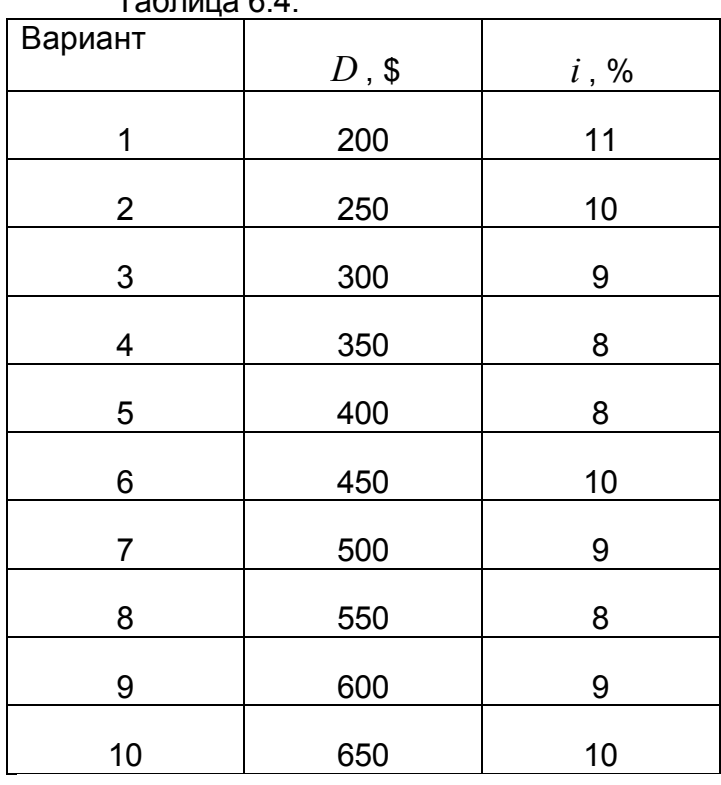

Таблица 6.4.

 6. Кредит *D* =\$500 банк дает под *i* =6% годовых, которые сразу же высчитывает. Проанализируйте предыдущую задачу: может быть, лучше взять в банке кредит в \$500? При какой величине кредита оба варианта будут эквивалентны.

Решить аналогичную задачу, взяв данные из таблицы 6.5.

89

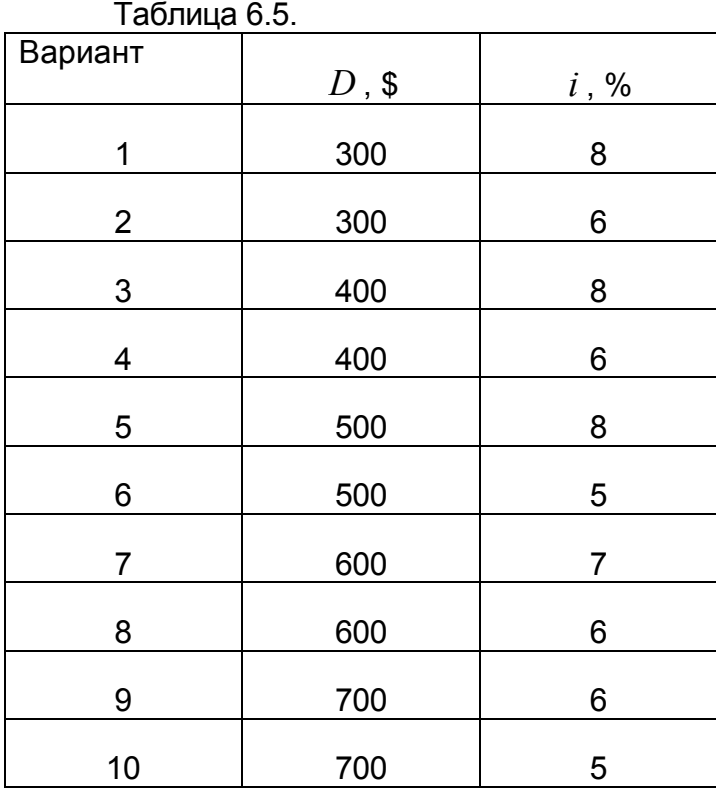

 7. Заем *D* =\$5000 взят на *n* =8 лет под *i* =8% годовых. Погашаться будет равными ежегодными выплатами основного долга. Найдите ежегодные выплаты. Расчеты провести для простой и сложной процентной ставки.

Решить аналогичную задачу, взяв данные из таблицы 6.6.

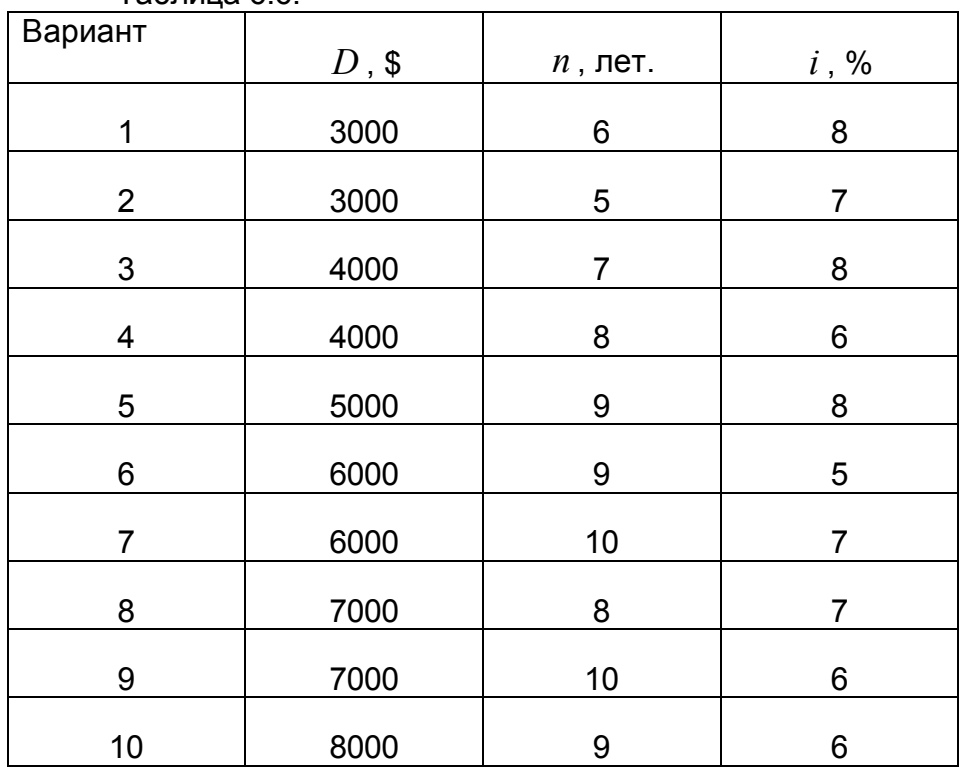

Таблица 6.6.

8. Заем *D* =20000 д.е. взят на *n* =8 лет под *i* =8% годовых. Погашаться будет ежегодными равными выплатами. Найдите размер этой выплаты. Расчеты провести для простой и сложной процентной ставки.

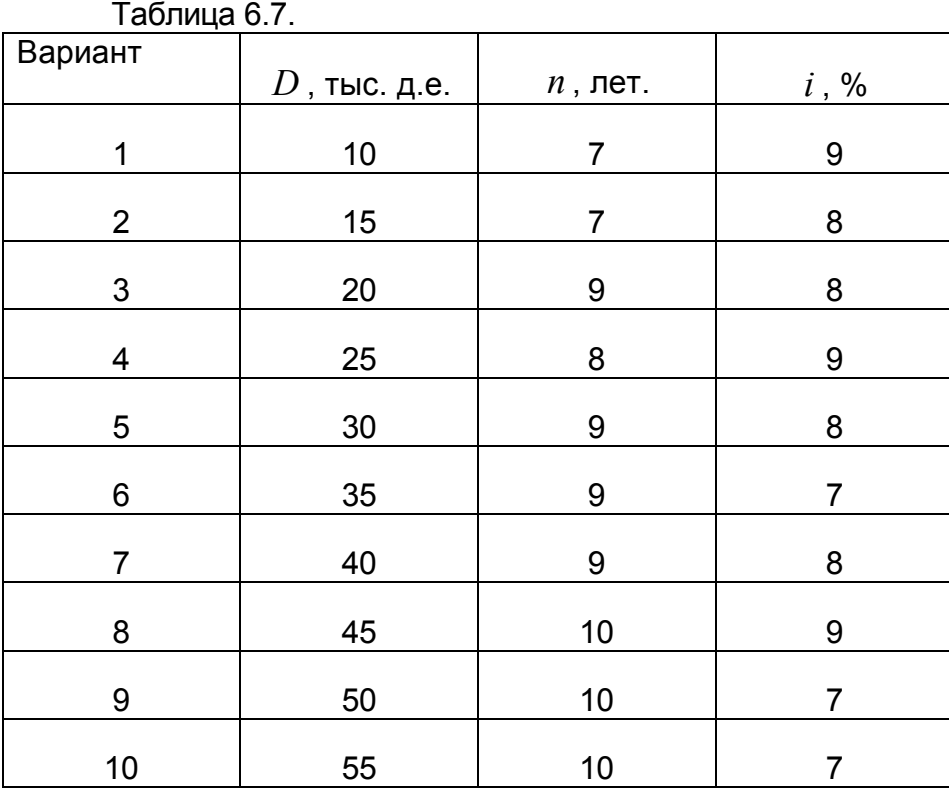

Решить аналогичную задачу, взяв данные из таблицы 6.7.

 9. Заем *D* =20 000 д.е. взят на *n* =10 лет под *i* =8% годовых. Погашаться будет начиная с конца  $\,n_{\rm l}$ =6-го года ежегодными равными выплатами. Найдите размер этой выплаты.

Расчеты провести для простой и сложной процентной ставки.

Решить аналогичную задачу, взяв данные из таблицы 6.8.

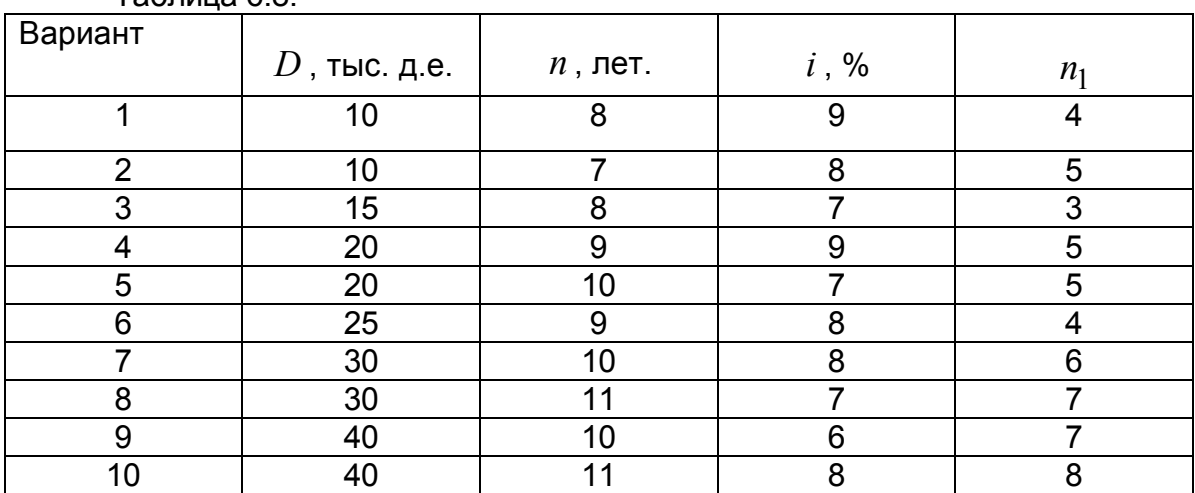

Таблица 6.8.

10. Срок погашения долга – *n* =10 лет. При выдаче кредита была использована сложная учетная ставка *i* = 4% годовых. Величина дисконта за 6-й год срока долга составила  $\,D_6^{}$ =339,738 д.е. Какова величина дисконта за 3-й и 8-й годы в сроке долга? Какова сумма кредита? Ответ получить двумя способами.

Решить аналогичную задачу, взяв данные из таблицы 6.9.

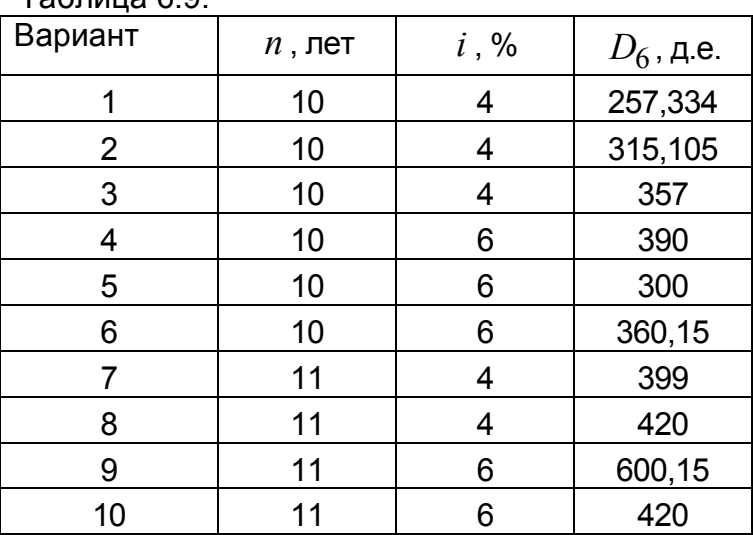

Таблица 6.9.

# 7. Лабораторная работа №7. Генераторы случайных величин с равномерным распределением

# 7.1. Общие сведения

Для построения имитационных моделей необходимо иметь возможность генерирования случайных величин либо с помошью таблиц. либо по теоретическим законам распределения вероятностей с требуемыми параметрами. Для этой цели используются случайные числа или выборки по методу Монте-Карло. Если имитационная модель просчитывается на ЭВМ, мы должны иметь возможность: 1) получать равномерно распределенные случайные числа в интервале [0; 1]; 2) использовать эти случайные числа для генерации случайных величин с требуемыми характеристиками. Библиотеки программ всех ЭВМ включают с этой целью специальные стандартные подпрограммы.

С помощью рекуррентных математических методов реализовано несколько алгоритмов генерирования псевдослучайных чисел. Мы называем эти числа псевдослучайными потому, что фактически они, даже пройдя все статистические тесты на случайность и равномерность распределения, остаются полностью детерминированными. Это значит, что если каждый цикл работы генератора начинается с одними и теми же исходными данными (константами и начальными значениями), то на выходе мы получаем одинаковые последовательности чисел.

# 7.2. Моделирование случайных величин с равномерным распределением в интервале [0; 1]

Плотность  $f(x)$ случайной вероятности величины  $\mathcal{X}$ . равномерно распределенной в интервале [0; 1], равна

$$
f(x) = \begin{cases} 1, & x \in [0; 1], \\ 0, & x \notin [0; 1]. \end{cases}
$$
 (7.1)

Функция распределения вероятностей имеет вид

$$
F(x) = \int_{-\infty}^{x} f(x')dx' = \begin{cases} 0, & x < 0, \\ x, & 0 \le x \le 1, \\ 1, & x > 1. \end{cases}
$$

Числовые характеристики.

- математическое ожидание  $m = 0.5$ ;
- дисперсия  $D(x) = 1/12$ ;
- коэффициент асимметрии  $A=0$ ;
- коэффициент эксцесса  $E = -6/5$ ;

Будем называть  $x-$  случайным числом, а  $\varepsilon-$  случайной цифрой. Установим связь между  $x$  и  $\varepsilon$ . Представим число  $x$  в виде бесконечной десятичной дроби

$$
x = \sum_{k=1}^{\infty} \varepsilon_i \cdot 10^{-k} \tag{7.2}
$$

Справедлива следующая теорема: десятичные цифры  $\varepsilon_1, \varepsilon_2, ..., \varepsilon_k$  случайного числа  $x$  представляют собой независимые случайные цифры. Наоборот, если  $\varepsilon_1, \varepsilon_2, ..., \varepsilon_k$  независимые случайные цифры, то формула (7.2) определяет случайное число.

Замечание. В вычислениях всегда используют числа с конечным числом десятичных знаков, поэтому случайные числа  $\alpha$  заменяют на случайные

конечные дроби  $x = \sum_{k=1}^{n} \varepsilon_i \cdot 10^{-k}$ .

# 7.2. Псевдослучайные числа

Пригодность случайных чисел определяется не процессом их получения, а тем, что они должны обладать интересующими нас свойствами независимых, равномерно распределенных СВ.

**Определение.** Последовательность чисел  $\{x_i\}$ , которые вычисляются по какой-либо заданной формуле и могут быть использованы вместо случайных чисел при решении задач численным методом, называются псевдослучайными числами.

Из сказанного следует, что оказываются тождественными те свойства случайных и псевдослучайных чисел, которые требуются для решения широкого круга задач. По отношению к этим задачам разница между физически **Г**енерируемыми случайными числами псевдослучайными практически И отсутствует. К преимуществам псевдослучайных чисел можно отнести:

- небольшие затраты машинного времени для их получения;

- возможность многократного повторного воспроизведения одной и той же

последовательности чисел при необходимости:

- большой период повторения;

- необходимость однократного тестирования алгоритмов вычисления псевдослучайных чисел.

Из последнего утверждения следует, что разрабатываемые датчики случайных чисел необходимо подвергать проверке с помощью специальных тестов, которые должны подтверждать их независимость и равномерность распределения. Важной характеристикой последовательности случайных чисел является ее периодичность. Это означает, что имеется некоторый достаточно большой номер  $L$ , начиная с которого случайные числа начинают повторяться. Очевидно, что использование при моделировании «большего» отрезка последовательности  $\{x_i\}$ , чем период повторения, приведет к бессмысленному повторению испытаний в одних и тех же условиях.

### 7.3. Алгоритмы генераторов псевдослучайных чисел

программирования **Bo BCCX** языках (Pascal.  $C/C++$ . Java и т. д.) и в приложениях Excel, MathCad, MathLab и др. есть стандартная функция, возвращающая случайное число. При этом существует возможность повторения одной и той же последовательности случайных чисел, например, в C++, Java. Наиболее распространенные алгоритмы. используемые в генераторах псевдослучайных чисел:

1. Линейный конгруэнтный метод (ЛКМ) - языки Borland C, Visual C++, Java, C++Builder:

2. Алгоритм Вичманна-Хилла (Wichmann-Hill) или AS 183 - языки Prolog, Python (версии 2.2 и предыдущие). Excel:

3. Алгоритм «Виток Мерсенна» (Mersenne Twister) или MT19937-Python (версии 2.3 и последующие);

4. Алгоритм Парка-Миллера;

5. Метод Фибоначчи с запаздыванием (Subtract-with-borrow Generators SWBG) -Mathematica, MatLab.

Рассмотрим эти алгоритмы.

#### Линейный конгруэнтный метод (ЛКМ)

В стандарте ANSI-С имеется функция rand(), выдающая равномерно распределенные числа в интервале от 0 до *RAND MAX*, и связанная с ней функция srand(), выполняющая начальную установку счетчика. Почти все подобные генераторы используют рекуррентную последовательность

$$
I_{n+1} = (a \cdot I_n + c) \bmod m.
$$

Здесь  $I_{n+1}$  равно остатку от деления  $(al_n+c)$  на *m* (или другими словами  $I_{n+1}$  – это наименьший положительный вычет  $(al_*+c)$  по модулю m). Число  $a$  называется мультипликатором, число  $c$  – инкрементом, а число  $m$  – модулем.

### Алгоритм Вичманна-Хилла (Wichmann-Hill или AS183)

Псевдослучайные числа вычисляются по формуле

$$
U_i = \left(\frac{X_i}{30269} + \frac{Y_i}{30307} + \frac{Z_i}{30323}\right) \text{mod } 1, 0,
$$

rде функция mod1,0 возвращает десятичную часть получившейся суммы. Рекуррентные формулы для  $X_i$ ,  $Y_i$ вычисления и  $Z_i$  имеют вид:

$$
X_{i+1} = (171 \times X_i) \mod 30269,
$$
  
\n
$$
Y_{i+1} = (172 \times Y_i) \mod 30307,
$$
  
\n
$$
Z_{i+1} = (170 \times Z_i) \mod 30323,
$$

где функция mod() возвращает целое число, равное остатку от деления. По сути, этот алгоритм есть линейная комбинация трех конгруэнтных генераторов. При этом требуется задание трёх начальных значений. Алгоритм обладает периодом  $6.95 \times 10^{12}$  ( $\approx 2^{43}$ ), что недостаточно для современных нужд.

### Алгоритм «Виток Мерсенна» (Mersenne Twister или MT19937)

Алгоритм разработан в 1997 году японскими учеными Макото Мацумото и Такуджи Нишимура. Обладает огромным периодом 2<sup>19937</sup>-1 (создатели алгоритма доказали это свойство), имеет хорошее быстродействие и проходит все статистические тесты. В приложении 1 приведена реализация алгоритма на языке С.

### Алгоритм Парка-Миллера (Park, Miller)

Самая простая рекуррентная последовательность, которую можно предложить для реализации генератора равномерного распределения, имеет вид:

$$
I(j+1) = a \times (I(j) \mod m).
$$

Значения констант

$$
a = 7^5 = 16807
$$
,  $m = 2^{31} - 1 = 2147483647$ 

были предложены Park, Miller и протестированы в исследованиях Lewis, Goodman, Miller. Прямое использование этого метода возможно на языке ассемблер, но языки высокого уровня могут при этом зафиксировать переполнение. Для обхода этого Scharge предложил метод частичной факторизации модуля. Для этого модуль записывается в виде:

$$
\text{mod} = a \times q + r \ .
$$

Если  $r < q$  и  $0 < z < m-1$ , то при этом величины  $a \times (z \mod q)$  и  $r \times [z/q]$  всегда лежат в интервале 0,..., m-1. Для вычисления  $a \times (z \mod q)$  используется алгоритм:

> $t = a(z \mod q)$ -r[z/q] если  $t<0$ , то  $t = m$ .  $(a<sup>*</sup>z)(mod m)=t.$

В случае констант Парка-Миллера можно использовать значения  $a = 12773$  и  $r = 2836$ .

Если требуется число вызовов, превышающее по порядку 10<sup>8</sup>, то для этого случая L'Ecuyer рекомендует комбинировать две последовательностей с близкими, но отличающимися константами. В его исследованиях хороший результат был получен для значений:

> $m1 = 2147483563$ ,  $a1 = 40014$ ,  $a1 = 53668$ ,  $r1 = 12211$ ;  $m2 = 2147483399$ ,  $a2 = 40692$ ,  $q2 = 52774$ ,  $r2 = 3791$ .

При этом для современных компьютеров период повторения генерируемой последовательности оценивается по порядку примерно как 10<sup>18</sup>.

#### Метод Фибоначчи с запаздыванием

Статистические свойства чисел, генерируемых линейным конгруэнтным алгоритмом, делают невозможным их использование для решения задач, чувствительных к качеству случайных чисел. В связи с этим линейный конгруэнтный алгоритм постепенно потерял свою популярность. Его место заняло семейство фибоначчиевых алгоритмов, ПОЗВОЛЯЮЩИХ получать более качественные последовательности псевдослучайных чисел. В англоязычной литературе фибоначчиевы датчики называют обычно «Subtract-with-borrow Generators» (SWBG).

Один из фибоначчиевых датчиков основан на следующей итеративной формуле:

$$
X(k) = \begin{cases} X(k-a) - X(k-b), & \text{ecin } X(k-a) \ge X(k-b), \\ X(k-a) - X(k-b) + 1, & \text{ecin } X(k-a) < X(k-b), \end{cases}
$$

где  $X(k)$  – вещественные числа из интервала [0; 1], а, b – целые положительные числа, называемые лагами. Для работы фибоначчиеву датчику требуется знать максимальные значения предыдущих сгенерированных случайных чисел. При программной реализации для хранения полученных чисел используется конечная циклическая очередь на базе массива. Для старта фибоначчиевому датчику требуется  $\max(a, b)$  случайных чисел, которые могут быть сгенерированы простым конгруэнтным датчиком. Лаги а и b не следует выбирать произвольно. Рекомендуются следующие пары значений лагов:  $a = 55$ ,  $b = 24$ ;  $a = 17$ ,  $b = 5$ ;  $a =$ 97,  $b = 33$ . Качество получаемых случайных чисел зависит от значения константы а, чем оно больше, тем выше размерность пространства, в котором сохраняется равномерность случайных векторов, образованных из полученных случайных чисел. В то же время с увеличением величины константы  $a$  возрастает объём используемой алгоритмом памяти.

Получаемые случайные числа обладают хорошими статистическими свойствами, причём все биты случайного числа равнозначны по статистическим свойствам. Период фибоначчиева датчика может быть оценен по следующей формуле:

$$
T = \left(2^{\max(a,b)} - 1\right) \times 2^j,
$$

где *і* - число битов в мантиссе вещественного числа.

#### Функция random() в различных приложениях

1. **Pascal** – random(x) возвращает псевдослучайное число типа word из интервала [0; x]. Переменная х должна быть типа word;

2. Borland C, Microsoft Visual C++ 6.0, Microsoft Visual Studio 2005 rand(void) возвращает псевдослучайное целое типа int число из интервала [0; 32767];

3. MathCad - rnd(x) возвращает псевдослучайное число из интервала [0; x];

4. Excel - (СЛЧИС() - для русской версии) возвращает псевдослучайное число из интервала [0; 1,0];

5. Mathematica - Random[] возвращает псевдослучайное число типа Real из интервала [0; 1,0];

6. MatLab - rand возвращает случайное псевдослучайное число из интервала  $[0; 1, 0];$ 

7. Python - import whrandom; print whrandom.random $( )$  - возвращает псевдослучайное число из интервала [0: 1.0]:

8. Java - Math.random() возвращает псевдослучайное число типа double из интервала [0; 1,0].

# 7.4 Оценка закона распределения последовательности псевдослучайных чисел

Для оценки закона распределения последовательности псевдослучайных чисел, воспользуемся модифицированным критерием Колмогорова- Смирнова. Для этого полученную последовательность случайных чисел расположим в порядке возрастания  $x_1 \le x_2 \le ... \le x_N$ 

Рассчитаем следующую статистику

$$
\widetilde{D} = \left(D + \frac{0.4}{N}\right) \cdot \left(\sqrt{N} + 0.2 + \frac{0.68}{\sqrt{N}}\right),\tag{7.3}
$$

$$
\text{ rq}e \ D = \max\left(D^+, D^-\right); \ D^+ = \max_i\left(x_i - \frac{i}{n+1}\right); \ D^- = \max_i\left(\frac{i}{n+1} - x_i\right). \tag{7.4}
$$

Если вычисленная значение статистики не превосходят критического, т.е., если выполняется неравенство  $\widetilde{D} \leq \widetilde{D}_{\alpha}$ , то равномерность распределения случайных чисел подтверждается.

Критическое значение статистики приведено в табл. 7.1.

Таблица 7.1 Критическое значение  $\widetilde{D}_{\alpha}$  критерия равномерности.

Уровень значимости  $\alpha$ 

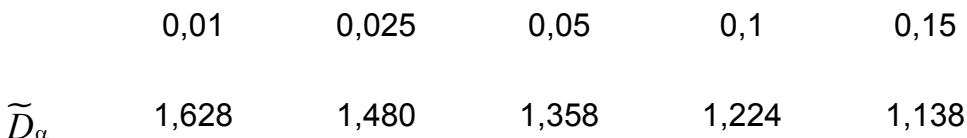

# 7.5. Лабораторное задание по работе №7

1. Для датчика псевдослучайных чисел в приложениях MathCad вычислить оценки среднего, дисперсии, коэффициента асимметрии и коэффициентом эксцесса по формулам

$$
\widetilde{m} = \frac{1}{N} \sum_{i=1}^{N} x_i, \ \widetilde{D} = \frac{1}{N-1} \sum_{i=1}^{N} (x_i - \widetilde{m})^2 ;
$$

$$
\widetilde{A} = \frac{\frac{1}{N-1} \sum_{i=1}^{N} (x_i - \widetilde{m})^3}{(\widetilde{D})^{3/2}}, \ \widetilde{E} = \frac{\frac{1}{N-1} \sum_{i=1}^{N} (x_i - \widetilde{m})^4}{\widetilde{D}^2} - 3
$$

Сравнить полученные оценки с точными значениями математического ожидания  $m = 0.5$ , дисперсии  $D(x) = 1/12$ , коэффициента асимметрии  $A = 0$  и коэффициентом эксцесса  $E = -6/5$ .

Построить гистограмму эмпирической плотности распределения и функции распределения. Объём выборки взять из таблицы 2.

1.1. Проверить гипотезу о равномерности распределения при  $\alpha = 0.05$ .

1.2. Получить две выборки объёма  $N$  и рассчитать корреляцию.

**Указания.** Для построения гистограммы по выборке объемом  $n$  необходимо весь интервал значений случайной величины  $[x_{\min}, x_{\max}]$  разбить на *m* подынтервалов точками  $z_i$ 

$$
[z_i, z_i + h), \quad i = 0, 1, 2, ..., m, \ h = \frac{b - a}{m} = \frac{1}{m}
$$
 (7.13)

и вычислить количество  $n_i$  случайных величин  $x_i$ , попавших в  $i$ -й интервал. Гистограммой относительных частот называется система прямоугольников, каждый из которых имеет основание шириной  $h_i = z_{i+1} - z_i = h$  и высоту

$$
y_i = \frac{\omega_i}{h}, \quad i = 1, 2, ..., m \tag{7.14}
$$

где  $\omega_i = \frac{n_i}{n}$  – площадь *i* -го прямоугольника.

Таблица 7.2. Объём выборки для тестирования датчиков

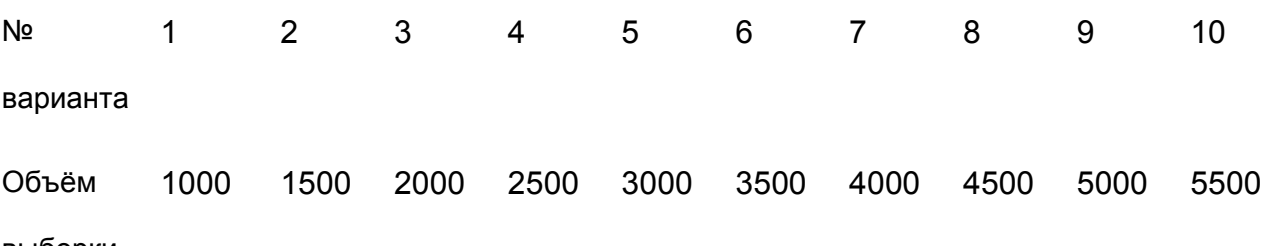

выборки

 $\overline{N}$ 

2. Для последовательности чисел

$$
x_{i+1} = \frac{1}{\pi} \arccos(\cos(10^n \cdot x_i)); \quad i = 0, 1, ..., N; \quad n = 10; \quad x_0 = 1.
$$

Рассчитать эмпирическое среднее, дисперсию, коэффициент асимметрии и коэффициент эксцесса и сравнить с точным значением среднего, дисперсии, коэффициента асимметрии и коэффициентом эксцесса случайной величины с равномерным распределением.

Построить гистограмму. Объём выборки взять из таблицы 7.

2.1. Проверить гипотезу о равномерности распределения при  $\alpha = 0.05$ .

2.2. Получить две выборки объёма  $N$  и рассчитать корреляцию.

3. Для последовательности чисел

$$
x_{i+1} = \frac{1}{\pi} \arccos(\cos(10^n \cdot x_i)); \quad i = 0, 1, ..., N; \quad n = 10; \quad x_0 = 1.
$$

Рассчитать эмпирическое среднее, дисперсию, коэффициент асимметрии и коэффициент эксцесса и сравнить с точным значением среднего, дисперсии, коэффициента асимметрии и коэффициентом эксцесса случайной величины с равномерным распределением.

Построить гистограмму. Объём выборки взять из таблицы 7.

3.1. Проверить гипотезу о равномерности распределения при  $\alpha = 0.05$ .

3.1. Получить две выборки объёма  $N$  и рассчитать корреляцию.

4. Написать программу линейного конгруэнтного датчика в пакете Mathcad и провести исследование датчика

# 8. Лабораторная работа №8. Генерация случайных чисел с заданным законом распределения

### 8.1. Основные понятия и соотношения

Множество **BCeX** возможных значений случайной  $\mathcal{E}$ . величины распределенной по закону F, называется **генеральной совокупностью** F.

Множество  $\{x_1, x_2,...,x_n\}$  отдельных значений случайной величины  $\xi$ , полученных в серии из *п* независимых экспериментов (наблюдений), называется выборочной совокупностью или выборкой объема *п* из генеральной совокупности.

Выборка  $\{x_{(1)}, x_{(2)},..., x_{(n)}\}$ , в которой элементы упорядочены по возрастанию, называется вариационным рядом.

Совокупность пар чисел  $(\bar{x}_i, n_i)$ , где  $\bar{x}_i$ ,  $i = \overline{1,m}$  - наблюдаемые, неповторяющиеся (для непрерывного распределения) в выборке значения, а  $n_i$  число этих значений в выборке, называется статистическим рядом **абсолютных частот**. Совокупность пар чисел  $(\bar{x}, \omega)$ , где  $\omega_i = n_i/n$  называется статистическим рядом относительных частот. Совокупность пар чисел

называется **статистическим рядом накопленных частот**.  $\left(\bar{x}_{i}, \sum_{k}^{n} a_{k}\right)$ 

Статистические ряды отображают в виде таблицы 8.1

Таблица 8.1.

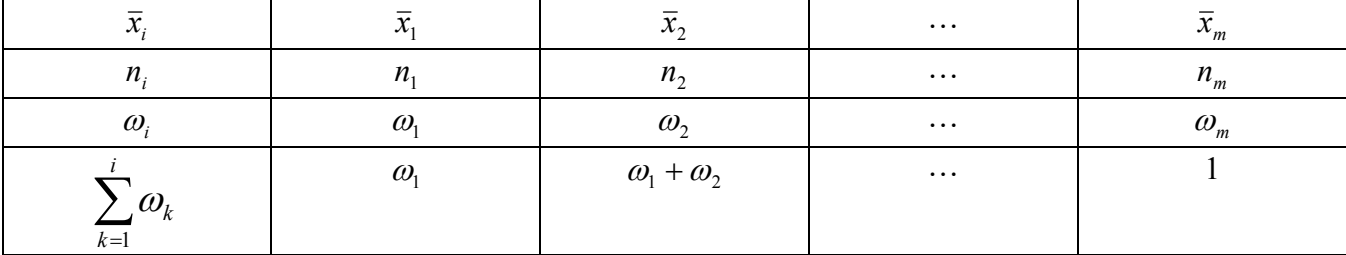

Подобного вида статистический ряд используют обычно для описания выборки из генеральной совокупности с дискретным распределением. В этом случае статистический ряд относительных частот приближенно оценивает ряд распределения дискретной случайной величины.

Ломаная, отрезки которой соединяют точки  $(\bar{x}_i, \omega_i)$ , называется **полигоном** частот. Для дискретной случайной величины полигон частот является оценкой многоугольника распределения.

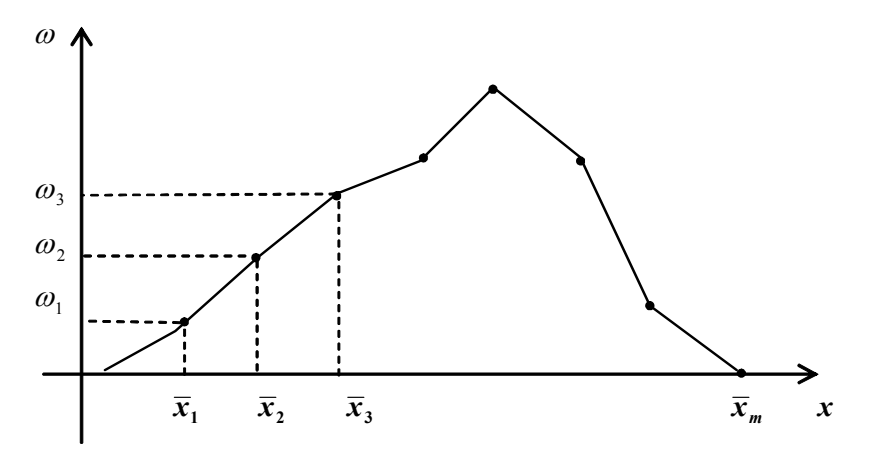

Рис. 8.1

Для описания выборки из совокупности с непрерывным распределением используют сгруппированные статистические ряды. Для этого интервал, в котором содержатся все элементы выборки, делится на *m* равных (или неравных) последовательных, непересекающихся интервалов  $\widetilde{x}_0 \div \widetilde{x}_1, \widetilde{x}_1 \div \widetilde{x}_2, \dots, \widetilde{x}_{m-1} \div \widetilde{x}_m$ , и подсчитывают частоты  $n_i$  - число элементов выборки, попавших в *i*-ый интервал. Число интервалов группирования определяют, например, по формуле Стерджесса:  $m=1+\lceil \log_2 n \rceil \approx 1+4\cdot \lg n$ . В результате получаем следующий статистический ряд:

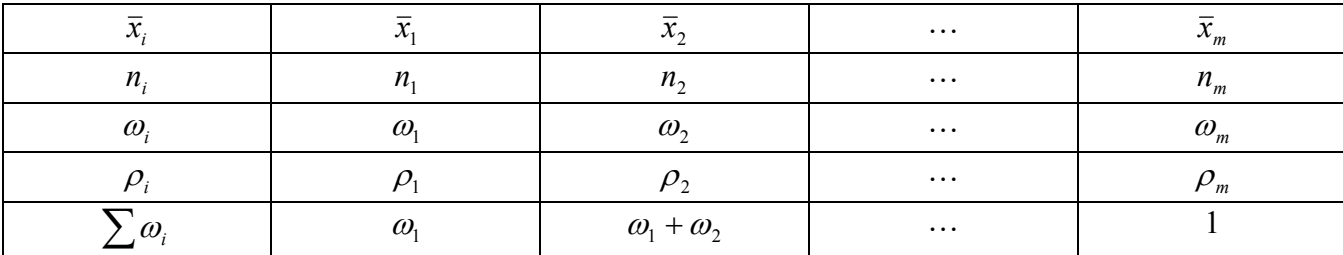

3десь  $\bar{x}_i = \frac{\widetilde{x}_{i-1} + \widetilde{x}_i}{2}$  - середины интервалов группирования,  $\rho_i = \frac{\omega_i}{\Delta x_i} = \frac{\omega_i}{\widetilde{x}_i - \widetilde{x}_{i-1}}$ 

плотность частоты.

В качестве оценки кривой плотности непрерывного распределения используется **гистограмма частот** - ступенчатая фигура, состоящая из *m* прямоугольников, опирающихся на частичные интервалы (см. рисунок). Высота *і*-го прямоугольника полагается равной плотности частоты  $\rho_i$ . Соответственно площадь каждого прямоугольника равна  $\rho_i \cdot \Delta x_i = \omega_i$  - относительной частоте.

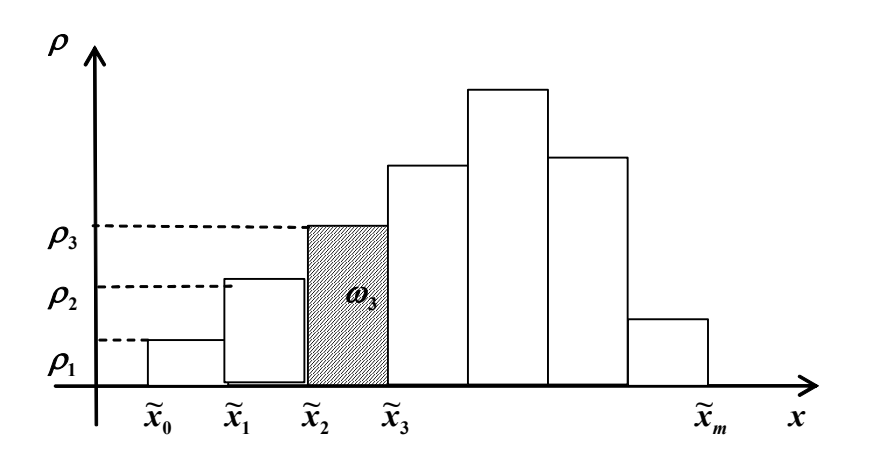

Рис 8.2. Гистограмма частот *Эмпирической функцией распределения*, полученной по выборке

 ${x_1, x_2, ..., x_n}$ , называется функция, при каждом *x* ∈ R равная:

$$
F_n^*(x) = \frac{\text{KOMUH} \text{CCTBO } x_i < x}{n}.
$$

 $F_n^\ast(x)$  есть ступенчатая функция. Эмпирическая функция распределения является оценкой теоретической функции распределения (рис 3).

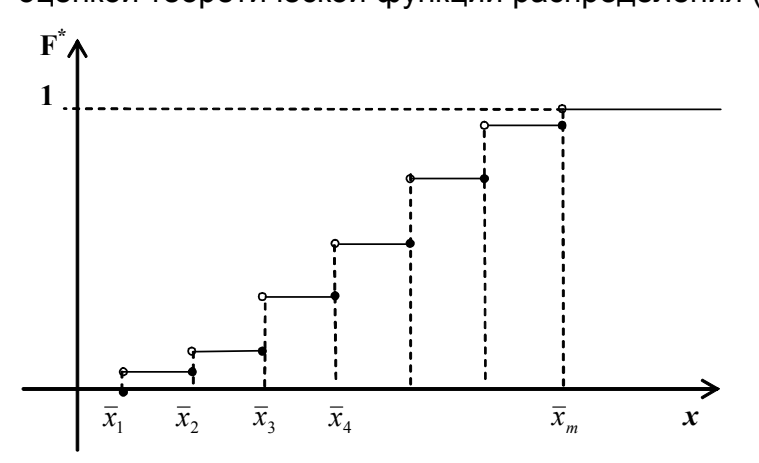

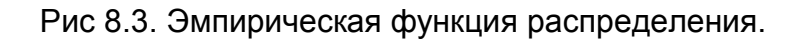

В качестве *числовых характеристик выборки* используются:

1. Выборочное среднее:  $\widetilde{m}$ 1  $1\rightleftharpoons$ <sup>*n*</sup> *i i*  $m = \frac{1}{2}$   $x_i$  $=\frac{1}{n}\sum_{i=1}^{n}x_{i}$ .

2. Выборочная дисперсия 
$$
\widetilde{D} = \frac{1}{n} \sum_{i=1}^{n} (x_i - \widetilde{m})^2
$$
.

3. Несмещенная выборочная дисперсия  $s^2 = \frac{1}{n-1} \sum_{i=1}^{n} (x_i - \widetilde{m})^2$ .

4. Козффициент асимметрии 
$$
\widetilde{A} = \frac{\frac{1}{N-1} \sum_{i=1}^{N} (x_i - \widetilde{m})^3}{(\widetilde{D})^{3/2}}
$$

5. Козффициент экспесса 
$$
\widetilde{E} = \frac{\frac{1}{N-1} \sum_{i=1}^{N} (x_i - \widetilde{m})^4}{\widetilde{D}^2} - 3
$$

6. Выборочные начальные и центральные моменты

$$
\widetilde{m}_k = \frac{1}{n} \sum_{i=1}^n x^k , \qquad \widetilde{\mu}_k = \frac{1}{n} \sum_{i=1}^n \left( x - \widetilde{m} \right)^k .
$$

Выборочные характеристики приближенными ЯВЛЯЮТСЯ значениями соответствующих числовых характеристик случайной величины  $\xi$ .

# 8.2. Практическое задание

- 1. Задан закон распределения  $F$  дискретной случайной величины (приложение 1). Требуется:
	- а) Сгенерировать средствами пакета Mathcad выборку из 100 значений случайной величины с законом  $F$ .
	- b) Представить выборку в виде вариационного ряда.
	- с) Построить статистический ряд абсолютных частот, относительных частот и накопленных частот.
	- d) Построить полигон частот и сравнить его с многоугольником теоретического распределения F.
	- е) Найти основные выборочные характеристики  $\widetilde{m}$ ,  $s^2$ ,  $\widetilde{A}$ ,  $\widetilde{E}$  и сравнить их с математическим ожиданием, дисперсией коэффициентом асимметрии и коэффициентом эксцесса теоретического распределения  $F$ .
- 2. Задан закон распределения  $F$  непрерывной случайной величины (приложение
	- 1). Требуется:
	- а) Сгенерировать средствами пакета Mathcad выборку из 100 значений случайной величины с законом  $F$ .
	- b) Представить выборку в виде вариационного ряда.
	- с) Построить сгруппированный статистический ряд абсолютных частот, относительных частот и плотностей частот.
- d) Построить гистограмму и сравнить ее с графиком плотности теоретического распределения *F* . Для корректного сопоставления гистограммы с графиком плотности теоретического распределения, следует помнить, что EXCEL при одновременном отображении графика и гистограммы, помещает точки графика в середину столбца гистограммы. Следовательно, значения плотности должны быть подсчитаны для середин столбцов гистограммы.
- e) Построить график эмпирической функцию распределения и сравнить с графиком теоретического распределения *F* (для построения графиков использовать не менее 40 точек).
- f) Найти основные выборочные характеристики  $\widetilde{m}$ ,  $s^2$ ,  $\widetilde{A}$ ,  $\widetilde{E}$  и сравнить их с математическим ожиданием, дисперсией коэффициентом асимметрии и коэффициентом эксцесса теоретического распределения *F* .

# **8.3. Варианты заданий по лабораторной работе №8**

### Вариант 1.

- 1).  $F$  биномиальное распределение с параметрами  $n = 20$  и  $p = 0.7$ .
- 2).  $F$  распределение  $\chi^2$  с одной степенью свободы.

### Вариант 2.

- 1). *F* биномиальное распределение с параметрами  $n = 100$  и  $p = 0.15$ .
- 2). *F* закон равномерной плотности на (-2; 5).

### Вариант 3.

- 1) *F* биномиальное распределение с  $n = 50$  и  $p = 0.42$ .
- 2)  $F$  нормальный закон с параметром  $m = 1$ ;  $\sigma = 1$ .

### Вариант 4.

- 1).  $F$  закон Пуассона с параметром  $\lambda = 8$ .
- 2).  $F$  распределение  $\chi^2$  с 2 степенями свободы.

### Вариант 5..

1).  $F$  - биномиальное распределение с параметрами  $n = 80$  и  $p = 0,2$ .

2). *F* - распределение Стьюдента с 3 степенями свободы.

# Вариант 6.

- 1).  $F 3a$ кон Пуассона с параметром  $\lambda = 12$ .
- 2).  $F$  показательное распределение Коши с параметром  $\lambda = 2$ .

# Вариант 7.

- 1).  $F 6$ иномиальное распределение с параметрами  $n = 30$  и  $p = 0.6$ .
- 2).  $F$  нормальный закон с параметрами  $a = 0$  и  $\sigma = 3$ .

# Вариант 8.

- 1).  $F 3$ акон Пуассона с параметром  $\lambda = 12$ .
- 2). *F* нормальный закон с параметрами  $a = -2$  и  $\sigma = 3$ .

# Вариант 9.

- 1).  $F 3$ акон Пуассона с параметром  $\lambda = 10$ .
- 2).  $F$  показательный закон с параметром  $\lambda = 0.1$ .

# Вариант 10.

- 1).  $F 6$ иномиальное распределение с параметрами  $n = 50$  и  $p = 0.3$ .
- 2).  $F$  распределение  $\chi^2$  с одной степенью свободы.

# **9. Лабораторная работа №9. Метод статистических испытаний Монте-Карло**

### **Цель работы**:

Ознакомиться с методом Монте-Карло и научиться вычислять площадь заданной фигуры и объём тела этим методом.

## **9.1. Метод Монте-Карло**

В последнее время область приложений метода численного моделирования или метода Монте-Карло существенно расширилась в связи с бурным развитием вычислительной техники. Особо следует отметить значительный прогресс, связанный с увеличением быстродействия вычислительных машин, что особенно важно при использовании метода Монте-Карло.

*Определение*. Методом Монте-Карло (ММК) называется численный метод решения математических задач при помощи моделирования случайных величин.

Необходимо отметить, что ММК используется для решения любых математических задач, а не только задач вероятностного происхождения. Название «Монте-Карло» произошло от города Монте-Карло, известного своими казино, т. к. простейшим прибором для генерирования случайных чисел служит игральная рулетка. Возникновение метода Монте-Карло связывают с именами Дж. Неймана, С. Улама, Н. Метрополиса, Г. Канна и Э. Ферми, которые в 40-х годах работали в Лос-Аламосе. Официальной датой рождения ММК считают 1949 год, когда появилась статья под заглавием «Метод Монте-Карло» (Metropolis N., Ulam S.M. The Monte Carlo method. J. Amer. Statist. Assoc.,1949, 44, №247. P. 335−341).

Построение алгоритмов ММК основано на сведении задач к расчету математических ожиданий. Это означает, что для вычисления скалярной величины  $A$  нужно придумать такую случайную величину  $\xi$ , для которой ее математическое ожидание  $M(\xi) = A$ . Тогда, получив в численном эксперименте *N* независимых значений  $\xi_1, \xi_2, ..., \xi_N$ , можно найти, что

$$
A \approx \frac{1}{N} (\xi_1 + \xi_2 + \dots + \xi_N).
$$
 (9.1)

*Пример.* Требуется оценить объем *V<sup>G</sup>* некоторой ограниченной пространственной фигуры *G* , показанной на рис. 1.1

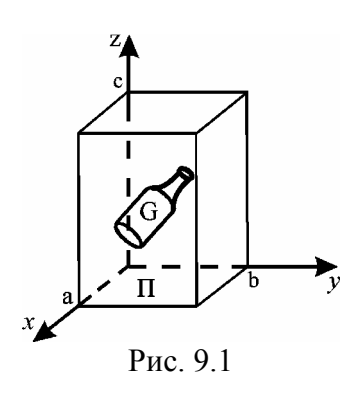

Возьмем прямоvгольный параллелепипед  $\Pi$ . содержащий область  $G$ . Объем параллелепипеда П известен и равен  $V_{\Pi} = a \times b \times c$ . Разыграем координаты N случайных точек, равномерно распределенных в области  $\Pi$ , и обозначим через  $N_c$  количество точек, попавших в область G. При большом  $N$ будет приближенно выполняться соотношение

$$
N_G / N \approx V_G / V_{\Pi}
$$

из которого найдем

$$
V_G \approx V_\Pi \big( N_G / N \big). \tag{9.2}
$$

В нашем примере случайная величина

$$
\xi = \begin{cases} V_{\Pi}, & \xi \in G, \\ 0, & \xi \notin G, \end{cases}
$$

а среднее арифметическое равно

$$
\frac{1}{N} \sum_{i=1}^{N_G} \xi_i = V_{\Pi} (N_G / N).
$$
 (9.3)

При решении задач ММК необходимо генерировать случайные величины  $\xi$ , равномерно распределенные в интервале [0; 1].

### 9.2. Оценка точности результатов, полученных методом

### Монте-Карло

Оценка точности результатов, полученных методом Монте-Карло, основана на центральной предельной теореме теории вероятностей, из которой следует, что при большом объеме выборки  $N$  относительная частота события  $A$  сходится по вероятности к вероятности события  $p_A$ , а среднее арифметическое выборочных данных сходится по вероятности к их математическому ожиданию. Используя ММК, можно провести большое число независимых опытов и с заданной точностью найти оценки искомых величин. При расчетах ММК возникает вопрос оценки точности полученных результатов. Ответ на этот вопрос можно получить на основе центральной предельной теоремы, из которой следует, что при
большом объеме выборки плотность вероятности выборочного среднего приближается к нормальному распределению.

Пусть производится большое число  $N$  независимых опытов, в каждом из которых событие  $A$  появляется с вероятностью  $p_A$ . Введем СВ

$$
X = \begin{cases} 1, & \text{ecnu} & \text{A,} \\ 0, & \text{ecnu} & \overline{\text{A,}} \end{cases}
$$

Оценка вероятности  $\hat{p}_A$  события A определяется формулой

$$
\hat{p}_A = \frac{\sum_{i=1}^N x_i}{N} = \frac{N_A}{N},
$$
\n(9.4)

где  $N_A$  – число опытов, в которых появилось событие A. Отношение  $N_A/N$ определяет относительную частоту события  $A$ . Распределение  $\hat{p}_A$  при большом значении N близко к нормальному с математическим ожиданием  $m_1(\hat{p}_A) = p_A$  и среднеквадратическим отклонением

$$
\sigma(\hat{p}_A) = \sqrt{\frac{p_A(1 - p_A)}{N}}.
$$
\n(9.5)

Если СВ  $X$  является непрерывной, то оценка математического ожидания имеет вид

$$
\widehat{m}_x = \frac{\sum_{i=1}^N x_i}{N},\tag{9.6}
$$

где  $\{x_i\}$  – выборочные данные. Оценка (1.8) при большом значении N является приближенно нормальной СВ со средним  $M\lceil \hat{m}_x \rceil = M[X]$  и среднеквадратическим отклонением  $\sigma(\widehat{m}_x) = \sigma_x/\sqrt{N}$ .

Рассмотрим два примера по определению точности результатов расчетов. полученных ММК.

**Пример 1.** Проведено N независимых опытов, в каждом из которых событие A появляется с некоторой неизвестной нам вероятностью  $p$ . В результате этих опытов получена оценка  $\hat{p}_A$  по формуле (3.4). Найти вероятность  $P(|\hat{p}_A - p_A| < \varepsilon)$ того, что  $\hat{p}_A$  отличается от вероятности  $p_A$  не больше чем на заданную величину  $\varepsilon > 0$ . Так как оценка  $\hat{p}_A$  – при большом  $N$  нормальная СВ с математическим ожиданием  $p_A$  и среднеквадратическим отклонением (3.5), то искомая вероятность равна

$$
P\left(\left|\widehat{\boldsymbol{p}}_{A}-\boldsymbol{p}_{A}\right|<\varepsilon\right)=2\Phi\left(\frac{\varepsilon\sqrt{N}}{\sqrt{\boldsymbol{p}_{A}(1-\boldsymbol{p}_{A})}}\right).
$$
\n(9.7)

Здесь

$$
\Phi(x) = \frac{1}{\sqrt{2\pi}} \int_{0}^{x} e^{-\frac{t^2}{2}} dt
$$
\n(9.8)

– функция Лапласа. Как пользоваться формулой (3.7), если вероятность  $p_A$  нам неизвестна и мы ее находим? В выражение (3.7)  $p_A$  нужно заменить на  $\hat{p}_A$ . Задавая достаточно большую величину вероятности, например, равную 0.95, 0,98, можно найти необходимое значение  $N$  для достижения заданной точности.

**Пример 2.** Проведено  $N$  независимых опытов, в каждом из которых наблюдается значение СВ  $X$ . Вычисляется оценка среднего значения  $\hat{m}_x$  по формуле (3.6). Найти вероятность  $P(|\hat{m}_x - m_x| < \varepsilon)$  того, что оценка  $\hat{m}_x$ отклоняется от математического ожидания  $m_r$  не больше чем на заданную величину  $\varepsilon > 0$ . Как и в предыдущем примере

$$
P\left(\left|\widehat{m}_x - m_x\right| < \varepsilon\right) = 2\Phi\left(\frac{\varepsilon}{\sigma(\widehat{m}_x)}\right) = 2\Phi\left(\frac{\varepsilon\sqrt{N}}{\sigma_x}\right),\tag{9.9}
$$

где  $\sigma_x$  – среднеквадратичное отклонение СВ X. Если величина  $\sigma_x$ неизвестна, то вместо нее можно использовать соответствующую оценку

$$
\hat{\sigma}_x \approx \sqrt{\frac{1}{N-1} \sum_{i=1}^{N} \left( x_i - \hat{m}_x \right)^2} \tag{9.10}
$$

Обычно на практике точность характеризуют величиной относительной среднеквадратической ошибки  $\delta = \sigma_x / \hat{m}_x$ , которая уменьшается с ростом  $N$  как  $1/\sqrt{N}$ .

 $111$ 

### 9.3. Лабораторное задание

1. Разработать алгоритм вычисления площади заданной фигуры методом Монте-Карло и написать для него программу в пакете Mathcad. Определить величину относительной средне-квадратичной ошибки вычисленной оценки для различных прямоугольных областей  $\Pi$ , содержащих заданную фигуру  $G$  (см. рис. 9.2). Найти точное значение площади заданной фигуры и сравнить полученные результаты.

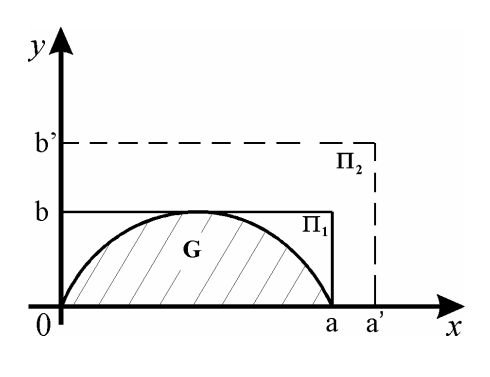

Рис. 9.2

Фигура задана следующей кривой

$$
y(x) = \frac{2b}{a}x - \frac{4b}{a^2}x \cdot \left(x - \frac{a}{2}\right).
$$
 (9.11)

Площадь фигуры равна 
$$
S = \int_{0}^{a} y(x) dx = \frac{2}{3} ab
$$
.

Значения параметров  $a, a'$  и  $b, b'$  приведены в таблице 9.1.

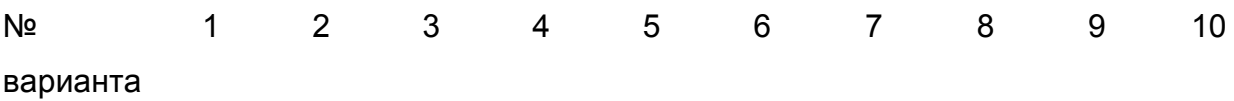

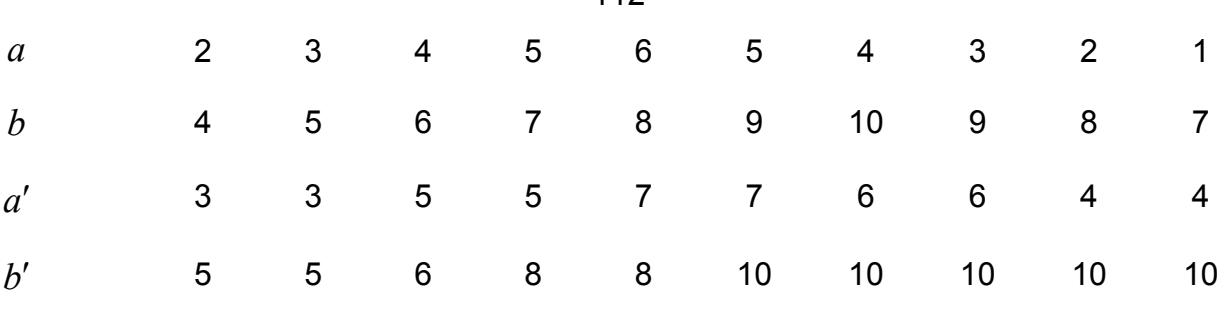

 $112$ 

2. Разработать алгоритм вычисления объёма заданной фигуры методом Монте-Карло и написать для него для него программу в пакете Mathcad. Определить величину относительной средне-квадратичной ошибки вычисленной оценки для различных прямоугольных областей П, содержащих заданную фигуру  $G$  (см. рис. 1.3). Найти точное значение объема заданной фигуры и сравнить полученные результаты.

Фигура представляет собой прямоугольный параллелепипед с размерами  $a \times b \times h$ , срезанный сверху параболоидом вращения

$$
y(x, y) = h - \frac{x^2 + y^2}{2 \cdot p}.
$$
\n(9.12)

Вершина параболоида совпадает с центром верхнего основания.

Обьём фигуры равен 
$$
V = \int_{-a/2-b/2}^{a/2-b/2} \int_{-a/2-b/2}^{b/2} z(x, y) dx dy = abh - \frac{ab}{24p}(a^2 + b^2)
$$
.

Значения параметров  $p, h, a, b$  и  $a', b', h'$  приведены в таблице 9.2.

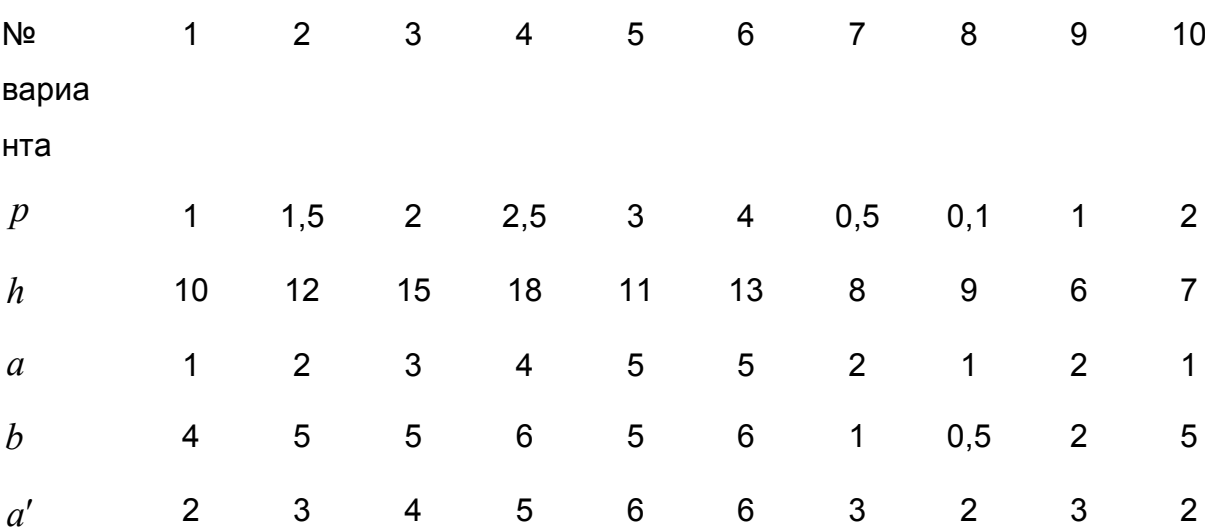

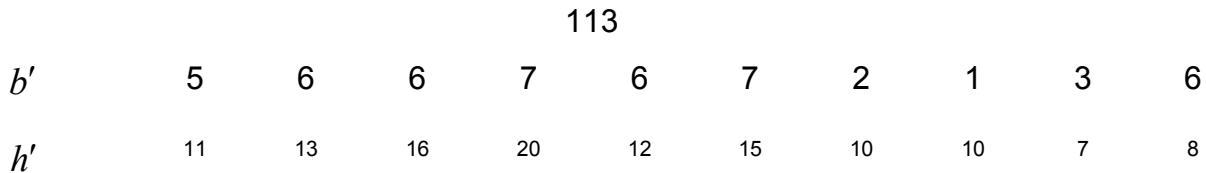

**Указания.** Для вычисления объема  $V_G$  (площади  $S_G$ ) заданной геометрической фигуры  $G$  необходимо разыграть координаты  $N$  случайных точек с равномерным распределением в прямоугольной области П. Тогда оценки величины объема  $\,\hat{V}_{G}$  (площади  $\,\hat{S}_{G}$ ) можно вычислить по формулам:

$$
\hat{V}_G \approx a' \times b' \times h' \times (N_G/N),
$$
  

$$
\hat{S}_G \approx a' \times b' \times (N_G/N),
$$

где  $N_G$  – число точек, попавших в область  $G$ .

Если в математическом пакете отсутствует равномерный датчик случайных чисел из интервала  $[p,q]$ , то значение СВ  $z$  с равномерной плотностью вероятности в заданном интервале  $[p, q]$  можно получить с помощью линейного преобразования

$$
z = p + x \cdot (q - p), \tag{9.13}
$$

где  $x$  обозначает СВ с равномерной плотностью вероятности в интервале [0; 1]. Величину относительной среднеквадратической погрешности оценок объема  $\hat{V}_G$  (площади  $\hat{S}_G$ ) можно вычислить по формуле:

$$
\delta \approx \sqrt{\frac{N - N_G}{N N_G}}.
$$

#### Контрольные вопросы

1. Что можно сказать о точности результатов, полученных методом численного моделирования, и как они зависят от объема выборки?

2. Определите величину интервала  $\varepsilon$ , в котором находится найденная оценка площади (объема) заданной фигуры с вероятностью 0,9. Значения функции Лапласа приведены в таблице 9.3.

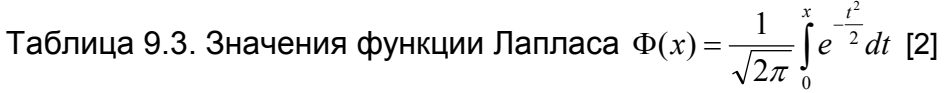

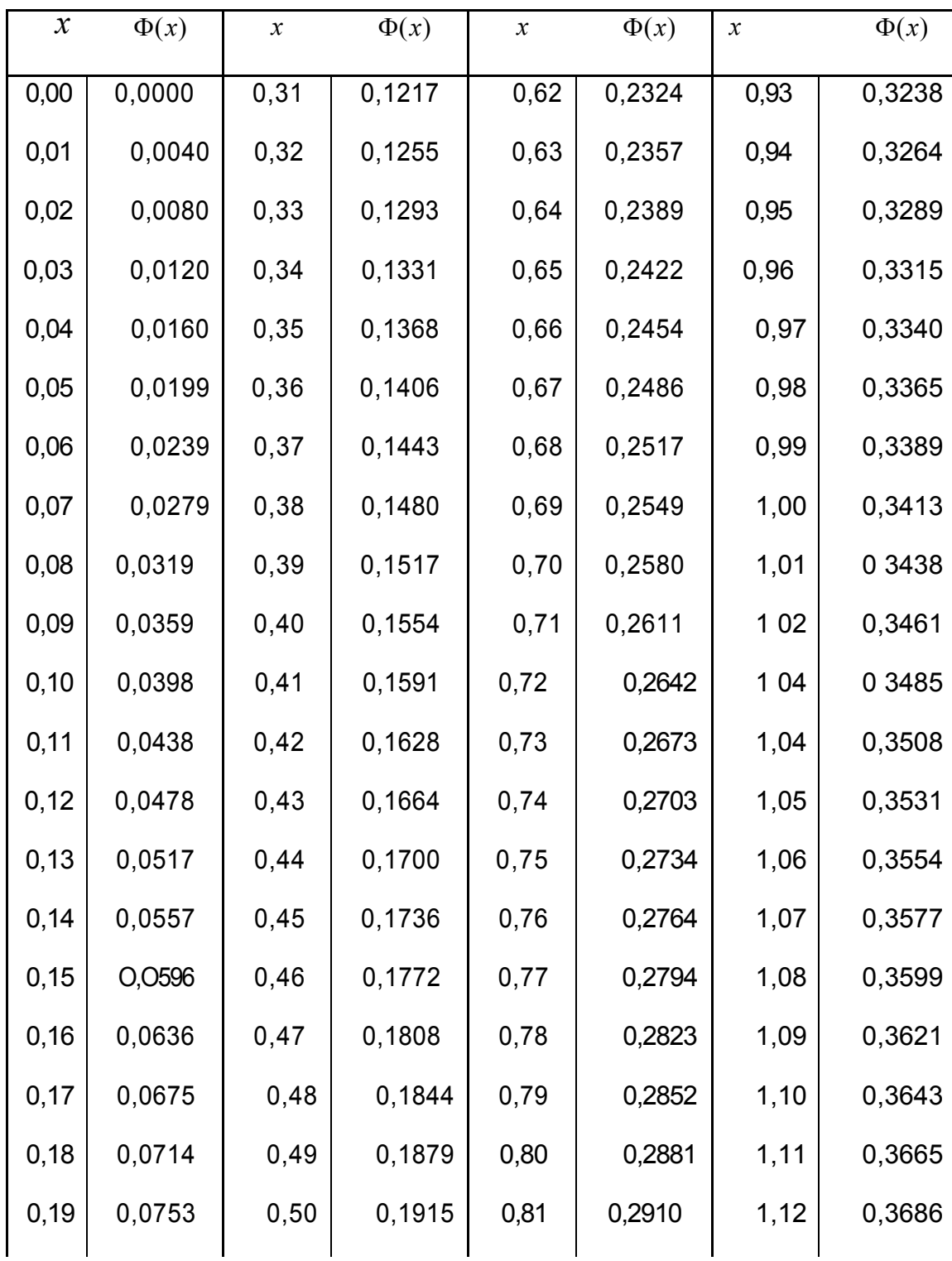

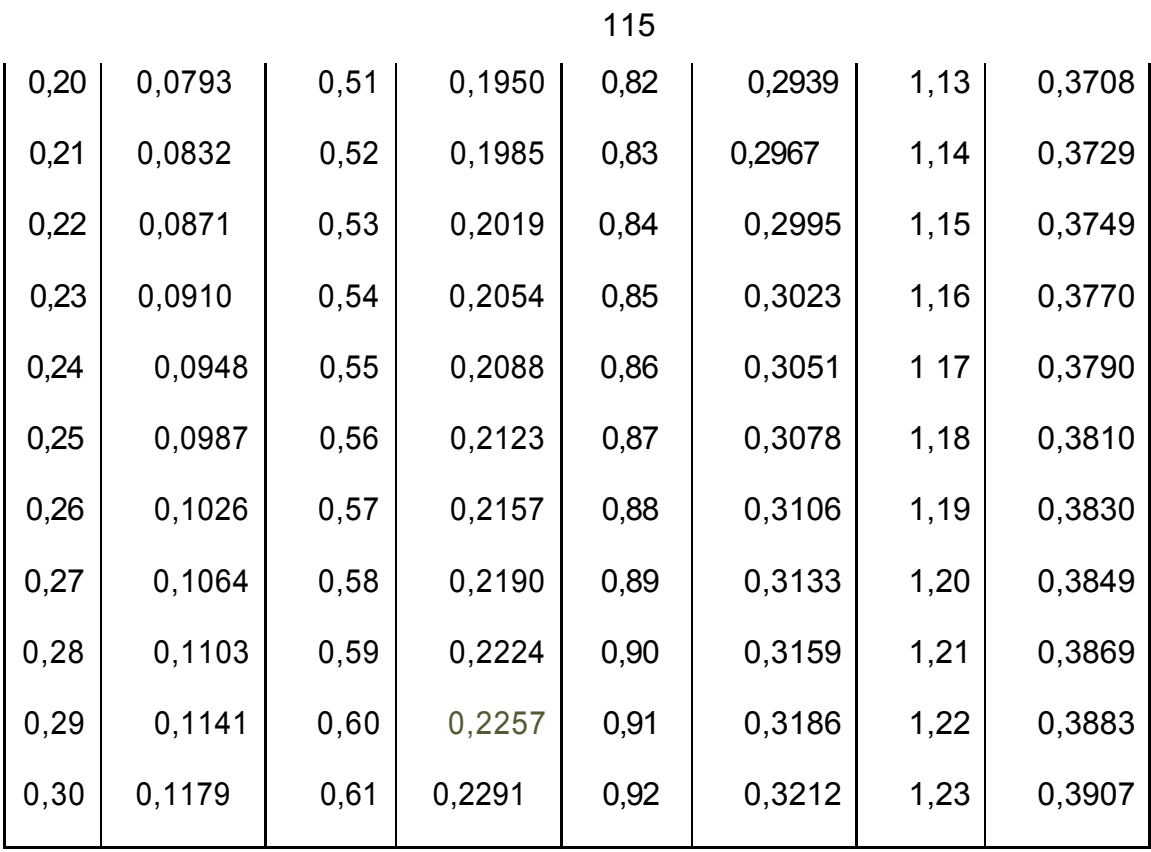

Продолжение приложения

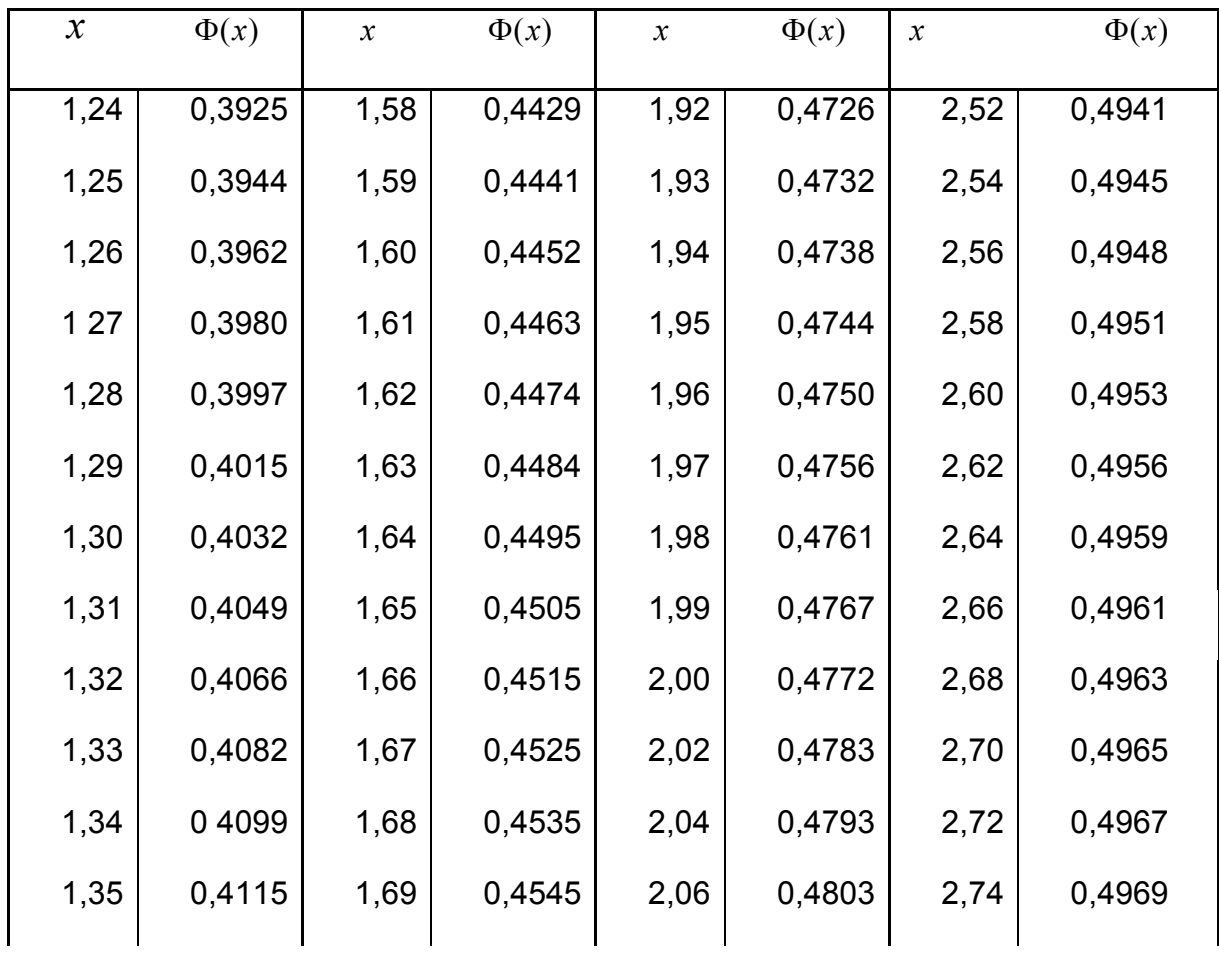

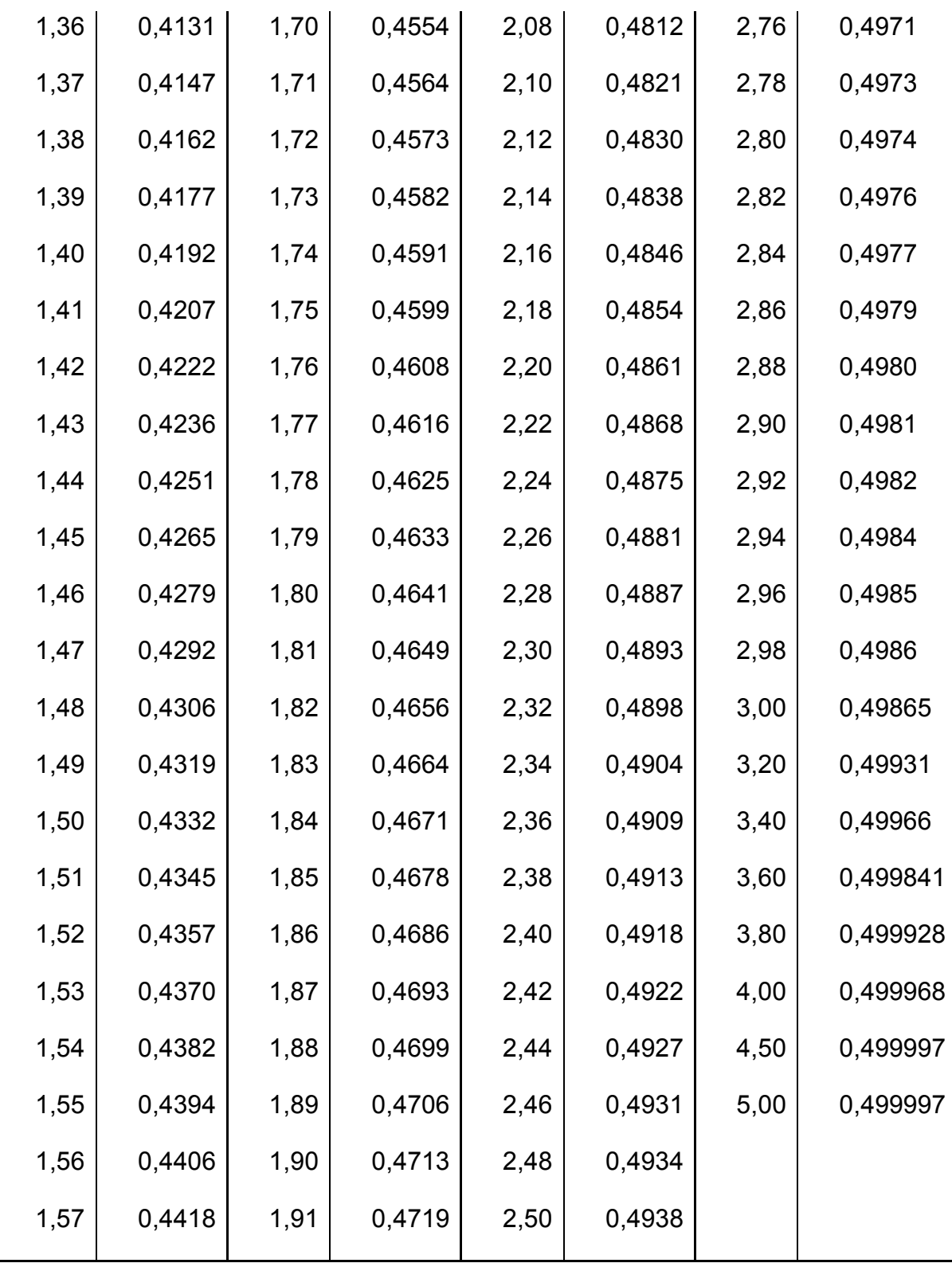

## **10. Лабораторная работа №10. Биржевой игрок**

### **10.1 Описание модели**

Биржевой игрок разработал свой порядок приобретения и продажи акций, состоящий в следующем:

1) обладая пакетом акций, необходимо продать его, как только цены на эти акции начинают падать;

2) как только цены на акции начинают возрастать, их необходимо покупать.

Игрок не желает рисковать своими ограниченными средствами в натурном эксперименте и хочет оценить прибыльность своей стратегии с помощью имитационного моделирования. Для упрощения дальнейших рассуждений будем предполагать, что:

а) игрок покупает и продает только одни какие-нибудь акции;

 б) в рассматриваемый момент времени, принимаемый за начальный, игрок располагает пакетом в 100 акций, стоимостью в 10 денежных единиц каждая, и цена акции может ежедневно изменяться на 1 денежную единицу (если сегодня акция стоит 10 денежных единиц, то завтра она будет стоить 9, 10 или 11 денежных единиц);

 в) игрок совершает не более одной сделки в день и за каждую сделку платит комиссионные в размере 2 % стоимости купленных или проданных акций;

г) игрок не располагает иными средствами, кроме пакета в 100 акций.

Для оценки прибыльности своей стратегии игрок построил модель суточных флуктуации цен на акции с использованием ретроспективных биржевых данных. Эта модель представлена в виде табл. 9.1 и определяет вероятности изменения цен на акции. Согласно этой модели, если в понедельник и во вторник цена одной акции равнялась 10 денежным единицам, то в среду (см. табл. 1, вторая строка снизу) она будет стоить 11 денежных единиц с вероятностью 1/4, 10 денежных единиц с вероятностью 1/2 и 9 денежных единиц с вероятностью 1/4. Если же во вторник цена одной акции равнялась 9 денежным единицам, то в среду (см. табл. 10.1, первая строка снизу) она будет стоить 10 денежных единиц с вероятностью 1/4, 9 денежных единиц с вероятностью 1/4 и 8 денежных единиц с вероятностью 1/2.

Таблица 10.1

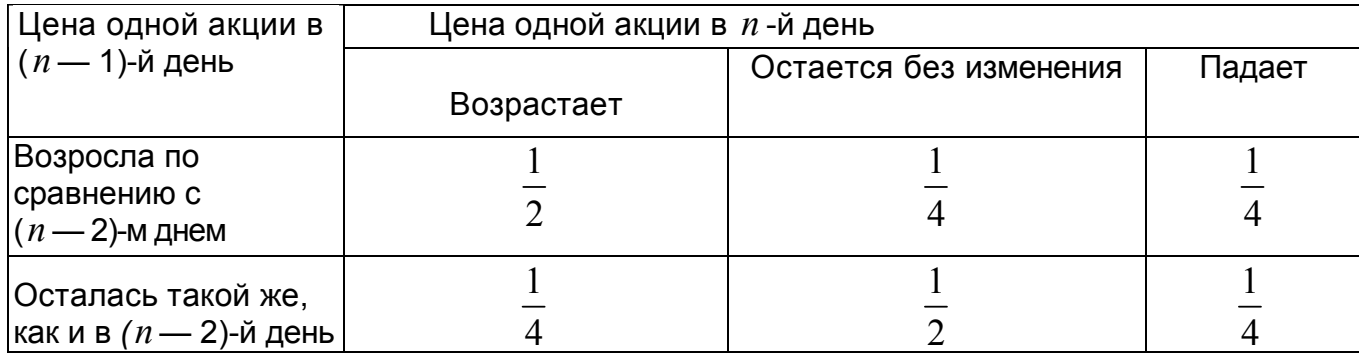

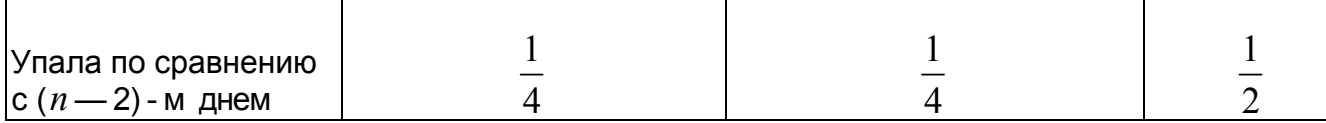

Прежде чем начинать процесс имитационного моделирования, необходима генерация случайных событий, которые с соответствующими вероятностями их реализаций представлены в табл. 10.1. Не располагая ни вычислительной техникой, ни соответствующим программным обеспечением, наш игрок решил воспользоваться простейшим способом, который заключается в бросании двух монет. Соответствие между возможными исходами этого *случайного испытания*  и генерируемыми случайными событиями он отразил в табл. 10.2.

Таблица 10.2

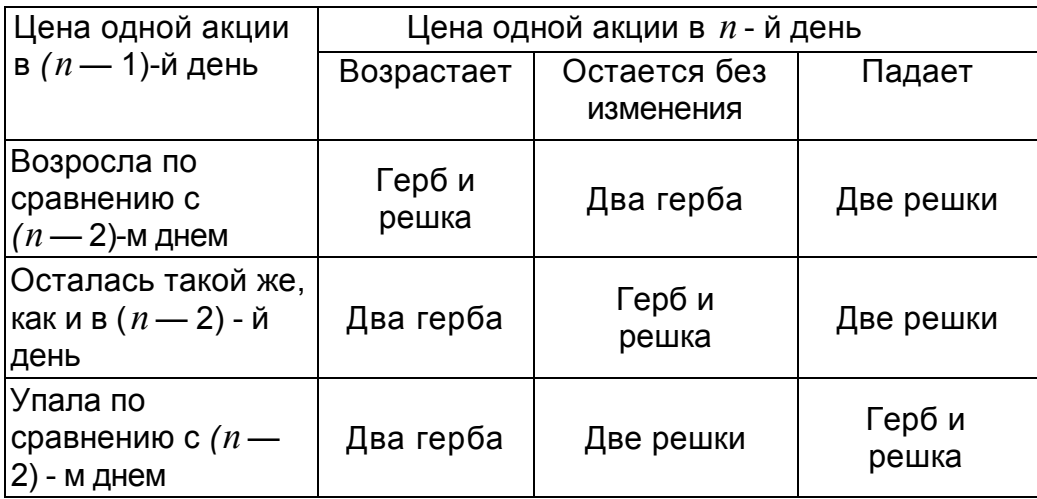

### **10.2. Прогон модели**

Предположим, что игрок решил ограничить длительность периода имитации 20 днями и каждому дню поставил в соответствие номер *k =* 1, 20. Эти номера, расположенные в порядке возрастания, образуют столбец 1 в табл. 3, отражающей результаты имитирования изменения цен на акции. Столбец 2 в табл. 3 он заполнил после 20-кратного подбрасывания двух монет, воспользовавшись следующими обозначениями: ГГ - выпали два герба: ГР выпали один герб и одна решка; РР — выпали две решки. Для определения изменения цен на акции необходимо задать начальные условия: цену одной акции в день с номером *k* = 0 и направление изменения вчерашней цены. В соответствии с исходными предположениями начальная цена одной акции равнялась 10 денежным единицам и совпадала с ценой в предшествующий день. Это нашло свое отражение в первой строке столбца 3 табл. 10.3, в котором игрок фиксировал направления изменения вчерашней цены акции. В столбце IV он фиксировал сегодняшнюю цену одной акции.

Таблица 10.3

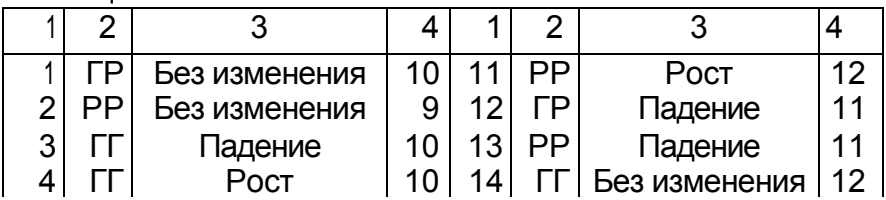

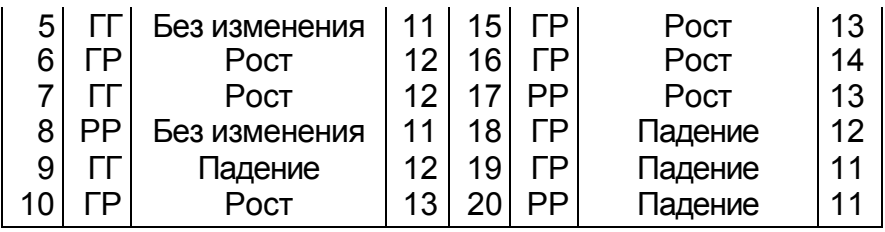

Согласно табл. 10.2, при рассматриваемых начальных условиях выпадение герба и решки при первом бросании двух монет означает, что в первый день цена акции не изменяется (первая строка, столбец 3) и остается равной 10 денежным единицам (первая строка, столбец 4). Поскольку цены акций в первый день имитирования равны 10 денежным единицам, то выпадение двух решек при втором бросании двух монет (вторая строка, столбец 2) означает падение цены до 9 денежных единиц за акцию (вторая строка, столбец 4). Аналогично проверяется правильность заполнения игроком двух последних столбцов табл. 10.3.

### **10.3. Результаты моделирования**

Воспользовавшись данными об изменении цены акции за двадцатидневный период, представленными в табл.10.3, наш игрок составил табл. 10.4, в которой отразил результаты имитационного моделирования своей стратегии купли и продажи акций на бирже. Прочерки в третьем столбце этой таблицы означают отсутствие сделок, что может быть обусловлено как выбранной стратегией поведения игрока (дни имитации 1, 4, 7, 13, 20), так и отсутствием у него либо наличных денег (дни имитации 5, 6, 10, 15, 16), либо акций (дни имитации 12, 18, 19). При определении наличных денег учитывались комиссионные с каждой сделки. Так, например, на девятый день имитации игрок, располагая наличностью в размере 931,88 денежных единиц, купил 76 акций по цене 12 денежных единиц за акцию, заплатил комиссионные в размере 0,02 • 12 • 76 = 18,24 денежных единиц и у него осталось в наличии 931,88 — 12 • 76 — 0.02 • 12 • 76 = 1,64 денежных единиц.

Проанализировав результаты имитационного моделирования, записанные в табл. 4, можно сразу отметить, что, придерживаясь своей стратегии, биржевой игрок останется в проигрыше. Но это лишь первое впечатление. Действительно, если процесс имитирования оборвать на шестой или шестнадцатый день, то он выиграет. А что будет, если повторить имитационный эксперимент или увеличить длительность периода имитирования?

Даже этот простейший пример имитационного моделирования игры на фондовой бирже порождает ряд весьма сложных вопросов относительно меры эффективности выбираемой стратегии и метода проектирования научно обоснованного эксперимента по проверке этой эффективности. Кроме того, становится очевидным, что, несмотря на простоту вычислительных процедур при имитационном моделировании, их объем весьма значителен. Поэтому конструктивное использование имитационного моделирования практически невозможно без использования быстродействующей вычислительной техники.

Таблица 10.4

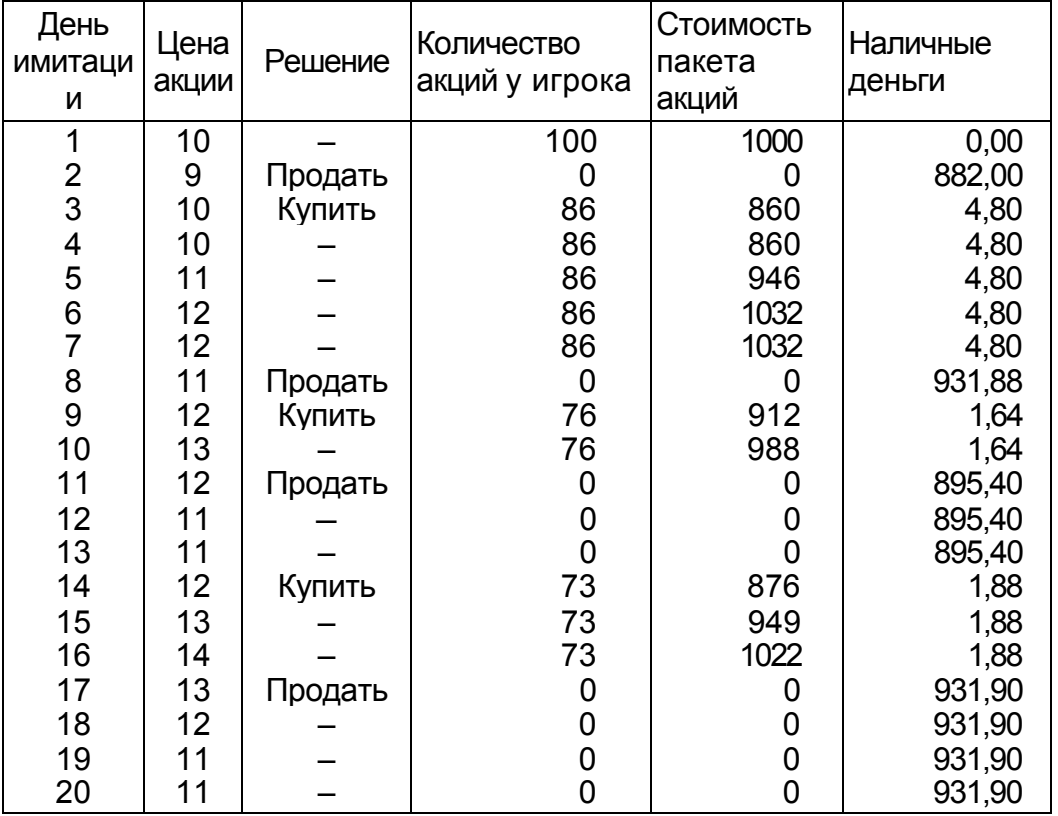

## 10.4. Задание на лаб. работу №10

- $1<sub>1</sub>$ Выполнить имитационное моделирование биржевой игры с помощью равномерного датчика случайных чисел, распределенных в интервале  $(0,1)$ .
- $2.$ Проанализировать результаты моделирования для 20 дней: а) для одной реализации случайных чисел;
	- б) для 10 реализаций случайных чисел
- $3<sub>l</sub>$ Написать программу в пакете Mathcad.

Примечание. Первые два задания можно выполнить с помощью встроенных функций Mathcad.

Рекомендации по заполнению таблицы 10.5. Пусть имеется два несовместных события  $A_1$  и  $A_2$  с вероятностями  $P_1 = 1/2$  и  $P_2 = 1/2$ . Делим интервал [0,1] на две части - [0,0.5] и (0.5, 1]. Если случайное число, генерированное датчиком случайных чисел, попадает в интервал [0,0.5], то это означает, что произошло событие  $A_1$ ; если же случайное число попадает в интервал (0.5, 1], то имеем событие  $A_2$ . Используя датчик случайных чисел дважды, мы можем составить следующую таблицу 2а.

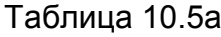

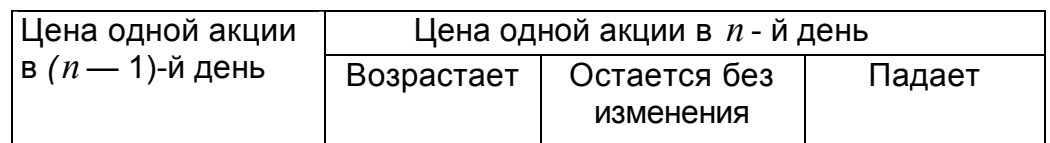

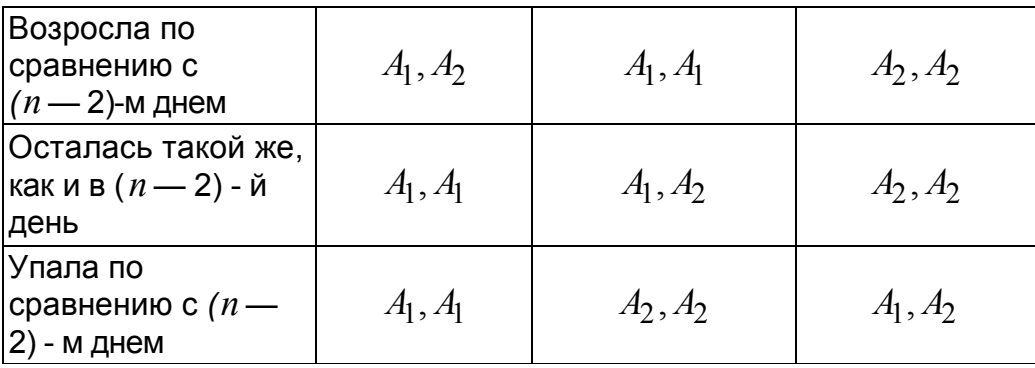

Можно использовать другой способ заполнения таблицы 10.5. Для і-ой строки имеется три несовместных события  $A_{i,1}$ ,  $A_{i,2}$ ,  $A_{i,3}$  с вероятностями  $P_{i,1}, P_{i,2}, P_{i,3}$  соответственно (причем,  $P_{i,1} + P_{i,2} + P_{i,3} = 1$ ). Делим интервал [0,1] на три части —  $[0, P_{i,1}]$ ,  $(P_{i,1}, P_{i,1} + P_{i,2}]$  и  $(P_{i,1} + P_{i,2}, 1]$ . Если случайное число, генерированное равномерным датчиком случайных чисел, попадает в интервал  $[0, P_{i,1}]$ , то это означает, что произошло событие  $A_{i,1}$ ; если же случайное число попадает в интервал  $(P_{i,1}, P_{i,1} + P_{i,2}]$ , то имеем событие  $A_{i,2}$ , если же случайное число попадает в интервал  $(P_{i,1} + P_{i,2}, 1]$ , то имеем событие  $A_i$ з. Используя датчик случайных чисел для каждой строки, мы можем составить следующую таблицу 10.5б.

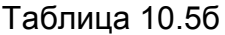

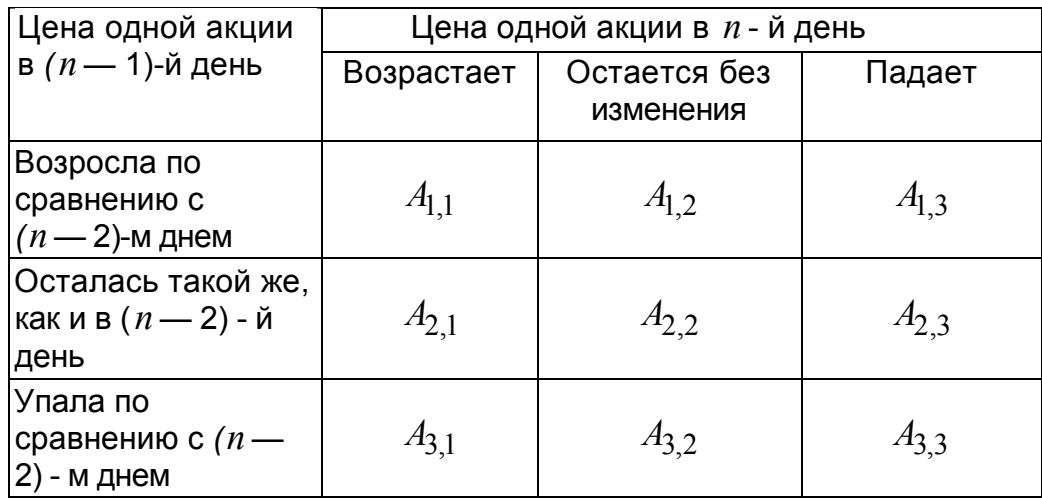

Рекомендации по заданию начальных условий. Для определения изменения цен на акции необходимо задать начальные условия: цену одной акции в день с номером  $k = 0$  и направление изменения вчерашней цены. Направление изменения вчерашней цены можно взять либо по первой строке таблицы 2а, либо по второй строке, либо по третьей строке.

# 10.5. Варианты заданий лабораторной работы №10

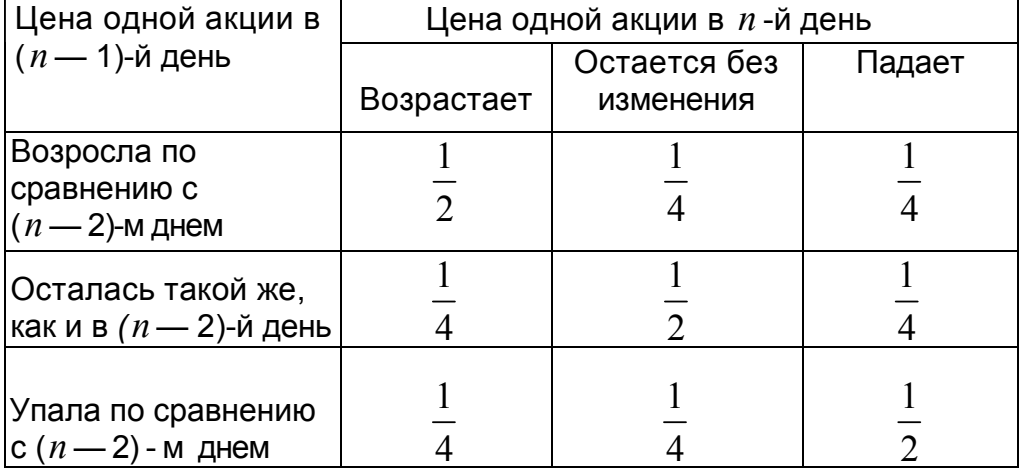

## Вариант 2

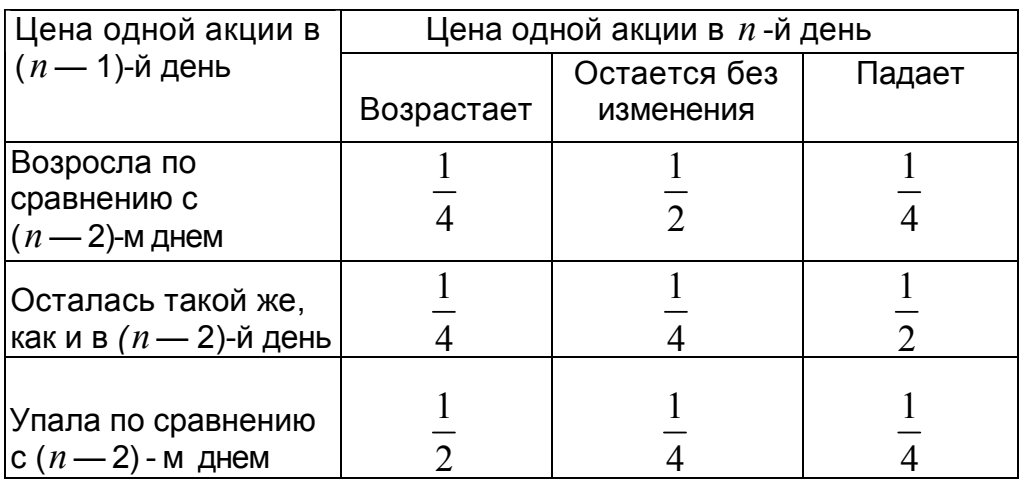

## Вариант 3

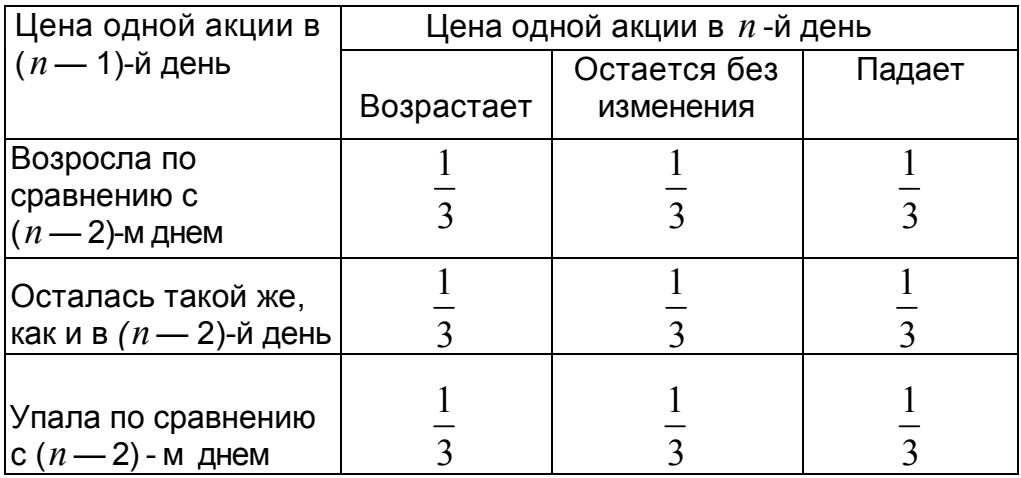

Примечание. Для варианта 3 необходимо рассматривать три несовместных события  $A_{\!1}$  ,  $A_{\!2}$  ,  $A_{\!3}$  и с учетом этого строить таблицу 2.

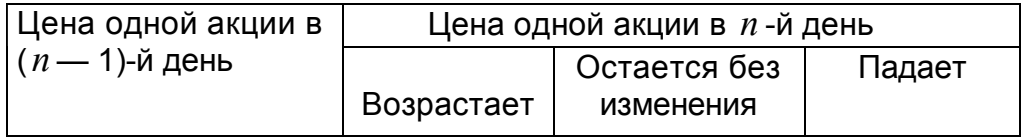

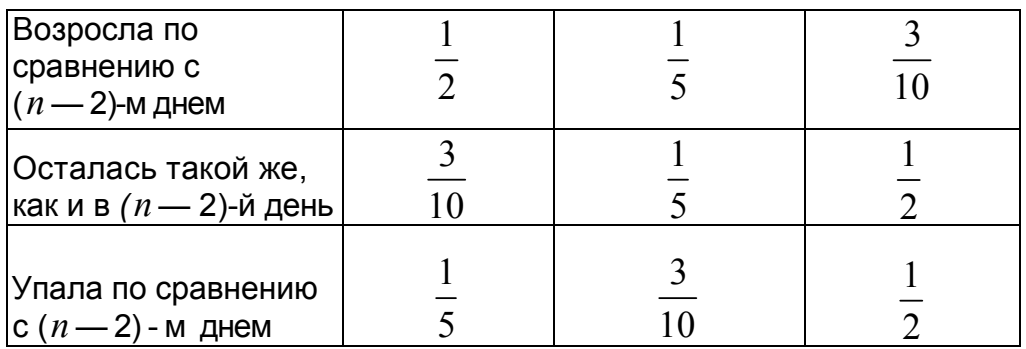

## Вариант 5

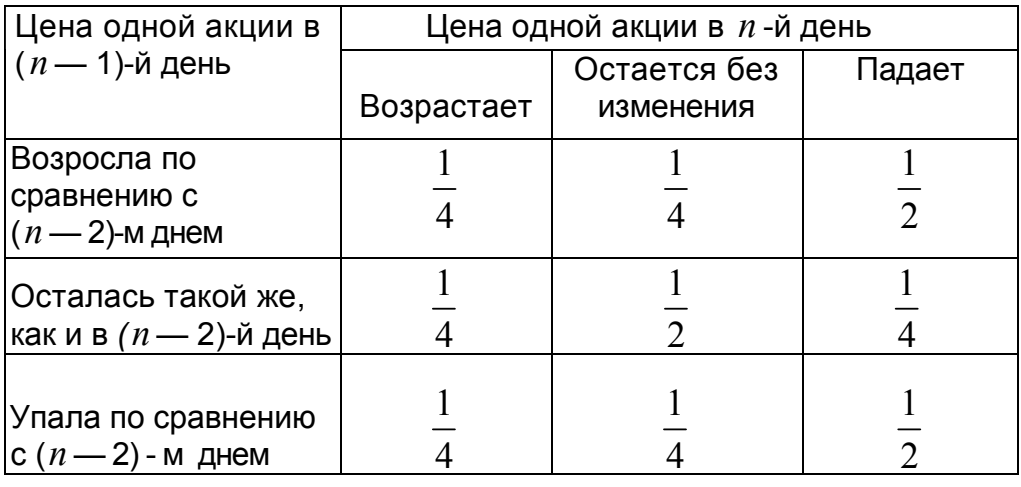

## Вариант 6

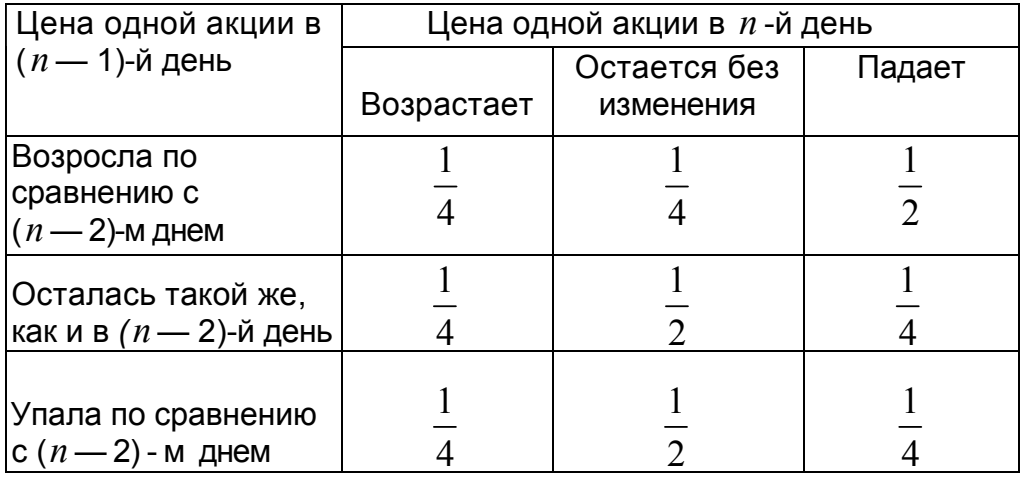

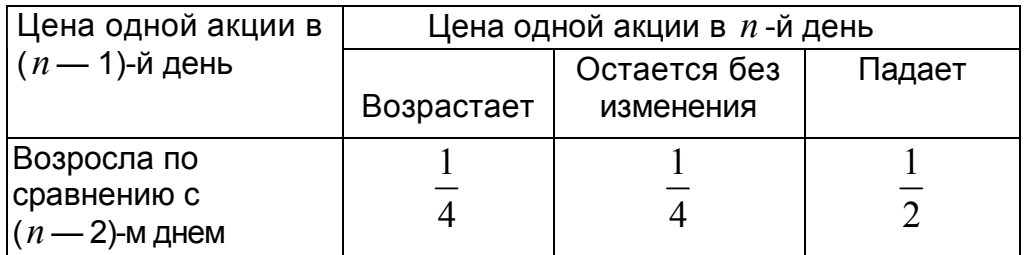

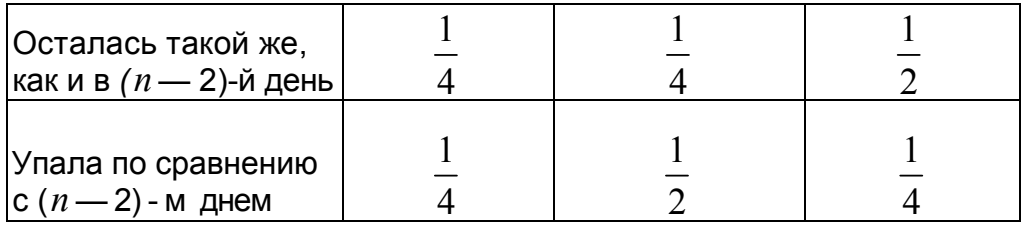

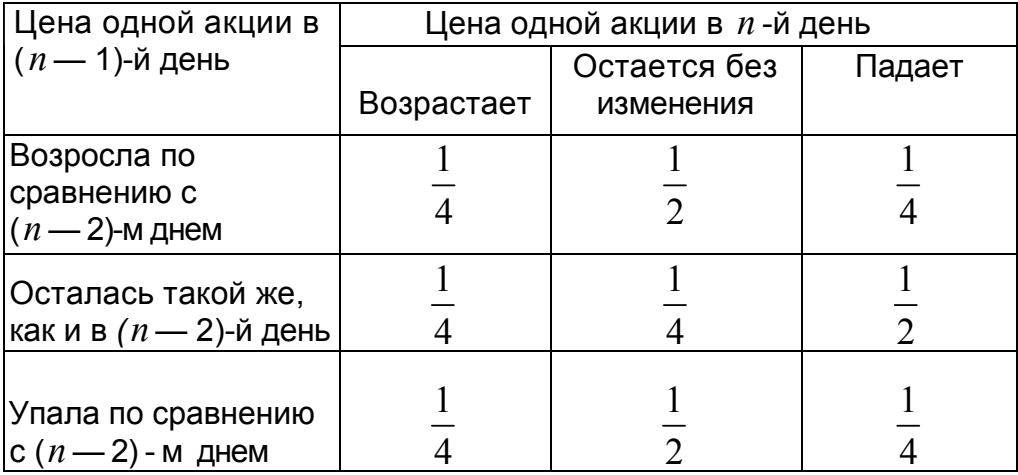

## 11. Лабораторная работа № 11. Способы построения моделирующих алгоритмов систем массового обслуживания

Существуют следующие способы (или принципы) построения моделирующих алгоритмов:

- способ повременного моделирования неперекрывающихся заявок;
- способ последовательной проводки перекрывающихся заявок без приоритета;
- способ последовательной проводки перекрывающихся заявок с приоритетом

В первом методе осуществляется пошаговый способ продвижения модельного времени, во втором и третьем - пособытийный.

## 11.1. Поток неперекрывающихся заявок

Процесс функционирования системы можно рассматривать как последовательную смену ее состояний. Пусть, например, в одноканальной системе массового обслуживания происходит процесс обслуживания поступающих заявок (рис. 1).

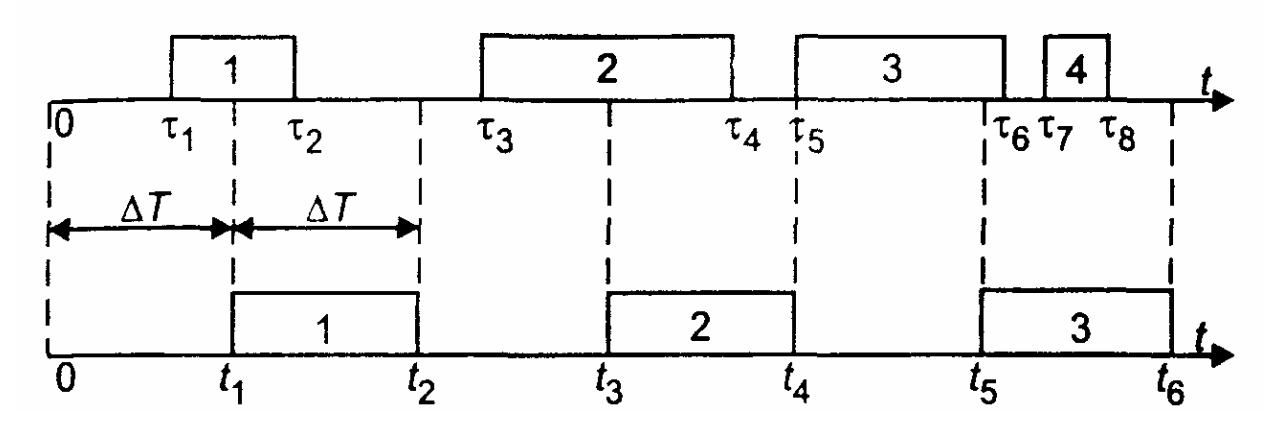

Рис. 11.1. Моделирование способом  $\Delta T$ 

Введем следующие обозначения:

- $\tau_1$  момент начала обслуживания 1-й заявки;
- $\tau_2$  момент конца обслуживания 1-й заявки;
- $\tau_3$  момент начала обслуживания 2-й заявки;
- $\tau_4$  момент конца обслуживания 2-й заявки;
- $\tau$ <sub>5</sub> момент начала обслуживания 3-й заявки;
- $\tau_6$  момент конца обслуживания 3-й заявки;
- $\tau$ <sub>7</sub> момент начала обслуживания 4-й заявки;
- $\tau_{8}$  момент конца обслуживания 4-й заявки.

Выберем шаг  $\Delta T$  и будем анализировать состояние системы через промежутки времени  $t_1, t_2, t_3, \ldots$ , отстоящие друг от друга на  $\Delta T$ . Этот способ иногда называют способом  $\Lambda T$ .

В момент  $t_1$  будет обнаружено, что в системе началось обслуживание 1-й заявки. В момент  $t_2 = t_1 + \Delta T$  будет установлено, что обслуживание 1 -и заявки завершено. В момент  $t_3 = t_2 + \Delta T$  будет обнаружено, что в системе началось обслуживание 2-й заявки. В момент  $t_4 = t_3 + \Delta T$  будет установлено, что обслуживание 2-й заявки завершено. В момент  $t_5 = t_4 + \Delta T$  будет обнаружено, что в системе началось обслуживание 3-й заявки. В момент  $t_6 = t_5 + \Delta T$  будет установлено, что обслуживание 3-й заявки завершено. Факт поступления 4-й заявки и факт окончания ее обслуживания не будут обнаружены.

Для предотвращения потерь информации и повышения точности работы модели нужно уменьшить шаг ∆*T* . При малом ∆*T* можно достаточно точно описать процесс функционирования системы.

### **11.2. Поток перекрывающихся заявок**

При моделировании процессов обслуживания заявок в системах массового обслуживания иногда удобно строить моделирующий алгоритм по способу *последовательной проводки заявок.* Этот способ может быть осуществлен, если события, происходящие в системе, не зависят друг от друга.

Моделирующий алгоритм последовательно воспроизводит истории отдельных заявок в порядке их поступления в систему. Алгоритм обращается к сведениям о других заявках лишь в том случае, если это необходимо для решения вопроса о дальнейшем порядке обслуживания данной заявки.

Существуют две разновидности способа последовательной проводки:

- проводка заявок без приоритета;
- проводка заявок с приоритетом.

#### **11.2.1. Проводка заявок без приоритета**

Рассмотрим вначале первый вариант. Пусть, например, в одноканальную систему массового обслуживания в одной случайной реализации процесса поступили четыре однородные заявки (с одинаковым приоритетом), как показано на рис. 11.2.

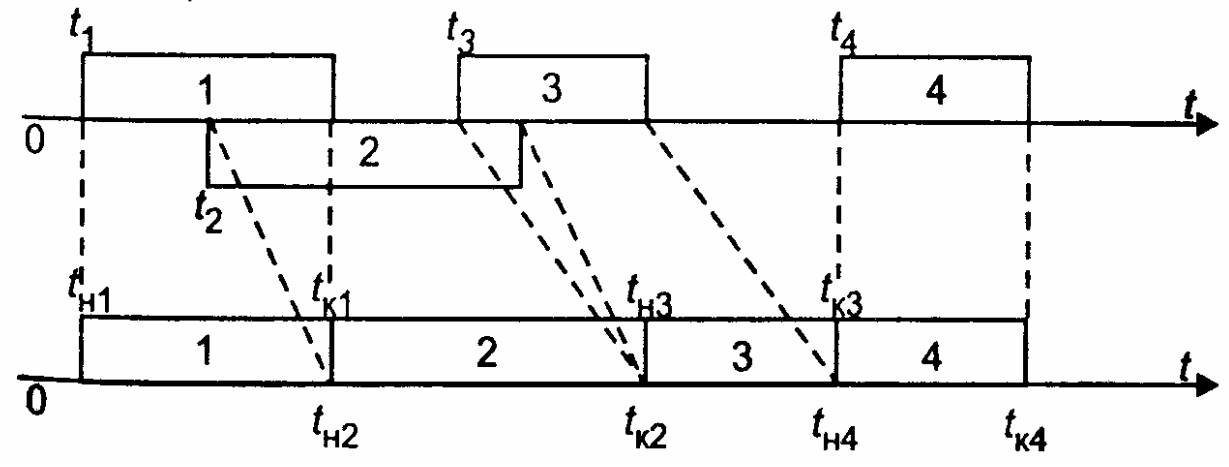

Рис. 11.2. Последовательная проводка заявок

В случайный момент времени  $t_{\rm l}$  в систему поступила 1-я заявка. Поскольку канал свободен, ее обслуживание начинается в момент времени  $t_{H1} = t_1$ . Если распределение времени обслуживания известно, то с помощью ДСЧ можно

определить случайную величину времени обслуживания  $\tau_1$ . Тогда момент окончания обслуживания 1-й заявки будет равен:  $t_{1} = t_{1} + \tau_1$ . При этом к счетчику числа обслуженных заявок прибавляется единица

Далее определяется время поступления 2-й заявки. Если распределение случайной величины времени между соседними заявками известно, то с помощью ДСЧ можно определить интервал между 1-й и 2-й заявками и найти момент времени поступления 2-й заявки  $t_2$ . Поскольку канал занят, для 2-й заявки начинается период ожидания продолжительностью  $\Delta T_{\alpha\mu} = t_{\kappa 1} - t_{\mu 1}$ . Обслуживание этой заявки начинается в момент  $t_{H2} = t_{K1}$ . Далее с помощью ДСЧ определяется случайная величина времени обслуживания 2-й заявки  $\,\tau_2.$ Тогда момент окончания обслуживания 2-й заявки будет равен:  $t_{K2} = t_{H2} + \tau_2$ . К счетчику числа обслуженных заявок прибавляется единица.

Аналогичным образом обслуживаются 3-я и 4-я заявки.

#### **11.2.2. Проводка заявок с приоритетом**

Рассмотрим систему, предназначенную для обслуживания заявок двух различных приоритетов. Сделаем следующие допущения:

- все заявки независимы;
- при обслуживании используется абсолютный приоритет, т. е. поступающая заявка высшего приоритета немедленно вытесняет обслуживаемую заявку низшего приоритета;
- после освобождения канала может производиться «дообслуживание» той заявки второго приоритета, которая была вытеснена заявкой первого приоритета.

При этих допущениях для построения моделирующего алгоритма может быть применен усовершенствованный способ последовательной проводки, который можно назвать *способом поэтапной последовательной проводки.*

Рассмотрим пример использования этого способа. Пусть в канал системы обслуживания поступают два потока заявок: первого (высшего) приоритета и второго (низшего) приоритета.

#### *Первый этап моделирования*

Распределение случайных величин интервалов между соседними заявками первого приоритета будем считать известным (например, показательным). Если задать интенсивность потока, то с помощью датчика случайных чисел можно определить случайные моменты поступления заявок  $T_{1,1}, T_{1,2}, T_{1,3}$  и т. д. Распределение случайного времени обслуживания будем также считать известным (например, показательным). Если задать среднее время обслуживания, то с помощью датчика случайных чисел можно заранее определить случайные интервалы обслуживания (рис. 11.3).

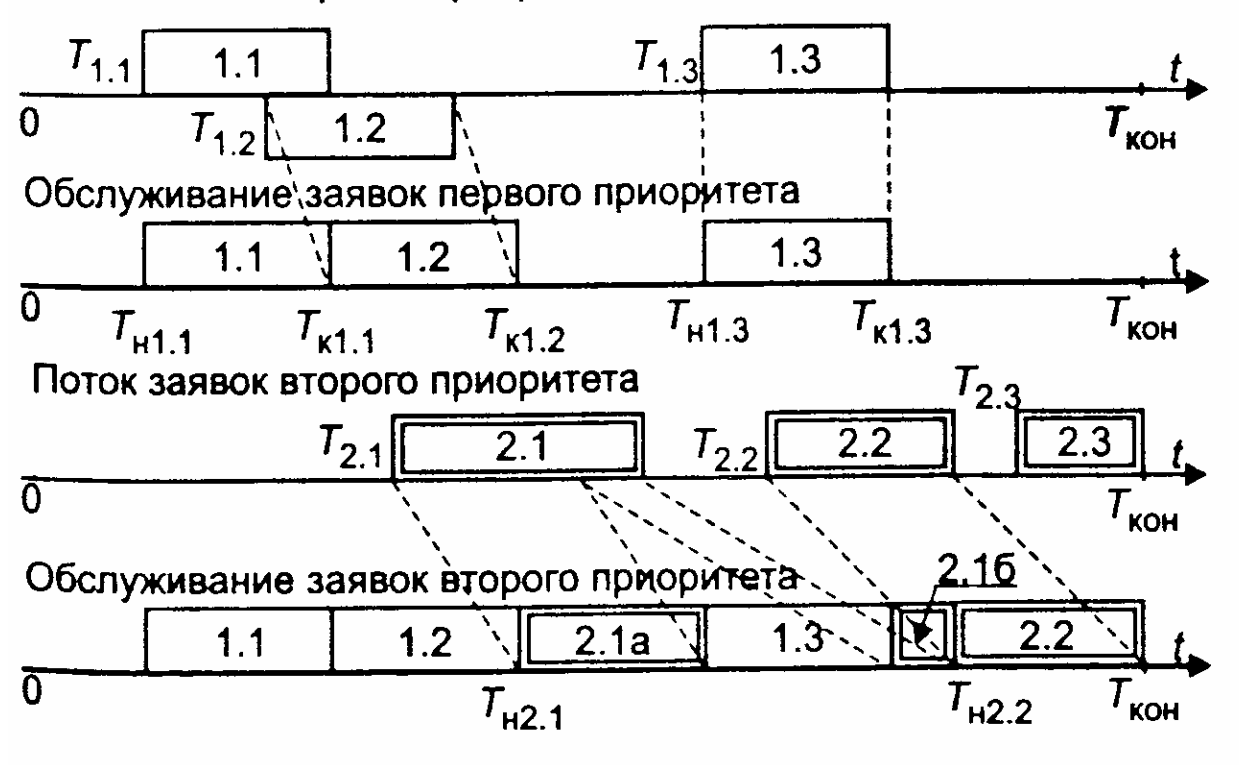

Рис. 11.3. Поэтапная последовательная проводка заявок

Установим модельное время на нуль. Будем рассматривать изолированный поток заявок первого приоритета так, как будто заявок второго приоритета не существует.

Применив способ последовательной проводки, можно установить моменты начала и окончания обслуживания заявок первого приоритета. Иначе говоря, в результате выполнения первого этапа моделирования можно определить значения элементов массива  $\{T_{n1}, T_{n1,2}, T_{n1,3}, \ldots\}$  и элементов массива  $\{T_{n1,1}, T_{n1,2}, T_{n1,3}, \ldots\}$ .

Можно также подсчитать число обслуженных заявок до конца периода обслуживания  $T_{\kappa o \mu}$ .

В данном случае заявки 1.1 и 1.3 обслуживаются сразу после их поступления, а заявка 1.2 обслуживается после некоторого ожидания, связанного с занятостью канала.

#### Второй этап моделирования

Вновь установим модельное время на нуль. Начинается этап моделирования процесса обслуживания заявок второго приоритета в условиях, что на временной оси располагаются уже обслуженные заявки первого приоритета. Следовательно, заявки второго приоритета могут занимать только свободные промежутки времени.

Распределение времени между соседними заявками будем считать известным. Тогда с помощью жребия можно определить возможные значения случайных величин времени поступления заявок. Распределение времени обслуживания также будем считать известным. Тогда с помощью жребия можно определить планируемые интервалы времени обслуживания.

Заявка 2.1 поступает в момент, когда канал занят обслуживанием заявки 1.2. Затем канал освобождается и начинается обслуживание заявки 2.1. Однако,

Поток заявок первого приоритета

поступившая заявка первого приоритета 1.3 вытесняет заявку 2.1. Только после освобождения канала происходит процесс «дообслуживания» заявки 2.1.

Заявка 2.2 также некоторое время ожидает начала обслуживания, а затем обслуживается до конца. Для заявки 2.3 не хватает времени, так как наступает конец периода обслуживания.

Рассмотрим теперь, как формализуется процесс обслуживания заявок второго приоритета в присутствии заявок первого приоритета. При взаимодействии заявок двух различных приоритетов могут возникнуть три возможные ситуации.

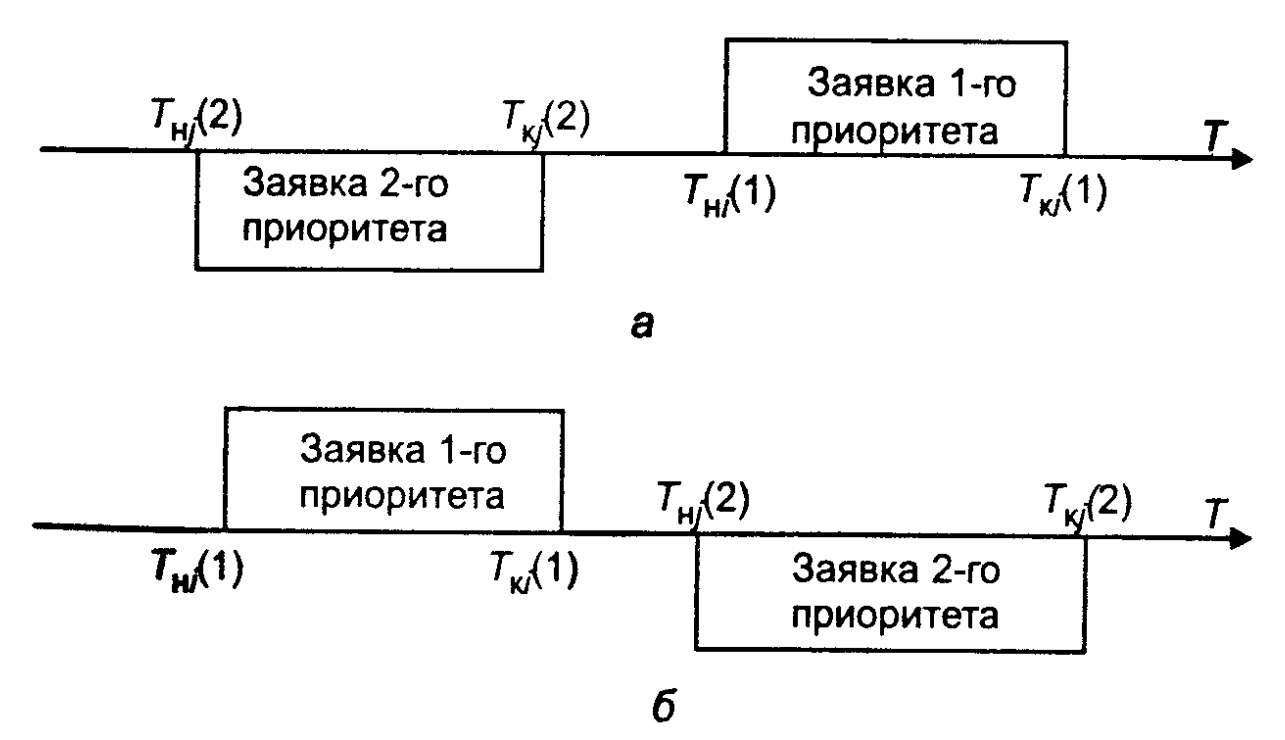

Рис. 11.4. Схемы вариантов 1-ой ситуации: а - первый вариант; б - второй вариант

**Ситуация 1.** Ни одна из имеющихся  $N_{z1}$ -заявок первого приоритета не препятствует обслуживанию заявки второго приоритета. Два возможных варианта этой ситуации иллюстрируются схемой, показанной на рис. 4.

Здесь  $T_{ui}(1)$  – фактическое время начала обслуживания *i* -й заявки первого приоритета;

 $T_{ki}(1)$  - фактическое время окончания обслуживания *i*-и заявки первого приоритета;

 $T_{\mu i}(2)$  – первоначально намеченное время начала обслуживания  $j$ -й

заявки второго приоритета (без учета возможности поступления заявки первого приоритета);

 $T_{\kappa i}(2)$  – первоначально намеченное время окончания процесса

обслуживания *ј*-й заявки второго приоритета (без учета возможности поступления заявки первого приоритета).

Логическое условие, при котором создается 1-й или 2-й вариант 1-й ситуации, записывается так:

$$
\{T_{\kappa i}(2) <= T_{\kappa i}(1)\} OR \{T_{\kappa i}(1) <= T_{\kappa i}(2)\} \tag{11.1}
$$

Если для *і*-й заявки второго приоритета условие (1) выполняется по отношению ко всем заявкам первого приоритета  $(i = 1, ..., N_{z1})$ , то  $j - s$  заявка может быть обслужена. Ей может помешать только другая заявка 2-го приоритета, принятая ранее к обслуживанию.

Ситуация 2. Система приняла к обслуживанию заявку второго приоритета, и она начала обслуживаться. Однако до истечения расчетного времени окончания обслуживания поступила заявка первого приоритета, которая вытесняет данную заявку второго приоритета. Два возможных варианта этой ситуации иллюстрируются схемой, показанной на рис. 11.5.

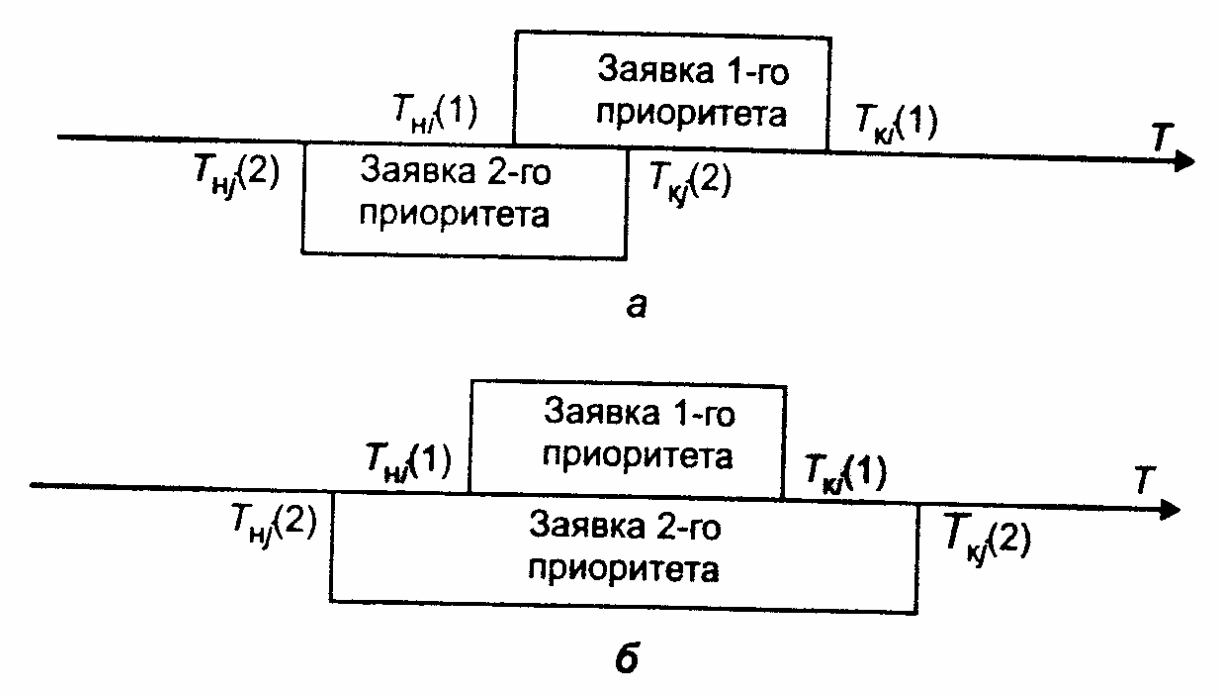

Рис. 11.5. Схемы вариантов 2-ой ситуации: а - первый вариант; б - второй вариант

Логическое условие, при котором создается любой из вариантов 2-й ситуации, записывается так:

$$
\{T_{\mu i}(2) < T_{\mu i}(1)\} \, AND \,\{T_{\mu i}(1) < T_{\kappa i}(2)\} \,. \tag{11.2}
$$

Если условие (2) выполняется хотя бы для какой-либо пары значений переменных и  $T_{ki}(1)$  при изменении *i* от 1 до  $N_{z1}$ , то продолжение процесса  $T_{\mu i}(2)$ второго приоритета откладывается обслуживания заявки ДО момента освобождения канала.

После этого рассматривается возможность «дообслуживания» заявки. С этой целью производится корректировка времени начала и окончания обслуживания заявки по формулам:

$$
T_{nj}(2) = T_{\kappa, fix};
$$
  
\n
$$
T_{kj}(2) = T_{\kappa, fix} + [T_{kj}(2) - T_{\kappa, fix}],
$$

 $T_{\mu, fix}$  – фиксированное время начала обслуживания заявки первого где приоритета, для которой выполняется условие (2);  $T_{\kappa, fix}$  – фиксированное время окончания обслуживания заявки первого приоритета, для которой выполняется условие (2).

После этого вновь рассматривается возникшая ситуация.

*Ситуация 3.* Заявка второго приоритета поступила в период обслуживания заявки первого приоритета. Следовательно, заявка второго приоритета не может быть принята к обслуживанию. Два возможных варианта этой ситуации иллюстрируются схемой, показанной на рис. 11.6.

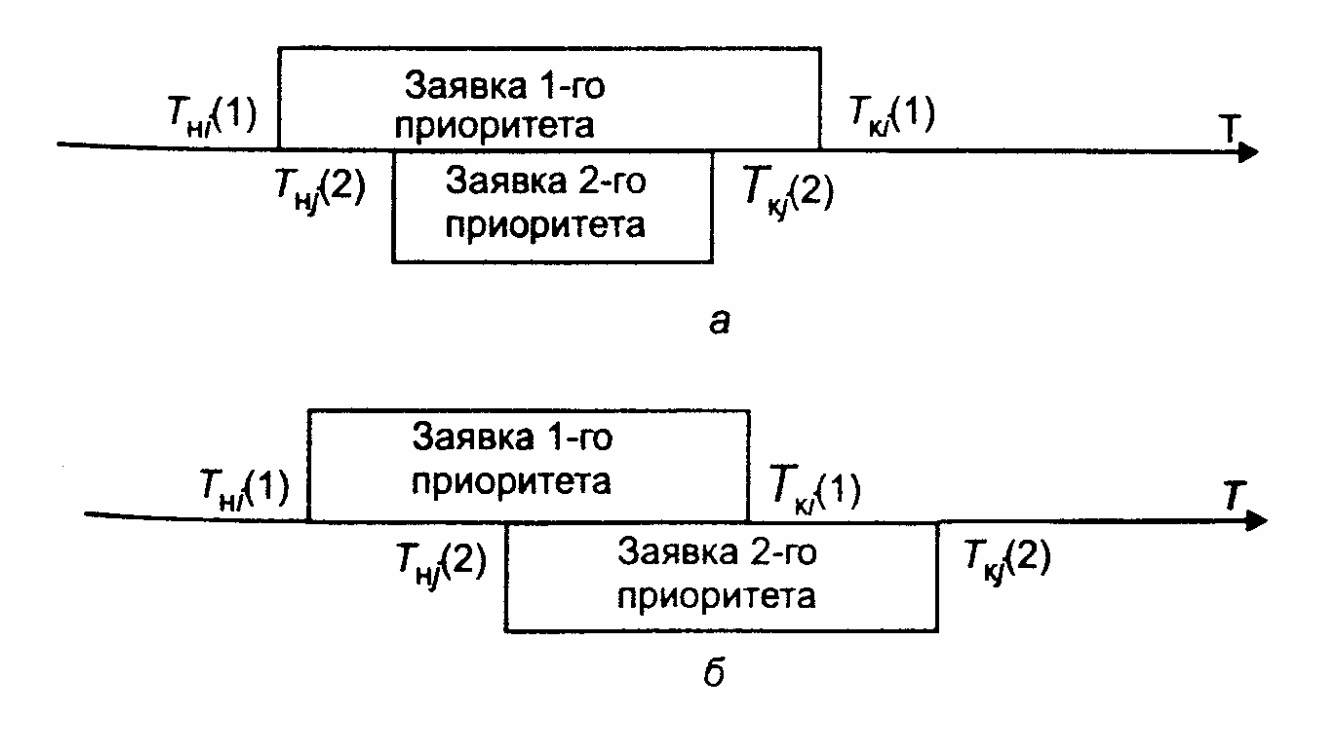

Рис. 11.6. Схемы вариантов 3-ой ситуации: а – первый вариант; б – второй вариант

Логическое условие, при котором создается любой из вариантов 3-й ситуации, записывается так:

$$
\{T_{\mu i}(1) < T_{\mu j}(2)\} \, AND \, \{T_{\mu j}(2) < T_{\kappa i}(1)\} \tag{11.3}
$$

Если условие (3) выполняется для какой-либо пары значений переменных  $T_{\scriptstyle\mathcal{H} j}(2)$  и  $T_{\scriptstyle\mathcal{K} i}(2)$  при изменении  $i$  от 1 до  $N_{z1}$ , то производится «сдвиг» времени начала и окончания обслуживания заявки по формулам:

$$
T_{nj}(2) = T_{\kappa. fix} ;
$$
  
\n
$$
T_{kj}(2) = T_{\kappa. fix} + [T_{kj}(2) - T_{nj}(2)],
$$

После этого вновь рассматривается возникшая ситуация для «сдвинутой» заявки.

«Дообслуживаемая», или «сдвинутая», заявка, в свою очередь, может оказаться в одной из трех перечисленных выше возможных ситуаций.

В конечном счете процесс обслуживания может иметь два исхода:

1) заявка будет обслужена до конца;

2) истечет время функционирования системы, и заявка останется необслуженной (так же, как и все последующие заявки второго приоритета).

## **11.3. Задания по лабораторной работе №11**

- 1. Провести моделирование обслуживания неперекрывающихся заявок в одноканальной системе. Время поступления заявок и время обслуживания распределены по экспоненциальному закону. Рассмотреть ситуации с различными значениями параметра интенсивности потока  $\lambda$ . Выполнить анализ системы для различных значений ∆*T* и определить минимальный шаг, при котором не будет пропущена ни одна заявка.
- 2. Рассмотреть метод последовательной проводки перекрывающихся заявок одинакового приоритета. Время поступления заявок и время обслуживания распределены по экспоненциальному закону. Рассмотреть ситуации с различными значениями параметра интенсивности потока  $\lambda$  поступления и обслуживания заявок. Определить среднее время ожидания обслуживания заявок.
- 3. Рассмотреть метод последовательной проводки перекрывающихся заявок с разным приоритетом. Распределение случайных величин интервалов между соседними заявками первого приоритета считать показательным. Распределение случайного времени обслуживания также так же считать показательным. Рассмотреть ситуации с различными значениями параметра интенсивности потока  $\lambda$  поступления и обслуживания заявок первого и второго приоритета. Определить среднее время ожидания обслуживания заявок.
- 4. Написать программы в пакете Mathcad для моделирования поступления и обслуживания: а) неперекрывающихся заявок в одноканальной системе; б) перекрывающихся заявок одинакового приоритета; в) перекрывающихся заявок с разным приоритетом.

*Примечание.* Первые три задания можно выполнить с помощью встроенных функций Mathcad.

## 12. Лабораторная работа № 12. Моделирование процессов обслуживания заявок в условиях отказов

### 12.1 Описание модели

В системах, включающих технические подсистемы, возможно возникновение отказов. Различают два рода отказов.

Отказы первого рода (неисправности) приводят к временному прекращению процесса обслуживания очередной заявки с сохранением достигнутого состояния. После устранения отказа процесс обслуживания заявки может продолжаться. В качестве примера можно указать отказ оборудования бензоколонки. После устранения неисправности заправка автомашины продолжается.

Отказы второго рода (аварии) приводят к такому состояний системы, что после устранения отказа процесс обслуживания заявки начинается сначала. Примером может служить временное отключение электропитания при работе персонального компьютера во время решения расчетной задачи. После устранения аварии процесс решения задачи начинается сначала.

Время возникновения отказов в системе следует считать случайным событием. Период устранения отказа также может рассматриваться как случайный отрезок времени. Принято считать, что период безотказной работы и период устранения отказа имеют показательные распределения с определенными параметрами.

Функция плотности для времени безотказной работы

$$
f(\tau_0) = \lambda_0 \exp(-\lambda_0 \tau_0),
$$

где  $\tau_0$  – время безотказной работы;  $\lambda_0$  – параметр (интенсивность потока отказов).

Функция плотности для времени устранения отказа

$$
f(\tau_y) = \lambda_y \exp(-\lambda_y \tau_y),
$$

где  $\tau_v$  - время устранения отказа;  $\lambda_v$  - параметр (среднее число устраненных отказов в единицу времени).

Особенностью взаимодействия периодов безотказной работы и периодов устранения отказов является то, что они не могут пересекаться или накладываться друг на друга. Эти периоды должны чередоваться. Поэтому интервал между двумя соседними отказами должен рассматриваться как сумма (композиция) двух распределений случайных величин  $\tau_0$  и  $\tau_{\nu}$ .

Можно показать, что композиция этих распределении приводит  $\mathsf{K}$ обобщенному потоку Эрланга 2-го порядка, плотность которого имеет вид:

$$
f(\tau) = \frac{\lambda_0 \lambda_y [\exp(-\lambda_0 \tau) - \exp(-\lambda_y \tau)]}{\lambda_y - \lambda_0}.
$$

Схема алгоритма формирования одиночного отказа показана рис. 1.

Оператор 1 обращается к датчику случайных чисел с равномерным распределением в интервале (0,1). Условный оператор 2 служит для розыгрыша по жребию рода отказа. Если условие  $z < P_{omk}$  выполняется (где  $P_{omk}$  вероятность появления отказа первого рода), то считается, что произошел отказ первого рода. В противном случае считается, что произошел отказ второго рода.

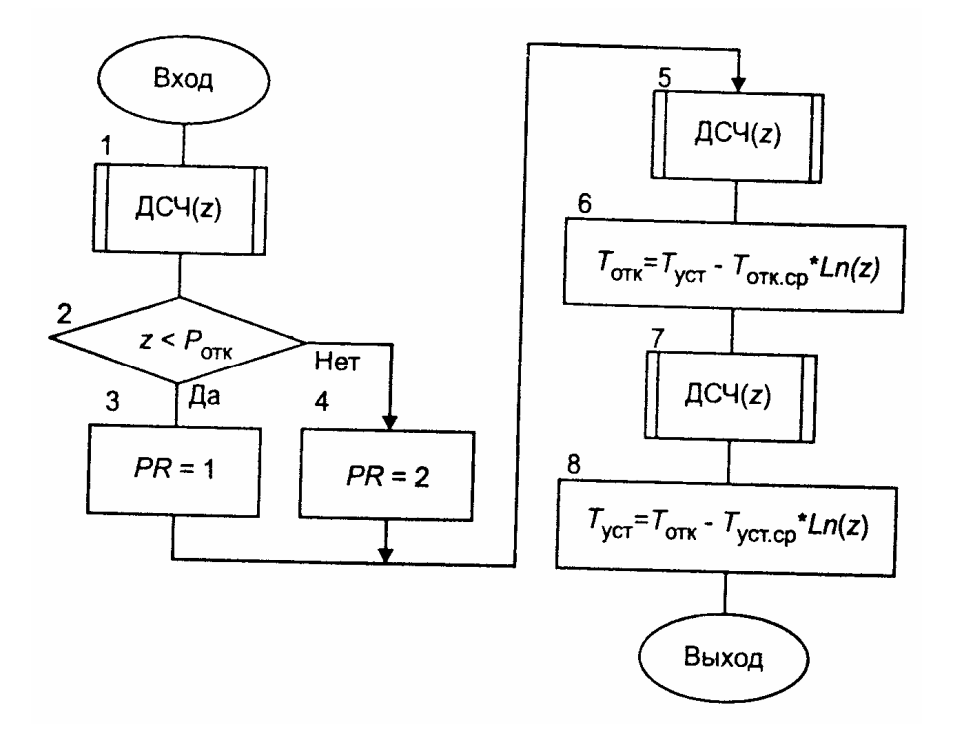

Рис. 12.1 Схема алгоритма формирования одиночного отказа

Оператор 5 вновь обращается к датчику случайных чисел с равномерным распределением в интервале (0,1), а оператор 6 формирует время появления отказа по формуле

$$
T_{omK} = T_{ycm} - T_{omK.cp} \cdot Ln(z)
$$

где  $T_{vcm}$  – время устранения предыдущего отказа (в начале работы системы

$$
T_{ycm} = 0;
$$

 $T_{om \kappa . cp}$  – среднее время безотказной работы системы.

Оператор 7 еще раз обращается к датчику случайных чисел с равномерным распределением в интервале (0,1), а оператор 8 формирует время устранения отказа по формуле

$$
T_{ycm} = T_{omK} - T_{ycmcp} \cdot Ln(z),
$$

где  $\mathit{T}_{om\kappa}$  - время появления отказа;  $\mathit{T}_{ycm.cp}$  – среднее время устранения отказа.

Если в процессе функционирования системы отказы могут возникать неоднократно, то обращение к процедуре формирования отказов производится несколько раз.

Укрупненная схема алгоритма процесса функционирования системы с отказами показана на рис. 12.2.

Рассматривается одноканальная система массового обслуживания с однородными заявками. Оператор 1 используется для обнуления глобальных переменных. Оператор 2 представляет собой заголовок циклического перебора случайных реализаций. Оператор 3 служит для обнуления локальных

переменных. Оператор 4 обращается к процедуре формирования одиночного отказа, схема которой приведена на рис. 12.1.

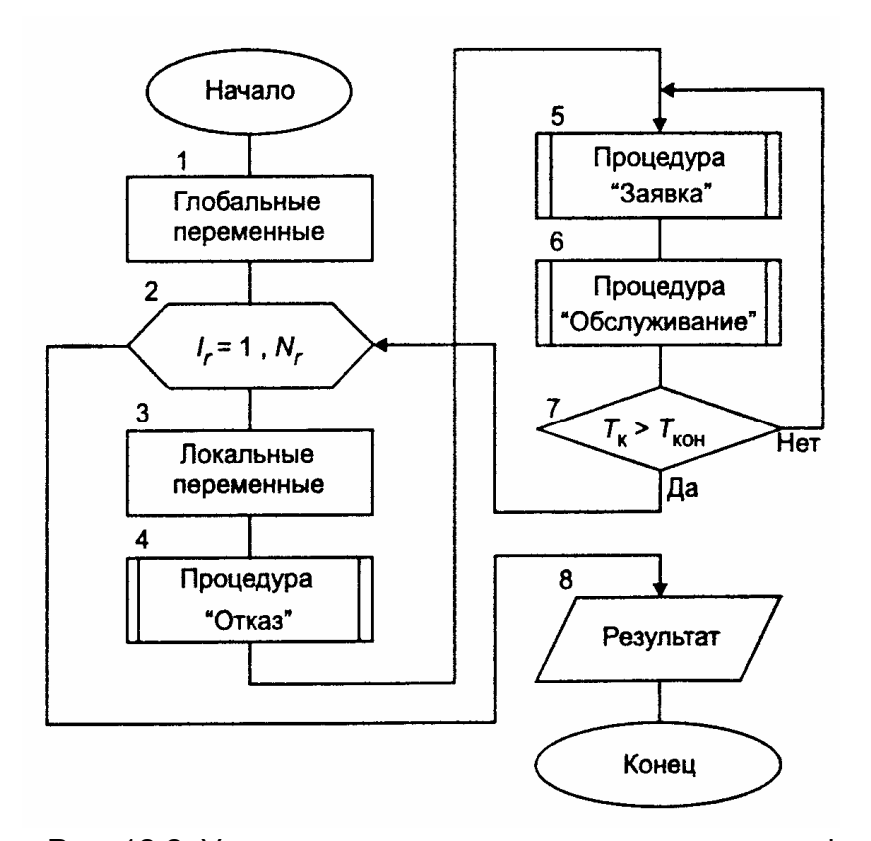

Рис. 12.2. Укрупненная схема алгоритма процесса функционирования системы с отказами

Оператор 5 на рис. 12.2 обращается к процедуре формирования одиночной заявки. В этой процедуре определяется случайное время поступления заявки с учетом возможного времени ожидания начала обслуживания. Здесь же определяется возможное время окончания обслуживания без учета возможности появления отказа.

Оператор 6 обращается к процедуре обслуживания заявок при условии возникновения отказов. Внутри этой процедуры имеются операторы обращения к процедуре формирования одиночных отказов и к процедуре «Анализ».

Условный оператор 7 проверяет условие окончания процесса функционирования системы. Если это условие не выполняется, то управление в алгоритме передается вновь оператору *5* для формирования очередной заявки. Если условие выполнено, то управление в алгоритме передается на начало цикла случайных реализаций.

После окончания расчетов оператор 8 выводит на экран результаты моделирования.

Схема алгоритма процедуры «Анализ» приведена на рис. 12.3.

Оператор 1 устанавливает на нуль числовой признак *F .*

Условный оператор 2 проверяет условие  $T_{\kappa} < T_{om\kappa}$  (условие 1). Если оно выполняется, то числовому признаку *F* присваивается значение 1, а управление передается на конец процедуры.

Если в условном операторе 4 выполняется условие ( $(T_{\mu} < T_{om\kappa})$  и  $T_{om\kappa} < T_{\kappa}$ ) (условие 2), то оператор 5 присваивает числовому признаку *F* значение 2 и управление передается на конец процедуры.

Если в условном операторе 6 выполняется условие  $((T_{om\kappa} < T_{\kappa}) u (T_{\kappa} < T_{\kappa cm}))$ (условие 3), то оператор 7 присваивает числовому признаку *F* значение 3 и управление передается на конец процедуры.

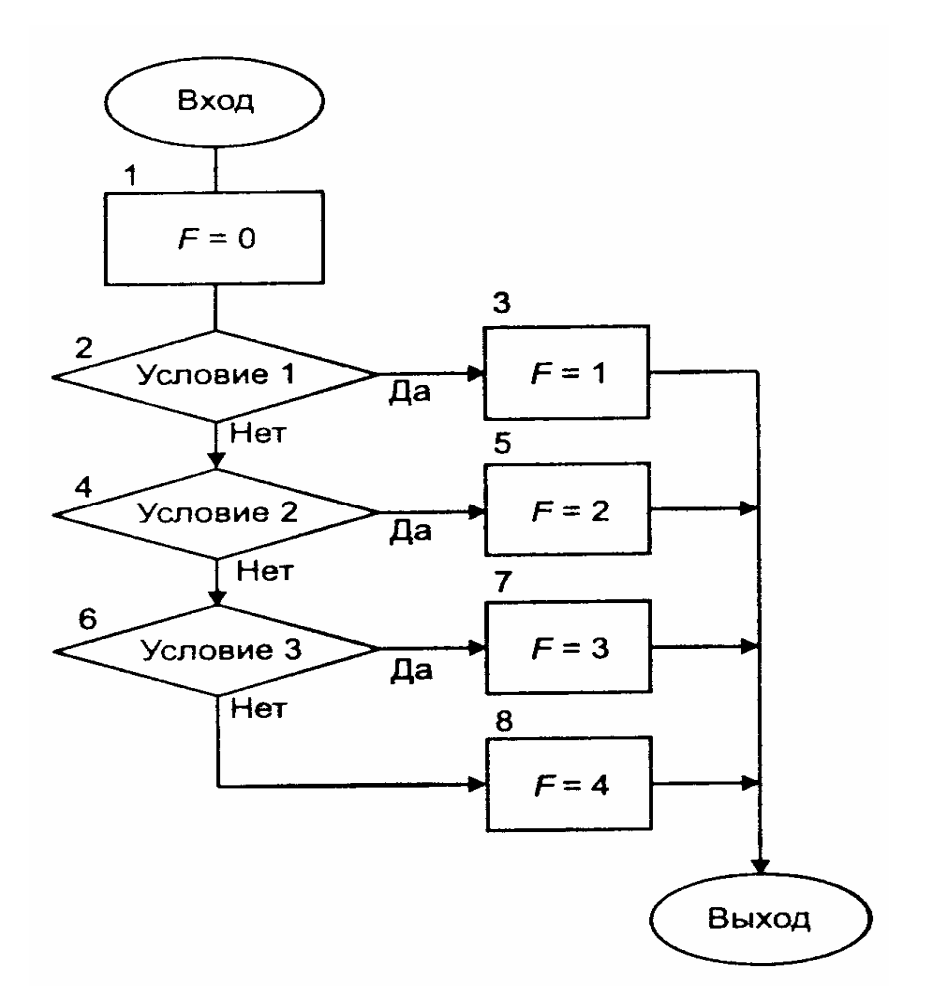

Рис. 12.3. Схема алгоритма процедуры «Анализ»

Наконец, если ни в одном из условных операторов не выполняются проверяемые условия, то оператор 8 присваивает числовому признаку *F* значение 4.

Схема алгоритма процедуры обслуживания заявок при наличии отказов приведена на рис. 12.4.

В состав исходных данных должны быть включены: время поступления заявки  $\, T_{\scriptscriptstyle H}$ , время возможного завершения обслуживания  $\, T_{\scriptscriptstyle K} \,$  и числовой признак рода отказа *PR,* принимающий значение 1 для отказа 1-го рода и значение 2 для отказа 2-го рода.

Условный оператор 1 проверяет условие окончания процесса обслуживания. Если оно выполняется, то управление в алгоритме передается на выход из процедуры. Если же условие не выпол*няется, то оператор 2 обращается к процедуре анализа ситуации, возникающей в случае появления отказа.* 

*Процедура «Анализ» (описание которой приведено выше) вырабатывает значения числового признака F* .

*Если выполняется условие 1 ( F* =1*), то это означает, что отказ появился после того, как процесс обслуживания заявки был полностью завершен. В этом случае оператор 4 увеличивает на единицу показание счетчика числа обслуженных заявок, а затем управление в процедуре передается оператору 10.*

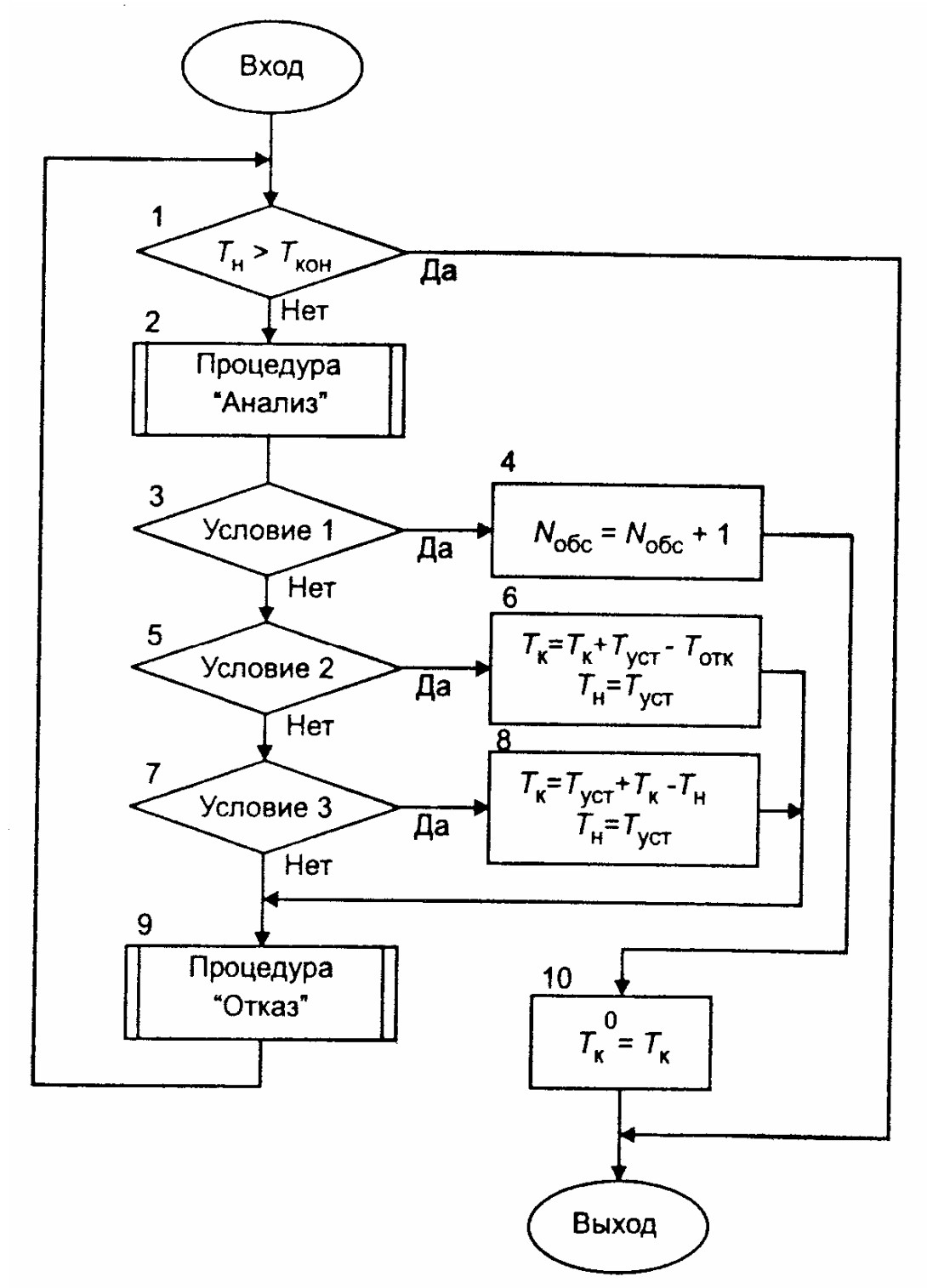

Рис. 12.4. Схема алгоритма процедуры обслуживания заявок при наличии отказов

Если выполняется условие 2 ( $F = 2$  и PR=1), то это означает, что отказ прервал обслуживание рассматриваемой заявки. После устранения отказа может происходить «дообслуживание» заявки. Однако это возможно только в том случае, если не произойдет новый отказ. Поэтому оператор 6 производит корректировку времени начала и окончания «дообслуживания» по формулам:

$$
T_{\mu} = T_{ycm} ;
$$
  

$$
T_{\kappa} = T_{\kappa} + T_{ycm} - T_{om\kappa} ,
$$

где  $T_{\mu}$  - время начала «дообслуживания» заявки;  $T_{\kappa}$  - время окончания «дообслуживания» заявки.

Последняя формула является рекурсивной. В правой части помещено предыдущее значение времени окончания «дообслуживания», а в левой части - его скорректированное значение.

Далее управление в алгоритме передается оператору 9. который обращается к процедуре формирования нового отказа.

Если выполняется условие 3 ( $(F = 2 \text{ u } PR=2)$  или  $F = 3$ ), то это означает, что обслуживание заявки прервал отказ второго рода или заявка поступила в момент, когда происходит устранение отказа.

Оператор 8 производит корректировку времени по формулам:

$$
T_{\scriptscriptstyle H} = T_{\scriptscriptstyle VCM};
$$

$$
T_{\kappa} = T_{\kappa} + T_{\gamma cm} - T_{\mu}.
$$

Выражение для  $T_{k}$  является рекурсивным, т.е. в правой его части помещено предыдущее значение времени окончания обслуживания заявки, а в левой части - последующее значение. После этого управление в алгоритме передается оператору 9 для формирования очередного отказа.

После того как будет сформирован очередной отказ, работа алгоритма начинается сначала, т. е. с оператора 1.

Выход из процедуры может произойти только в двух случаях:

1) если закончится период функционирования системы, т. е. выполнится условие

$$
T_{\scriptscriptstyle H} < T_{\scriptscriptstyle KOH} \, ;
$$

2) если при анализе положения заявки относительно потока отказов выяснится, что числовой признак  $F=1$ , т. е. обслуживание заявки закончилось до появления очередного отказа.

В последнем случае оператор 10 фиксирует время окончания обслуживания:  $T_{\kappa}^0=T_{\kappa}$ . Величина  $\,T_{\kappa}^0\,$ используется в дальнейшем в процедуре формирования очередной заявки для регулирования очередности в обслуживании заявок.

### 12.2. Задание по лабораторной работе №2

 $1<sup>1</sup>$ Выполнить моделирование одноканальной системы массового обслуживания с отказами. Исходные данные:

- вероятность появления отказа первого рода *Pотк* ;
- $\bullet$  среднее время безотказной работы  $T_{om \kappa .cp}\, ;$
- $\bullet$  среднее время устранения отказа  $\mathit{T}_{ycm.cp}\,;$
- признак способа обслуживания заявки *PRO (PRO = 1* обслуживание неперекрывающихся заявок; *PRO =2 –* обслуживание заявки проводится по схеме «последовательной проводки перекрывающихся заявок без приоритета»; *PRO =3 –* обслуживание заявки проводится по схеме «последовательной проводки перекрывающихся заявок с приоритетом»);
- признак отказа *PR* (*PR = 1* отказы первого рода; *PR = 2*  отказы второго рода).

Рассмотреть ситуации с различными значениями параметров интенсивности  $\lambda_{\alpha}$ 

и $\lambda_{y}$  .

- 2. Рассмотреть случай однократного отказа и многократных отказов в системе.
- 3. Написать программу для моделирования обслуживания заявок без приоритета в одноканальной системе в условиях отказов.

*Примечание.* Первые два задания можно выполнить с помощью встроенных функций Mathcad.

# **ЛИТЕРАТУРА**

- 1. Кундышева Е.С. Математическое моделирование в экономике: Учебное пособие/ Под науч. ред. проф. Б.А. Суслакова. – М.:Издательско-торговая корпорация «Дашков и К», 2004. –352 с.
- 2. Минюк С.А. Математические методы в экономике: Учеб. пособие/ Минюк С.А., Ровба Е.А., Кузьмич К.К. – Мн.: ТетраСистемс, 2002. – 432 с.
- 3. Домбровский В.В. Методы количественного анализа финансовых операций. – Томск: ТГУ, 1998. – 104с.
- 4. Малыхин В.И. Финансовая математика. М.:ЮНИТИ-ДАНА, 2000. 247с.
- 5. Экономико математические методы и прикладные модели. Под ред. Федосеева В.В. – М.: ЮНИТИ, 2001. – 391с
- 6. Замков О.О., Черемных Ю.А., Толстопятенко А.В. Математические методы в экономике. –М.: «Дело и сервис», 1999. –365с.
- 7. Буров А.В., Миньков С.Л., Ушаков В.М. Моделирование экономических процессов и систем. Учебное пособие. Часть 1. – Томск. Изд – во ТГПУ, 2001. –158с.
- 8. Лукасевич И.Я. Анализ финансовых операций. Методы, модели, техника вычислений. – М.: ЮНИТИ, 1998. – 400 с.
- 9. Емельянов А.А., Власова Е.А., Дума Р.В. Имитационное моделирование экономических процессов. – М.: Финансы и статистика, 2002. - 368 с.
- 10. Борщев А.В. Применение имитационного моделирования в России состояние на 2007 г.// Материалы III Всероссийской научно-практической конференции ИММОД-2007. - Санкт-Петербург, 17-19 октября 2007 г.
- 11. Paul Klemperer. Auctions: Theory and Practice. Princeton University Press, 2004*. -* 256 pp.
- 12. Варфоломеев В.И. Алгоритмическое моделирование элементов экономических систем. – М.: Финансы и статистика, 2000. - 203 с.
- 13. Кельтон В., Лоу А. Имитационное моделирование. СПб.: Питер; Киев: Издательская группа BHV, 2004. – 847 с.
- 14. Мицель А.А., Грибанова Е.Б. Сборник задач по имитационному моделированию экономических процессов (с грифом СибРУМЦ). – Томск: изд-во ТУСУР, 2007. –218с. (50 экз.)
- 15. Мицель А.А., Грибанова Е.Б. Имитационное моделирование экономических процессов. Часть 1. Теоретические основы имитационного моделирования экономических процессов. Учебное пособие. Томск: Изд-во ТМЦ ДО, 2005. – 137с. (2 экз)
- 16. Мицель А.А., Грибанова Е.Б. Имитационное моделирование экономических процессов. Часть 2. Алгоритмические модели экономических систем. Учебное пособие. Томск: Изд-во ТМЦ ДО, 2005. – 99с. (3 экз)
- 17. Кремер Н.Ш. и др. Исследование операций в экономике. Учебное пособие для вузов/ ред. : Н. Ш. Кремер. - М. : ЮНИТИ, 2006. - 407 с (20 экз)
- 18. Бережная Е.В., Бережной В.И. Математические методы моделирования экономических систем. — М.:Финансы и статистика, 2002. – 368с. (7 экз)
- 19. Мицель А.А. Математическая экономика. Лабораторный практикум. Томск: Изд-во НТЛ, 2006. – 184 с. (65 экз)
- 20. Мицель А.А. Математическая экономика: методические указания по самостоятельной и индивидуальной работе студентов всех форм обучения для специальности 080801.65 «Прикладная информатика в экономике». – Томск: ТУСУР, 2012. – 35 с. (электронный ресурс). – Режим доступа:
- 21. http://asu.tusur.ru/learning/spec080801/d34/s080801\_d34\_work.doc
- 22. Мицель А.А., Грибанова Е.Б. Имитационное моделирование экономических объектов. Лабораторный практикум. (с грифом СибРУМЦ)– Томск: Изд-во НТЛ, 2005. – 160с. (141 экз)
- 23. Мицель А.А., Грибанова Е.Б. Имитационное моделирование экономических процессов. Методические указания по выполнению лабораторных работ и курсового проекта. – Томск: Изд-во ТУСУР, 2006. – 108с. (80 экз)
- 24. Мицель А.А., Грибанова Е.Б. Имитационное моделирование экономических процессов. Учебное методическое пособие. Томск: Изд-во ТМЦ ДО, 2007. – 143с. (8 экз)
- 25. Мицель А.А. Имитационное моделирование экономических процессов: методические указания по самостоятельной и индивидуальной работе студентов всех форм обучения для специальности 080801 – Прикладная информатика в экономике. – Томск: ТУСУР, 2012. – 7с. (электронный ресурс). – Режим доступа:
- 26. http://asu.tusur.ru/learning/spec080801/d35/s080801\_d35\_work.doc
- 27. Астафуров В.Г. Исследование операций: методические указания по выполнению лабораторных работ / В.Г. Астафуров. – Томск: Томский государственный университет систем управления и радиоэлектроники, 2007. – 60 с.
- 28. Кирьянов Д.В. MathCAD 2001. Санкт-Петербург, 2001. –543с.